Учреждение образования «Брестский государственный университет имени А.С. Пушкина» Физико-математический факультет

# **ВЫЧИСЛИТЕЛЬНЫЕ МЕТОДЫ, МОДЕЛИ И ОБРАЗОВАТЕЛЬНЫЕ ТЕХНОЛОГИИ**

Сборник материалов Международной научно-практической конференции

Брест, 15–16 октября 2014 года

*Под общей редакцией доцента О.В. Матысика*

Брест БрГУ имени А.С. Пушкина 2014

#### УДК 004+53+330+371+372+373+378+512+513+515+517+519+535+621 ББК 22.2+22.3+74 В 92

*Рекомендовано редакционно-издательским советом Учреждения образования «Брестский государственный университет имени А.С. Пушкина»*

*Рецензенты*: Заведующий кафедрой интеллектуальных информационных технологий БрГТУ, доктор технических наук, профессор **В.А. Головко** Профессор кафедры теоретической физики БрГУ имени А.С. Пушкина, доктор физико-математических наук, профессор **В.А. Плетюхов**

*Под общей редакцией* заведующего кафедрой прикладной математики и технологий программирования БрГУ имени А.С. Пушкина кандидата физико-математических наук, доцента **О.В. Матысика**

#### **(конференция проведена при поддержке ИООО «ЭРИКПОЛЬ БРЕСТ»)**

В 92 **Вычислительные** методы, модели и образовательные технологии : сборникматериаловмеждународнойнаучно-практическойконф.,Брест, 14–15 октября 2014 г. / Брест.гос. ун-т имени А.С. Пушкина; под общ. ред.О.В.Матысика. – Брест : БрГУ, 2014. –236 с. ISBN

> В сборник включены статьи, посвященные актуальным проблемам применения современных информационных технологий для построения математических, экономических и образовательных моделей и вопросам их реализации.

> Адресован научным работникам, преподавателям и студентам высших учебных заведений, специалистам системы образования.

> Ответственность за языковое оформление и содержание материалов издания несут авторы.

> > **УДК 004+53+330+371+372+373+378+512+513+515+517+519+535+621 ББК 22.2+22.3+74**

**ISBN C** УО «Брестский государственный университет имени А.С. Пушкина», 2014

#### **ПЛЕНАРНЫЕ ДОКЛАДЫ**

## *А.В. ЛИФЕНЕЦ, Д.В.ХОМИЧЕНКО* ИООО «ЕРИКПОЛЬ БРЕСТ» (г. Брест, Беларусь)

#### **ТЕХНОЛОГИЯ GSM. МОБИЛЬНЫЕ СЕТИ В СОВРЕМЕННОМ МИРЕ**

В современном мире существует ряд технологических направлений, без которых представить нашу жизнь невозможно. Связь – одно из таких направлений. Распространение всевозможных видов связи привело к тому, что за последнее столетие человеческая жизнь изменилась коренным образом. Если в конце XIX века преимущественно использовалась телеграфная связь, то сейчас любому человеку доступно множество каналов передачи информации. Компьютерные сети позволяют передавать огромные массивы данных из одной точки планеты в другую с минимальной задержкой. Любое открытие в любой сфере становится доступно каждому сразу же, что в свою очередь позволяет создавать команды, состоящие из профессионалов в своей области, живущих в разных странах. Соответственно снижается стоимость прогресса, и в то же время увеличивается его скорость.

Но компьютерные сети – это далеко не единственный двигатель прогресса, доступный современному человеку. Если положить первый «мобильный» телефон рядом с современным аналогом, становится очевидно, насколько далеко шагнул прогресс за последние 30 лет. Нет такой области человеческой деятельности, которая бы не легла в основу нынешних мобильных телефонов. Вычислительная мощность телефонов текущего поколения превосходит компьютеры, установленные на американских шатлах. В тоже время все эти достижения человечества умещаются на ладони любого человека.

Но сами телефоны были бы просто многофункциональными помощниками для создания заметок, если бы не основная их цель – связь. Способы передачи информации совершенствовались вместе с развитием человечества. Венцом этого процесса стала мобильная связь. Еще 50 лет назад невозможно было представить, что каждый человек будет доступен для общения в любое время, где бы он ни был. А сейчас невозможно вообразить, что человек недоступен для связи по мобильному телефону.

GSM сети – это то, что позволяет быть доступным везде и каждому. Их с уверенностью можно назвать самым продуманным достижением человечества, ведь цена ошибки – это не только большие деньги, но и человеческие судьбы в случае экстренных ситуаций. Говоря о GSM сетях, обязательно стоит упомянуть историю их развития.

В 1982 году было принято решение о создании стандарта мобильных сетей GSM. Название GSM расшифровывалось как Groupe Spécial Mobile– по названию группы анализа, которая создавала стандарт. Сейчас он известен как Global System for Mobile Communications (Глобальная Система для Мобильной Связи), хотя слово «связь» не включается в сокращение. В 1986 году группа приняла решение о частотах, которые будут использоваться в стандарте GSM. Два года спустя, в 1989 году, ответственность за развитие GSM взял на себя Европейский Телекоммуникационный Институт Стандартов. Уже в 1991 годупоявился первый мобильный оператор Radiolinja.

На данный момент GSM стал самым популярным стандартом мобильных сетей в мире. Причина этого очень проста: архитектура GSM настолько гибкая и расширяемая, что ядро сети совершенно не изменилось со времен самой первой сети.

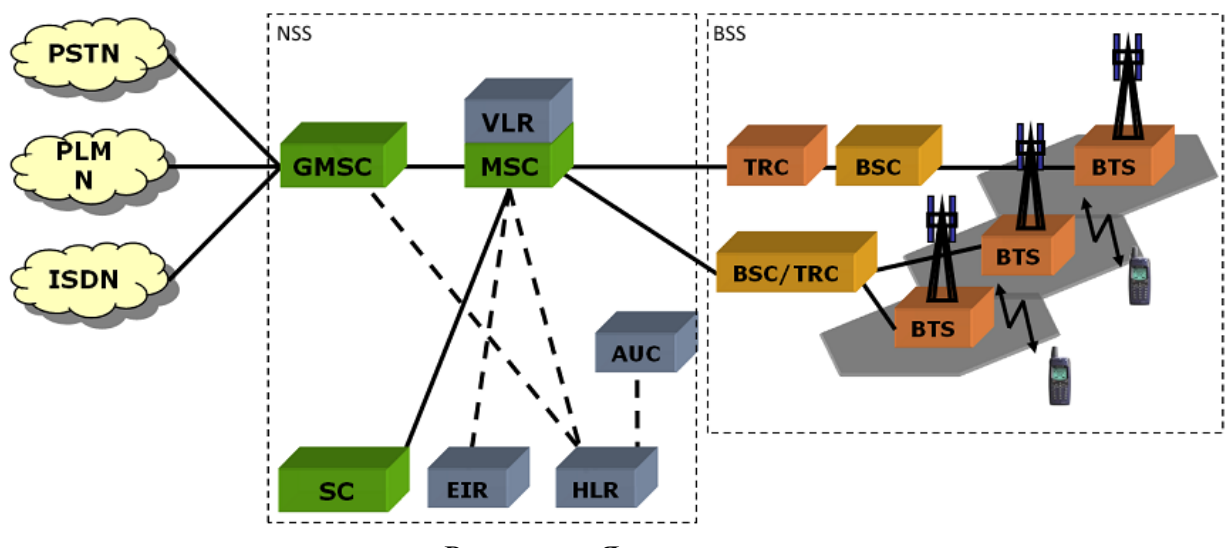

Рисунок. – Ядро сети

Чтобы понять, почему сеть настолько расширяема, объясним основные узлы GSM сети.

Условно сеть можно разделить на две части, такие как Система Базовых Станций (BSS) и Сетевая Система Маршрутизации (NSS). Функционально, BSS отвечает за коммуникацию между телефоном сетью. В свою очередь NSS отвечает за передачу информации между узлами GSM сети. Такое функциональное разбиение позволяет увеличивать зону покрытия без внесения изменений в архитектуру сети, наращивая BSS подсистему.

Коммуникация между телефоном и сетью в первую очередь происходит при помощи Трансиверов Базовых Станций (BTS). Их основное назначение обмен информацией по радиоинтерфейсу. BTS в свою очередь подключены к Контроллеру базовых станций (BSC). Иногда BSC объеденнены с Узлом Кодирования Информации (TRC). Назначение BSC/TRC заключается в управлении базовыми станциями и передачи информации внутри сети.

Сетевая Система Маршрутизации - это ядро, вокруг которого наращивается сеть. Центром NSS является Домашний Реестр (HLR). Это место, где хранится вся информация об абоненте, такая как его личные данные, номер мобильного телефона, информация о подключенных услугах, а также информация о той зоне, к которой абонент был подключен в последний раз. Одним из самых значимых узлов является Центр Аутентификации или AUC. Он необходим для обеспечения безопасности сети, шифрования звонков и аутентификации абонентов. Помимо вышеперечисленных узлов, одним из основных также является узел, состоящий из Контроллера Мобильной Коммутации (MSC) и Гостевого Реестра (VLR). MSC предназначен для поддержания соединения с мобильным телефоном абонента и переключения его в случае передвижения между зонами покрытия BSC. VLR в свою очередь необходим для того, чтобы часть информации об абоненте из HLR была доступна для MSC, что позволяет снизить нагрузку на Домашний Реестр и увеличить пропускную способность сети. В ситуации, когда абонент получает звонок из другой сети, например сети другого оператора или стационарной сети, звонок должен пройти через специальный шлюз преобразования. Таким узлом является Шлюзовый Контроллер Мобильной Коммутации (GMSC). Он необходим для того, чтобы соединять различные сети между собой, такие как Публичная Наземная Мобильная Сеть (PLMN), Публичная Стационарная Телекоммуникационная Сеть (PSTN) и Цифровая Сеть с Интеграцией Служб (ISDN). Поэтому нет никаких ограничений для GSM сети с точки зрения расширения соединений с сетями другого типа. Мобильный телефон - это довольно дорогостоящее устройство, из-за этого на заре мобильной связи кражи мобильных телефонов были очень распространеным явлением. Для того чтобы упростить поиск украденных мобильных телефонов был введен еще один узел под названием Идентификационный Реестр Оборудования. Этот реестр содержит в себе информацию об украденных, поломанных или неправильно работающих устройствах, подключенных к мобильной сети.

Отличным примером расширяемости сети GSM является SMS. Изначально сеть разрабатывалась с расчетом на передачу только голоса. Но позже назрела необходимость добавить возможность коротких сообщений. Чтобы не вносить изменения в основную архитектуру сети, был добавлен Сервисный Центр (SC), который необходим только для SMS сообщений.

На примере описанных узлов можно понять основные принципы работы мобильной сети. Ее гибкость и расширяемость позволила стать ейсамым сложным и продуманным изобретением в мире. С уверенностью можно сказать, что GSM сеть проживет долгую жизнь.

## О.В. МАТЫСИК. П.П. ЗАБРЕЙКО

БрГУ имени А.С.Пушкина (г. Брест, Беларусь), БГУ (г. Минск)

# ОДИН ОБЩИЙ ПРИЁМ ПОСТРОЕНИЯ ИТЕРАЦИОННЫХ ПРОЦЕДУР РЕШЕНИЯ НЕКОРРЕКТНЫХ ЗАДАЧ С САМОСОПРЯЖЁННЫМИ ОПЕРАТОРАМИ В ГИЛЬБЕРТОВОМ ПРОСТРАНСТВЕ

Покажем, что известная теорема М.А. Красносельского о сходимости последовательных приближений для уравнения второго рода  $x = Bx + f$  с самосопряжённым оператором В в гильбертовом пространствеХ в случае, если это уравнение некорректно, позволяет получить для этого уравнения типичные утверждения теории некорректных задач (в частности, установить условия сходимости приближённых решений к точному, условия сходимости к нулю невязок и поправок). Сформулируем основные результаты о поведении различных итераций при приближённом решении некорректных уравнений первого рода  $Ax = y$  с самосопряжённым операторомА в гильбертовом пространстве, опишем основную общую конструкцию для перехода от уравнения  $Ax = y$  к уравнению  $x = Bx + f$ .

1. Пусть А - самосопряжённый оператор в гильбертовом пространстве Х. Рассматривается линейное уравнение

$$
Ax = y, (1)
$$

где  $y \in X$ . Нас будет интересовать случай, когда 0 является точкой спектра оператора А.

 $\Pi$ усть  $\phi(\lambda)$  – некоторая вещественная и аналитическая на спектре оператораА функция, принимающая в нулевой точке значение 1; тогда

$$
\phi(\lambda) = 1 - \lambda \psi(\lambda),
$$

где  $\psi(\lambda)$  тоже вещественная и аналитическая на SpA функция. Простейшими примерами таких функций могут служить полиномы или рациональные функции.

Для каждой функции  $\phi(\lambda)$  описанного вида определён оператор  $\phi(A)$ ; он также является самосопряжённым. Определён также и оператор  $\psi(A)$ . Очевидно равенство

$$
x - \phi(A)x = \psi(A)Ax.
$$

Из этого уравнения вытекает, что каждое решение *х* уравнения (1) является решением уравнения

$$
x = \phi(A)x + \psi(A)y.
$$
 (2)

Обратное тоже верно при дополнительном предположении, что 0 не является собственным значением оператора  $\psi(A)$ . Действительно, (2) можно переписать в виде  $\psi(A)(Ax - y) = 0$ , откуда следует, что *х* является и решением уравнения (2). Отметим, что в общем случае (без предположения, что 0 не является собственным значением оператора А) в случае разрешимости уравнения (1) решение х уравнения (2) не обязательно является решением уравнения (1), однако решением уравнения (1) в этом случае обязательно является элемент  $x + \phi(A)(\xi - x)$ , где  $\xi$  произвольное решение уравнения (1).

Итак, вместо анализа свойств разрешимости уравнения (1) можно исследовать уравнение (2). Однако последнее уравнение имеет вид  $x = Bx + f c B = \phi(A)$ ,  $f = \psi(A)y$ , и для его исследования естественно использовать отмеченную выше теорему М.А. Красносельского. Условия последней будут выполнены, если  $\|\phi(A)\| = 1$  и -1 не является собственным значением оператора  $\phi(A)$ . Так как по теореме Данфорда  $\lceil 1 \rceil$  $Sp \phi(A) = \phi(SpA)$ , и оператор  $\phi(A)$  является самосопряжённым, то равенство  $\|\phi(A)\| = 1$  эквивалентно неравенству

$$
|\phi(\lambda)| \le 1 \quad (\lambda \in SpA)
$$
 (3)

(напомним, что  $\phi(0) = 1$  и потому (3) означает  $\|\phi(A)\| = 1$ ). Второе условие означает, что никакой корень уравнения  $\phi(\lambda) + 1 = 0$  не является собственным значением оператора А. Итак, верна

Теорема 1.Пусть А - самосопряжённый оператор в гильбертовом пространстве Х и его область значений не является замкнутой. Пусть  $\phi(\lambda)$  – аналитическая в окрестности SpA функция, для которой

a)  $\phi(\lambda) = 1 - \lambda \psi(\lambda);$ 

$$
\text{(6)} |\phi(\lambda)| \leq 1 \quad (\lambda \in SpA);
$$

c) нули функции  $\phi(\lambda) + 1$  не являются собственными значениями опе $pamopa A$ .

Тогда, если уравнение (1) разрешимо, то последовательные приближения

$$
x_{n+1} = \phi(A)x_n + \psi(A)y \ (n = 0, 1, 2, \ldots)(4)
$$

сходятся к одному из решений уравнения (1).

Выбирая различные, удовлетворяющие условиям а), б), с) теоремы 1,  $\phi$ ункции  $\phi(\lambda)$  и  $\psi(\lambda)$ , получим разнообразные итерационные схемы приближённого построения решений уравнения (1). В частности, (см. [2]) вы- $\delta$ рав  $\phi(\lambda) = (1 - \alpha \lambda)^k$ ,  $(k -$ натуральное число). получим

$$
\psi(\lambda) = \frac{1 - (1 - \alpha \lambda)^k}{\lambda} u
$$
, \n
$$
\mu(\lambda) = \frac{1 - (1 - \alpha \lambda)^k}{\lambda} u
$$
, \n
$$
\mu(\lambda) = \frac{1 - (\alpha \lambda)^k}{\lambda} u
$$
, \n
$$
\mu(\lambda) = \frac{1 - (\alpha \lambda)^k}{\lambda} u
$$
, \n
$$
\mu(\lambda) = \frac{1 - \alpha \lambda^k}{1 + \alpha \lambda^k}, \quad (k - \text{cross} \text{ antypanishoe } \text{ such that})
$$
\n
$$
\phi(\lambda) = \frac{1 - \alpha \lambda^k}{1 + \alpha \lambda^k}, \quad (k - \text{cross} \text{ antypanishoe } \text{ such that})
$$
\n
$$
\phi(\lambda) = \frac{1 - \alpha \lambda^k}{1 + \alpha \lambda^k}, \quad (k - \text{cross} \text{ antypanishoe } \text{ such that})
$$
\n
$$
\mu(\lambda) = \frac{2\alpha \lambda^{k-1}}{1 + \alpha \lambda^k}.
$$
\n
$$
\text{Mrepanunohnbi Meroq (4) при 3TOM COBIAIQET C HEBHHMM et OQIOM Mrepanun,}
$$
\n
$$
\text{Mrepanunohnbi Meroq (4) при 3TOM COBIAIQET C HEBHHMM et OQIOM Mrepanun,}
$$
\n
$$
\text{Mrepanunohn i Meroq (4) mproon horean u 1.}
$$
\n
$$
\text{Mrepanunohn i Meroq (4) mproon horean u 1.}
$$
\n
$$
\text{Mrepanunohn i Meroq (4) mproon horean u 1.}
$$
\n
$$
\text{Mrepanunohn i Meroq (4) mproon horean u 1.}
$$
\n
$$
\text{Mrepanunohn i Meroq (4) mproon horean u 1.}
$$
\n
$$
\text{Mrepanunohn i Meroq (4) mproon horean u 1.}
$$
\n
$$
\text{Mrepanunohn i Meroq (4) mproon horean u 1.}
$$
\n
$$
\text{Mrepanunohn i 1.}
$$
\n
$$
\text{Mrepanunohn i 1.}
$$
\n
$$
\text{Mrepanunohn i 1
$$

Естественно возникает вопрос о скорости сходимости приближений (4). Из (4), очевидно, вытекает

$$
x_n - x_* = \phi^n(A)(x_0 - x_*) \quad (n = 0, 1, 2, \ldots)
$$
 (5)

и, далее,

$$
\|x_n - x_*\|^2 = \int_{SpA} |\phi(\lambda)|^{2n} (dE_{\lambda}(x_0 - x_*), x_0 - x_*). \tag{6}
$$

Отметим, что из формулы (6) вытекает сходимость приближений  $x_n$ к х в силу теоремы Лебега о предельном переходе под знаком интеграла для сходящейся почти всегда к нулю последовательности.

2. Рассмотрим теперь вопрос о поведении невязок  $Ax_n - y$ и поправок  $x_{n+1} - x_n = \phi(A)x_n + \psi(A)y - x_n$ для приближений (4).

Из (5) следует

$$
4x_n - y = \phi^n(A)(Ax_0 - y).
$$
 (7)

Из этого равенства вытекает, что

$$
||Ax_n - y||^2 = \int_{SpA} |\phi(\lambda)|^{2n} (dE_{\lambda} (Ax_0 - y), Ax_0 - y).
$$
 (8)

Аналогично, из (5) для поправок  $x_{n+1} - x_n$  имеем

$$
\|x_{n+1} - x_n\|^2 = \int_{SpA} |\phi(\lambda)|^{2n} (dE_{\lambda}(x_1 - x_0), x_1 - x_0).
$$
 (9)

В результате из (8) и (9) получаем следующее утверждение:

**Теорема 2.** Пусть выполнены условия теоремы 1. Пусть  $Py = 0$ , где  $P$  – ортопроектор на множество собственных векторов оператора  $\phi(A)$ , отвечающих собственному значению 1. Тогда невязки  $Ax_n - y$  и поправки  $x_{n+1} - x_n \partial \mathbb{R}$  последовательных приближений (4) при любом начальном условии  $x_0 \in X$  сходятся к нулю.

3. Рассмотрим поведение последовательных приближений (4) для линейного операторного уравнения (1) с действующим в гильбертовом пространстве Х самосопряжённым оператором А в случае, когда  $0 \in SpA$  и в норме, более слабой, чем исходная норма гильбертова пространства Х. Примером таких норм может служить норма

$$
\|x\|_0 = \|Tx\|,\tag{10}
$$

где  $T$  – некоторый оператор с  $KerT = 0$ . При этом наиболее простым оказывается случай, когда оператор  $T$  перестановочен с оператором  $A$ . Среди таких операторов наиболее простыми являются операторы вида

$$
T = \pi(\phi(A)) + \alpha P_0 = \widetilde{\pi}(A) + \alpha P_0,
$$
\n(11)

где  $\tilde{\pi}$ -некоторая функция, положительная на SpA,  $P_0$ -ортопроектор на  $Ker(E-A)$ ,  $\alpha$  – ненулевое число.

Из равенства (5) для нормы (10) (с *Т*, определённым равенством (11)) имеем равенство  $||x_n - x_*||_0 = ||\tilde{\pi}(A)\phi^n(A)(x_0 - x_*) + \alpha \phi^n(A)P_0(x_0 - x_*)||$ , и, далее,

$$
\|x_n - x_*\|_0^2 = \int_{SpA} |\tilde{\pi}(\lambda)|^2 |\phi(\lambda)|^{2n} (dE_{\lambda}(x_0 - x_*), x_0 - x_*),
$$

откуда,

$$
\|x_n - x_*\|_0 \le \gamma_n \|x_0 - x_*\|,
$$

где  $\gamma_n = \max_{\lambda \in S \cap A} |\tilde{\pi}(\lambda)||\phi(\lambda)|^n$ . Нетрудно показать, что  $\gamma_n \to 0$  при $n \to \infty$ .

Таким образом, справедлива

Теорема 3. Пусть выполнены условия теоремы 1. Пусть  $\tilde{\pi}(1) = \tilde{\pi}(-1) = 0$ иуравнение  $Ax = y$  разрешимо. Тогда последовательные приближения (4) при любом начальном условии  $x_0 \in X$  сходятся в норме (10) к решению  $x_*$  уравнения  $Ax = y$ , для которого  $P_0x_* = P_0x_0$ , где  $P_0$  ортопроектор на множество собственных векторов оператора А, отвечающих собственному значению 1. При этом эта сходимость равномерна относительно  $x_0 - x_* \in X$  на каждом ограниченном шаре.

#### СПИСОК ЛИТЕРАТУРЫ

1. Данфорд, Н. Линейные операторы. Спектральная теория / Н. Данфорд, Д. Шварц. – М.: Наука, 1966.

2. Матысик, О.В. Явные и неявные итерационные процедуры решения некорректно поставленных задач / О.В. Матысик. – Брест: БрГУ, 2014.– 213 с.

# *Т.С. СИЛЮК*  БрГУ имени А.С.Пушкина (г. Брест, Беларусь) **ТРАНСГРАНИЧНОЕ СОТРУДНИЧЕСТВО КАК ФАКТОР СОЗДАНИЯ ПЛАТФОРМЫ «БИЗНЕСТРАНС»**

Программа трансграничного сотрудничества Польша – Беларусь – Украина на 2007–2013 гг. реализуется в рамках Европейского Инструмента Соседства и Партнерства, который является инициативой Европейской Комиссии, с целью развития сотрудничества Европейского Союза и партнерских государств для обеспечения интегрированного и устойчивого регионального развития. 1 декабря 2013 г. *партнеры проекта –* Высшая государственная школа им. Папы Яна Павла II в Бялой Подляске и Брестский государственный университет имени А.С. Пушкина –начали реализацию проекта «Создание трансграничной платформы «Бизнестранс» для поощрения и поддержки сотрудничества между бизнесом и научными учреждениями с целью установления более тесных взаимоотношений». Проект соответствует *Приоритету 1:* повышение конкурентоспособности приграничной территории; *Мероприятию 1.1:*улучшение условий для развития предпринимательства Программы Трансграничного Сотрудничества Польша – Беларусь – Украина 2007–2013.

*Территория проекта:* с польской стороны – поветы Хайнувка, Семятыче, Бяла Подляска, Влодава, с белорусской стороны – Брестский, Каменецкий, Пружанский, Малоритский районы.

*Общий бюджет проекта:* 162 982,4 евро. Доля белорусской стороны: 46471,77 евро (из них 41824,59 евро – средства Европейского Союза).

*Стратегическая цель проекта:*создание оснований для развития инициатив трансграничного сотрудничества среди предпринимателей и учреждений науки, работающих на приграничной территории с целью активизации связей между бизнесом и наукой, стимулирования торговой и инвестиционной деятельности.

#### *Тактические цели проекта:*

1) создание Трансграничной платформы сотрудничества Бизнестранс, состоящей из специализированного сайта (E-платформы) и Центра под-

держки предпринимателей, способствующей кооперации предпринимателей Польши и Беларуси при содействии высших учебных заведений;

2) проведение анкетирования предпринимательского сообщества на приграничных территориях, подготовка аналитического отчета по его результатам и создание «Справочника предпринимателя», содействующего ведению хозяйственной деятельности на приграничной территории;

3) укрепление сотрудничества между компаниями, работающими в приграничной зоне, и высшими учебными заведениями посредством изучения деятельности трансграничных субъектов хозяйствования, выявления проблем их функционирования, систематизации полученных данных и выработки направлений совершенствования трансграничного сотрудничества.

*Конечные бенефициары проекта:* предприниматели, университеты, органы местного самоуправления, субъекты хозяйствования.

*Срок реализации проекта:* 2 года.

#### *Реализация проекта призвана решить следующиепроблемы:*

– низкий уровень приграничного сотрудничества между предпринимателями;

– недостаточное количество инициатив, направленных на поощрение и поддержку сотрудничества между бизнесом и научными учреждениями;

– отсутствие инструментов, способствующих налаживанию и укреплению сотрудничества предпринимателей с иностранными партнерами;

– низкий уровень конкурентоспособностиприграничных регионов изза неразвитости трансграничного сотрудничества.

#### *Данный проект имеет несколько аспектов:*

*1) трансграничный аспект*: сотрудничество при реализации проекта создает фундамент трансграничного сотрудничества в общественном, экономическом и социокультурном аспектах;

*2) социальный аспект:* проведение совместных исследований, разработка «Трансграничного справочника для предпринимателей», организация консультативных встреч расширит и укрепит сотрудничество между партнерами. Будет упрощена передача знаний и опыта в области экономического сотрудничества местных предпринимателей. Потенциал, умения и навыки партнеров будут использованы для улучшенияусловий социально-экономического развития приграничных территорий. Взаимный обмен опытом обогатит программу будущего сотрудничества партнеров;

*3) экономический аспект:* проведение исследований среди польских и белорусских субъектов хозяйствования, а также анализ результатов этих исследований будут служить разработке «Трансграничного справочника для предпринимателей», который будет содержать полезную информацию,

советы и рекомендации для работающих на приграничной территории предпринимателей. «Справочник…» создаст основу для начала совместной деятельности между предпринимателями по обе стороны границы, даст импульс к началу сотрудничества и поспособствуеттем самым развитию данной территории, влияя на ее конкурентоспособность. Центр поддержки предпринимателей создаст основу длясоздания и развития трансграничного сотрудничества между предпринимателями, обеспечит передачу знаний, информации и опыта, обеспечит начало сотрудничествас зарубежными партнерами, что будет способствовать улучшению условий экономического развития на приграничных территориях;

*4) социокультурный аспект:* проект позитивно повлияет на преодоление взаимных предубеждений и стереотипов, повысится уровень взаимопонимания. Реализация мероприятий позволит целевым группам и конечным бенефициарам расширить свои знания о территории по обеим сторонам границы. Трансграничным результатом проекта должно быть также осознание общественностью, проживающей на исследуемой территории, пользы от интеграции обоих регионов. Поэтому «Трансграничный справочник для предпринимателей» и трансграничная платформа «Бизнестранс» будут служить формированию общественного сознания и создадут для жителей возможность трансграничного сотрудничества, обмена мнениями и опытом в сфере развития местного туризма, торговли.

*Результаты проекта.* Созданная в ходе реализации проекта трансграничная платформа «Бизнестранс» позволит предпринимателям установить деловые контакты, облегчит им понимание нормативных требований по осуществлениютрансграничной экономической деятельности, будет содействовать выходу на приграничный рынок. Развитие прямого трансграничного сотрудничества, в свою очередь, между представителями польского и белорусского бизнеса положительно отразится наэкономическом развитииприграничных территорий, поскольку повлечет за собой создание новых рабочих мест. Веб-сайт позволит обеим сторонам установить торговые связи, разместить коммерческие объявления, найти партнеров, обменяться информацией. Центр поддержки предпринимателей позволит осуществлять прямой контакт предпринимателей с консультантом. Проект внесет свой вклад в разработку конкретных документов, которые помогут предпринимателям в налаживании трансграничного сотрудничества. Отчет по результатам анкетирования представителей бизнес-среды и «Трансграничный справочник для предпринимателей» будут содержать рекомендации по налаживанию трансграничного сотрудничества. Проект обеспечит основу для установления сотрудничества между университетами-партнерами в сфере изучения предпринимательства и трансграничного сотрудничества на приграничной территории. Научно-педагогический состав университетов-партнеров будет иметь возможность обменяться знаниями и навыками, укрепить исследовательский потенциал университетов и повысить качество образования посредством интернационализации научных исследований. Повысится уровень информированности у предпринимателей, участвующих в консультативных встречах в области сотрудничества и кооперации в сфере предпринимательства и экономического развития Польши и Беларуси.

# **СЕКЦИЯ 1.ВЫЧИСЛИТЕЛЬНЫЕ МЕТОДЫ АЛГЕБРЫ И АНАЛИЗА**

# *А.М.АНТОНЕНКО*

# ДНУ имени О.Гончара (г. Днепропетровск, Украина) **ЧИСЛЕННАЯ МОДЕЛЬ НЕЛИНЕЙНОГО ВЗАИМОДЕЙСТВИЯ УПРУГИХ ВОЛН В КРИСТАЛЛАХ ПАРАТЕЛЛУРИТА**

Кристаллы парателлурита широко используются в технике благодаря высокому значению показателей акустооптического взаимодействия. В то же время, внимание исследователей привлекает сильная анизотропия упругих свойств и упругая нелинейность материала. Кроме изучения упругой нелинейности, как физического явления, имеются результаты по реализации устройств, основанных на таких явлениях. Эксперименты по исследованию взаимодействия упругих волн связаны с достаточно серьезными техническими трудностями, поэтому, представляется целесообразным предварительное моделирование таких процессов.

В настоящей работе, путем численного моделирования, определены направления и типы упругих волн, для которых предполагается наибольшая эффективность взаимодействия за счет упругой нелинейности, при точном соблюдении условий синхронизма, без учета дисперсии. В основу модели положена теория, приведенная в [1]. Согласно модели, интенсивность упругой волны, возникающей за счет упругой нелинейности при взаимодействии двух других волн в кристалле, с учетом упомянутых ограничений, зависит от квадрата частоты и длины пути.

На основе указанной теории была составлена программа для ЭВМ, позволяющая рассчитать скорость и отклонение луча для каждой извзаимодействующих волн. Эти данные затем подставлялись в расчетную формулу для интенсивности результирующей волны. Расчеты автоматически повторялись через определенные интервалы углов в пространстве. Полученные результаты, показали, что наибольшую амплитуду результирующей волны следует ожидать при неколлинеарном взаимодействии продольных акустических волн с медленной поперечной волной. Результаты могут быть использованы при постановке экспериментов по взаимодействию упругих волн в кристаллах парателлурита.

#### СПИСОК ЛИТЕРАТУРЫ

1. F. Nelson. J. Acoust. Soc. Am. 64. 652 (1978).

A.H. БАСИК, Е.В. ТАРАСЮК БрГУ имени А.С. Пушкина (г. Брест, Беларусь)

# ЗАДАЧА ЛИНЕЙНОГО СОПРЯЖЕНИЯ ДЛЯ ОДНОГО ТРЁХМЕРНОГО АНАЛОГА КОШИ-РИМАНА

Рассмотрим систему дифференциальных уравнений с частными производными первого порядка вида

$$
\sum_{j=1}^{3} A_j \frac{\partial U}{\partial x_j} = 0,
$$
\n(1)

где

$$
A_1 = E, \quad A_2 = \begin{bmatrix} 0 & 0 & 1 & 0 \\ 0 & 0 & 2 & -1 \\ -1 & 0 & 0 & 0 \\ -2 & 1 & 0 & 0 \end{bmatrix}, \quad A_3 = \begin{bmatrix} 0 & -1 & 0 & 0 \\ 1 & 0 & 0 & 0 \\ 0 & 0 & 2 & -1 \\ 0 & 0 & 5 & -2 \end{bmatrix},
$$

 $E$  – единичная матрица 4-го порядка,  $U = (u_1(x), u_2(x), u_3(x), u_4(x))^T$  – неизвестная вектор-функция. Непосредственная проверка показывает, что при всех  $k$ ,  $j = 1, 2, 3$  выполняются равенства

$$
A_{j}A_{k}^{-1}+A_{k}A_{j}^{-1}=2E\delta_{kj},
$$

где  $\delta_{ki}$  – символ Кронекера. Последнее означает, что система (1) является трёхмерным аналогом системы Коши-Римана [1], т. е. каждая компонента её непрерывно дифференцируемого решения является гармонической функцией.

Пусть  $\Omega^*$   $\subset$   $\Box$  <sup>3</sup> – ограниченная область, гомеоморфная шару, границей которой является поверхность Ляпунова, гомеоморфная сфере. Через  $\Omega$ обозначим  $\left(\Omega^+\right)^r$ . Пусть на  $\partial\Omega$  заданы непрерывные по Гельдеру с показа- $\alpha \in [0;1]$ 4 × 4 – матрица-функция Си 4-компонентная телем векторфункция f. Под задачей линейного сопряжения понимается задача нахождения кусочно-голоморфного вектора  $U(x)$  (вектор-функция, удовлетворяющая в областях  $\Omega^{\pm}$  системе (1) и обращающаяся в нуль на бес-

конечности называется кусочно-голоморфным вектором) в замыкании областей  $\Omega^+$  и  $\Omega^-$  непрерывного по Гельдеру с показателем  $\alpha$  и удовлетворяющего на  $\partial\Omega$  краевому условию

$$
U^+(t) = G(t)U^-(t) + f(t), \qquad t \in \partial\Omega.
$$
 (2)

Здесь  $U^{\pm}(t)$ -предельные значения функции  $U(x)$  при  $x \rightarrow t \in \partial \Omega$ изнутри и извне области  $\Omega^*$ , по некасательному к  $\partial\Omega$  направлению:

$$
U^+(t) := \lim_{x \to t, x \in \Omega^+} U(x), \qquad U^-(t) := \lim_{x \to t, x \in \Omega^-} U(x). \tag{3}
$$

Трёхмерный аналог интеграла типа Коши [2] для системы (1) имеет вид

$$
U(x) := \frac{1}{4\pi} \int_{\partial\Omega} M(x; y) \Phi(y) dS(y),
$$

где матрица М имеет вид

$$
M(x; y) \coloneqq \sum_{j=1}^{3} A_j^{-1} \frac{\partial}{\partial y_j} \left( \frac{1}{|x-y|} \right) \cdot \sum_{k=1}^{3} A_k V_k(y),
$$

 $v = (v_1, v_2, v_3)$ -единичное поле внешних нормалей на поверхности  $\partial\Omega$ , Ф: $\partial\Omega$   $\rightarrow$   $\Box$  <sup>4</sup> - заданная непрерывная по Гельдеру с показателем  $\alpha$ вектор-функция. Известно [2], что в каждой точке  $x = t \in \partial\Omega$  существуют пределы  $U^+(t)$  и  $U^-(t)$ , и справедливы равенства (трёхмерные аналоги формул Племеля-Сохоцкого)

$$
U^{\pm}(t) = \pm \frac{\Phi(t)}{2} + \frac{1}{4\pi} \int_{\partial \Omega} M(t; y) \Phi(y) dS(y). \tag{4}
$$

В случае если матрица $G$  постоянна и имеет вид

$$
G = \begin{bmatrix} g_1 & g_2 & g_3 & g_4 \ g_2 & g_1 & -2g_3 - 5g_4 & g_3 + 2g_4 \ -g_3 - 2g_4 & g_4 & g_1 + 2g_2 & -g_2 \ -2g_3 - 5g_4 & -g_3 & 5g_2 & g_1 - 2g_2 \end{bmatrix}
$$

где  $g_1, g_2, g_3, g_4 \in \Box \setminus \{0\}$ , решение в задаче (1), (2) сводится с помощью формул (4) к задаче о скачке, при этом

$$
U^{+}(x) = \frac{1}{4\pi} G \int_{\frac{\partial \Omega}{\partial x}} M(x; y) G^{-1} f(y) dS(y),
$$
  

$$
U^{-}(x) = \frac{1}{4\pi} \int_{\frac{\partial \Omega}{\partial x}} M(x; y) G^{-1} f(y) dS(y).
$$

#### СПИСОК ЛИТЕРАТУРЫ

1. Усс, А.Т. Гомотопическая классификация трех- и четырехмерных аналогов системы Коши-Римана / А.Т. Усс // Дифференц. уравнения. – 2004. – Т. 40,  $N<sub>2</sub> 8. - C. 1118 - 1125.$ 

2. Басик, А.И. Задача линейного сопряжения для одного класса трехмерных аналогов системы Коши-Римана / А.И. Басик // Аналитические методы анализа и дифференциальных уравнений: тр. 4-й междунар. конф., посвящ. 100-летию акад. Ф.Д. Гахова, Минск, 13–19 сент. 2006 г.: в 3 т. / НАН Беларуси, Ин-т математики; ред.: А.А. Килбас, С.В. Рогозин. – Минск, 2006. – Т. 3. Дифференц. уравнения. – С. 12–18.

*О.В. ВЕКО, К.В. КАЗМЕРЧУК, Е.М. ОВСИЮК, В.М. РЕДЬКОВ* Гимназия г. Калинковичи (г. Калинковичи, Беларусь), МГПУ имени И.П. Шамякина (г. Мозырь, Беларусь), Институт физики имени Б.И. Степанова (г. Минск, Беларусь)

#### **АТОМ ВОДОРОДА В ГЕОМЕТРИИ ДЕ СИТТЕРА**

В работе исследуется влияние геометрий де Ситтера на квантовомеханическое описание атома водорода на основе уравнения Клейна– Фока–Гордона. Проведен качественный анализ классического выражения для квадрата обобщенного радиального импульса. Уравнение  $p_r^2$ =0 сводится к полиному четвертой степени; характер расположения корней полинома говорит, что атом водорода оказывается здесь принципиально нестабильной квантово-механической системой: частица может туннелировать из потенциальной ямы через потенциальный барьер в область далекую от места расположения центрального заряда. Соответствующее квантово-механическое уравнение сведено к общему уравнению Гойна с 4 особыми точками; выполнен предварительный анализ возможных решений.

Рассмотрим скалярное уравнение с кулоновским потенциалом в статической метрике пространства де Ситтера  $\frac{r^2}{r^2}$ 

скалярное уравнение с кулоновским потенциалом  
\nй метрике пространства де Ситтера  
\n
$$
dS^2 = (1 - \frac{r^2}{\rho^2})dt^2 - (1 - \frac{r^2}{\rho^2})^{-1}dr^2 - r^2(d\theta^2 + \sin^2\theta d\phi^2).
$$
\n(1)

Переменные разделяются подстановкой  $\Phi = e^{-i\epsilon t/\hbar} Y_{lm}(\theta \phi) f(r)$ :

THE PAZJERIATOTCS TIOJCTAHOBKOH

\n
$$
\frac{d^2}{dr^2} f + \frac{2(1 - 2r^2 / \rho^2)}{r(1 - r^2 / \rho^2)} \frac{d}{dr} f +
$$
\n
$$
\left[ + \frac{(\varepsilon + e^2 / r)^2}{c^2 \hbar^2} \frac{1}{(1 - r^2 / \rho^2)^2} - \left( \frac{M^2 c^2}{\hbar^2} + \frac{l(l+1)}{r^2} \right) \frac{1}{1 - r^2 / \rho^2} \right] f = 0. \quad (2)
$$
\nHe FPTRATS OfoGUEUUOTO MMIVU C3

Поведение квадрата обобщенного импульса

$$
p_r^2 = \frac{(\varepsilon + e^2/r)^2}{c^2} \frac{1}{(1 - r^2/\rho^2)^2} - (M^2 c^2 + \frac{L^2}{r^2}) \frac{1}{1 - r^2/\rho^2}
$$
(3)

указывает [1] на нестабильность системы в пространстве де Ситтера. В безразмерных величинах

$$
x = \frac{r}{\rho}
$$
,  $\frac{\varepsilon \rho}{c\hbar} = E$ ,  $\frac{e^2}{c\hbar} = \alpha$ ,  $\frac{M^2 c^2 \rho^2}{\hbar^2} \Rightarrow M^2$ 

с использованием подстановки  $f = x^A (1-x)^B (1+x)^C G$ , где

$$
A = -\frac{1}{2} \pm \sqrt{(l+1/2)^2 - \alpha^2}, \qquad B = \pm \frac{i}{2}(E+\alpha), \qquad C = \pm \frac{i}{2}(E-\alpha),
$$

для функции G приходим к общему уравнению Гойна с 4 регулярными особыми точками [2]

$$
\frac{d^2G}{dx^2} + \left[ \frac{\gamma}{x} + \frac{\delta}{x-1} + \frac{\lambda + \beta - \gamma - \delta + 1}{x+1} \right] \frac{dG}{dx} + \frac{\lambda \beta x - q}{x(x-1)(x+1)} G = 0,
$$
  

$$
\gamma = 2(A+1), \quad \delta = 2B+1,
$$
  

$$
q = 2(E\alpha - B + C - AB + AC),
$$
  

$$
\lambda = \frac{3}{2} + A + B + C + \sqrt{-M^2 + \frac{9}{4}}, \quad \beta = \frac{3}{2} + A + B + C - \sqrt{-M^2 + \frac{9}{4}}.
$$
 (3)

Функция Гойна симметрична по  $\lambda$ ,  $\beta$ . Ищем решения. конечные в начале координат, поэтому выбираем  $A = -1/2 + \sqrt{(l+1/2)^2 - \alpha^2}$ . В зависимости от выбора В, С имеем 4 возможности:

$$
\begin{aligned}\n (+,+) \quad & q = 2\alpha \left[ \ E - i(A+1) \right], \quad (-,-) \quad & q = 2\alpha \left[ \ E + i(A+1) \right], \\
 (+,-) \quad & q = 2E \left[ \ \alpha - i(A+1) \right], \quad (-,+) \quad & q = 2E \left[ \ \alpha + i(A+1) \right].\n \end{aligned}
$$

$$
(+,+)
$$
\n
$$
\lambda = \frac{1}{2} + A + 1 + iE \pm i\sqrt{M^{2} - \frac{9}{4}},
$$
\n
$$
\beta = \frac{1}{2} + A + 1 + iE \mp i\sqrt{M^{2} - \frac{9}{4}},
$$
\n
$$
\beta = \frac{1}{2} + A + 1 + iE \mp i\sqrt{M^{2} - \frac{9}{4}},
$$
\n
$$
\beta = \frac{1}{2} + A + 1 - iE \mp i\sqrt{M^{2} - \frac{9}{4}},
$$
\n
$$
\beta = \frac{1}{2} + A + 1 - iE \mp i\sqrt{M^{2} - \frac{9}{4}},
$$
\n
$$
\beta = \frac{1}{2} + A + 1 + i\alpha \mp i\sqrt{M^{2} - \frac{9}{4}},
$$

$$
(-,+) \qquad \lambda = \frac{1}{2} + A + 1 - i\alpha \pm i\sqrt{M^2 - \frac{9}{4}}, \qquad \beta = \frac{1}{2} + A + 1 - i\alpha \mp i\sqrt{M^2 - \frac{9}{4}}.
$$

Дальше продвинуться с анализом этих решений пока не удается.

Аналогичный анализ для геометрии пространства анти де Ситера показывает, что в этом случае спектр энергии атома водорода на фоне геометрии анти де Ситтера должен быть дискретным, и атом водорода должен быть стабильным с точки зрения квантовой механики.

#### СПИСОК ЛИТЕРАТУРЫ

1. Отчик, В.С. Квантовомеханическая задача Кеплера в пространствах постоянной кривизны / В.С. Отчик, В.М. Редьков. - Минск, 1986. - 49 с. - (Препринт / ИФ АН БССР; № 298).

2. Slavyanov, S.Ju. Special functions. A unified theory based on singularities / S.Ju. Slavyanov, W. Lay. - Oxford: Oxford Univ. Press, 2000.

Ю М ВУВУНИКЯН ГрГУ имени Я. Купалы (г. Гродно, Беларусь)

# ТЕНЕРИФСКАЯ ТЕОРЕМА О КОМПОЗИЦИИ ПОЛИНОМИАЛЬНЫХ ОПЕРАТОРОВ

В работах автора [1, 2] был развит метод моделирования сложных нелинейных систем с помощью эволюционных операторов с обобщенными импульсными и спектральными характеристиками. При этом одной из центральных теорем построенной теории является теорема о композиции полиномиальных эволюционных операторов. Недавно эта теорема была обобщена. Это обобщение было названо тенерифской теоремой о композиции в честь острова Тенерифе, на атлантическом берегу которого впервые и была получена эта теорема.

Пусть  $X$ ,  $Y$  – векторные пространства.

Полиномиальным оператором степени к, действующий из пространства Хвпространство Y, будем называть операторА, определяемый равен-**CTBOM** 

$$
Ax = \sum_{n=1}^{k} A_n x^n \quad (x \in X)
$$

где  $A_n$  (n = 1, 2, ..., k) – *n*-линейные операторы, действующие из пространства Х<sup>*n*</sup>впространство *Y*.

 $\Gamma$ усть  $A^1, A^2, ..., A^m$  — полиномиальные операторы степеней

 $k_1, k_2,..., k_m$  соответственно:  $A^j x = \sum_{n_j=1}^{k_j} A_{n_j} x^{n_j}$  (j = 1, 2, ..., m).

Изучим сначала прямое произведение  $\sum_{i=1}^{m} A^{i}x$ .

Для этого рассмотрим понятие композиции натурального числа *п*, подкоторым понимаетсятакой конечный набор  $\alpha = (n_1, n_2, ..., n_m)$  натуральных чисел, что  $|\alpha| = n_1 + n_2 + ... + n_m = n$ .

Полезно отметить, что так как  $n_1, n_2, ..., n_m$  ≥ 1, то  $n \ge m$ .

Натуральные числа  $n_1, n_2, ..., n_m$  называются частями композициичисла п. Множество всех композиций натурального числа п стчастями будем обозначать  $\Xi_{n,m}$ . Введем также понятие композиции с ограничениями. Пусть  $\vec{k} = (k_1, k_2,...,k_m)$  – фиксированный конечный набор натуральных чисел. Будем говорить, что композиция  $\alpha = (n_1, n_2, ..., n_m) \in \Xi_{n,m}$ удовлетворяет ограничению к, если  $n_i \le k_i$  ( $j = 1, 2, ..., m$ ). Множество всех композиций натурального числа пстчастями, удовлетворяющих ограничению  $k$ , будем обозначать  $\Xi_{n,m\vec{k}}$ .

Теорема 1. Пусть  $A^1, A^2, ..., A^m$  – полиномиальные операторы степеней  $k_1, k_2, \ldots, k_m$  соответственно:

$$
A^{j}x = \sum_{n_{j}=1}^{k_{j}} A_{n_{j}}x^{n_{j}} \qquad (j = 1, 2, ..., m)
$$

Тогдасправедливоследующее равенство:

$$
\sum_{j=1}^{m} A^{j} x = \sum_{n=m}^{|k|} \sum_{\alpha \in \Xi_{n,m,\tilde{k}}} \sum_{j=1}^{m} A^{j}_{n_{j}} x^{n_{j}},
$$

 $\partial^2 \partial e \alpha = (n_1, n_2, ..., n_m), \; n = |\alpha| = n_1 + ... + n_m, \; \vec{k} = (k_1, k_2, ..., k_m), \; |\vec{k}| = k_1 + ... + k_m.$ 

Из теоремы 1 получаем теорему о степенях оператораА.

Для этого обозначим через $\Xi^{*}_{n,m,k}$  – множество всех композиций натурального числалстчастями, каждая из которых не превосходит к.

Теорема 2.ПустьА - полиномиальный оператор степени k:

$$
Ax = \sum_{n=1}^{k} A_n x^n \quad (x \in X)
$$

Тогда для любоготсправедлива следующая формула:

$$
(Ax)^m = \sum_{n=m}^{km} \sum_{\alpha \in \Xi^*_{n,m,k}} \sum_{j=1}^m A_{n_j} x^{n_j},
$$

 $\partial e \alpha = (n_1, n_2, ..., n_m), \; n = |\alpha| = n_1 + n_2 + ... + n_m.$ 

Имеет место следующая теорема, которая и названа тенерифской теоремойокомпозиции полиномиальных операторов:

Теорема 3. Пусть А и В -полиномиальные операторы степеней ки lcoответственно:

$$
Ax = \sum_{n=1}^{k} S_n (a_n * x^{\otimes n}) \qquad (x \in X), \quad By = \sum_{m=1}^{l} S_m (b_m * y^{\otimes m}) \qquad (y \in Y).
$$

Тогда их композиция  $C = B \cdot A$  является полиномиальным оператором степени  $kl$ :

$$
20
$$
  

$$
Cx = \sum_{n=1}^{kl} \sum_{m=1}^{n} \sum_{\alpha \in \Xi_{n,m,k}^*} B_m(A_{n_1} x^{n_1}, A_{n_2} x^{n_2}, ..., A_{n_m} x^{n_m}),
$$

 $\alpha e \alpha = (n_1, n_2, ..., n_m), |\alpha| = n.$ 

#### СПИСОК ЛИТЕРАТУРЫ

1.Вувуникян, Ю.М. Эволюционные операторы с обобщѐнными импульсными и спектральными характеристиками: монография / Ю.М. Вувуникян. – Гродно: ГрГУ, 2007. – 224 с.

2.Вувуникян, Ю.М.Обобщенные функции и нелинейные эволюционные операторы / Ю.М. Вувуникян. – Гродно: ГрГУ, 2014. – 308 с.

# *Д.В. ГРИЦУК* ГГУ имени Ф.Скорины (г. Гомель, Беларусь) **СВЯЗЬ ПРОИЗВОДНОЙ**  *p* **-ДЛИНЫ**  *p* **-РАЗРЕШИМОЙ ГРУППЫ И ПОРЯДКА ЕЕ СИЛОВСКОЙ**  *p* **-ПОДГРУППЫ**

В 1956 году Ф. Холл и Г. Хигмэн [1] предложили понятие *p* -длины *p* -разрешимой группы и исследовали ее зависимость от некоторых инвариантов силовской *p* -подгруппы. В частности, *p* -длина *p* -разрешимой группы с силовской  $p$ -подгруппой порядка  $p^n$  не превышает *n*. Эта оценка существенно снижена Е.Г. Брюхановой [2], которая доказала, что *p* -длина *p* -разрешимой группы не превышает производной длины ее силовской *p* -подгруппы. А. Манн [3] установил, что производная длина группы G порядка  $p^n$  не превышает наибольшего числа  $d$ , удовлетворяющего неравенству: *n* ≥ 2<sup>*d*-1</sup> + 2*d* − 4.

В.С. Монахов предложил следующее определениепроизводной *p* -длины *p* -разрешимой группы. Пусть *G* – *p* -разрешимая группа. Тогда она обладает субнормальным рядом, факторы которого являются либо *p* -группами, либо абелевыми *p* -группами. Наименьшее число абелевых *p* -факторов среди всех таких субнормальных рядов группы *G* называется производной *р*-длиной группы *G* и обозначается через  $l^a_{\frac{n}{2}}(G)$  $_{p}^{a}(G)$ . Понятно, что  $l_p^a(G) \le l_p(G) \cdot d(G_p)$ , где  $l_p(G) - p$ -длина р-разрешимой группы  $G$ , а  $d(G_{_{p}})-$ производная длина ее силовской  $\,p$  -подгруппы. С учетом [2] получаем общую оценку производной  $p$  -длины:  $l^a_p(G){\leq}(d(G_p))^2$ *p*  $l_p^a(G) \leq (d(G_p))^2$ .

**Теорема.** *Если G – p -разрешимая группа с силовской p -подгруп-*

 $p^n$ , то  $l^a_{\scriptscriptstyle P}(G)$ 2  $+1$  $\leq$ *n*  $l^{\frac{a}{p}}(G)$  $p_p^a(G)$ ≤  $\frac{n+1}{2}$  для  $p$  ≥ 5 и  $l_p^a(G)$ 2 1 *n*  $l_p^a(G)$ ≤1+ $\frac{n}{2}$  для  $p \in \{2,3\}.$ 

#### СПИСОКЛИТЕРАТУРЫ

1. Hall, P. The  $p$ -lengh of a  $p$ -soluble groups and reduction theorems for Burnside's problem / P. Hall, G. Higman // Proc. LondonMath. Soc. – 1956. – Vol. 3,  $N_2$  7. – P. 1–42.

2. Брюханова, Е.Г. Связь между 2-длиной и производной длиной силовской 2-подгруппы конечной разрешимой группы / Е.Г. Брюханова // Мат. заметки. – 1981. – Т. 29, № 2. – С. 161–170.

3. Mann, A. The derived length of  $p$ -groups / A. Mann // J. Algebra.  $-2000$ .  $-$ Vol. 224. – P. 263–267.

#### *П.П. ЗАБРЕЙКО, О.В. МАТЫСИК*

БГУ (г. Минск, Беларусь), БрГУ имени А.С.Пушкина (г. Брест)

# **РЕШЕНИЕ НЕКОРРЕКТНЫХ ЛИНЕЙНЫХ УРАВНЕНИЙ С САМОСОПРЯЖЁННЫМ ОПЕРАТОРОМ В ГИЛЬБЕРТОВОМ ПРОСТРАНСТВЕ**

Покажем, что теорема М.А. Красносельского о сходимости последовательных приближений для уравнений с самосопряжѐнными операторами с некоторыми естественными дополнениями содержит в себе основные результаты об итерационных методах приближѐнного решениянекорректных линейных задач в гильбертовом пространстве.

Пусть *X* – гильбертово пространство. Нам удобно сформулировать теорему М.А. Красносельского в следующем виде

**Теорема 1.***Пусть В – самосопряжённый оператор с*  $||B|| \leq 1$  в гиль*бертовом пространстве X, не имеющим –*1 *собственным значением. Пусть уравнение*

 $x = Bx + f(1)$ 

*разрешимо. Тогда последовательные приближения*

$$
x_{n+1} = Bx_n + f \ (n=0, 1, 2, \ldots)(2)
$$

 $npu$  любом начальном условии  $x_0 \in X$  сходятся к одному из решений урав*нения* (1).

Справедливы

**Теорема 2.***Пусть В – самосопряжённый оператор с*  $||B|| \leq 1$ в гиль*бертовом пространстве X, не имеющим–*1 *собственным значением.*  Пусть Pf = 0, где P – ортопроектор на множество собственных векторов оператора В, отвечающих собственному значению 1. Тогда невязки  $x_n - Bx_n - f$  для последовательных приближений (2) при любом начальном условии  $x_0 \in X$  сходятся к нулю.

Теорема 3. Пусть выполнены условия теоремы 1 и пусть либо правая часть уравнения (1) задана с ошибкой  $\delta$  > 0, либо приближения (2) вычисляются с ошибками, не превышающими  $\delta > 0$ . Тогда приближения (2) сходятся к соответствующему решению  $x_*$  уравнения (1), т.е. справедливо соотношение

$$
\lim_{\delta \to 0} \left( \inf_{n} \|x_n - x_{*}\| \right) = 0.
$$

П.П. ЗАБРЕЙКО, А.В. МИХАЙЛОВ БГУ (г. Минск, Беларусь)

# МЕТОД ПОСЛЕДОВАТЕЛЬНЫХ ПРИБЛИЖЕНИЙ ДЛЯ УРАВНЕНИЙ ВТОРОГО РОДА С НОРМАЛЬНЫМИ **ОПЕРАТОРАМИ**

В работе М.А. Красносельского [2, 3] было показано, что для уравнения

$$
x = Ax + f \tag{1}
$$

с самосопряжённым оператором Авгильбертовом пространстве Х, удовлетворяющим условию  $||A|| \le 1$ и не имеющим -1 собственным значением, последовательные приближения

$$
Ax_{n+1} = Ax_n + f \quad (n=1,2,...),
$$
 (2)

при любом начальном условии  $x_n \in X$  сходятся к одному из решений этого уравнения, если эти решения существуют. Анализ доказательства теоремы М.А. Красносельского показывает, что эти последовательные приближения сходятся к решению  $x_*$ , для которого  $Px_* = Px_0$ , где  $P-$  оператор проектирования на подпространство Fix A. Представляет интерес вопрос о том, можно ли распространить утверждение теоремы М.А. Красносельского на другие классы операторов, отличные от самосопряжённых операторов. Один из таких классов образуют нормальные операторы. Несложные

примеры показывают, что аналог теоремы М.А. Красносельского для нормальных операторов несправедлив.

Действующий в банаховом пространстве Х оператор А принято называть [4, 5] *корректным*, если последовательность операторов  $A^n$  $(n=1,2,...)$  сильно сходится к некоторому линейному оператору  $P$ ; нетрудно видеть, что Р является коммутирующим с Ав пространстве Х проектором на подпространство  $X_0$  = Fix A неподвижных точек оператора А. Оказывается, что в предположениях теоремы М.А. Красносельского оператор является корректным; более того, свойство корректности и влечёт за собой справедливость утверждения теоремы М.А. Красносельского.

**Теорема 1.** Пусть  $A$  – непрерывный линейный оператор в банаховом пространстве X,  $\rho(A) = 1$ . Тогда следующие утверждения эквивалентны:

(а) оператор А корректный;

(b) пространство X разлагается в прямую сумму инвариантных для A подпространств  $X_0$  = Fix A,  $u X^{\omega} = \left\{ x : \lim_{n \to \infty} A^n x = 0 \right\};$ 

(с) последовательность норм  $||A^n||$  ограничена, подпространства

 $X_0$  = Fix A и  $X^{\omega} = \{x : \lim_{n \to \infty} A^n x = 0\}$  замкнуты и их сумма плотна в X;

(d) для оператора А справедливо утверждение теоремы М.А. Красносельского.

Как известно, каждый нормальный оператор представим единственным образом в виде

$$
A = UB, \tag{3}
$$

где  $A$ – неотрицательно определенный и самосопряженный, а  $U$  унитарный операторы, коммутирующие между собой.

Теорема 2.Пусть А нормальный оператор. Тогда оператор является корректным, в том и только том случае, если выполнено одно из следующих эквивалентных утверждений:

(а) унитарная часть оператора А является ортопроектором;

(b) справедливо равенство Fix A = Fix B, или, иначе,  $X_{\alpha} = X_0$ ;

(с) равенство  $||Ax|| = ||x||$  ( $x \in X$ ) влечет равенство  $Ax = x$ ;

(d) равенство  $A^*Ax = x$  ( $x \in X$ ) влечет равенство  $Ax = x$ ;

(е) равенство  $Bx = x$  ( $x \in X$ ) влечет равенство  $Ax = x$ ;

(f) спектральная мера P(·) единичной окружности безточки 1 равнанулю:  $P(S\setminus\{1\})=0$ .

#### СПИСОК ЛИТЕРАТУРЫ

1. Забрейко, П.П. Об обобщении теоремы М.А. Красносельского на несамосопряжѐнные операторы / П.П. Забрейко, А.В. Михайлов // Докл. НАН Беларуси.Т. 58. – 2014. – № 2. – С. 16–21.

2. Красносельский, М.А. О решении методом последовательных приближений уравнений с самосопряженными операторами / М.А. Красносельский // Успехи мат. наук, XV.– Вып. 3 (93). – 1960. –С. 161–165.

3. Красносельский, М.А. Приближенное решение операторных уравнений / М.А. Красносельский.–М.: Гл. ред.физ.-мат.лит., 1969. – 456 c.

4. Ляшко, С.И. Двадцатая проблема Гильберта. Обобщенные решения операторных уравнений / С.И. Ляшко.–М. : Диалектика, 2009. – 185 с.

5. Klyushin, D.A. Generalized Solutions of Operator Equations and Extreme Elements / D.A. Klyushin. – Ukraine : Springer, 2012. – 210 c.

*Е.М. КИСЕЛЕВА, Т.А. ШЕВЧЕНКО* ДНУ имени О. Гончара (Днепропетровск, Украина)

# **ОБОБЩЕНИЕ НЕПРЕРЫВНОЙ ДИНАМИЧЕСКОЙ МНОГОПРОДУКТОВОЙ ЗАДАЧИ ОПТИМАЛЬНОГО РАЗБИЕНИЯ МНОЖЕСТВ**

Рассматривается непрерывная динамическая многопродуктовая задача оптимального разбиения множеств, предложенная в [3], обобщенная на случай близости разбиений по некоторым (всем) продуктам. Рассмотрим постановку задачи:

Пусть задан набор функций

$$
u_i^j(x,t) \in L_2(\Omega \times [0,T]), i = \overline{1,N}, j = \overline{1,M},
$$

где  $\Omega \subset R^2$ – ограниченное, измеримое по Лебегу множество. Обозначим через  $P_{NM}(\Omega) = \{P_N^1(\Omega), ..., P_N^j(\Omega), ..., P_N^M(\Omega)\}\$ *N*  $P_{NM}\left(\Omega\right) = \left\{P_N^1(\Omega),...,P_N^j(\Omega),...,P_N^M(\Omega)\right\}$  – совокупность всех возможных разбиений множества  $\Omega$  на  $N$  подмножеств по каждому из  $M$  продуктов, где  $P_{N}^{j}(\Omega)$  – класс всевозможных разбиений множества  $\Omega$  на  $N$  подмножеств по *j* -му продукту:

$$
P_N^j(\Omega) = \left\{ \overline{\omega}^j = (\Omega_1^j, ..., \Omega_N^j) : \left| \bigcup_{i=1}^N \Omega_i^j = \Omega, mes(\Omega_i^j \cap \Omega_k^j) = 0, i \neq k, i, k = \overline{1, N} \right\}.
$$

Границы между подмножествами могут изменяться со временем:  $\overline{\omega}^j(t) = (\Omega^j_1(t), ..., \Omega^j_N(t))$  – разбиение множества  $\Omega$  по *j*-му продукту, со-

ответствующее моменту времени  $t, t \in [0,T]$ . Множество всевозможных таких разбиений по всем *М* продуктам обозначим как  $P_{NM}^{t}(\Omega)$ .

Рассмотрим задачу ОРМ в таком виде:

$$
J(\bar{\omega}(\cdot)) = \beta_0 \int_0^1 \sum_{j=1}^M \sum_{i=1}^N \int_{\Omega_i^j(t)} (c^j(x, \tau_i, t) + a_i^j) \rho^j(x, t) dx dt +
$$
  
+ 
$$
\beta_1 \int_0^T \sum_{j=1}^M \sum_{i=1}^N \int_{\Omega_i^j(t)} (u_i^j(x, t))^2 dx dt +
$$
  
+ 
$$
\int_0^T \sum_{j=1}^M \sum_{k=j+1}^M \gamma_{jk} \sum_{i=1}^N \left( \int_{\Omega_i^j(t)} dx - \int_{\Omega_i^k(t)} dx \right)^2 dt + \rightarrow \min_{\{\bar{\omega}^1(t), \dots, \bar{\omega}^M(t)\} \in P_{NM}^t(\Omega)}.
$$
 (1)

при условиях

$$
\dot{\rho}^j(x,t) = \rho^j(x,t) + u^j_i(x,t) + f(x,t), \quad x \in \Omega^j_i(t), \ j = \overline{1,M},
$$
  

$$
\rho^j(x,0) = \rho^j_0(x), \ j = \overline{1,M}.
$$
 (2)

Здесь  $\gamma_{jk}$ ,  $\beta_0$ ,  $\beta_1 \ge 0$ ,  $\beta_0^2 + \beta_1^2 \ne 0$ , – константы, которые определяют приоритет соответствующего слагаемого;  $c^{j}(x, \tau_{i}, t)$  – действительные, ограниченные, определенные на  $\Omega \times \Omega \times [0,T]$ , измеримые по хи t при фиксированном произвольном векторе параметров  $\tau_i = (\tau_i^1, \ldots, \tau_i^n) \in \Omega$ ,  $i = \overline{1, N}$ ;  $T > 0$ ,  $a_i$ ,  $i = \overline{1, N}$ ,  $-$  заданные неотрицательные величины; функции  $\rho^{j}(x, \cdot) \in C([0, T])$  для каждого  $x \in \Omega$  являются решениями задач Коши (2);  $\rho_0^j(x)$  – известные, как правило неотрицательные функция, определенная на  $\Omega$ ,  $j = \overline{1,M}$ ;  $f(x,t) \in L$ ,  $(\Omega \times [0,T])$  – известная функция. Точки  $\tau_i = (\tau_i^1, ..., \tau_i^n) \in \Omega$ ,  $i = \overline{1, N}$  – так называемые «центры» подмножеств - считаются также заланными.

То есть необходимо найти такое оптимальное разбиение  $\left\{\overline{\omega}^{*1}(t),...,\overline{\omega}^{*M}(t)\right\} = \left\{\Omega_1^{*1}(t),...,\Omega_N^{*1}(t)),...,\Omega_N^{*M}(t),...,\Omega_N^{*M}(t)\right\}, \quad t \in [0,T],$ множества  $\Omega$ на N подмножеств по каждому из  $M$  продуктов, при котором функционал (1) достигал бы своего минимального значения, и при этом выполнялись бы условия (2).

Поставленная задача отличается от задачи из [3] тем, что в функционале (1) присутствует третье слагаемое, которое отвечает за близость разбиения по разным продуктам. Степень близости по *j*-му и *k*-му продуктам регулируется коэффициентом  $\gamma_{ik}$ ; если все  $\gamma_{ik}$  одновременно положить равными нулю, то получаем математическую модель, предложенную в [3].

Необходимость такого уточнения модели многопродуктовой задачи ОРМ вытекает из того, что при математическом моделировании реальной ситуации нужно учитывать наличие сопутствующих товаров, т.е. товаров, которые, скорее всего, покупаются вместе, и, соответственно, нужно, чтобы оптимальные разбиения множества потребителей по таким продуктам получились максимально близкими друг к другу.

#### СПИСОК ЛИТЕРАТУРЫ

1. Киселева, Е.М. Непрерывные задачи оптимального разбиения множеств: теория, алгоритмы, приложения : монография / Е.М. Киселева, Н.З. Шор. – Киів : Наукова думка, 2005. – 564 с.

2. Киселева, Е.М. Модели и методы решения непрерывных задач оптимального разбиения множеств: линейные, нелинейные, динамические задачи: монография / Е.М. Киселева, Л.С. Коряшкина – Киів, 2013. – 606 с.

3. Шевченко, Т.А. О непрерывной динамической многопродуктовой задаче оптимального разбиения множеств / Т.А. Шевченко, О.А. Дубяга // Математичне та програмне забезпечення інтелектуальних систем / Тези доп. ІХ Міжнар. наук.-практ. конф., 23–25листоп., 2011. – С. 290–291.

#### *Ф.С. КУЗЬМИЦКИЙ, А.П. ХУДЯКОВ*

БрГУ имени А.С. Пушкина (г. Брест, Беларусь)

# **ОБ ОДНОЙ ФОРМУЛЕ ЭКСПОНЕНЦИАЛЬНОГО ИНТЕРПОЛИРОВАНИЯ ДЛЯ ФУНКЦИЙ СКАЛЯРНОГО АРГУМЕНТА**

Определим дифференциальный оператор вида

$$
D_{n+1}f(x) = D(D - \lambda_1)(D - \lambda_2) \cdots (D - \lambda_n)f(x), D = \frac{d}{dx},
$$

а также функции, заданные рекуррентными соотношениями

$$
D_{n+1}f(x) - D(D - x_1)(D - x_2) \cdots (D - x_n)f(x), D - \frac{1}{dx},
$$
  
IKUUU, 3a<sub>1</sub>AHHBE pekyppeHTHEIMU coOTHOIICHUMM  

$$
g_n(y_0, y_1, \ldots, y_n) = (-1)^{n-1} \sum_{k=0}^n (-1)^k g_{n-1}(y_0, \ldots, y_{k-1}, y_{k+1}, \ldots, y_n) e^{\lambda_n y_k}.
$$

 $\textbf{Teopena}.$ *Если*  $\widetilde{g}_n = g_n(x_0, x_1, \ldots, x_n) \neq 0$ , тоинтерполяционный много*член Эрмита–Биркгофа*

$$
\widetilde{L}_{n+1}(x) = L_n(x) + \frac{\Omega_n(x)e^{-\lambda_{n+1}x_j} D_{n+1}(f; x_j)}{\lambda_{n+1}(\lambda_{n+1} - \lambda_1) \cdots (\lambda_{n+1} - \lambda_n)},
$$
\n(1)

*где*

$$
L_n(x) = \frac{1}{\tilde{g}_n} \sum_{i=0}^n (-1)^i g_n(x, x_0, x_1, \dots, x_{i-1}, x_{i+1}, \dots, x_n) f(x_i),
$$
  

$$
\Omega_n(x) = \frac{(-1)^n}{\tilde{g}_n} g_{n+1}(x, x_0, x_1, \dots, x_n),
$$

удовлетворяет условиям(2.35).

#### СПИСОК ЛИТЕРАТУРЫ

1. Худяков, А.П. Интерполяционные многочлены типа Эрмита-Биркгофа относительно отдельных чебышевских систем функций / А.П. Худяков // Вес. НАН Беларусі. Сер.фіз.-мат. навук. − 2010. – № 4. – С. 29–36.

2. Худяков, А.П. Явные формулы погрешностей для одного случая эрмитова интерполирования / А.П. Худяков // Вес. НАН Беларусі. Сер.фіз.-мат. навук. − 2012. – № 1. – С. 13–21.

О.В. МАТЫСИК, Д.Ю. КОСТЮК БрГУ имени А.С. Пушкина (г. Брест, Беларусь)

# СХОДИМОСТЬ МЕТОДА НЕЯВНОГО ТИПА С АПОСТЕРИОРНЫМ ВЫБОРОМ ЧИСЛА ИТЕРАЦИЙ КРЕШЕНИЮ ОПЕРАТОРНОГО УРАВНЕНИЯ ПЕРВОГО РОДА

В действительном гильбертовом пространстве *Н* решается линейное операторное уравнение первого рода

$$
Ax = y_{\delta},\tag{1}
$$

где  $||y - y_{\delta}|| \le \delta$ ,  $A$  – ограниченный, положительный, самосопряжённый оператор, для которого нуль не является собственным значением, но  $0 \in SpA$ , т.е. рассматриваемая задача некорректна.

Предположим, что при точной правой части у решение задачи существует. Для его отыскания применим неявный метод итераций

$$
\left(E + \alpha^2 A^2\right) x_{n+1,\delta} = (E - \alpha A)^2 x_{n,\delta} + 2\alpha y_{\delta}, \quad x_{0,\delta} = 0,\tag{2}
$$

где  $E$  – тождественный оператор,  $\alpha$  – итерационный параметр.

Зададим уровень останова є и определим момент тостанова условием

$$
\begin{aligned}\n\left\| A x_{n,\delta} - y_{\delta} \right\| > \varepsilon, (n < m) \\
\left\| A x_{m,\delta} - y_{\delta} \right\| &\leq \varepsilon,\n\end{aligned}\n\quad \varepsilon = b\delta, b > 1.
$$
\n(3)

Предполагаем, что при начальном приближении  $x_0$   $\delta$  невязка достаточно велика. больше уровня останова T. e.  $\epsilon$ .

 $||Ax_{0,\delta}-y_{\delta}||$  >  $\varepsilon$ . Показано, что правило останова по невязке (3) применимо к методу (2). Справедлива

**Теорема.** Пусть  $A = A^* \ge 0$ ,  $||A|| \le M$ ,  $\alpha > 0$  имомент останова  $m = m(\delta)$  в методе (2) выбирается по правилу  $(3)$ . тогда  $x_{m,\delta} \to x$  при  $\delta \to 0$ . Пусть  $x = A^s z$ ,  $s > 0$ , тогда справедливы оценки

$$
m \le 1 + \frac{s+1}{2\alpha e} \left[ \frac{\|z\|}{(b-1)\delta} \right]^{\frac{1}{s+1}},
$$
  

$$
\|x_{m,\delta} - x\| \le [(b+1)\delta]^{\frac{s}{s+1}} \|z\|^{\frac{1}{s+1}} + 2\alpha \left\{ 1 + \frac{s+1}{2\alpha e} \left[ \frac{\|z\|}{(b-1)\delta} \right]^{\frac{1}{s+1}} \right\} \delta.
$$

# E.M. OBCHIOK МГПУ имени И.П. Шамякина (г. Мозырь, Беларусь) КУЛОНОВСКАЯ ЗАДАЧА ДЛЯ ЧАСТИЦЫ СО СПИНОМ 1/2 В ПРОСТРАНСТВАХ ДЕ СИТТЕРА

В работе исследуется влияние двух типов геометрий де Ситтера на квантово-механическое описание атома водорода на основе уравнения Дирака. В случае пространства де Ситтера первого рода качественный анализ классического выражения для квадрата обобщенного радиального импульса указывает, что атом водорода является принципиально нестабильной квантово-механической системой: частица может туннелировать из потенциальной ямы через потенциальный барьер в область далекую от места расположения центрального заряда. Проведена процедура разделения переменных, задача сведена к обыкновенному дифференциальному уравнению второго порядка с 8 особыми точками. В пространстве де Ситтера второго рода спектр энергии атома водорода должен быть дискретным, и атом водорода должен быть стабильным с точки зрения квантовой механики. Задача математического описания этих состояний также приведена к виду уравнения второго порядка с 8 особыми точками.

Исходим из свободного волнового уравнения Дирака в статических координатах и соответствующей тетраде пространства де Ситтера  $(\text{INCTb}\ \phi = 1 - r^2)$ :

$$
\left[i\,\frac{\gamma^0}{\sqrt{\Phi}}\partial_t + i\sqrt{\Phi}\gamma^3\right]\partial_r + \frac{1}{r}\,\Sigma_{\theta,\phi} - M\,\right]\,F(x) = 0\,,
$$

$$
\Sigma_{\theta,\phi} = i \gamma^1 \partial_{\theta} + \gamma^2 \frac{i \partial + i \sigma^{12} \cos \theta}{\sin \theta}.
$$
 (1)

Сферические волны строим, используя подстановку:

$$
\Psi_{\varepsilon jm}(x) = \frac{e^{-i\varepsilon t}}{r} \begin{vmatrix} f_1(r) \ D_{-1/2} \\ f_2(r) \ D_{+1/2} \\ f_3(r) \ D_{-1/2} \\ f_4(r) \ D_{+1/2} \end{vmatrix},
$$
 (2)

в результате приходим к системе радиальных уравнений ( $\nu = j + 1/2$ ):

$$
\frac{\varepsilon}{\sqrt{\Phi}} f_3 - i \sqrt{\Phi} \frac{d}{dr} f_3 - i \frac{v}{r} f_4 - Mf_1 = 0, \frac{\varepsilon}{\sqrt{\Phi}} f_4 + i \sqrt{\Phi} \frac{d}{dr} f_4 + i \frac{v}{r} f_3 - Mf_2 = 0,
$$
  

$$
\frac{\varepsilon}{\sqrt{\Phi}} f_1 + i \sqrt{\Phi} \frac{d}{dr} f_1 + i \frac{v}{r} f_2 - Mf_3 = 0, \frac{\varepsilon}{\sqrt{\Phi}} f_2 - i \sqrt{\Phi} \frac{d}{dr} f_2 - i \frac{v}{r} f_1 - Mf_4 = 0.
$$

Используя диагонализацию Р-оператора, полученную систему уравнений упростим:

$$
(\sqrt{\Phi} \frac{d}{dr} + \frac{v}{r}) f + (\frac{\varepsilon}{\sqrt{\Phi}} + M) g = 0,
$$
  

$$
(\sqrt{\Phi} \frac{d}{dr} - \frac{v}{r}) g - (\frac{\varepsilon}{\sqrt{\Phi}} - M) f = 0,
$$

ввели новые функции  $f = (f_1 + f_2) / \sqrt{2}$ ,  $g = (f_1 - f_2) / i\sqrt{2}$ .

Учтем присутствие кулоновского поля:

$$
\left(\sqrt{1-r^2}\frac{d}{dr} + \frac{v}{r}\right)f + \left(\frac{1}{\sqrt{1-r^2}}( \varepsilon + \frac{e^2}{r}) + M \right)g = 0,
$$
\n
$$
\left(\sqrt{1-r^2}\frac{d}{dr} - \frac{v}{r}\right)g - \left(\frac{1}{\sqrt{1-r^2}}( \varepsilon + \frac{e^2}{r}) - M \right)f = 0.
$$
\n(4)

Сделаем замену переменной  $r = \sin \rho$  и введем функции  $f+g=e^{-i\rho/2}(F+G)$ ,  $f-g=e^{+i\rho/2}(F-G)$ :

$$
\left(\frac{d}{d\rho} + v\frac{\cos\rho}{\sin\rho} - i\frac{\sin\rho}{\cos\rho}(\varepsilon + \frac{e^2}{\sin\rho})\right)F + \left(\varepsilon + \frac{e^2}{\sin\rho} + M - iv - \frac{i}{2}\right)G = 0,
$$
  

$$
\left(\frac{d}{d\rho} - v\frac{\cos\rho}{\sin\rho} + i\frac{\sin\rho}{\cos\rho}(\varepsilon + \frac{e^2}{\sin\rho})\right)G + \left(-\varepsilon - \frac{e^2}{\sin\rho} + M + iv - \frac{i}{2}\right)F = 0.(5)
$$

Чтобы коэффициенты уравнений были рациональными функциями, будем использовать переменную  $y = \tan(\rho/2)$ . С учетом обозначений

$$
\left(e^{2}y+\frac{e^{2}}{y}+2\varepsilon+2M-2iv-i\right)=\frac{e^{2}}{y}(y-y_{1})(y-y_{2}),
$$

$$
\left(e^{2}y + \frac{e^{2}}{y} + 2\varepsilon - 2M - 2iv + i\right) = \frac{e^{2}}{y}(y - Y_{1})(y - Y_{2})
$$

система уравнений (5) примет вид (пусть  $a = i(2\varepsilon + 2e^2)$ ,  $b = i(2\varepsilon - 2e^2)$ ):

$$
(1+y^2)\frac{d}{dy}-vy+\frac{v}{y}-\frac{a}{1-y}+\frac{b}{1+y}+\frac{a-b}{2}\bigg|F+\frac{e^2}{y}(y-y_1)(y-y_2)G=0,
$$
  

$$
\bigg[(1+y^2)\frac{d}{dy}+vy-\frac{v}{y}+\frac{a}{1-y}-\frac{b}{1+y}-\frac{a-b}{2}\bigg]G-\frac{e^2}{y}(y-Y_1)(y-Y_2)F=0.
$$

Дифференциальное уравнение второго порядка для  $F(y)$  будет иметь 8 особых точек: 0,  $\infty$ ,  $\pm 1$ ,  $\pm i$ ,  $y_1$ ,  $y_2$ .

#### СПИСОК ЛИТЕРАТУРЫ

1. Редьков, В.М. Тетрадный формализм, сферическая симметрия и базис Шредингера / В.М. Редьков. – Минск: Белорус. наука, 2011. – 368 с.

# Д.Г. ПАНЦЕВИЧ БрГУ имени А.С. Пушкина (г. Брест, Беларусь) РЕГУЛЯРИЗАЦИЯ НЕКОРРЕКТНЫХ ЗАДАЧ В ЭНЕРГЕТИЧЕСКОЙ НОРМЕ ГИЛЬБЕРТОВА ПРОСТРАНСТВА ПРИ ПОМОЩИ ЯВНОГО МЕТОДА **ИТЕРАЦИЙ**

Для решения в действительном гильбертовом пространстве линейного операторного уравнения

$$
Ax = y_{\delta},\tag{1}
$$

где  $||y - y_{\delta}|| \le \delta$ ,  $A$ — положительный ограниченный самосопряжённый оператор (0 не является его собственным значением, но  $0 \in SpA$ , и, следовательно, рассматриваемая задача некорректна) используем итерационный процесс явного типа

$$
x_{n+1,\delta} = x_{n,\delta} - \alpha A^2 x_{n,\delta} + \alpha A y_{\delta}, x_{0,\delta} = 0.
$$
 (2)

Рассмотрим  $(2)$ B сходимость метода энергетической норме  $||x||_4 = \sqrt{(Ax, x)}$ . Использование энергетической нормы позволяет получить оценки погрешности метода без предположения истокообразной представимости точного решения уравнения (1).

**Теорема 1.**При условии  $0 < \alpha \le \frac{5}{4||A||^2}$ итерационный процесс (2) схо-

дится в энергетической норме гильбертова пространства, если выбирать число итераций  $n(\delta)$  из условий  $n^{1/4}\delta \rightarrow 0$ ,  $n \rightarrow \infty$ ,  $\delta \rightarrow 0$ .

**Теорема 2.**Для процесса (2) при условии  $0 < \alpha \leq \frac{5}{4||A||^2}$  справедлива  $\|x - x_{n, \delta}\|_{A} \leq 2n^{1/4} \alpha^{1/4} \delta + (4n\alpha e)^{-1/4} \|x\|, n \geq 2$ . Onmuоценка погрешности мальная оценка погрешности в энергетической норме для метода (2) име- $||x - x_{n,\delta}||_A^{\text{on}m} \le 2^{5/4} e^{-1/8} \delta^{1/2} ||x||^{1/2}, n \ge 2$  *u* nonyvaemca  $\epsilon u\partial$  $em$  $npu n_{\text{onm}} = 2^{-3} \alpha^{-1} e^{-1/2} ||x||^2 \delta^{-2}.$ **Теорема 3.***Если* выполнены условия  $1) E_{\varepsilon} x_{n,\delta} = 0, 2) E_{\varepsilon} x = 0,$ 

где  $E_{\varepsilon} = \int_{0}^{\varepsilon} dE_{\lambda}$ ,  $\varepsilon - \phi$ иксированное положительное число $(0 < \varepsilon < ||A||)$ , то из сходимости  $x_{n,\delta}$ кх в энергетической норме следует сходимость в обычной норме гильбертова пространства.

М.И. ПЛИТКО, А.П. ХУДЯКОВ БрГУ имени А.С. Пушкина (г. Брест, Беларусь)

## ФОРМУЛА ОПЕРАТОРНОГО ИНТЕРПОЛИРОВАНИЯ, СОДЕРЖАЩАЯ ПРОИЗВОЛЬНЫЕ ВХОДНЫЕ ФУНКЦИИ

Пусть  $C^{(n)}(T)$  – пространство непрерывно дифференцируемых *n* раз на  $T \subset \mathbb{R}$  функций  $x(t)$  и оператор  $F(x): C^{(n)}(T) \to Y$ , где  $Y$  также некоторое функциональное пространство.

Введем обозначение

$$
S_{nm}(h) = \frac{1}{(m+1)(n+1)} \sum_{k=0}^{n} \sum_{i=0}^{m} \frac{h^{(k)}(t_i)}{x_1^{(k)}(t_i) - x_0^{(k)}(t_i)}
$$

 $t_0, t_1, ..., t_m$  – некоторые фиксированные точки отрезка  $T:$ где  $x_0(t)$ ,  $x_1(t)$ ,  $h(t) \in C^{(n)}(T)$ .

Линейный по переменной *h* оператор  $F[x_0, x_1]$ *h* на  $C^{(n)}(T)$  вида

$$
F[x_0, x_1]h = [F(x_1) - F(x_0)]S_{nm}(h) + \int_{0}^{1} \delta F[g(\cdot, \tau); h(\cdot) - (x_1(\cdot) - x_0(\cdot))S_{nm}(h)]d\tau,
$$

где  $g(t, \tau)$  – произвольная заданная на  $T \times [0,1]$  функция такая, что указанный выше интеграл существует, а  $\delta F[x; h]$  – дифференциал Гато оператора *F* в точке *x* по любому направлению *h*, является операторной разделенной разностью для  $F(x)$  с узлами  $x_0$  и  $x_1$ .

**Теорема 1.***Операторный многочлен первой степени*

 $L_1(x) = F(x_0) + F[x_0, x_1](x - x_0),$ 

где  $F[x_0, x_1]$  – оператор разделенной разности (1), будет для  $F(x)$ интер-<mark>*поляционным многочленом относительно узлов*  $x_0$  *и*  $x_1$ *.*</mark>

#### СПИСОК ЛИТЕРАТУРЫ

1. Янович, Л.А. Формулы линейной операторной интерполяции с произвольным числом узлов и с произвольными входными функциями / Л.А. Янович, А.П. Худяков // Докл. НАН Беларуси. – 2012. – Т. 56, № 4. – С. 5–10.

*Д.Ю. ПРИБЫШ* БрГУ имени А.С. Пушкина (г. Брест, Беларусь) **ПРОЕКТИРОВАНИЕ ВЕБ-САЙТОВ БРАУЗЕРНЫХ** 

# **ОНЛАЙН ИГР**

Особенным классом веб-сайтов являются браузерные онлайн игры. Это удобный и простой в реализации проект, не требующий больших сил и ресурсов для его создания. Браузерная онлайн игра может быть создана и крупной фирмой, уже имеющей большой опыт в создании таких игр, и коллективом энтузиастов, реализующим стартап-проекты.

Браузерные игры становятся все более популярными, не смотря на все заверения скептиков. Их простота и доступность стали их плюсом, а не недостатком, как могло показаться на первый взгляд. Ведь для того, чтобы играть в простую онлайн игру не требуется мощный компьютер, не нужно настраивать flash и скачивать специальный клиент – достаточно стандартной программы для просмотра веб-страниц.

Доступность с любого компьютера, подключенного к интернету – главное оружие браузерных игр. Играть можно не только с домашнего компьютера, но и с рабочего ноутбука, с компьютерного клуба и даже со смартфона. Достаточно помнить логин аккаунта и пароль к нему.

Планируя создание браузерной онлайн игры, следует определиться сначала с дизайном игры, тематикой и описанием основного функционала игры.

Когда, наконец, собрана вся интересующая информация по игре: тематика, описание начальных модулей и главных классов будущего проекта, начинается проектирование веб-сайта проекта с дальнейшим подключением классов регистрации и авторизации в игре. Отдельным этапом проектирования является разработка главных игровых модулей.

#### СПИСОК ЛИТЕРАТУРЫ

1. Зандстра, М. РНР. Объекты, шаблоны и методики программирования: пер. с англ. / Мэтт Зандстра. – М.: Вильямс, 2011. – 557 с.

2. Дакетт, Дж. HTML и CSS. Разработка и дизайн веб-сайтов / Дж. Дакетт. - М.: Эксмо, 2013. - 480 с.

# Т.В. СКРИПЧЕНКО. О.В. МАТЫСИК БрГУ имени А.С. Пушкина(г. Брест, Беларусь)

# АПРИОРНЫЕ ОЦЕНКИ ПОГРЕШНОСТИ В ДВУХШАГОВОМ МЕТОДЕ ИТЕРАЦИЙ ЯВНОГО ТИПА ДЛЯ РЕШЕНИЯ НЕКОРРЕКТНЫХ ЗАДАЧ В ЭНЕРГЕТИЧЕСКОЙ НОРМЕ ГИЛЬБЕРТОВА ПРОСТРАНСТВА

Пусть в гильбертовом пространстве H требуется решить уравнение  $(1)$  $Ax = y_{\delta}$ ,

 $A$  – ограниченный, самосопряженный, положительный оператор гле  $A: H \rightarrow H$ , для которого 0 не является собственным значением. Причём  $0 \in SpA$ , т. е. рассматриваемая задача некорректна. Предполагается существование единственного решения х при точной правой части у. Для его отыскания предлагается двухшаговый метод итераций явного типа

 $x_{n,\delta} = 2(E - \alpha A)x_{n-1,\delta} - (E - \alpha A)^2 x_{n-2,\delta} + \alpha^2 Ay_{\delta}, x_{0,\delta} = x_{1,\delta} = 0.$  (2) Здесь  $E$  – тождественный оператор,  $||y - y_8|| \le \delta$ .

Рассмотрим сходимость метода (2) в случае единственного решения в энергетической норме гильбертова пространства  $||x||_A = \sqrt{(Ax, x)}$ ,  $x \in H$ . Справедливы

**Теорема 1.**При условии  $\alpha \in (0, 5/(4||A|))$ итерационный метод (2) сходится в энергетической норме гильбертова пространства, если выбирать число итераций  $n(\delta)$  из условий  $\sqrt{n-1}\delta \rightarrow 0$ ,  $n \rightarrow \infty$ ,  $\delta \rightarrow 0$ .

**Теорема 2.**Для процесса (2) при условии  $\alpha \in (0, 5/(4||A|))$ справедлива  $\left\|x - x_{n, \delta}\right\|_{A} \leq \sqrt{\frac{(e+1)(e+4)}{e^3(n-1)\alpha}} \|x\| + \frac{\sqrt{15(n-1)\alpha}}{2} \delta, \ n \geq 1.0n$ оценка погрешности

тимальная оценка погрешности в энергетической норме для метода

(2) *uneem sud*  $||x-x_{n,\delta}||_A^{\text{onr}} \leq 2^{1/2} \cdot 15^{1/4} (e+1)^{1/4} (e+4)^{1/4} e^{-3/4} \delta^{1/2} ||x||^{1/2}$  *u* noлучается при  $n_{\text{onT}} = 1 + 2 \cdot 15^{-1/2} (\alpha \delta)^{-1} (e+1)^{1/2} (e+4)^{1/2} e^{-3/2} ||x||$ 

**Теорема 3.** Если выполнены условия: 1)  $E_{\varepsilon} x_{n,\delta} = 0,2$ )  $E_{\varepsilon} x = 0, 2\delta e$  $E_{\varepsilon} = \int_{0}^{\varepsilon} dE_{\lambda}$ ,  $\varepsilon - \phi$ иксированное положительное число $(0 < \varepsilon < ||A||)$ , то из схо-

димости  $x_{n,\delta}$  кхв энергетической норме следует сходимость в обычной норме гильбертова пространства.

**3 AME TRIME**. Tak  $\kappa a \kappa$   $x_{n,\delta} = A^{-1} \Big[ E - (E - \alpha A)^n - n \alpha A (E - \alpha A)^{n-1} \Big] y_{\delta}$ то для того, чтобы  $x_{n,\delta}$  удовлетворяло условию  $E_{\varepsilon} x_{n,\delta} = 0$ , достаточно потребовать, чтобы  $E_{\varepsilon} y_{\delta} = 0$ . Таким образом, если решение х и приближённая правая часть  $y_{\delta}$  таковы, что  $E_{\varepsilon} x = 0$  и  $E_{\varepsilon} y_{\delta} = 0$ , то из сходимости х<sub>п.</sub>8 кх в энергетической норме вытекает сходимостьв исходной норме гильбертова пространства и, следовательно, для сходимости приближений (2) в норме пространства Н не требуется предположения истокопредставимости точного решения.

Приведём погрешность схемы (2) при счёте с округлениями. Пусть  $x_{n,\delta}$  – точное значение, полученное по формуле (2), а  $z_n$  – значение, полученное по той же формуле с учётом погрешностей вычисления  $\gamma_n$ :

 $z_n = 2(E - \alpha A)z_{n-1} - (E - \alpha A)^2 z_{n-2} + \alpha^2 A y_{\delta} + \alpha \gamma_n, z_0 = z_1 = 0.$  (3) Если обозначим  $\varepsilon_n = z_n - x_{n,\delta}$ , то вычитая из (3) равенство (2), имеем

$$
\varepsilon_n = 2(E - \alpha A)\varepsilon_{n-1} - (E - \alpha A)^2 \varepsilon_{n-2} + \alpha \gamma_n, \ \varepsilon_0 = \varepsilon_1 = 0, \ \gamma_0 = \gamma_1 = 0. (4)
$$

Нетрудно показать, что $\varepsilon_n = \sum_{i=2}^n (n-i+1)(E-\alpha A)^{n-i} \alpha \gamma_i$ . Получим оценку

погрешности процедуры (2) в счёте в энергетической норме гильбертова пространства:

$$
\|\varepsilon_n\|_{A}^2 = (A\varepsilon_n, \varepsilon_n) = \left(A \left[ \sum_{i=2}^n (n-i+1)(E - \alpha A)^{n-i} \right]^2 \alpha^2 \gamma_i, \gamma_i \right) = \alpha \int_0^{\|A\|} \alpha \lambda \left[ \sum_{i=2}^n (n-i+1)(1 - \alpha \lambda)^{n-i} \right]^2 d(E_\lambda \gamma_i, \gamma_i).
$$

Tak kak  $\alpha \lambda \in \left[0, \frac{5}{4}\right]$ , to  $\|\varepsilon_n\|_A^2 \leq \frac{5}{4} \alpha \gamma^2 \left(\frac{(n-1)n}{2}\right)^2$ ,  $\Gamma \text{Re} \gamma = \sup |\gamma_i|$ . Отсюда,

 $\text{hmean} \| \varepsilon_n \|_A = \| z_n - x_{n, \delta} \|_A \leq \frac{(n-1)n}{4} (5\alpha)^{1/2} \gamma.$ 

Таким образом, с учётом вычислительных погрешностей получим оценку погрешности метода итераций (2) в энергетической норме гильбертова пространства

$$
\|x - z_n\|_A \le \|x - x_{n,\delta}\|_A + \|x_{n,\delta} - z_n\|_A \le 15^{1/2} 2^{-1} (n-1)^{1/2} \alpha^{1/2} \delta +
$$
  
+ $(e+1)^{1/2} (e+4)^{1/2} e^{-3/2} [(n-1)\alpha]^{-1/2} \|x\|_1 + \frac{(n-1)n}{4} (5\alpha)^{1/2} \gamma, \quad n \ge 1.$ 

M.A. IIIABJIIOK

БрГУ имени А.С. Пушкина (г. Брест, Беларусь)

# ИНТЕРПОЛИРОВАНИЕ ПО ОДНОЙ СИСТЕМЕ РАЦИОНАЛЬНЫХ ФУНКЦИЙ

Пусть в узлах  $a = t_0 < t_1 < ... < t_n = b$  известны значения  $f(t_i)$  функции  $f(t)$ ,  $t \in \mathbb{R}$ . Кроме этого, в одном из узлов  $t_i$  известно значение  $\hat{L}_{n+1}(f; t_i)$  дифференциального оператора вида

$$
\widehat{L}_{n+1}f(t) = \frac{d^{n+1}}{dt^{n+1}}[q_n(t)f(t)], q_n(t) = (t+c_0)(t+c_1)\cdots(t+c_n),
$$

а 0≤ $c_0$  <  $c_1$  < ... <  $c_n$  – некоторые неотрицательные действительные числа, а рациональные функции  $\varphi_k(t)$  имеют вид

$$
\varphi_k(t) = \frac{1}{t + c_k} \quad (t + c_k \neq 0, \quad k = 0, 1, \dots, n + 1; \quad t \in \mathbb{R}^+).
$$
 (1)

Ставится задача: построить полином  $\tilde{L}_{n+1}(t)$  степени  $n+1$  на базе рациональных функций (1), для которого выполнялись бы следующие условия:

$$
\widetilde{L}_{n+1}(t_i) = f(t_i) \quad \left(i = \overline{0,n}\right) \widehat{L}_{n+1}\left(\widetilde{L}_{n+1}; t_j\right) = \widehat{L}_{n+1}(f; t_j). \tag{2}
$$

Положим

$$
\omega_n(t) = (t - t_0)(t - t_1) \cdots (t - t_n), \, \delta_n = (t_0 + c_{n+1})(t_1 + c_{n+1}) \cdots (t_n + c_{n+1}).
$$

Теорема 1. Многочлен степени  $n+1$ 

$$
\widetilde{L}_{n+1}(t) = L_n(t) + \frac{\omega_n(t)(t_j + c_{n+1})^{n+2} \widetilde{L}_{n+1}(f; t_j)}{q_{n+1}(t)(n+1)!\delta_n},
$$

 $2de$ 

$$
L_n(t) = \frac{1}{q_n(t)} \sum_{k=0}^n \frac{\omega_n(t) q_n(t_k)}{\omega'_n(t_k)(t - t_k)} f(t_k),
$$

удовлетворяет условиям (2).

#### СПИСОК ЛИТЕРАТУРЫ

1. Худяков, А.П. Интерполяционные многочлены типа Эрмита-Биркгофа относительно отдельных чебышевских систем функций / А.П. Худяков // Весці НАН Беларусі. Сер.фіз.-мат. навук. – 2010. – № 4. – С. 29–36.

# A A IIIAPMAHOR БрГУ имени А.С. Пушкина (г. Брест, Беларусь) ЗАДАЧА ДИРИХЛЕ ДЛЯ ОДНОГО ВОСЬМИМЕРНОГО АНАЛОГА СИСТЕМЫ КОШИ-РИМАНА

Общеизвестно, что для одного эллиптического уравнения второго порядка задача Дирихле является корректной. Для системы Коши-Римана задача Дирихле имеет решение, однако оно зависит от одной произвольной постоянной [1]. Долгое время гипотезой являлось утверждение о нетеровости краевых задач для систем эллиптического типа. В 1948 году А.В. Бицадзе привел пример эллиптической системы двух уравнений второго порядка на плоскости, для которой однородная задача Дирихле имеет бесконечно много линейно независимых решений в единичном круге [2]. Известны и другие примеры эллиптических систем, обладающих подобным свойством [3].

В настоящей работе приводится пример эллиптической системы восьми уравнений первого порядка с восемью переменными, для которой однородная задача Дирихле имеет бесконечно много линейно независимых решений в произвольной области.

Пусть  $\Omega \subset \mathbb{R}^8$  ограниченная область с достаточно гладкой границей  $\partial\Omega$ . Рассмотрим задачу отыскания решения системы

$$
\sum_{j=1}^{8} A_j \frac{\partial U}{\partial x_j} = f(x),\tag{1}
$$

удовлетворяющего граничным условиям Дирихле

$$
u_1|_{\partial\Omega} = g_1(x), u_2|_{\partial\Omega} = g_2(x), u_3|_{\partial\Omega} = g_3(x), u_4|_{\partial\Omega} = g_4(x).
$$
 (2)
Здесь  $f: \Omega \to \square$ <sup>8</sup>,  $g_k: \partial \Omega \to \square$  – заданные функции,  $U(x) = (u_1(x), ..., u_s(x))^T$ – неизвестная вектор-функция,  $x = (x_1, ..., x_8) \in \square^8$ . Относительно системы (1) будем предполагать, что её характеристическая матрица имеет вид

$$
A(\xi) = \sum_{j=1}^{8} A_j \xi_j = \begin{bmatrix} b_{11} & b_{12} \\ b_{21} & b_{22} \end{bmatrix},
$$
 (3)

$$
b_{11} = \begin{bmatrix} \xi_{1} - \xi_{4} & -\xi_{4} & -\xi_{2} + \xi_{3} & \xi_{3} \\ 2\xi_{4} & \xi_{1} + \xi_{4} & -2\xi_{3} & -\xi_{2} - \xi_{3} \\ \xi_{2} + \xi_{3} & \xi_{3} & \xi_{1} + \xi_{4} & \xi_{4} \\ -2\xi_{3} & \xi_{2} - \xi_{3} & -2\xi_{4} & \xi_{1} - \xi_{4} \end{bmatrix},
$$

$$
b_{12} = \begin{bmatrix} \xi_{5} + \xi_{6} & \xi_{6} & -\xi_{7} + \xi_{8} & -\xi_{7} \\ -2\xi_{6} & \xi_{5} - \xi_{6} & -2\xi_{8} & \xi_{7} - \xi_{8} \\ \xi_{7} - \xi_{8} & \xi_{7} & \xi_{5} + \xi_{6} & \xi_{6} \\ 2\xi_{8} & -\xi_{7} + \xi_{8} & -2\xi_{6} & \xi_{5} - \xi_{6} \end{bmatrix},
$$

$$
b_{21} = \begin{bmatrix} -\xi_{5} + \xi_{6} & \xi_{6} & -\xi_{7} + \xi_{8} & -\xi_{7} \\ -2\xi_{6} & -\xi_{5} - \xi_{6} & -2\xi_{8} & \xi_{7} - \xi_{8} \\ \xi_{7} - \xi_{8} & \xi_{7} & -\xi_{5} + \xi_{6} & \xi_{6} \\ 2\xi_{8} & -\xi_{7} + \xi_{8} & -2\xi_{6} & -\xi_{5} - \xi_{6} \end{bmatrix},
$$

$$
b_{22} = \begin{bmatrix} \xi_{1} + \xi_{4} & \xi_{4} & \xi_{2} - \xi_{3} & -\xi_{3} \\ -2\xi_{4} & \xi_{1} - \xi_{4} & 2\xi_{3} & \xi_{2} + \xi_{3} \\ -\xi_{2} - \xi_{3} & -\xi_{3} & \xi_{1} - \xi_{4} & 2\xi_{3} & \xi_{2} + \xi_{3} \\ -\xi_{2} - \xi_{3} & -\xi_{2} + \xi_{3} & 2\xi_{4} & \xi_{1} + \xi_{4} \end{bmatrix}.
$$

Поскольку при всех  $k, j = \overline{1, 8}$  выполняются равенства

$$
A_{k}A_{i}^{-1}+A_{i}A_{k}^{-1}=2E\delta_{ki},
$$

то система (1) с характеристической матрицей (3) является аналогом системы Коши-Римана [4]. Последнее означает, что каждая компонента непрерывно дифференцируемого решения (1) является гармонической функцией в области  $\Omega$ .

Заметим, что при каждом натуральном *k* вектор-функция

$$
U_{k}(x) = (0, 0, 0, 0, \operatorname{Im}(x_{1} + ix_{2})^{k}, \operatorname{Re}(x_{6} + ix_{7})^{k}, \operatorname{Re}(x_{1} + ix_{2})^{k}, \operatorname{Im}(x_{6} + ix_{7})^{k})^{k}
$$

является решением однородной задачи Дирихле (1), (2). Последнее говорит о том, что рассматриваемая задача не является регуляризуемой (краевая задача называется регуляризуемой, если для неѐ выполнено условие Я.Б. Лопатинского [5]). Поэтому возникает вопрос о постановке регуляризуемых краевых задач для системы (1) с характеристической матрицей (3).

### СПИСОК ЛИТЕРАТУРЫ

1. Годунов, С.К. Уравнения математической физики / С.К. Годунов. -М.: Наука, 1971. – 416 с.

2. Бицадзе, А.В. О единственности решения задачи Дирихле для эллиптических уравнений с частными производными / А.В. Бицадзе // УМН. - 1948. -Т. 3, вып. 6.  $-$  С. 211-212.

3. Тренева, Т.В. Многомерный аналог системы А.В. Бицадзе /Т.В. Тренева // Аналитические методы в теории эллиптических уравнений. – Новосибирск: Наука, 1982. – С. 56–58.

4. Усс, А.Т. Гомотопическая классификация трех- и четырехмерных аналогов системы Коши-Римана / А.Т. Усс // Дифференц. уравнения.  $-2004$ .  $-$  Т.40,  $N<sub>2</sub> 8. - C. 1118 - 1125.$ 

5.Агранович, М.С.Эллиптические сингулярные интегро-дифференциальные операторы / М.С. Агранович // Успехи матем. наук. - 1965. - Т. 20, вып.  $5. - C. 3-120$ .

*Д.С. ШПАК*

ГрГУ имени Я. Купалы (г. Гродно, Беларусь)

### **ТЕОРЕМА О СПЕКТРАЛЬНЫХ ХАРАКТЕРИСТИКАХ КОМПОЗИЦИИ ПОЛИНОМИАЛЬНОГО СТЕПЕНИ 4 И ПОЛИНОМИАЛЬНОГО СТЕПЕНИ** *N* **ЭВОЛЮЦИОННЫХ ОПЕРАТОРОВ**

Пусть*А* – полиномиальный эволюционный оператор степени *n* вида

$$
Ax = \sum_{m=1}^{n} S_m \left( a_m * x^{\otimes m} \right) \quad (x \in X),
$$

где  $a_m$  – импульсная характеристика порядка *m*,  $(a_m \in \mathcal{E}'_{c+}(R^n))$  [1].

Применяя обобщенное преобразование Лапласа к импульсной характеристике  $a_m$  порядка *m*, получаем спектральную характеристику  $\tilde{a}_m$  порядка *m* эволюционного оператора*А*[1].

Рассмотрим композицию полиномиальных эволюционных операторов*А* и *В*, где соответственно  $Bx = \sum S_p (b_p * x^{\otimes p})$ 4 1  $Bx = \sum_{p=1}^{4} S_p (b_p * x^{\otimes p})$   $(x \in X)$ .

Сформулируем и докажем теорему о спектральных характеристиках композиции полиномиального степени и и полиномиального степени 4 эволюционных операторов.

**Теорема.** Пусть  $A - n$ олиномиальный эволюционный оператор степени п, заданный спектральными характеристиками  $\tilde{a}_m$ ,  $B$  – полиномиальный эволюционный оператор степени 4, заданный спектральными характеристиками  $\tilde{b}_1$ ,  $\tilde{b}_2$ ,  $\tilde{b}_3$ ,  $\tilde{b}_4$ . Тогда спектральная характеристика  $\tilde{f}_m$  oneратора композиции  $F = B \circ A$  будет определяться по формуле:

$$
\tilde{f}_{m}(\lambda) = \sum_{m=1}^{4n} \sum_{n_{1}+n_{2}+n_{3}+n_{4}=4n} \tilde{b}_{m}(\lambda_{1} + \lambda_{2} + ... + \lambda_{n_{1}}, \lambda_{n_{1}+1} + \lambda_{n_{1}+2} + ... + \lambda_{n_{1}+n_{2}},
$$
\n
$$
\lambda_{n_{1}+n_{2}+1} + \lambda_{n_{1}+n_{2}+2} + ... + \lambda_{n_{1}+n_{2}+n_{3}}, \lambda_{n_{1}+n_{2}+n_{3}+1} + \lambda_{n_{1}+n_{2}+n_{3}+2} + ... + \lambda_{n_{1}+n_{2}+n_{3}+n_{4}}) \times
$$
\n
$$
\times \tilde{a}_{n_{1}}(\lambda_{1}, \lambda_{2}, ..., \lambda_{n_{1}}) \tilde{a}_{n_{2}}(\lambda_{n_{1}+1}, \lambda_{n_{1}+2}, ..., \lambda_{n_{1}+n_{2}}) \tilde{a}_{n_{3}}(\lambda_{n_{1}+n_{2}+1}, \lambda_{n_{1}+n_{2}+2}, ..., \lambda_{n_{1}+n_{2}+n_{3}}) \times
$$
\n
$$
\times \tilde{a}_{n_{4}}(\lambda_{n_{1}+n_{2}+n_{3}+1}, \lambda_{n_{1}+n_{2}+n_{3}+2}, ..., \lambda_{n_{1}+n_{2}+n_{3}+n_{4}}),
$$
\n
$$
-(2 \lambda_{1} + \lambda_{1} +
$$

 $\partial e \lambda = (\lambda_1, \lambda_2, ..., \lambda_{n_1+n_2+n_3+n_4}) \in \Pi^n_c$ .

**Доказательство.** По теореме о композиция  $F = B \circ A$  полиномиальных эволюционных операторов А и В степени п и степени l соответственно [1] композиция полиномиального степени n и полиномиального степени 4 эволюционных операторов равна

$$
Fx=\sum_{m=1}^{4n}S_m\left(\sum_{(n_1,n_2,n_3,n_4)\in\Omega_{m,4,n}}b_m\right)^{(n_1,n_2,n_3,n_4)}\left(a_{n_1}\otimes a_{n_2}\otimes a_{n_3}\otimes a_{n_4}\right)\right)*x^{\otimes m}.
$$

Значит, импульсные характеристики оператора $C$  вычисляются по  $\phi$ ормуле  $f_m = \sum_{(a_1, a_2, a_3, a_4) \in \mathbb{R}^n} b_m^{(n_1, n_2, n_3, n_4)} (a_n \otimes a_{n_2} \otimes a_{n_3} \otimes a_{n_4}).$  Применим обоб-

щенное преобразование Лапласа к обеим частям данного равенства. Полу-

$$
\begin{split}\n\text{HMM} \ \ \tilde{f}_{m}(\lambda) &= \sum_{(n_{1},n_{2},n_{3},n_{4}) \in \Omega_{m,4,n}} b_{m}^{(n_{1},n_{2},n_{3},n_{4})} \left( a_{n_{1}} \otimes a_{n_{2}} \otimes a_{n_{3}} \otimes a_{n_{4}} \right). \ \text{Mmean} \\
& b_{m}^{(n_{1},n_{2},n_{3},n_{4})} \left( a_{n_{1}} \otimes a_{n_{2}} \otimes a_{n_{3}} \otimes a_{n_{4}} \right) (\lambda) = \\
&= \left\langle \left( b_{m}^{(n_{1},n_{2},n_{3},n_{4})} \left( a_{n_{1}} \otimes a_{n_{2}} \otimes a_{n_{3}} \otimes a_{n_{4}} \right) \right) (t), e^{-\lambda t} \right\rangle = \left\langle b_{m} \left( \tau_{1}, \tau_{2}, \ldots, \tau_{m} \right), \\
& \exp \left( -[\lambda_{1} \tau_{1} + \lambda_{2} \tau_{2} + \ldots + \lambda_{n_{1}} \tau_{m} + \lambda_{n_{1}+1} \tau_{1} + \lambda_{n_{1}+2} \tau_{2} + \ldots + \lambda_{n_{1}+n_{2}+n_{3}+n_{4}} \tau_{m} \right] \right) . \\
& \left\langle a_{n_{1}} \left( s_{1}, s_{2}, \ldots, s_{n_{1}} \right) \otimes a_{n_{2}} \left( s_{n_{1}+1}, s_{n_{1}+2}, \ldots, s_{n_{1}+n_{2}} \right) \otimes \right. \\
\end{split}
$$

$$
\otimes a_{n_3} (s_{n_1+n_2+1}, s_{n_1+n_2+2},...,s_{n_1+n_2+n_3}) \otimes a_{n_4} (s_{n_1+n_2+n_3+1}, s_{n_1+n_2+n_3+2},...,s_{n_1+n_2+n_3+n_4}),
$$
  
\n
$$
\exp(-[\lambda_1 s_1 + \lambda_2 s_{n_1+1} + \lambda_{n_1} s_2 + \lambda_{n_1+1} s_{n_1+2} + ... + \lambda_{n_1+n_2+n_3+n_4} s_{n_1+n_2+n_3+n_4}])\rangle).
$$

Таким образом, получили следующее равенство

$$
b_{m}^{(n_{1},n_{2},n_{3},n_{4})}(a_{n_{1}} \otimes a_{n_{2}} \otimes a_{n_{3}} \otimes a_{n_{4}}) = \tilde{b}_{m}(\lambda^{1}|\lambda^{2}|\lambda^{2}|\lambda^{3}|\lambda^{4})) \times \times \tilde{a}_{n_{2}}(\lambda^{1},\lambda^{2},\lambda^{3},\lambda^{4})\tilde{a}_{n_{3}}(\lambda^{1},\lambda^{2},\lambda^{3},\lambda^{4})\tilde{a}_{n_{4}}(\lambda^{1},\lambda^{2},\lambda^{3},\lambda^{4}).
$$

Следовательно, получаем

$$
\tilde{f}_{m}(\lambda) = \sum_{m=1}^{4n} \sum_{n_{1}+n_{2}+n_{3}+n_{4}=4n} \tilde{b}_{m}(\lambda_{1} + \lambda_{2} + ... + \lambda_{n_{1}}, \lambda_{n_{1}+1} + \lambda_{n_{1}+2} + ... + \lambda_{n_{1}+n_{2}},
$$
\n
$$
\lambda_{n_{1}+n_{2}+1} + \lambda_{n_{1}+n_{2}+2} + ... + \lambda_{n_{1}+n_{2}+n_{3}}, \lambda_{n_{1}+n_{2}+n_{3}+1} + \lambda_{n_{1}+n_{2}+n_{3}+2} + ... + \lambda_{n_{1}+n_{2}+n_{3}+n_{4}}) \times
$$
\n
$$
\times \tilde{a}_{n_{1}}(\lambda_{1}, \lambda_{2}, ..., \lambda_{n_{1}}) \tilde{a}_{n_{2}}(\lambda_{n_{1}+1}, \lambda_{n_{1}+2}, ..., \lambda_{n_{1}+n_{2}}) \tilde{a}_{n_{3}}(\lambda_{n_{1}+n_{2}+1}, \lambda_{n_{1}+n_{2}+2}, ..., \lambda_{n_{1}+n_{2}+n_{3}}) \times
$$
\n
$$
\times \tilde{a}_{n_{4}}(\lambda_{n_{1}+n_{2}+n_{3}+1}, \lambda_{n_{1}+n_{2}+n_{3}+2}, ..., \lambda_{n_{1}+n_{2}+n_{3}+n_{4}}),
$$

что и требовалось доказать.

### СПИСОК ЛИТЕРАТУРЫ

1. Вувуникян, Ю.М. Полиномиальные эволюционные операторы с обобщенными спектральными характеристиками / Ю.М. Вувуникян, Д.С. Шпак // Изв. Смолен.гос. ун-та. - 2014. - № 1 (25). - С. 389-398.

### СЕКЦИЯ 2.ЧИСЛЕННЫЕ МЕТОДЫ РЕШЕНИЯ ЗАДАЧ В ВЫСШЕЙ МАТЕМАТИКЕ

# А.О. БОЙКИВ БрГУ имени А.С. Пушкина (г. Брест, Беларусь) ВОССТАНОВЛЕНИЕ ПРИБЛИЖЕННОГО РЕШЕНИЯ ЗАДАЧИ ДУФФИНГА

Численные методы решения дифференциальных уравнений являются в настоящее время одним из основных инструментов при исследовании научно-технических и экономических задач, описываемых дифференциальными уравнениями, в силу их универсальности. Рассмотрим дифференциальную задачу

> $x''(t) + \alpha x'(t) + \beta (x(t))^m + \gamma x(t) = F(t),$  $(1)$

$$
\alpha_1 x(a) + \beta_1 x'(a) = A_1, \qquad \alpha_2 x(b) + \beta_2 x'(b) = A_2, \tag{2}
$$

#### $m \in N, m > 1$ .  $t \in [a, b]$

После дискретизации производных решение краевой задачи (1), (2) сведем к вычислению значений сеточной функции *x*<sub>i</sub> в узлах<sup>t</sup><sub>i</sub>. Полученную в результате дискретизации нелинейную систему численных уравнений решим одним из квазиньютоновских методов, предложенных в [1]. Сравнительный анализ эффективности рассматриваемых квазиньютоновских процессов будем проводить на классическом методе И.В. Пузынина [2]. Для анализа эффективности предлагаемого метода восстанавливаем приближенное численное решение с помощью полиномов Чебышева I рода. Подстановка полученного приближенного аналитического решения в (1) дает невязку, норма которой в L<sup>2</sup> позволяет судить о качестве полученного приближенного решения. Если норма невязки на приближенном решении оказывается "большой", процедуру поиска приближенного численного решения повторяем с меньшим (как правило, вдвое) шагом, процедуру восстановления и анализа проведем заново. Как видим, мы здесь имеем дело с итерационной, процедурой, что говорит о том, что предложенный подход, несмотря на универсальность, требует больших вычислительных затрат.

#### СПИСОК ЛИТЕРАТУРЫ

1. Мадорский, В.М. Квазиньютоновские процессы для решения нелинейных уравнений/ В.М. Мадорский. - Брест: БрГУ, 2005. - 174с.

2. Жанлав, Т. О сходимости на основе непрерывного аналога метода Ньютона / Т. Жанлав, И.В. Пузынин // Журн. вычисл. математики и мат. физики. -1992.  $-T. 32$ ,  $N_2$  6.  $-C. 846-856$ .

#### $J<sub>L</sub>J<sub>L</sub> T A P T$

ДНУ имени О. Гончара (г. Днепропетровск, Украина)

### О ПРОЕКЦИОННО-ИТЕРАЦИОННОМ МЕТОДЕ РЕШЕНИЯ НЕЛИНЕЙНЫХ ФУНКЦИОНАЛЬНЫХ УРАВНЕНИЙ

Исследуется вопрос о существовании, области расположения и приближенном нахождении решений нелинейных функциональных уравнений при помощи проекционно-итерационного метода, основанного на методе Ньютона-Канторовича.

Метод Ньютона-Канторовича решения функциональных уравнений, а также некоторые его модификации являются одними из немногих, применяемых на практике для фактического нахождения решения нелинейных уравнений. Исследованию метода посвящены работы Л.В. Канторовича, И.П. Мысовских, Б.А. Вертгейма, С. Фенга и других авторов.

Для решения нелинейных уравнений применяются и другие методы, относящиеся к классу итерационных, а также группа проекционных (аппроксимационных) методов, обзор которых можно найти, например, в работе [1]. Там же проведены исследования методов, получивших название проекционно-итерационных, для решения операторных уравнений первого рода, основанных на следующей идее. Уравнение вида

$$
A x = f , \t\t(1)
$$

с нелинейным оператором А, действующим в банаховом пространстве Х, аппроксимируется последовательностью приближенных уравнений

$$
A_n x_n = f_n, \quad n = 1, 2, \dots,
$$
 (2)

где  $A_n$ - нелинейный оператор, действующий в подпространстве  $X_n$  исходного пространства  $(X_I \subset X_2 \subset ... \subset X_n \subset ... \subset X, X_I \neq \theta)$ . К решению этих уравнений применяется некоторый итерационный метод, причем для каждого из приближенных уравнений находится по указанному методу лишь несколько приближений  $x_n^{(k)}$  ( $k = 1, 2, ..., k_n$ ), последнее из которых полагается равным начальному приближению в итерационном процессе для следующего,  $(n + 1)$ -го приближенного уравнения. В качестве последовательности приближений к решению уравнения (1) принимается последовательность  $\{x_n^{(k_n)}\}_{n=1}^{\infty}$ . Такой подход к нахождению приближенного решения того или иного уравнения естественно устраняет трудности, возникающие при решении того же уравнения обычным проекционным методом, и облегчает выбор подходящего начального приближения по сравнению с решением исходного уравнения итерационным методом.

В работе [2] при помощи описанного подхода проведен анализ нелинейного параметрического уравнения

$$
A x(\mu) \equiv T x + \mu Q x = f, \qquad (3)
$$

где T и Q - дифференцируемые по Фреше операторы, действующие в банаховом пространстве  $X$ ,  $\mu$  – линейный оператор в  $X$ , в частности,  $\mu$ может быть числовым множителем.

В настоящей работе рассматривается случай, когда приближенные уравнения, аппроксимирующие (3), задаются не в подпространствах  $X_n \subset X$ , а в некоторых пространствах  $\tilde{X}_n$ , изоморфных этим подпространствам (именно этот случай чаще всего встречается при решении практических задач). Даются условия существования и область расположения решения  $x^* = x^* (\mu)$  уравнения (3), а также условия сходимости к нему проекционно-итерационной последовательности приближений, основанной на метоле Ньютона-Канторовича.

Теоретические результаты, полученные в работе, были использованы при исследовании некоторых функциональных уравнений, в частности, нелинейных интегральных и дифференциальных уравнений. Численный анализ конкретных задач (интегральных уравнений Урысона и Гаммерштейна, краевых задач для обыкновенных дифференциальных уравнений и уравнений в частных производных) на основе метода Ньютона-Канторовича и метода конечных разностей как метода проекционного типа позволяет сделать вывод об определенных преимуществах проекционноитерационного подхода с точки зрения уменьшения вычислительных затрат и точности получаемых приближенных решений.

Изучается также вопрос о возможности применении проекционноитерационного подхода к исследованию операторных уравнений, возникающих в теории возмущений и задачах приближенного построения конформных отображений.

#### СПИСОК ЛИТЕРАТУРЫ

1. Тавадзе, Л.Л. Проекционно-итерационные методы решения краевых задач для уравнений эллиптического типа : дис. ...канд. физ.-мат. наук / Л.Л. Тавадзе. Днiпропетровськ, 1995. 152 л.

2. Гарт, Л.Л. О численном моделировании решения нелинейного параметрического уравнения проекционно-итерационным методом / Л.Л. Гарт // Питання прикладної математики i математичного моделювання. – Днiпропетровськ: Вид-во ДНУ, 2011. – С. 66–75.

*Е.М. ГОРДИЙЧУК, В.Ф. САВЧУК* БрГУ имени А.С. Пушкина (г. Брест, Беларусь)

### **ОБ АПОСТЕРИОРНОМ ВЫБОРЕ ЧИСЛА ИТЕРАЦИЙ СПОПЕРЕМЕННО ЧЕРЕДУЮЩИМСЯ ШАГОМ РЕШЕНИЯ НЕКОРРЕКТНЫХ ЗАДАЧ**

В гильбертовом пространстве  $H$  решается уравнение  $\vdash$  рода

$$
Ax = y \tag{1}
$$

где *A*– ограниченный положительный и самосопряженный оператор. Нуль принадлежит спектру оператора *A* , но не является его собственным значением. Предполагается, что при точной правой части *y* уравнения (1) имеет единственное решение *x* . Для его отыскания используем метод простой итерации с попеременно чередующимся шагом, который при приближенной правой части уравнения  $y_{\delta}$  :  $\|y-y_{\delta}\|$ ≤  $\delta$  примет вид:

$$
x_{n+1,\delta} = x_{n,\delta} - \alpha_{n+1} [Ax_{n,\delta} - y_{\delta}] x_{0,\delta} = 0,
$$
  
\n
$$
\alpha_{2n+1} = \alpha, n = 0, 1, 2, ..., \alpha_{2n+2} = \beta, n = 0, 1, 2, ....
$$
\n(2)

Применим к методу (2) правило останова по невязке. Определим момент останова процесса (2) условием

$$
||Ax_{n,\delta} - y_{\delta}|| > \varepsilon, (n < m), ||Ax_{m,\delta} - y_{\delta}|| \le \varepsilon,
$$
\n(3)

где  $\varepsilon = b\delta, b > 1$ . Применение правила останова (3) к методу (2) делает метод (2) эффективным и тогда, когда нет сведений об истокопредставимости точного решения. Справедливы

<u>Теорема 1.</u> Пусть  $A = A^* \geq 0$ ,  $||A|| \leq M$  и пусть момент останова  $m = m(\delta)$ в методе (2) выбирается по правилу (3). Тогда  $x_{m\delta} \to x$ ,  $\delta \to 0$ .

Теорема 2. Пусть выполняются теоремы условия  $\overline{1}$  $\mathbf{M}$ пусть  $x = A^s z$ ,  $s > 0$  Тогда справедливы оценки

$$
m \le 2 + \frac{s+1}{\alpha + \beta} \left[ \frac{\|z\|}{(b-1)\delta} \right]^{\frac{1}{s+1}},
$$
  

$$
\|x_{m,\delta} - x\| \le [(b+1)\delta]^{\frac{s}{s+1}} \|z\|^{\frac{1}{s+1}} + \frac{\alpha + \beta}{2} \left\{ 2 + \frac{s+1}{\alpha + \beta} \left[ \frac{\|z\|}{(b-1)\delta} \right]^{\frac{1}{s+1}} \right\} \delta.
$$

Замечание. Хотя формулировка теоремы 2 дается с указанием степени истокопредставимости *s* и истокопредставляющего элемента *z*, на практике их значения не потребуются, так как они не содержатся в правиле останова (3).

О.В. ГУРИНОВИЧ. В.Ф. САВЧУК БрГУ имени А.С. Пушкина (г. Брест, Беларусь)

# ПРАВИЛО ОСТАНОВА ПО НЕВЯЗКЕ В ЯВНОМ МЕТОДЕ ИТЕРАЦИЙ РЕШЕНИЯ НЕКОРРЕКТНЫХ ЗАДАЧ

В гильбертовом пространстве *Н* решается уравнение I рода

$$
Ax = y,\tag{1}
$$

где А - ограниченный положительный и самосопряженный оператор. Нуль принадлежит спектру оператора  $A$ , но не является его собственным значением. Предполагается, что при точной правой части у уравнение (1)

$$
x_{n+1,\delta} = (E - \alpha A)^3 x_{n,\delta} + A^{-1} \Big[ E - (E - \alpha A)^3 \Big] y_{\delta}, x_{0,\delta} = 0
$$

имеет единственное решение  $x$ . Для его отыскания используем явную схему метода итераций при приближенной правой части уравнения

$$
y_{\delta} : \|y - y_{\delta}\| \le \delta \tag{2}
$$

Применим к методу (2) правило останова по невязке. Определим момент останова итерационного процесса (2) условием

$$
\|Ax_{n,\delta} - y_{\delta}\| > \varepsilon, (n < m), \|Ax_{m,\delta} - y_{\delta}\| \le \varepsilon,
$$
\n(3)

Применение правила останова (3) к методу (2) делает метод (2) эффективным и тогда, когда нет сведений об истокопредставимости точного решения. Справедливы

<u>Теорема 1.</u> Пусть  $A = A^* \ge 0$ ,  $||A|| \le M$  и пусть момент останова  $m = m(\delta)$  в методе (2) выбирается по правилу (3). Тогда  $x_{m,\delta} \to x$ при  $\delta \rightarrow 0$ .

Теорема 2. Пусть выполняются условия теоремы 1. Если  $x = A^{s} z$ ,  $s > 0$ , то справелливы оценки  $\mathcal{U} = \mathcal{V}$ 

$$
m(\delta) \le 1 + \frac{s+1}{3\alpha e} \left[ \frac{\|z\|}{(b-1)\delta} \right]^{1/(s+1)},
$$
  

$$
\|x_{m(\delta),\delta} - x\| \le [(b+1)\delta]^{s/(s+1)} \|z\|^{1/(s+1)} +
$$
  

$$
+ 3\alpha \left\{ 1 + \frac{s+1}{3\alpha e} \left[ \frac{\|z\|}{(b-1)\delta} \right]^{1/(s+1)} \right\} \delta.
$$
 (4)

Замечание. Хотя формулировка теоремы 2 дается с указанием степени истокопредставимости с и истокопредставляющего элемента z, на практике их значения не потребуются, так как они не содержатся в правиле останова (3).

Е.М. КИСЕЛЕВА, Л.С. КОРЯШКИНА ДНУ имени О. Гончара (г. Днепропетровск, Украина)

# О РЕШЕНИИ ЗАДАЧИ ИДЕНТИФИКАЦИИ ГРАНИЦЫ РАЗДЕЛА ДВУХ СРЕД С РАЗНЫМИ ТЕПЛОФИЗИЧЕСКИМИ СВОЙСТВАМИ

Современные теплотехнические системы и теплонагруженные конструкции часто характеризуются многослойностью деталей. Математическим аппаратом для исследования нестационарных и нелинейных процессов переноса тепла и тепловых режимов в таких материалах и конструкциях служат обратные задачи теории теплообмена и методы их решения. В данной работе демонстрируется возможность применения методов оптимального разбиения множеств (ОРМ) [1] при решении некоторых геометрических обратных задач теплообмена. Рассматривается задача определения границы идеального контакта двух сред по измерениям температуры в неподвижных точках объекта. Пусть процесс теплопереноса в теле, состоящем из двух пластин с различными теплофизическими свойствами, описывается следующей задачей:

$$
\rho_1 c_1 \frac{\partial y_1}{\partial t} = \lambda_1 \frac{\partial^2 y_1}{\partial x^2}, 0 < x < \xi; \quad \rho_2 c_2 \frac{\partial y_2}{\partial t} = \lambda_2 \frac{\partial^2 y_2}{\partial x^2}, \xi < x < l; \tag{1}
$$

гдер<sub>j</sub>,  $\lambda_j$ ,  $c_j$  – заданные величины;  $y_1(x,t)$ ;  $y_2(x,t)$  – температуры соприкасаюшихся сред,

 $(x,t) \in \Omega_T$ ,  $\Omega_T = \Omega \times (0,T)$   $(\Omega = \Omega_1 \cup \Omega_2, \Omega_1 = (0,\xi), \Omega_2 = (\xi,l), 0 < \xi < l < \infty$ . На концах отрезка [0,1] заданы краевые условия

$$
y_1|_{x=0} = u_1, \quad y_2|_{x=l} = u_2, \quad t \in (0,T),
$$
 (2)

где  $u(\cdot) = (u_1(\cdot), u_2(\cdot)) \in C(0,T) \times C(0,T)$  – заданные функции; в точке  $x = \xi$ имеют место условия идеального контакта:

$$
y_1(\xi, t) = y_2(\xi, t) \quad t \in (0, T), \tag{3}
$$

$$
-\lambda_1 \frac{\partial y_1}{\partial x}\bigg|_{x=\xi} = -\lambda_2 \frac{\partial y_2}{\partial x}\bigg|_{x=\xi}, \quad t \in (0, T) \tag{4}
$$

Начальные условия при  $x \in \overline{\Omega}_1$  и  $x \in \overline{\Omega}_2$  соответственно имеют вид:

$$
y_i|_{t=0} = y_{i0}(x), \ i = 1, 2. \tag{5}
$$

Будем предполагать, что в  $M$  точках  $d_i \in \Omega$  температура известна:

$$
y(d_i,t) = f_i(t), t \in (0,T), i = 1,M.
$$
 (6)

Задача состоит в определении точки  $\xi$ идеального контакта границы областей  $\Omega_1$  и  $\Omega_2$ , при которой решение  $y(x,t) = \begin{cases} y_1(x,t), & x \in \overline{\Omega}_1 \\ y_2(x,t), & x \in \overline{\Omega}_2 \end{cases}$ задачи

 $(1) - (5)$  удовлетворяет равенствам  $(6)$ .

Введя в рассмотрение класс  $P_2(\Omega)$  всех возможных разбиений множества  $\Omega = [0, l]$  на 2 подмножества:

$$
P_2(\Omega) = \left\{ \overline{\omega} = (\Omega_1, \Omega_2) : \Omega_i \subseteq \Omega, i = \overline{1,2}; \bigcup_{i=1}^2 \Omega_i = \Omega; \, \text{mes}(\Omega_i \cap \Omega_j) = \emptyset, i \neq j; i, j = \overline{1,2} \right\}
$$

можно каждому фиксированному значению  $\xi \in (0, l)$  поставить в соответствие некоторое разбиение  $\overline{\omega} \in P_2(\Omega)$ . Пусть  $y(\overline{\omega}; x,t)$  – решение задачи (1)-(5), соответствующее разбиению  $\overline{\omega} \in P_2(\Omega)$  (или значению  $\xi \in (0,l)$ ). Тогда задача формулируется как непрерывнаядинамическая задача оптимального разбиения множества: найти разбиение  $\overline{\omega} \in P_2(\Omega)$  ифункцию  $v(\overline{\omega}; x, t)$ , при которых функционал-невязка

достигал бы минимального значения.

Далее, в соответствии с методами ОРМ, совершается переход к задаче бесконечномерного нелинейного программирования относительно характеристических функций подмножеств. При этом задача теплопроводности для многослойной конструкции фактически сводится к задаче для однослойной конструкции с разрывными физическими свойствами среды.

Сама идея представления теплофизических характеристик многослойных стенок как единых целых путем введения соответствующих функций пространственных координат не является новой. Но в отличие, например, от работы [2], здесь ключевым моментом является использование характеристических функций подмножеств для задания коэффициента температуропроводности и начальной температуры.

Заметим, что наряду с точкой идеального контакта  $\xi \in (0, l)$  неизвестными могут быть и другие параметры задачи (1)–(5), например,  $\rho_i$ ,  $\lambda_i$ или с;. В этом случае эквивалентная задача оптимального разбиения редуцируется к задаче минимизации недифференцируемой функции, для решения которой применяется г-алгоритм Шора.

#### СПИСОК ЛИТЕРАТУРЫ

1. Киселева, Е.М. Модели и методы решения непрерывных задач оптимального разбиения множеств: линейные, нелинейные, динамические задачи: монография / Е.М. Киселева, Л.С.Коряшкина.–Киів: Наукова думка, 2013. – 606 с.

2. Аверин, Б.В. Общая схема решения краевой задачи нестационарной теплопроводности с внутренними источниками теплоты для многослойных конструкций/Б.В. Аверин// Вестн. Самар.гос. техн. ун-та. Сер.физ.-мат. наук. - 2009.  $-$  No 2(19). - C. 274-277.

В.М. МАДОРСКИЙ, Н.В. БАНДЕРА, Ю.В. МИСАК БрГУ имени А.С. Пушкина (г. Брест, Беларусь)

### О СТРУКТУРЕ ПРОГРАММЫ ПО ПРИБЛИЖЁННОМУ РЕШЕНИЮКВАЗИЛИНЕЙНЫХ ЗАДАЧ ТЕПЛОПРОВОДНОСТИ

Программа, осуществляющая решение квазилинейных задач теплопроводности, реализована на языке Java в среде разработки NetBeans.

Структура классов следующая:

1. Головной класс Window.

а) Главное окно. В нём отображается вид уравнения, располагаются кнопки «Решать», «Стоп» и «Сравнить с точным»; вверху расположено меню, которое позволяет настроить вид остальных окон, а также пункт работы с решением, из которых доступны апроксимация полученного сеточного решения кубическими сплайнамиа, а также редактор функций, используемых для сравнения с точным решением. Внизу расположены прогресс-бар, отражающщий состояние процесса решения.

аа) Выбор правой части. В окне можно выбрать правую часть уравнения F и ядро K, а также задать интервал [a, b], интервал времени T, параметр n - число отрезков разбиения. Ниже расположены два чек-бокса, первый из которых «Высокоточное конечное время» и «Хранить только последний слой». Если этот чек-бокс отключён, то программа работает в режиме экономии памяти, сохраняя только предыдущий слой для вычисления следующего.

аб) Выбор решения. Это окно аналогично предыдущему с той лишь разницей, что выбору подлежит точное решение задачи u.

ав) Ручной ввод. Здесь мы можем вручную ввести параметры задачи, правую часть, ядро, начальные и граничные условия. После ввода задача сохраняется и доступна в выпадающем списке.

б) Выбор разностной схемы. Здесь мы можем выбрать одну из разностных схем: неявный метод, схема Кранка-Николсон или их общий вид - схема с весами.

в) Настройки плавающего шага. На этой форме выбирается начальный шаг и границы погрешности по Рунге. Нижняя граница погрешности по Рунге может быть задана в случае, если установлен чек-бокс напротив пунка «Увеличивать шаг при возможности».

г) выбор решаемой задачи. Соджимое этого окна напрямужю зависит от выбранного пункта в) меню «Вид» главного окна.

д) Решение нелинейной системы. В этом окне осуществляется выбор метода решения нелинейной системы. Нажав кнопку «Вид», можно посмотреть, на текущий метод. Можно также задать параметры  $\beta$ ,  $\varepsilon$ , максимальное число итераций и параметр  $\alpha$ , если выбран метод частичной регуляризации.

е)Статистика решения задачи. Данное окно появляется после того, как проведено решение задачи. В нём отображена подробная статистика по результатам решения данной задачи в целом, а также о переходе к последнему из слоёв.

ж) Таблица результатов. В этом окне отображена таблица, в левом столбце которой находятся полученные приближенные значения, а в правом, если мы сравниваем с неким точным решением, - значения соответствующей функции.

2  $K \nvert \text{rac}$  Work

В нём реализованы методы решения нелинейных уравнений, все необходимые для вычислений нормы, заранее подготовленные функции (для задач с известным решением) и прочее.

3. Класс SimpleBuild.

В нём организован процесс решения задачи с переходом по слоям с учётом того, что храниться будут только последние два слоя. Однако возможным остаётся сохранение предыдущих слоёв на жёстком диске.

4. Класс DetailBuild.

Аналогичен предыдущему классу с той разницей, что реализует сохранение в памяти всех предыдущих слоёв. Такой способ удобен для просмотра результатов на промежуточных слоях. Его минусом является высокая вероятность переполнения памяти в случае длительных просчётов.

5. Класс Laver.

Осуществляет работу по чтению/записи лог-файлов на жёсткий диск. 6. Класс Spline.

В нём реализуется восстановление полученного сеточного решения кубическими сплайнами.

7. Пакет «parser».

Самостоятельный пакет, реализующий преобразование функций, заданных в строковом виде, в численные значения, необходимые для работы программы.

На этапе тестирования программы и проведения вычислительного эксперимента на модельных задачах удалось выяснить, что задачи решаются весьма стабильно. В частности, при увеличении требуемой точности по Рунге вместе с увеличением расходуемого на вычисления времени роисходит так же увеличение точности полученного приближенного решения в сравнении с заведомо известным точным.

На сегодняшний день ведётся активное тестирование решения задач с неизвестным заранее решением.

Благодаря предварителльной работе, посвящённой решению модельных задач, высокой остаётся вероятность того, что реализованная программа применима для эффективного решения реальных задач с заранее неизвестным решением.

В.М. МАДОРСКИЙ, Н.В. БАНДЕРА, Ю.В. МИСАК БрГУ имени А.С. Пушкина (г. Брест, Беларусь)

### О ЧИСЛЕННОМ РЕШЕНИИ КВАЗИЛИНЕЙНЫХ ЗАДАЧ ТЕПЛОПРОВОДНОСТИ

Рассматривается квазилинейное уравнение теплопроводности:

$$
u_t = \frac{\partial}{\partial x}(K(x,t,u)\frac{\partial u}{\partial x}) + f(x,t,u).
$$

 $(1)$ 

Задача состоит в отыскании приближённого решения уравнения (1), удовлетворяющего начально-краевым условиям:

$$
u(x,0) = \mu(x); u(0,t) = \mu_1(t); u(l,t) = \mu_2(t);
$$
  

$$
x \in [0;l], t \in [0;T].
$$
 (2)

Рассмотрим сущность разностного метода для решения уравнения (1) при заданных условиях (2).

Решение задачи (1)-(2) сведём к вычислению приближённых значений сеточной функции  $y(x_i, t_g)$  в узловых точках  $x_i = ih, t_g = g\tau$ , где  $h = \frac{l}{M}, \tau = \frac{T}{M}, i = \overline{0;N}, g = \overline{0;M}.$ 

Рассмотрим ряд модельных задач с заранее известными решениями  $u_1(x,t) = x^2 + tx, u_2(x,t) = tx, u_3(x,t) = t \sin x$   $K_i(x,t,u)$  равными соответственно  $u^2 + t^2$ ,  $u^3 + t$ ,  $u + t$ . Подставляя эти данные в уравнение общего вида (1), получаем следующие нелинейные задачи:

$$
\frac{\partial u}{\partial t} = (u^2 + t^2) \frac{\partial^2 u}{\partial x^2} + 2u \left(\frac{\partial u}{\partial x}\right)^2 - 2(u^2 + t^2) + (2x + t)^2 2u - x;\tag{3}
$$

$$
\frac{\partial u}{\partial t} = (u^3 + t)^3 \frac{\partial^2 u}{\partial x^2} + 3u^2 \left(\frac{\partial u}{\partial x}\right)^2 + 3t^3 u - 1; \tag{4}
$$

$$
\frac{\partial u}{\partial t} = (u + t) \frac{\partial^2 u}{\partial x^2} + (\frac{\partial u}{\partial x})^2 + t \sin x (u + t) + (t \cos x)^3 - \sin x,\tag{5}
$$

для которых заведомо известны начально-краевые условия (2). Заменяя производные их трёхточечными разностными аппроксимациями, имеем·

$$
\frac{\partial u}{\partial t} \approx \frac{y_k^{m+1} - y_k}{\tau}; \frac{\partial^2 u}{\partial x^2} \approx \frac{y_{k+1}^{m+1} - 2y_k^{m+1} + y_{k-1}^{m+1}}{h^2}; \frac{\partial u}{\partial x} \approx \frac{y_{k+1}^{m+1} - y_{k-1}^{m+1}}{2h}; k = \overline{0; N}.
$$
 (6)

Итак, решение задач (3)-(5) может быть сведено к решению систем, одна из которых приведена ниже (для задачи (3)):

$$
\frac{y_k^{m+1} - y_k}{\tau} = (1 - \sigma)((y_k^2 + t^2) \frac{y_{k+1}^{m+1} - 2y_k^{m+1} + y_{k-1}^{m+1}}{h^2} + 2y_k(\frac{y_{k+1}^{m+1} - y_{k-1}^{m+1}}{2h})^2 - f(x, t + \tau, y_k)) +
$$
  
+ 
$$
\sigma((y_k^2 + t^2) \frac{y_{k+1}^m - 2y_k^m + y_{k-1}^m}{h^2} + 2y_k(\frac{y_{k+1}^m - y_{k-1}^m}{2h})^2 - f(x, t, y_k)); k = \overline{0; N}.
$$
 (7)

Аналогичным образом может быть проведена дискретизация и задач (4)-(5).

При  $\sigma = 0$  получим абсолютно устойчивую чисто неявную схему, а при  $\sigma$  = 0.5 имеем схему Кранка-Николсон.

Данную систему решаем с помощью нерегуляризованных, частичнорегуляризованных или регуляризованных нелокальных итерационных процессов, предложенных В.М. Мадорским [1]. Для сравнения рассматривается классический метод Пузынина [2].

Таблица 1. Эффективность решения задачи (3) в зависимости от выбора метода решения и точности, требуемой по принципу Рунге

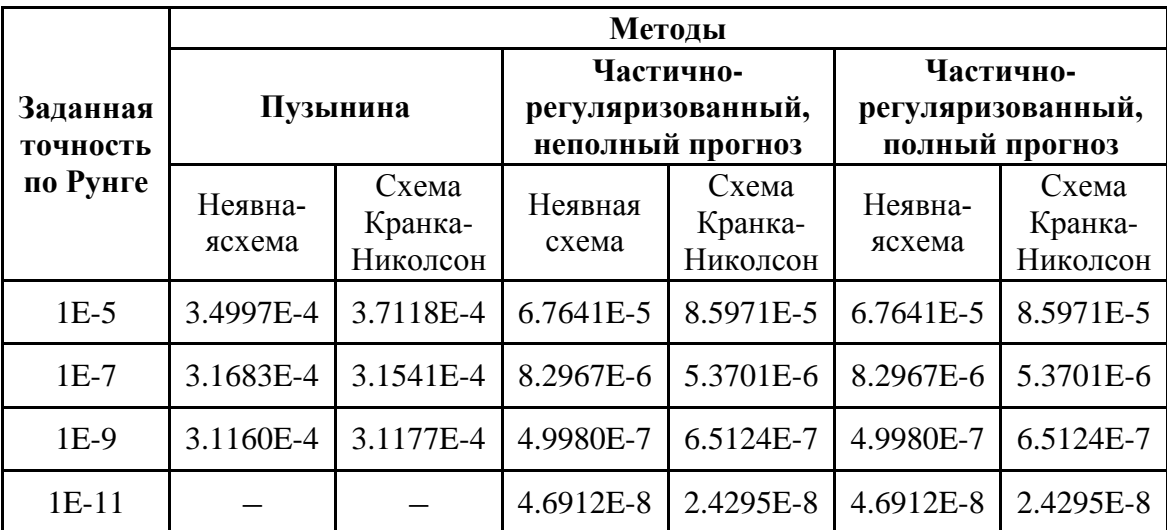

Заметим, что методы, обеспечивающие прогноз-коррекцию, позволили отыскать решение задачи на каждом из слоев с точностью вплоть до девятого порядка, с той оговоркой, что для решения задачи выбран алгоритм, не подразумевающий увеличение шага при достижении достаточной, заведомо установленной точности по правилу Рунге на каком-либо слое, а также установлен начальный шаг порядка 1е-8.

Классический метод И.В. Пузынина [2] оказался, как показывает таблица, менее эффективным, по сравнению с методами, предложенными В.М. Мадорским [1].

### СПИСОК ЛИТЕРАТУРЫ

1. Мадорский, В.М. Квазиньютоновские процессы для решения нелинейных уравнений / В.М. Мадорский. – Брест: БрГУ, 2005. – 174с.

2. Жанлав, Т. О сходимости на основе непрерывного аналога метода Ньютона / Т. Жанлав, И.В. Пузынин // Журн. вычисл. математики и мат. физики. -1992.  $-T.32$ ,  $N_2$  6.  $-C.846-856$ .

Е.И. МИРСКАЯ БрГУ имени А.С. Пушкина (г. Брест, Беларусь)

## МЕТОДЫ ОЦЕНИВАНИЯ СПЕКТРАЛЬНОЙ ПЛОТНОСТИ ПРИ АНАЛИЗЕ ВРЕМЕННЫХ РЯДОВ

Современный этап развития теории вероятностей и математической статистики характеризуется значительным расширением теоретических исследований по статистическому спектральному анализу временных рядов и их практическим применением во многих областях человеческой деятельности.

Спектральный анализ временных рядов является одним из основных направлений в исследованиях ученых многих стран мира, причем особое внимание уделяется методам спектрального анализа стационарных случайных процессов с дискретным временем.

Одной из главных задач спектрального анализа временных рядов является построение и исследование оценок спектральных плотностей стационарных случайных процессов, так как они дают важную информацию о структуре процесса.

В данной работе с помощью семиинвариантного подходаисследовано предельное распределение сглаженной оценки взаимной спектральной плотности, задаваемой соотношением

$$
\widetilde{f}_{ab}(\lambda) = \frac{2\pi}{T} \sum_{s=1}^{T} W_{ab}(\lambda - \frac{2\pi s}{T}) \cdot \widehat{f}_{ab}(\frac{2\pi s}{T}),\tag{1}
$$

где  $W_{ab}(x)$ ,  $x \in R$ ,  $a,b=\overline{1,r}$ , - спектральные окна, а оценка взаимной спектральной плотности  $\hat{f}_{ab}(\frac{2\pi s}{T})$ исследована в работе [1].

Вычислены первые два момента оценки (1), исследованы асимптотические свойства оценки. Доказано, что построенная оценка является асимптотически несмещенной и состоятельной в среднеквадратическом смысле оценкой взаимной спектральной плотности.

Проведен сравнительный анализ оценки (1) в зависимости от окон просмотра данных и числа интервалов разбиения наблюдений. Показано, что наиболее эффективным является использование окна Хэмминга. Доказано, что дисперсия оценки (1) уменьшается при увеличении числа интервалов разбиения исходной последовательности данных.

### СПИСОК ЛИТЕРАТУРЫ

1. Труш, Н.Н. Асимптотические методы статистического анализа временных рядов / Н.Н. Труш. - Минск: БГУ, 1999. - 218 с.

Е.И. МИРСКАЯ, Д.А. МУРИНА БрГУ имени А.С. Пушкина (г. Брест, Беларусь)

# СРАВНИТЕЛЬНЫЙ АНАЛИЗ ДИСПЕРСИЙ СГЛАЖЕННЫХ ОЦЕНОК СПЕКТРАЛЬНЫХ ПЛОТНОСТЕЙ МНОГОМЕРНЫХ ВРЕМЕННЫХ РЯДОВ

Среди непараметрических методов спектрального оценивания одним из наиболее распространенных является метод Уэлча [1], в котором для построения оценки спектральной плотности производится осреднение периодограмм, построенных по пересекающимся интервалам наблюдений.

В данной работе с помощью метода Уэлча проведен сравнительный анализ дисперсий сглаженной оценки спектральной плотности в зависимости от окон просмотра данных для многомерного временного ряда, представляющего ежемесячные данные по геомагнитной активности с 1981 г. по 2012 г.

Рассмотрим r-мерный стационарный случайный процесс  $X^{r}(t)$ ,  $t \in Z$ ,  $\mathbf{c}$   $MX_{a}(t) = 0$ ,  $a = \overline{1, r}$ , с неизвестной взаимной спектральной плотностью  $f_{ab}(\lambda)$ ,  $\lambda \in \Pi = [-\pi, \pi]$ ,  $a, b = \overline{1, r}$ . Пусть  $X_a(0), X_a(1), ..., X_a(T-1)$  - T последовательных наблюдений за процессом  $X_a(t)$ ,  $t \in Z$ ,  $a = \overline{1,r}$  и число наблюдений  $T = LN - (L-1)K$ , где  $L -$ число пересекающихся интервалов разбиения ДЛИНЫ  $N, 0 \leq K < N$ 

В качестве оценки неизвестной взаимной спектральной плотности процесса исследована статистика вида

$$
\hat{f}_{ab}^{(T)}(\lambda) = \frac{1}{L} \sum_{l=1}^{L} \left[ 2\pi \sum_{p=0}^{N-1} (h_{N}(p))^{2} \right]^{-1} H_{a}(\lambda, l) \overline{H_{b}(\lambda, l)},
$$
\n(1)

 $l = \overline{1, L}, \lambda \in \Pi, a = \overline{1, r}, h_N(t), t \in R$  – окна просмотра данных.

Сглаживание наблюдений на каждом интервале производится одним и тем же окном просмотра данных.

Для исследуемого в работе временного ряда для окон просмотра данных Хэмминга и Бартлетта были построены графики оценки (1), из которых следует, что меньшей дисперсией обладает оценка, построенная с использованием окна Бартлетта.

#### СПИСОКЛИТЕРАТУРЫ

1. Welch, P.D. The use of FFT for the estimation of power spectra: a method based on time averaging over short, modified periodograms / P.D. Welch // IEEE Trans. Audio Elect. - 1967. - Vol. AU-15,  $N_2$  2. - P. 70-73.

И.В. РЕЗНИКОВ. А.Л. КОРБАН БГУ (г. Минск, Беларусь)

### **ИССЛЕДОВАНИЕ СТРУКТУРЫ АГЛОМЕРАТОВ ДИСПЕРСИИ ЛИГНИН-ДТ**

Фотограмметрия – технология, позволяющая изучать различные свойства объектов по фотографическим изображениям. Чаще всего фотограмметрия ассоциируется со спутниковыми снимками Земли, однако в настоящее время обработка и анализ изображений все больше используется как в повседневной жизни (система распознавания лиц, штрих-кодов), так и в науке (различные виды микроскопии).

В данном исследовании изучались свойства коллоидных агрегатов лигнина в дизельном топливе. Лигнин – второй по распространенности природный полимер. Одно из возможных применений гидролизного лигнина – нефте- и маслосорбенты [1]. Определение состава отдельных частиц лигнина или их агрегатов, объединенных в простанственный каркас, пустоты которого заполнены нефтепродуктом, традиционными методами затруднительно, а использование компьютерного анализа изображений считается весьма перспективным методом.

Микрофотографии (рисунок 1а-б) получена с помощью цифрового фотоаппарата CanonPowerShotA540 и оптического микроскопа Amplival (Германия). Процесс получения микрофотографий приведен на рисунке 1в.

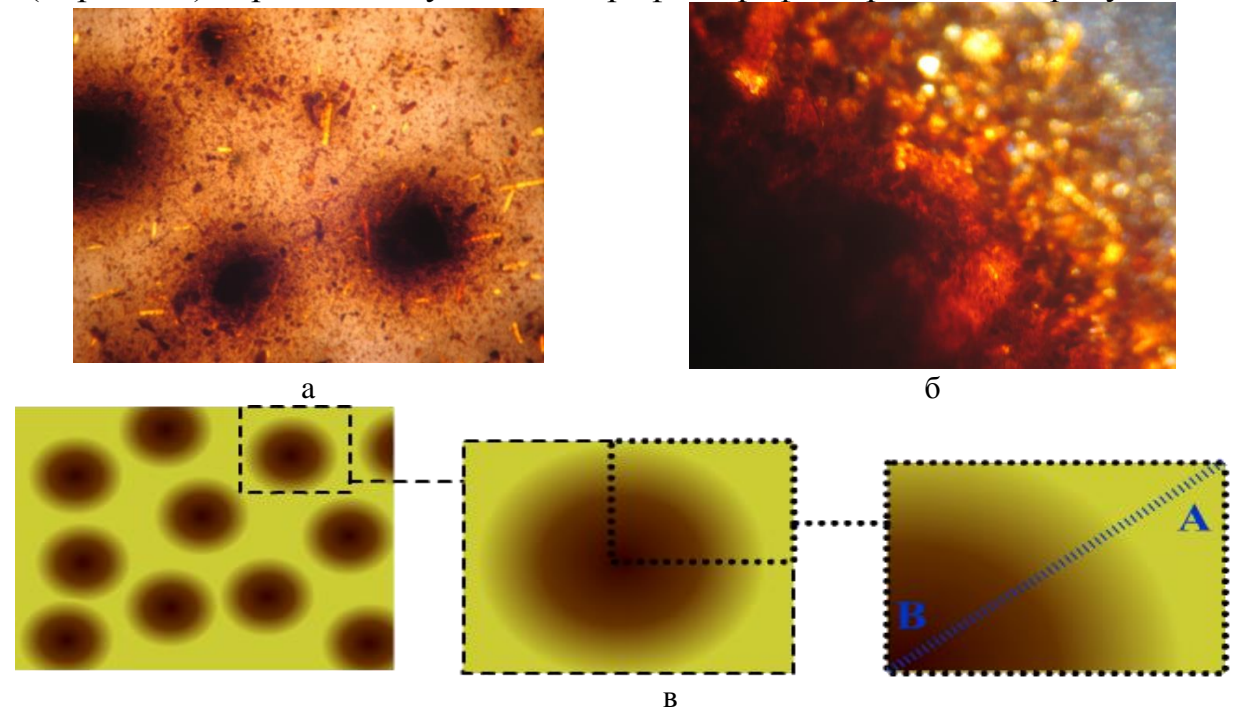

Риcунок 1–Микрофотографии коллоидных частиц: *а* – совокупность агломератов, *б* – срез агломерата, *в* – процесс получение микрофотографий Исследование проводилось вдоль диагонали AB. Аналитический сигнал – значения красного, пурпурного и желтого (рисунок 2а-в) цвета.

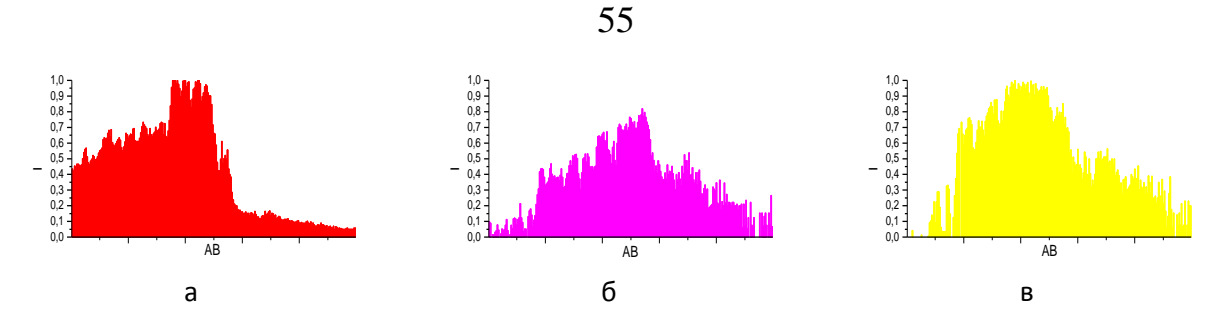

Рисунок 2-Интенсивность цвета вдоль АВ:  $a$  – красного,  $\delta$  – пурпурного,  $\theta$  – желтого

Наличие максимума на цветовых зависимостях (рисунок 2а-в) может быть объяснен ограниченностью моделей RGB и СМҮ. Для каждой микрофотографии был проведен регрессионный анализ, позволяющий обнаружить слоистую структуру агломератов. На основании расчета были найдены массовые соотношения дисперсной фазы к дисперсионной среде в каждом из слоев. Так для микрофотографии (рисунок 1б) анализ показал наличие 5 слоев с дискретными массовыми долями: 0% (дисперсионная среда),  $8.1\pm0.8\%$ ,  $19.8\pm1.0\%$ ,  $33.2\pm1.3\%$ ,  $40.9\pm1.3\%$  соответственно (рисунок 3).

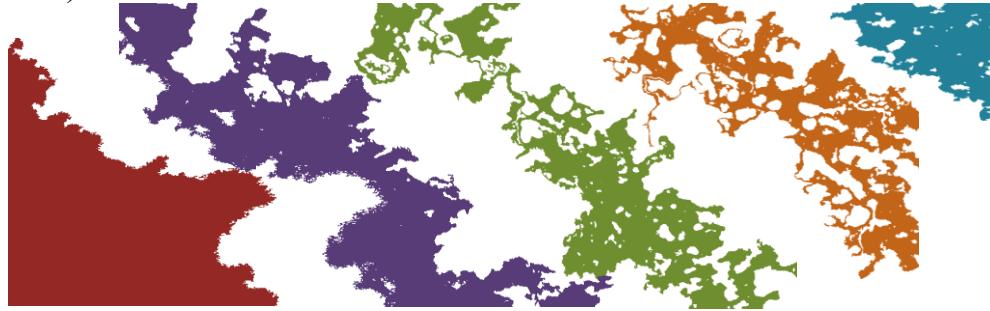

Рисунок 3-Строение агломерата

Для каждой из 25 микрофотографий аналогичной рисунку 1б был проведен подобный анализ. Была построена обобщенная модель агломерата лигнина в ДТ, позволяющая оценить расположение в нем твердых частиц и жидкости, по микрофотографиям. Согласно полученным данным количество слоев в агломерате может варьироваться, как и массовое содержание в нем дисперсной фазы и дисперсионной среды, однако последний слой остается примерно концентрированным олинаково (40.86±0.34%), что позволяет сделать вывод о максимально достижимом капиллярном насыщении лигнина по отношении к ДТ.

### СПИСОК ЛИТЕРАТУРЫ

1. Гриншпан, Д.Д. Нефтесорбент на основе гидролизного лигнина / Д.Д. Гриншпан //Вес. НАН Беларусі. Сер.хім. навук. -2011. -№ 2. -С. 23-28.

И.В. ТРИФОНОВА

ГрГУ имениЯ. Купалы (г. Гродно, Беларусь)

# АСИМПТОТИЧЕСКИ ОБРАТНЫЙ ОПЕРАТОР К ОПЕРАТОРУ ВТОРОЙ КРАТНОСТИ

Теория эволюционных операторов находит широкое применение в области теории систем, теории обобщенных функций и теории нелинейных операторов и позволяет разрабатывать новые качественные методы и способы решения и анализа сложных технических систем.

Будем рассматривать нелинейные эволюционные операторы второй кратности. Пусть  $X$  – пространство финитных слева бесконечно дифференцируемых функций на числовой оси.

Определение. Нелинейным эволюционным оператором второй кратности будем называть оператор вида

$$
Ax = \sum_{n_1, n_2} S_{n_1+n_2} \left( a_{n_1, n_2} * \left( x_1^{\otimes n_1} \otimes x_2^{\otimes n_2} \right) \right),
$$

где суммирование проводится по неотрицательным иелым п<sub>1</sub>, п<sub>2</sub> таким, что  $n_1+n_2>0$ ,  $a_{n1n2}$  – финитная обобщенная двухкомпонентная векторфункция с носителем на  $[0; +\infty)^n$ , $x_1, x_2 \in X^2$ ,  $S_{n_1 + n_2}$ — оператор сокращения переменных п - го порядка, \* – операция свертки,  $\otimes$  – операция тензорного произведения.

Введем понятие асимптотически обратного оператора к оператору второго порядка. Оператор В называется левым асимптотически обратным оператором степени  $r$  к оператору  $A$ , если

$$
C_{(1,0)} + C_{(0,1)} = 1 \text{ if } C_{\alpha} = 0 \text{ then } 2 < |\alpha| \le r.
$$

Оператор В называется правым асимптотически обратным оператором степени *r* к оператору A, если

$$
F_{(1,0)} + F_{(0,1)} = 1
$$
 и  $F_{\alpha} = 0$  при  $2 < |\alpha| \le r$ .

Если оператор В является одновременно левым и правым асимптотически обратным оператором степени  $r$  к оператору  $A$ , то он называется асимптотически обратным оператором степени r к оператору А.

Например, для нахождения асимптотических решений системы двух дифференциальных уравнений можно применить теорию нелинейных эволюционных операторов второго порядка. Если $A$  – эволюционный оператор второй кратности с системой спектральных характеристик  $(a_{\alpha})$  и матричная функция  $\tilde{A}(\lambda)$  обратима, то для получения исчерпывающей информации о передаточных функциях цепи, достаточно построить вектор компонент цепи в целом, что приведет к оптимизации времени расчета.

### В.А. ТУРЧИНА, А.П. ЧЕРЕВАТЕНКО

# ДНУ имени О. Гончара (г. Днепропетровск, Украина) **СОВОКУПНОСТЬ ЗАДАЧ ОПТИМАЛЬНОГО УПРАВЛЕНИЯ КАК МАТЕМАТИЧЕСКАЯ МОДЕЛЬ ЗАДАЧИ ИДЕНТИФИКАЦИИ МНОГОЗОННОЙ ДИНАМИЧЕСКОЙ СИСТЕМЫ**

Для многих механических или электротехнических объектов динамические режимы достаточно точно можно описать путем последовательного использования нескольких линейных дифференциальных уравнений. Для этого весь возможный режим (диапазон изменения той или иной характеристики) системы разбивается на несколько стадий или зон таким образом, чтобы в пределах одной стадии динамика с достаточной точностью описывалась бы одним (векторным) линейным дифференциальным уравнением. Задача идентификации таких систем состоит в поиске не только коэффициентов функций правых частей дифференциальных уравнений, но и границ между зонами функционирования. Работа посвящена разработке алгоритма реконструкции систем обыкновенных дифференциальных уравнений с переключаемыми правыми частями на основе сочетания элементов теории обратных задач и методов решения непрерывных задач оптимального разбиения множеств [1]. При этом задача идентификации многозонный модели динамики сводится к последовательности задач оптимального управления, для решения которых предложен итерационный алгоритм.

Если определению подлежат только границы между подмножествами, то формулируется задача оптимального управления динамической системой, в которой в качестве управляющих функций выступают характеристические функции зон. Для решения этой задачи применяется следующий подход: задачу оптимального управления системой на всем рассматриваемом временном интервале разбиваем на К последовательных задач, для каждой из которых выписываем необходимые условия оптимальности и применяем разработанный на их основе итерационный алгоритм. Схема решения задачи идентификации, в которой восстановлению подлежат не только границы между подмножествами, но и параметры кусочнонепрерывной функции правой части дифференциального оператора, основывается на сочетании методов недифференцируемой оптимизации для поиска конечного числа неизвестных параметров и вышеописанного подхода поиска границ между подмножествами.

#### СПИСОК ЛИТЕРАТУРЫ

1. Киселева, Е.М. Модели и методы решения непрерывных задач оптимального разбиения множеств: линейные, нелинейные, динамические задачи / Е.М.Киселева, Л.С. Коряшкина. – Киiв, 2013. – 606 с.

# ПРАВИЛО ОСТАНОВА ПО СОСЕДНИМ ПРИБЛИЖЕНИЯМ В МЕТОДЕ ИТЕРАЦИЙ НЕЯВНОГО ТИПА РЕШЕНИЯ НЕКОРРЕКТНЫХ ЗАДАЧ

В гильбертовом пространстве *Н* решается операторное уравнение

$$
Ax = y,\tag{1}
$$

где А - ограниченный положительный несамосопряженный оператор, для которого нуль принадлежит спектру, но не является его собственным значением. Предположим, что при точной правой части у уравнение (1) имеет единственное точное решение х. В случае приближенной правой части уравнения  $y_s$ :  $||y - y_s|| \le \delta$  для решения уравнения (1) используется неявный итерационный метод

$$
z_{n+1} = \left[E + \alpha(A^*A)^3\right]^{-1} \left[\left(E - \alpha(A^*A)^3\right)z_n + 2\alpha(A^*A)^2A^*y_\delta\right] +
$$
  
+ 
$$
\left[E + \alpha(A^*A)^3\right]^{-1} \left[E - \alpha(A^*A)^3\right]u_n, z_n \in H,
$$
 (2)

где  $u_n$  - ошибки в вычислении итераций, причем $||u_n|| \leq \beta$ . Обозначим  $C = [E + \alpha (A^* A)^3]^{-1} [E - \alpha (A^* A)^3]$ ,  $B = 2 [E + \alpha (A^* A)^3]^{-1} \alpha (A^* A)^2 A^*$ .

Применим к методу итераций (2) правило останова по соседним приближениям

$$
|z_{n+1} - z_n| > \varepsilon, (n < m), \|z_{m+1} - z_m\| \le \varepsilon, \varepsilon > 0. \tag{3}
$$

Использование правила останова (3) делает метод (2) эффективным и тогда, когда нет сведений об истокопредставимости точного решения. Верна

Теорема. Пусть уровень останова  $\varepsilon = \varepsilon(\delta, \beta)$  выбирается как функция от уровней  $\delta$  и  $\beta$  норм погрешностей  $y - y_{\delta}$  и $u_n$ . Тогда справедливы следующие утверждения:

а) если  $\varepsilon(\delta, \beta) > 2||C||\beta$ , то момент останова *т* определен при любом начальном приближении  $z_0 \in H$  и любых  $y_s$  и  $u_n$ , удовлетворяющих условиям  $||y - y_{s}|| \leq \delta$ ,  $||u_{n}|| \leq \beta$ ;

б) если  $\varepsilon(\delta,\beta)$  >  $\|\beta\|\delta+2\|C\|\beta$ , то справедлива оценка

$$
m \leq \frac{\|z_0 - x\|^2}{(\varepsilon - \|B\|\delta)(\varepsilon - \|B\|\delta - 2\|C\|\beta)};
$$

B) если, кроме того,  $\varepsilon(\delta, \beta) \to 0$ ,  $\delta, \beta \to 0$  и  $\varepsilon(\delta, \beta) \ge d(\Vert B \Vert \delta + \Vert C \Vert \beta^p)$ , где  $d > 1$ ,  $p \in (0,1)$ , то  $\lim_{\delta, \beta \to 0} ||z_m - x|| = 0$ .

### **СЕКЦИЯ 3. ИННОВАЦИОННЫЕ ОБРАЗОВАТЕЛЬНЫЕ ТЕХНОЛОГИИ В ПРЕПОДАВАНИИ ФИЗИКО-МАТЕМАТИЧЕСКИХ ДИСЦИПЛИН В ВУЗЕ**

# *Т.Н. АБРАМЧИК, В.В. ТРИГУК*

БрГУ имени А.С. Пушкина (г. Брест, Беларусь)

# **ПРИМЕНЕНИЕ ХЕШ-ФУНКЦИЙ SHA-2 В СИСТЕМАХ ГЕНЕРИРОВАНИЯ СЛУЧАЙНЫХ УЧЕБНЫХ ЗАДАНИЙ**

На сегодняшний день актуальным является использование систем дистанционного обучения в вузовском образовании. Как правило, учебные группы содержат достаточно большое количество студентов, поэтому процесс подготовки различных наборов заданий для студентов представляет собой трудоемкую задачу для преподавателя. В значительной степени данное обстоятельство относится к циклу дисциплин высшей математики. Так, преподаватель должен не только придумать очередную вариацию задания, но и убедиться, что задание выполнимо, при этом решение не требует выходящих за рамки учебной программы приемов, в ответе отсутствуют неуместные, громоздкие коэффициенты или корни уравнений.

В связи со сказанным, представляет интерес разработка алгоритмов, позволяющих генерировать большое количество уникальных учебных заданий по заранее определенным шаблонам. При этом можно заранее потребоватьот алгоритма, чтобы ответ в задании не содержал громоздких дробей или выражений. В этом случае появляется потенциальная возможность автоматизации контроля ответа учащихся.

Как правило, современные системы дистанционного обучения создаются с использованием технологий веб-программирования и представляют собой размещенные на веб-сервере информационные системы, доступ к которым для преподавателей и учащихся осуществляется посредством веб-браузера. Учащиеся имеют возможность просмотреть задания в любое время и неограниченное число раз. Необходимо, чтобы при каждом запросе от конкретного учащегося производилась выдача одних и тех же учебных заданий. Независимо от технической реализации (сгенерировать задания один раз и сохранить в базе данных либо генерировать задания при каждом отображении вебстраницы) имеется необходимость создания правил, преобразующих некоторую идентификационную информацию об учащихся в набор случайных чисел, используемых для генерации заданий. Перечислим требования к таким правилам:

1) для одних и тех же идентификационных данных правила должны «выдавать» одни и те же наборы случайных чисел;

2) при незначительном изменении идентификационных данных должно происходить существенное изменение последовательности случайных чисел:

3) желательно, чтобы набор случайных чисел был достаточно большой длины.

Требованиям 1 и 2 удовлетворяют алгоритмы вычисления хеш-сумм, в частности MD5 и семейство SHA-2 (SHA-224, SHA-256, SHA-384, SHA-512) [1]. Одной из важных особенностей указанных алгоритмов является т. н. лавинный эффект, когда малое изменение входных данных приводит к значительному изменению хеш-суммы. Таким образом, указанные алгоритмы удовлетворяют требованиям 1 и 2. Наибольшая длина хешсуммы из перечисленных выше алгоритмов у SHA-512, что удовлетворяет требованию 3. Кроме того, функция SHA-512 доступна в составе стандартных библиотек языка PHP начиная с версии 5.1.2.

Остается определить, каково должно быть содержание входной строки для хеширования. В наилучшем случае это должна быть инвариантная информация о студенте, не меняющаяся в процессе обучения. В случае сбоя в базе данных хеш-сумма может быть легко восстановлена. По нашему мнению, входная строка должна быть составлена из номера зачетной книжки и даты рождения студента в заранее определенном формате. Фамилия, имя и отчество могут быть добавлены во входную строку, однако данная информация в процессе обучения может изменяться. Для восстановления хеш-суммы придется указать ФИО, имевшие место на момент регистрации в системе.

Приведем пример скрипта для вычисления хеш-суммы и результат его выполнения:

```
\langle?php
  $date="1994-05-03";
  $num="12345678";$in str=$date." ".num;
  $sha512=hash("sha512", $in str);echo $sha512;
?>
b6d4e53d29f198923f165e304355e8131447d525b66b
9e8a97973d11fe736481540cb1d0b015520914547570
75c3f4ee72cc369db284bbdb5636297b53b80bca
```
СПИСОКЛИТЕРАТУРЫ

1. Лапонина, О.Р. Криптографическиеосновыбезопасности / О.Р. Лапонина. – М. : Интернет-университетинформационныхтехнологий - ИНТУИТ.ру, 2004. – 320 с.

*Л.Т. БОЙКО*

ДНУ имени О. Гончара (г. Днепропетровск, Украина)

# **АЛГОРИТМ ПОСТРОЕНИЯ МАТЕМАТИЧЕСКОЙ МОДЕЛИ РЕАЛЬНОГО ПРОЦЕССА**

При изучении реальной задачи используем модель «черного ящика», которая предполагает существование определенного входа, некоторого выхода и «непрозрачности» реального процесса. Ставим задачу: найти такой набор входных параметров, который бы позволил получить желаемые значения выходных параметров.

Для математической формулировки задачи обозначим входные параметры как  $x_i$ ,  $i=1,m$ ; выходные параметры –  $s_k$ ,  $k=1,r$ , причем должны выполняться условия  $x_i \in [a_i, b_i]$ ,  $i = \overline{1, m}$ ,  $s_k \in [c_k, d_k]$ ,  $k = \overline{1, r}$ . Тут  $a_i, b_i, c_k, d_k$  – заданные числа. Выходные параметры находятся через входные при помощи зависимостей

$$
s_k = g_k(x_1, x_2, \dots, x_m), k = \overline{1, r},
$$
\n(1)

где функции *gk* заданы алгоритмически. Нужно найти такой набор  $x_i \in [a_i, b_i]$   $i = \overline{1,m}$ , при котором выполняются условия  $s_k \in [c_k, d_k]$ ,  $k = \overline{1,r}$ . Задачу решаем за таким алгоритмом.

1. Выбираем нужное количество разных вариантов аргументов  $x_i \in [a_i, b_i]$ ,  $i = 1, m$ . Для каждого варианта находим значения  $s_k$ ,  $k = 1, r$ .

2. По полученной таблице строим наилучшее среднеквадратическое приближение зависимости (1) в виде линейной функции

$$
s_k = \gamma_{k0} + \sum_{i=1}^{m} \gamma_{ki} x_i, \ k = \overline{1, r} \tag{2}
$$

B (2) коэффициенты  $\{ \gamma_{ki}, k = \overline{1, r}, i = \overline{0, m} \}$  становятся известными.

3. Фиксируем  $s_k \in [c_k, d_k]$ ,  $k = \overline{1, r}$ , и система (2) становится системой линейных алгебраических уравнений в некорректной постановке относительно  $x_i$ ,  $i=1,m$ . Эту систему решаем методом регуляризации [1].

Применение описанного алгоритма к решению конкретной производственной задачи рассмотрено в [2].

### СПИСОК ЛИТЕРАТУРЫ

1. Тихонов, А.Н. Методы решения некорректных задач /А.Н. Тихонов, В.Я. Арсенин. – М. : Наука, 1979. – 288 с.

2. Бойко, Л.Т. Програмна система підтримки прийняття рішень в задачі вибору складу доменної шихти, який забезпечує раціональний шлаковий режим /

Л.Т. Бойко // Питання прикладної математики і математичного моделювання: зб. наук. пр. ДНУ. – Днiпропетровськ: Ліра, 2014. – С.49–54.

# *Ю.А. БЫКАДОРОВ, С.И.КАРНИЛОВИЧ* БГПУ (г. Минск, Беларусь)

# **РАЗРАБОТКА ПРОГРАММНОГО СРЕДСТВА ДЛЯАВТОМАТИЗАЦИИ РАСЧЕТОВ НА ГРАФАХ**

Теория графов изучается на математическом факультете БГПУ в рамках дисциплин «Дискретная математика» и «Математическая логика и дискретная математика». Достаточно большое число тем в теории графов посвящено расчетам различных параметров графов:

- нахождение диаметра, радиуса и центров простого графа;
- нахождение кратчайшего пути на графе;
- нахождение цикломатического числа графа;
- отыскание остовного дерева минимального веса;
- нахождение хроматического полинома графа;
- нахождение максимального потока в транспортной сети.

Все перечисленные задачи, конечно, решаются студентами без использования средств автоматизации, но подготовка преподавателем индивидуальных заданий для студентов требует проведения большого числа таких расчетов и, соответственно, больших трудозатрат.

Современные системы компьютерной математики –Mathematica, Mathсad, MATLAB и другие – не имеют встроенных средств для проведения расчетов на графах. И, хотя в интернете можно найти подходящие плагины для этих систем, сами системы достаточно дороги для приобретения и, в свете борьбы с незаконным использованием лицензионных программных средств, малопригодны для этих целей.

В интернете в свободном доступе есть несколько программ, так называемых редакторов графов, но все они имеют ограниченные возможности в классе рассматриваемых расчетов.

Авторами статьи разработано программное средство для реализации рассматриваемых расчетов на графах порядка не выше 10, что вполне достаточно для разработки учебных заданий.

Программное средство написано на языке HTML с использованием современных возможностей CSS и JavaScript. Средство запускается на любом браузере.

Простой невзвешенный граф задается числом вершин и матрицей смежности. Имеется возможность визуального редактирования введенного графа. Взвешенный граф задается приписыванием весов ребрам заданного

невзвешенного графа. Ориентированный граф также задается с помощью введения направлений на ребрах простого графа.

В настоящее время разрабатывается модернизированный вариант программного средства с возможностью проверки двух заданных графов на изоморфность.

# *Н.А. ГУК, М.В. БОГАЧЁВА* ДНУ имени О. Гончара (г. Днепропетровск, Украина) **СОЗДАНИЕ ЭКСПЕРТНОЙ СИСТЕМЫ ДЛЯ АНАЛИЗА БИРЖЕВОЙ ИНФОРМАЦИИ**

Использование механических торговых систем позволяет биржевому брокеру автоматически принимать решения о покупке или продаже ценных бумаг. На основании правил технического анализа такие системы позволяют обнаруживать начало и окончание тенденции, при этом, подаваемые сигналы не должны запаздывать и противоречить друг другу. Кроме того, система должна иметь параметры для настройки, на основе имеющихся исторических данных, для конкретного рынка.

В данной работе для определения действийигроков на рынке используется методика технического анализа, построенная на основе сведений о взаимном расположении скользящих средних с разными периодами, а в качестве вычислительного метода – экспертная система, которая осуществляется прямой логический вывод на основании правил базы знаний. База знаний сформулирована как система продукционных правил вида:

• Если быстрая кривая скользящей средней пересекает медленную кривую снизу вверх, то цены растут, тренд растет. Если цены растут, то сигнал на покупку;

• Если медленная кривая скользящей средней пересекает быструю кривую снизу вверх, то цены снижаются, тренд убывает. Если цены снижаются, то сигнал на продажу.

Для представления продукционных правил строятся нечеткие множества с функциями принадлежности сигмоидного типа, которые описывают поведение скользящей средней. Вид функции принадлежности был выбран с учетом специфики используемой механической торговой системы. Суть процедуры логического вывода заключается в рекурсивном применении подстановки известных значений в составной предикат.

Предложенный подход был реализован в виде программы в среде MSVisualStudioExpress 2012 для WindowsDesktop.

Анализ результатов работы программы позволил сформулировать следующее:

– при корректировании параметров индикаторов качество прогнозов существенно улучшается;

– при слабых колебаниях цены необходимо проводить настройку параметров, описывающих нечеткие множества, чтобы иметь возможность учитывать более разнообразные данные.

*А.Ю. ЕЛЕЦ, А.А. ТРОФИМУК* БрГУ имени А.С. Пушкина (г. Брест, Беларусь)

# **О ИНВАРИАНТАХ РАЗРЕШИМЫХ ГРУПП СЦИКЛИЧЕСКИМИ СИЛОВСКИМИ ПОДГРУППАМИ КОФАКТОРОВ ИХ ПОДГРУПП**

Рассматриваются только конечные группы. Все обозначения и используемые определения соответствуют [1].

Напомним, что если  $H$  – подгруппа группы  $G$ , то  $core_G H = \bigcap H^x$  $core_G H = \bigcap_{x \in G} H$ – ядро, а  $H/core_{G}H$  – кофактор подгруппы  $H$  в группе  $G$ . Натуральное число *п* называется свободным от квадратов, если  $p^2$  не делит *п* для всех простых *p* .

B [2] исследованы *p*-группы *G*, в которых $|H|$  *core*<sub>*G*</sub>  $H$ |  $\in$  {1, *p*} для каждой подгруппы *H* из *G* . В частности, установлена метабелевость таких групп. В работе [3] исследованы группы с порядками кофакторов подгрупп, свободными от квадратов простых чисел. В частности, установлено, что производная длина таких групп не превышает 4, а нильпотентная длина не превышает 3. В 2011 году в работе [4] исследовались группы с циклическими кофакторами примарных подгрупп.

Возникает вполне естественная задача: получить оценки инвариантов разрешимой группы с циклическимисиловскими подгруппами кофакторов ее подгрупп. Доказана следующая теорема.

**Теорема.**Пусть *G* – разрешимая группа с циклическимисиловскими подгруппами кофакторов ее подгрупп. Тогда производная длина факторгруппы группы *G* по подгруппе Фраттини не превышает 5, а нильпотентная длина группы *G* не превышает 4.

#### СПИСОК ЛИТЕРАТУРЫ

1. Монахов, В.С. Введение в теорию конечных групп и их классов / В.С. Монахов.– Минск: Выш.шк., 2006.

2. Cutolo, G. Finite core-*pp*-groups / G. Cutolo[et al.] //J. Algebra. – 1997. – Vol. 188. – P. 701–719.

3. Евтухова, С.М. Конечные группы с порядками кофакторов подгрупп, свободными от квадратов / С.М. Евтухова, В.С. Монахов // Докл. НАНБеларуси. – 2005. – Т. 49,  $\mathbb{N}^2$ . – С.26–29.

4. Wenbin, Guo. Finite groups in which primary subgroups have cyclic cofactors/ Guo Wenbin, Yi Xiaolan, Huang Jianhong // Bull. Malays.Math. Sci. Soc. – 2011. –Vol. 34, No 2. – P. 337–344.

*Е.В. ЗУБЕЙ* БрГУимениА.С. Пушкина (г. Брест, Беларусь)

### **ОБРАЗЫСТАЦИОНАРНОСТИ ПОДГРУПП ЛИ ГРУППЫ ЛИ ВРАЩЕНИЙ ПРОСТРАНСТВА МИНКОВСКОГО**

Исследуется группа Ли движений пространства Минковского. Все подгруппы Ли группы Ли вращений этого пространства известны:  $G_{\text{l}}$  – $G_{\text{l3}}$ . Ставится задача для данных подгрупп Ли  $G_1-G_{13}$  найти инвариантные подпространства и  $k$  – плоскости, и найти образы стационарности этих подгрупп Ли.

Группу Ли *G* движений пространства  ${}^{1}R_{4}$ будем задавать как совокупность матриц вида

$$
a = \left(\begin{array}{cc} 1 & 0 \\ t & A \end{array}\right),
$$

где  $t = (t_1, t_2, t_3, t_4)^T$ , а 4×4 матрицаA удовлетворяет условию:  $A\varepsilon_{4,1}A^T = \varepsilon_{4,1}$ 

где  $\overline{\phantom{a}}$  $\overline{\phantom{a}}$  $\overline{\phantom{a}}$  $\overline{\phantom{a}}$ J  $\setminus$  $\overline{\phantom{a}}$  $\mathbf{r}$  $\mathbf{r}$  $\mathsf{I}$  $\setminus$  $\left( -\right.$  $\epsilon_{41} =$ 0 0 0 1 0 0 1 0 0 1 0 0 1 0 0 0  $_{4,1} = \begin{vmatrix} 0 & 1 & 0 & 0 \\ 0 & 0 & 1 & 0 \end{vmatrix}$ .

Рассмотрим группу  $G_1 = \{i_9\}$ , где

$$
i_9 = \begin{pmatrix} 0 & 0 & 0 & 0 \\ 0 & 0 & 0 & 1 \\ 0 & 0 & 0 & 0 \\ 0 & -1 & 0 & 0 \end{pmatrix}.
$$

Рассмотрим произвольный элемент из алгебры вращений

 $\begin{pmatrix} 0 & \alpha & \beta & \gamma \\ \alpha & 0 & \delta & \epsilon \\ \beta & -\delta & 0 & \omega \\ \cdot & \cdot & \cdot & \cdot \\ \end{pmatrix}.$ 

Непосредственными вычислениями получаем, что относительно группы  $G_1$  инвариантны только одномерные пространства  $\{pe_1 + qe_3\}$ ; и следующие двумерные подпространства:  $\{e_1, e_3\}$  и  $\{e_2, e_4\}$ .

Найдем образы стационарности для подгруппы Ли  $G_1$ . Рассмотрим вектор  $\overline{e_1}$  (1,0,0,0) и потребуем, чтобы он был инвариантен.

$$
(1,0,0,0)\cdot\begin{pmatrix}0 & \alpha & \beta & \gamma\\ \alpha & 0 & \delta & \varepsilon\\ \beta & -\delta & 0 & \omega\\ \gamma & -\varepsilon & -\omega & 0\end{pmatrix}=(0,\alpha,\beta,\gamma)=\lambda\cdot\overline{e_1}=(\lambda,0,0,0).
$$

Из этого следует, что  $\alpha = 0$ ,  $\beta = 0$ ,  $\gamma = 0$ .

Рассмотрим вектор  $\overline{e_3}$  (0,0,1,0) и потребуем, чтобы он был инвариантен.

$$
(0,0,1,0)\cdot\begin{pmatrix} 0 & \alpha & \beta & \gamma \\ \alpha & 0 & \delta & \varepsilon \\ \beta & -\delta & 0 & \omega \\ \gamma & -\varepsilon & -\omega & 0 \end{pmatrix} = (\beta, -\delta, 0, \omega) = \mu \cdot \overline{e_3} = (0,0, \mu, 0).
$$

Из этого следует, что  $\beta = 0$ ,  $\delta = 0$ ,  $\omega = 0$ .

Т.о., если зафиксировать плоскость  $[0,\overline{e_1},\overline{e_3}]$  как точечнонеподвижную плоскость, то мы получим алгебру Ли  $\overline{G}_1$  группы Ли  $G_1$ . Проводя вычисления далее можно сформулировать следующую теорему.

**Теорема 1.** Среди подгрупп Ли  $G_1 - G_{13}$ образы стационарности имеют только следующие подгруппы Ли:  $G_1, G_2, G_3, G_5, G_6, G_8, G_9, G_{11}$ ,  $G_{12}$  и  $G_{13}$ . Образы стационарности этих подгрупп Ли задаются соответ-<br>ственно в виде: для  $G_1$  образ стационарности – точечно-неподвижная плоскость  $[0,\overline{e_1},\overline{e_3}]$ . Флаг стационарности  $\{R_0, {}^1R_2\}$ ; для  $G_2$  образ стационарности – флаг  $\{R_0, R_2\}$ ; для  $G_3$  образ стационарности – флаг  $\{R_0, R_2\}$ ; для  $G_5$  образ стационарности – флаг  $\{R_0, ^1R_2\}$ ; для  $G_6$  образ стационарности – флаг  $\{R_0, R_1^1, R_2^1\}$ ; для  $G_8$  образ стационарности – флаг  $\{R_0, R_1^1, R_2^1\}$ ; для  $G_9$ 

образ стационарности — флаг  $\{R_{0}, R_{1}^{1}\};$  $\boldsymbol{0}$  $R_{0}, R_{1}^{1}$ }; для  $G_{11}$  образ стационарности – флаг  ${R_0, R_1};$ для  $G_{12}$  образ стационарности – флаг  ${R_0, R_1};$ для  $G_{13}$  образ стационарности — флаг  $\{R_{0},R_{1}^{1}\};$ 

где 0 сверху обозначает точечную неподвижность соответствующей  $k$  – плоскости.

#### СПИСОК ЛИТЕРАТУРЫ

1. Зубей, Е.В. Геометрические характеристики связных подгрупп Ли группы Ли вращений пространства Минковского / Е.В. Зубей, А.А. Юдов// Вестн. БрГУ. Сер. 4. – 2014. – № 1. – С. 52–59.

### *А.Г. КАПУСТИН, Р.А. ОМЕЛЮСИК* МГВАК (г. Минск, Беларусь)

### **ИССЛЕДОВАНИЕ ПРОЦЕССОВ ЭЛЕКТРИЧЕСКИХ МАШИН МЕТОДОМ ВИРТУАЛЬНОГО МОДЕЛИРОВАНИЯ В СРЕДЕ MATLAB**

При проектировании новых электрических машин возникает необходимость в прогнозировании параметров этих машин. Трудности, связанные с громоздкостью и сложностью теоретического анализа характеристик электрических машин, вызывают желание разработчика переложить решение задач на плечи компьютеров. В таком случае можно идти путем составления программ в одной из сред программирования. Широкие возможности для моделирования электрических машин и процессов, происходящих в них, предоставляет среда MATLAB.

Среда MATLAB представляет собой язык программирования высокого уровня. Для удобства пользования вся среда MATLAB поделена на разделы, оформленные в виде пакетов программ. Пакет Simulink вместе с пакетом расширения SimPowerSystems являются основой для изучения, исследования и моделирования устройств электроники и электромеханических устройств. Комбинируя возможности Simulink и SimPowerSystems, пользователь может не только имитировать работу устройств во временной области, но и проанализировать различные параметры и характеристики этих устройств.

В виртуальной лаборатории с помощью иммитационного моделирования в среде MATLAB созданы виртуальные модели электрических машин, таких как однофазного и трехфазного трансформаторов, асинхронной и синхронной машин переменного, электрических машин постоянного тока. Снимая полученные во время исследования данные, возможно построить и проанализировать рабочие и нагрузочные характеристики трансфор-

матора, механические и рабочие характеристики асинхронного двигателя, внешние и рабочие характеристики синхронного генератора, рабочие характеристики двигателя постоянного тока при различных видах нагрузки и питающих напряжениях. Также проанализировать тепловые процессы, происходящие во время работы генератора, эффективность охлаждения машин различным видом хладагента, построить зависимости тока и скорости вращения ротора от времени во время запуска асинхронного двигателя при различных видах нагрузки [1]. Также можно смоделировать процессы, происходящие в 6-фазном синхронном генераторе, шаговом двигателе постоянного тока, генераторе постоянного тока и вентильном реактивном двигателе. По этим характеристикам можно легко определить параметры машины и особенности её работы при различных видах нагрузки даже в аварийных ситуациях.

Поэтому виртуальное моделирование в среде МАТLAВ уменьшает экономические затраты и время, использованные для подготовки специалистов, так как облегчает проведение необходимых расчетов и составление характеристик для проверки рабочих свойств машин, их соответствие заданным требованиям, в том числе требованиям надежности.

### СПИСОК ЛИТЕРАТУРЫ

1. Герман-Галкин, С.Г. Электрические машины: лабораторные работы на ПК / С.Г.Герман-Галкин, Г.А. Кардонов. - СПб.: КОРОНА принт, 2003. - 256 с.

2. Капустин, А.Г. Исследование характеристик электрических машин с помощью виртуального имитационного моделирования в среде MatLab. Актуальные вопросы науки и техники в сфере развития авиации / А.Г. Капустин, Р.А. Омелюсик, Ф.В. Сорока // Материалы IV Междунар.научн.-техн.конф., 15-16 мая 2014 г. : сб. тр. – Минск: ВА РБ, 2014. – 196 с.

3. Капустин, А.Г. Применение лабораторной установки в пакете Simulink & MatLabдля проведения исследований переходных процессов в автономной системе генерирования переменного тока. Проблемы современного образования в техническом вузе / А.Г. Капустин, Н.С. Карнаухов // Материалы Ш Респ. науч.-методич. конф., 31 окт. - 1 нояб. 2013 г. : сб. ст. / под общ. ред. А.В. Сычева. – Гомель: ГГТУ имени П.О. Сухого, 2013.-188 с.

Т.С. КИРИЛЬЧУК, А.А. ТРОФИМУК БрГУ имени А.С. Пушкина (г. Брест, Беларусь)

# О НИЛЬПОТЕНТНОЙ ЛЛИНЕ РАЗРЕШИМЫХ ГРУПП С ФИТТИНГОВЫМИ СИЛОВСКИМИ ПОДГРУППАМИ МАЛОГО НОРМАЛЬНОГО РАНГА

Рассматриваются только конечные группы. Все обозначения и используемые определения соответствуют [1-2].

Напомним, что нормальный ранг  $r_n(P)$  конечной  $p$ -группы  $P$ определяется следующим образом:

 $r_n(P) = \max_{X \triangleleft P} log_p |X/\Phi(X)|,$ 

где *X* пробегает все нормальные подгруппы группы *P* , в том числе и *P* . Здесь (*X*) – подгруппа Фраттини группы *X* .

В.С. Монаховым в [3] была установлено, что нильпотентная длина разрешимой группы с силовскими подгруппами нормального ранга  $\leq$ 2, не превышает 4.

А.А. Трофимук в работе [4] заметил, что для оценки инвариантов разрешимой группы достаточно рассматривать порядки силовских подгрупп только ее подгруппы Фиттинга.

Поэтому возникает вполне естественная задача: получить оценку нильпотентной длины разрешимой группы, у которой нормальный рангсиловских подгрупп из подгруппы Фиттинга не превышает2. Доказана следующая теорема.

**Теорема.***Пусть G – разрешимая группа и*  $r_n(P) \le 2$  *для любой силовской подгруппы P из подгруппы Фиттинга. Тогда нильпотентная длина группы G не превышает 4.*

### СПИСОК ЛИТЕРАТУРЫ

1. Монахов, В.С. Введение в теорию конечных групп и их классов / В.С. Монахов // Минск: Выш. шк., 2006.

2. Huppert, B. Endliche Gruppen I / B. Huppert. – Berlin–Heidelberg–New York: Springer, 1967.

3. Монахов, В.С. О разрешимых конечных группах с силовскими подгруппами малого ранга / В.С. Монахов // Докл. НАН Беларуси. – 2002. – Т. 46,  $N_2$  2. – C. 25–28.

4. Трофимук, А.А. Производная длина конечных групп с ограничениями на силовские подгруппы / А.А. Трофимук // Мат. заметки. – 2010. – №2 (87). – С. 287–293.

#### *Н.Г. КУСЬМИРСКАЯ*

БрГУ имени А.С. Пушкина (г. Брест, Беларусь)

### **КЛАССИФИКАЦИЯ ОДНОРОДНЫХ ПРОСТРАНСТВ СФУНДАМЕНТАЛЬНОЙ ГРУППОЙ** *G* **– ГРУППОЙ ЛИ ДВИЖЕНИЙ ПРОСТРАНСТВА** *R***<sup>4</sup>**

Группу Ли *G* движений пространства *R*4 будем задавать как совокупность матриц вида  $a = \begin{pmatrix} 1 & 0 \\ t & A \end{pmatrix}$  $\left(\begin{array}{cc} 1 & 0 \ t & A \end{array}\right)$ ſ *t A*  $\begin{pmatrix} 1 & 0 \\ t & 4 \end{pmatrix}$ , где  $t=(t_1,t_2,t_3,t_4)$  $(t_1, t_2, t_3, t_4)$ <sup>'</sup> (значок<sup>'</sup> означает транспонирование), а 4×4 матрица A удовлетворяет условию:  $A\epsilon A^T = \epsilon_4$ , где  $\varepsilon_4 = diag(1,1,1,1)$ . Алгебра Ли  $\overline{G}$  будет задаваться как совокупность матриц вида:  $\begin{pmatrix} 0 & 0 \\ t & B \end{pmatrix}$ , где 4×4 матрица *В* удовлетворяет условию  $B\epsilon_4$ +  $\epsilon_4B=0$ . Точки пространства  $R_4$  будем задавать в виде  $(1, \tilde{o}_1, \tilde{o}_2, \tilde{o}_3, \tilde{o}_4)' = x$ . Группа  $G$  действует в пространстве  $R_4$  слева по правилу: $x \rightarrow a x$ .

Группа Ли G является полупрямым произведением группы Ли Нстационарности точки пространства  $R_4$ и абелевой группы  $T_4$  параллельных переносов пространства  $R_4$ : G=  $H \otimes T_4$ .

Алгебра Ли  $\bar{G}$ является полупрямой суммой алгебры Ли  $\bar{H}$  группы Ли Ни коммутативной алгебры Ли  $\tau_4$  группы Ли  $T_4$ :  $\overline{G} = \overline{H} \oplus \tau_4$ .

Базис в алгебре Ли  $\overline{G}$  группы Ли  $G$  движений пространства  $R_4$  беретследующим образом: CЯ  $i_1 = E_{21}, i_2 = E_{31}, i_3 = E_{41}, i_4 = E_{51}, i_2 = E_{23} - E_{32}, i_6 = E_{24} - E_{42}, i_7 = E_{25} - E_{52},$  $i_8 = E_{34} - E_{43}$ ,  $i_9 = E_{35} - E_{53}$ ,  $i_{10} = E_{45} - E_{54}$ , где  $E_{\alpha\beta}$  – (5×5) – матрица, у которой в α-й строке, β-м столбце стоит единица, а остальные элементы нули, причем векторы  $i_5$ ,  $i_6$ , ...,  $i_{10}$  образуют базис алгебры Ли  $\overline{H}$  группы Ли Н, векторы *i<sub>1</sub>*, *i<sub>2</sub>*, *i<sub>3</sub>*, *i<sub>4</sub>* образуют базис алгебры  $\tau_4$ , а операция коммутирования в алгебре Ли G задается в виде: [A, B]=AB-BA, A, B G.

Рассмотрим связные подгруппы Ли группы Ли G движений пространства  $R_4$ , которые будем задавать их алгебрами Ли. Все связные однопараметрические подгруппы Ли группы Ли Н, с точностью до сопряженности, задаются следующими своими алгебрами Ли:  $\overline{G_1} = \{i_5\}, \overline{G_2} = \{i_5 + \lambda i_{10}\}.$ 

**Определение.** Однородное пространство  $G_0/H_0$  называется редуктивным, если алгебра Ли  $\overline{G_0}$  группы Ли  $G_0$  может быть разложена в прямую сумму векторных пространств – алгебры Ли  $\overline{H_0}$  для группы Ли  $H_0$  и  $adH_0$  – инвариантного подпространства m, т.е. если

$$
\overline{G_0} = \overline{H_0} + \text{m}, \ H_0 \cap \text{m}_1 = 0,\tag{1}
$$

$$
ad H_0(m) \subset m. \tag{2}
$$

Условие (2) для связанных групп  $G_0$  эквивалентно условию:

$$
[\overline{H_0}, m] \subset m. \tag{3}
$$

Подпространство тназывается редуктивным дополнением.

Для нахождения редуктивных дополнений используем следующий способ. Пусть  $\{\overline{a_k}\}$  — базис алгебры  $\overline{G_i}$ , соответствующей группе  $G_i'$ . Пусть искомоеинвариантное пятимерное подпространство задается базисом:  $m = \{\overline{b}_1, \overline{b}_2, \overline{b}_3, \overline{b}_4, \overline{b}_5\}$ . Для этого подпространства m потребуем выполнимость условий (2):

$$
[\bar{a}, \bar{b}_j] = \alpha_{kj} b_k \quad , \ j, \kappa = 1, 2, 3, 4, 5 \tag{4}
$$

Векторы  $\overline{b_j}$  раскладываются по базису *i<sub>5</sub>*, *i<sub>6</sub>*, *i<sub>7</sub>*, *i<sub>8</sub>*, *i<sub>9</sub>*, *i<sub>10</sub>*:  $\overline{b_j} = \beta_{j5} i_5 +$ +...+ $\beta_{i10}i_{10}$ , левая часть равенства (4) также раскладывается по этим векторам. Приравнивая коэффициенты при соответствующих векторах, из (4) получаем систему уравнений для коэффициентов  $\beta_{i1},...,\beta_{i10}$ . Эту систему назовем системой инвариантности. Решая систему инвариантности, получим все инвариантные пятимерные подпространства.

Среди таких подпространств находятся дополнительные к  $\overline{G_i}$ . Эти подпространства будут редуктивными дополнениями для однородного пространства  $H/G$ . Поскольку пространство  $G/H$  редуктивно, отсюда будет следовать редуктивность однородного пространства  $G'_{G_i}$ . При этом можно показать, что всякое редуктивное однородное пространство  $G'_{G}$ можно получить таким способом.

Таким образом, решается задача: среди однородных пространств  $G'_{G_i}$ выделить редуктивные однородные пространства. При этом отметим, что пространство  $G_{H}^{\prime}$  – редуктивное, так как в качестве m можно взять  $m = \{i_1, i_2, i_3, i_4\}$ . Условие (3) легко проверяется непосредственно.

### СПИСОК ЛИТЕРАТУРЫ

1. Лумисте, Ю. Перечисление и орбиты подгрупп Ли группы движений в евклидовом пространстве $R_4$ / Ю. Лумисте, К. Рийвес // Учен. зап. Тартус. ун-та. -1968, вып. 220. - С. 12-30.

# **B.B. MOPO3OB** БрГУ имени А.С. Пушкина (г. Брест, Беларусь) ПОЛИНОМИАЛЬНЫЙ АНАЛИЗ ЭКСТРЕМАЛЬНЫХ ЗАДАЧ

Математическая модель, описывающая реальный физический процесс, нередко представляет собой непрерывно дифференцируемый функционал, отображающий функциональное банахово пространство во множество действительных чисел. Искомым корнем исследуемой задачи является функция, при которой этот функционал принимает экстремальное значение. Численные градиентные методы решения экстремальных задач описаны в
учебнике [1, с. 91–115]. Ниже предлагается методика поиска корней экстремальных задач полиномиальными методами в виде конечного отрезка функционального ряда над базисом всюду плотного в пространстве решений множества многочленов, сходящегося по норме к искомой функции.

*Теорема* [2, с. 580]. Если в точкеи(*x*) функционал  $F: \mathcal{B} \rightarrow \mathcal{R}$ ,  $\mathcal{B}$  – банахово пространство, для всех $\hbar \in \mathcal{B}$  удовлетворяет условиям

1) 
$$
F'(u(x))
$$
  $\hbar = 0$ ,  
2)  $F''((u(x))(\hbar, \hbar) \ge c /|\hbar|)^2$ ,  $c > 0$ ,

то функционал F имеет в точке $u(x)$  минимум.

Пусть решение экстремальной задачи свелось к минимизации функционала, заданного на предкомпактном множестве пространства непрерывных функций. Требуется построить отрезок функционального ряда, аппроксимирующего функцию $u(x) \in C_{[a, b]}$  по норме с заданной точностью, то есть найти коэффициенты многочлена, минимизирующего функционал

$$
F({}^{z}a) \equiv F({}^{z}a, u(x)) = ||u(x) - {}^{n}p(x)||_{C},
$$
  
\n
$$
{}^{n}p(x) = (a_{0} + a_{1}x + ... + a_{n}x^{n}),
$$
  
\n
$$
{}^{z}a = (a_{0}, ..., a_{n}), z = n+1.
$$
\n(1)

По теореме Вейерштрасса функцию  $u(x) \in C_{a, b}$ можно с любой точностью аппроксимировать на отрезке [a, b] многочленом из  $\mathcal{P}_{[a, b]}^{n}$ ,  $n \in \mathcal{N}$ . Однако в отличие от метода наименьших квадратов, где коэффициенты  $a$ определяются через значения функции $u(x) \in L_{a, bl}^2$  по интегральным формулам [3, с. 61], решить задачу (1) в явном виде сложно.

Это связано с тем, что существование коэффициентов многочлена<sup>n</sup> $p(x)$  обосновывается лишь теоретически. Функционал $F: \mathbb{R}^z \to \mathbb{R}(2)$  по теореме [2, с. 580] достигает свое наименьшее значение в точке<sup>*z*</sup> *a*, где производная Фреше $F^{\prime}(z_a) = 0$ .

Поиск координат точки<sup> $z$ </sup>а, осуществим методом наискорейшего спуска (МНС) [1, с. 69]. Идея метода состоит в том, что при помощи производной Фреше находится антиградиентное направление уменьшения нормы невязки нелинейного отображения.

Пусть  $a_0$  – нуль-приближение, с которого начинается итерационный процесс МНС, включающий на  $k^{-0^{\text{th}}}$  итерации определение параметра антиградиентного спуска  $\lambda_k \in (0,1]$ из условия

$$
\min_{\lambda_k > 0} F({}^z a_k - \lambda_k \varDelta a_k), \, \text{rge}\varDelta a_k = \left[F'(^z a_k)\right]^{-1} F({}^z a_k) \tag{2}
$$

и вычисление следующего приближения по рекуррентной формуле

$$
{}^{z}a_{k+1} = {}^{z}a_{k} - \lambda_{k} \Delta a_{k}, k = 0, 1, ... \tag{3}
$$

Усилением алгоритма служит динамическая сетка отрезка *[a, b]*, являющаяся базой полиномиальных методов. То есть точки, в которых находятся поправки к значениям интерполяционного многочлена приближения исходной функции по норме, могут не являться узлами равномерной сети. Координаты узлов динамической сетки будут соответствовать тем точкам отрезка, где были получены наибольшие уклонения супрополяционного многочлена от порождающей его функции.

В качестве примера найдем коэффициенты*<sup>5</sup> a = (a<sup>0</sup> , … , a<sup>4</sup> )*многочлена наилучшего приближения по норме Чебышева непрерывной функции

$$
u(x) = \begin{cases} 0.5 - x, \text{ ecm } x \le 0.5 \\ x - 0.5, \text{ ecm } x > 0.5 \end{cases}, x \in [0; 1].
$$
 (4)

Численный эксперимент с описанным алгоритмом минимизации функционала (1) определил МНП функции *u(х)* с наибольшим отклонениемпо чебышевской норме $||u(x) - {}^4p(x)||_C \le \delta = 3{,}44{\cdot}10^{-2}$ , где ${}^4p(x) =$ 

> *= 0,465603019064330435411071734180506847998668 + + 0,431959242438444956789388595884098768872899 х – – 9,09313144314572229441507920344627606303623 х<sup>2</sup> + + 17,32234440141455467525138121512435458832668 х<sup>3</sup> – – 8,66117220070727733762569060756217729416334 х<sup>4</sup>* .

#### СПИСОК ЛИТЕРАТУРЫ

1. Васильев, Ф.П. Методы решения экстремальных задач / Ф.П. Васильев. – М. : Наука, 1981. – 400 с.

2. Колмогоров, А.Н. Элементы теории функций и функционального анализа / А.Н. Колмогоров, С.В. Фомин. – М. : Наука, 1989. – 624 с.

3. Морозов, В.В.Прикладной анализ и программирование :пособие / В.В. Морозов. – Брест : БрГУ, 2012. – 246 с.

*В.В. МОРОЗОВ*

БрГУ имени А.С. Пушкина (г. Брест, Беларусь)

## **АППРОКСИМАЦИЯ ПРОИЗВОДНОЙ ФРЕШЕ МЕТОДАМИ ПОЛИНОМИАЛЬНОГО АНАЛИЗА**

При решении нелинейных функциональных уравнений могут применяться (в зависимости от степени уравнения, определяющего поправку к приближенному значению корня) итерационные методы первого и второго порядков [1, с. 119-167]. Метод Ньютона и его модификации относятся к методам первого порядка, основанных на линеаризации исходного уравнения вблизи заданного приближения корня.

Проектирование элементов *М*-пространств $\mathcal{L}_{X}^{p}$ и $C_{X}^{k}$ в конечномерное подмножество степенных  $P^{n}$ (или тригонометрических  $\mathcal{T}^n$ многочленов:прикладной лостаточно глалких области $O \subset U$ анализ  $\overline{B}$ отображений $F: Q \to V(U \cup W - B)$ -пространства) и аппроксимация их производных; генерация фундаментальных процессов поиска корней и применение критериев их локализации при исследовании уравнений

 $F(u(x)) = v(x)$  ( $u \pi w F(u(x)) - v(x) := F(u(x)) = 0$ ),  $x \in X \subset \mathbb{R}^M$ ,  $(1)$ реализуемые в интегрированной среде программирования с итеративным базисом всюду плотного в пространствах  $U$  и  $V$  множества $P$  (или  $T$ ) многочленов с рациональными коэффициентами, назовем полиномиальным анализом, а разрабатываемые методы анализа - полиномиальными.

При поиске и локализации корня (1) параметрическим методом Ньютона [1, с. 148-151] будем использовать оценки *i*-грани (нижняя грань) оператора  $F(T_{u_k}(x))$ , где  $u_k(x)$  – многочлен степени *n*. Оценить нижнюю и верхнюю грани линейного (билинейного) оператора можно на предкомпактном подмножестве пространства решений, то есть функции из шара  $||\hbar(x)||_v \leq 1$ , как и корень уравнения (1), должны принадлежать вложенному в Смножеству более гладких функций.

Теорема[1, с. 141]. Пусть в некотором шаре $Q[u_0, r]$  банахово отображение  $F: \cup \rightarrow \nu$ дважды непрерывно дифференцируемо и  $\sup_{u \in Q} \lceil F''(u) \rceil \le K$ ,

а для нуль-приближения иовыполнены условия

- 1.  $[F'(u_0)]^{-1}$  существует и  $\lfloor F'(u_0) \rfloor^{-1} \leq C$ ;
- 2.  $\eta \geq |/[F'(u_0)]^{-1} F(u_0)|$ ;
- 3.  $k = CK\eta \leq 1/2$ ;
- 4.  $r \geq \frac{1-\sqrt{1-2k}}{k} \eta$ .

Тогда последовательность, определяемая рекуррентной формулой

$$
u_{n+1} = u_n + \Delta u_n, \text{ rad } u_n = -\left[F'(u_n)\right]^{-1} F(u_n),
$$

сходится в шаре $Q[u_0, r]$  к решению $u^*$  уравнения (1) со скоростью

$$
||u_n - u^*|| \le t^* - t_n,
$$
\n(2)

гдеt<sub>n</sub>последовательность приближений меньшего корняt\*уравнения

$$
P(t) \equiv \frac{KC}{2}t^2 - t + \eta = 0,
$$

построенная по правилу $t_{n+1} = t_n - [P'(t_n)]^{-1} P(t_n)$ ,  $t_0 = 0$ .

Для использования полиномиального метода Ньютона решения функциональных уравнений требуется дифференцируемость исходного оператора уравнения. А для доказательства сходимости итерационного процесса к корню уравнения (1) необходимы оценки граней сильных производных исходного оператора, которые также находятся полиномиальными методами.

Наряду с функциональными уравнениями, рассмотренными в [1] и [2], полиномиальными методами решаются интегро-дифференциальные системы относительно функции $u(x) \in C_x^3$ ,  $X = [0,1]$  вида

$$
\begin{cases}\nF(u) \equiv (p(x)u''(x))' + \int_0^1 u(t)u'(t)dt - f(x) = 0 \\
G(u) \equiv u''(x) + \int_0^x (u'(t))^2 dt - g(x) = 0\n\end{cases}
$$

с дополнительным условием $u(c) = const, c \in [0, 1].$ 

С некоторыми изменениями теорема [1, с. 141] взята из теории решения алгебраических уравнений [3, с. 244], где оценка (2) не улучшаема.

Значит, в условиях теоремы получена не улучшаемая оценка приближения корня и на множестве операторных уравнений. Это стало возможным благодаря введению понятия*і*-грани линейного оператора  $[1, c. 111].$ 

#### СПИСОК ЛИТЕРАТУРЫ

1. Морозов, В.В. Прикладной анализ и программирование: пособие / В.В. Морозов. – Брест : БрГУ, 2012. – 246 с.

2. Морозов, В.В. Полиномиальные методы прикладного анализа: монография / В.В. Морозов. – Брест : БрГУ, 2011. – 200 с.

3. Крылов, В.И. Начала теории вычислительных метолов. Линейная алгебра и нелинейные уравнения / В.И. Крылов, В.В. Бобков, П.И. Монастырный. -Минск: Наука и техника, 1985. - 280 с.

B.B. MOPO3OB БрГУ имени А.С. Пушкина (г. Брест, Беларусь)

## ПОЛИНОМИАЛЬНЫЕ МЕТОДЫ РЕШЕНИЯЗАДАЧ МАТЕМАТИЧЕСКОЙ ФИЗИКИ

Эффективность генерируемых итерационных процессов решения задач математической физики [1, с. 81-84], и действенность определяемых оценок качества приближений напрямую зависят от степени адекватности используемых для этих целей численных методов идеям функционального анализа. Прикладной анализ пространств решений и операторов функциональных уравнений должен опираться на абстрактную теорию множеств,

мер и отображений, а алгоритм поиска корней операторных уравнений не должен противоречить функциональным методам их решения.

Важную роль в анализе играют *k*-линейные операторы, входящие в формулу Тейлора [2, с. 564] для отображений, по которой образ элемента и из  $\delta$ -окрестности точки  $u_0$  ( $U_{\delta} = \{u: ||u - u_0|| < \delta\}$ ) для достаточно гладкого в этой области нелинейного отображения  $F: U \rightarrow V$ , где $U$  и  $V - \mathcal{B}$ пространства, с определенной точностью можно найти при помощи линейных, билинейных и т. п. операторов.

При решении функциональных уравнений вида  $F(u) = 0$  полиномиальными методами, генерирующими в пространстве решений сходящуюся к корню последовательность многочленов, требования к проекторам значительно возрастают. Первое из них касается сходимости последовательностей про-

екций корня к точному решению  $\frac{d}{dt}u - u\frac{d}{dx}v = 0$  по норме U.

Элементы семейства абсолютно непрерывных функций из $C_{10-11}^{a}$  равномерно проектируются на многочлены множества $\mathcal{P}^n$ , то есть последовательность интерполяторов  $\prod^n : C_{[0, 1]}^a \to \mathcal{P}^n$  с сеткой Чебышева

$$
{}^{n} \Omega_{q[0, 1]} = \left\{ x_{i} = \frac{1}{2} \left( 1 - q \cos \frac{2i+1}{2(n+1)} \pi \right), i = \overline{0, n} \right\}, \text{ rge } q = \left( \cos \frac{\pi}{2(n+1)} \right)^{-1}
$$

при $n \rightarrow \infty$  слабо сходится к оператору  $I_{\mathcal{C}^a}$  на ограниченном множестве  $U_{\delta} \subset C^a_{10.11}$ . Преимущество чебышевской сетки объясняется не только наименьшим уклонением функций из  $C_{[a, b]}^a$  от отвечающих им интерполяционных многочленов или равномерной сходимостью процесса интерполирования таких функций на сетке  ${}^n\Omega_{q_a}{}_{b_l}$ , то есть ее алгебраическими и аналитическими свойствами, но и геометрическими особенностями соответствующего ей итерационного базиса (предбазиса 3-пространства  $C_{[a, b]}$ ).

Определение [1, с. 175]. Предскалярным произведением векторов и и  $v$  в линейном пространстве L назовем действительную функцию  $\{u, v\}$ , удовлетворяющую условиям:

1) 
$$
\{u, v\} = \{v, u\};
$$

- 2)  $\{\alpha u, v\} = \alpha \{u, v\}, 0 < \alpha \in \mathbb{R}$ ;
- 3)  $\{\alpha u, u\} = \alpha \{u, u\}, \forall \alpha \in \mathbb{R};$
- 4)  $\{u, u\} \ge 0$ , причем $\{u, u\} = 0$ только при $u = 0$ .

Введенное таким образом предскалярное произведение задает своеобразную геометрию в полном по норме// $u/| = \{u, u\}^{1/2}$  В-пространстве С<sub>[а, b]</sub> подобную геометрии гильбертовых пространств. Например, угол

между элементамии и раксиома 1) не отличается от угла между ии. Произведение сонаправленных элементов В-пространства положительно, а противоположнонаправленных - отрицательно (аксиомы 2 и 3). Равенство нулюпредскалярного произведения ненулевых элементов означает их взаимную перпендикулярность и т.д. В связи с этим угол между элементами Впространства будем определять из формулы  $\{u, v\} = ||u|| / ||v|| \cos(u \wedge v)$ .

Известно, что полная линейно независимая система функций банахова пространства не всегда может быть использована в качестве базиса. Во многом это связано с величиной угла между парами элементов предбазиса. Если один из углов репера близок к $0^{\circ}$  или 180°, то разложить по нему функцию из единичного шара, опирающуюся на данную пару элементов системы, практически невозможно. Из-за этого возникают проблемы с поиском базиса даже в сепарабельных В-пространствах.

Одной из самых неудачных полных систем В-пространства $C_{[a, b]}$  с этой точки зрения является степенной предбазис  $1, x, x^2, ..., x^n$ . Значительнолучше различаются направления элементов итерационного базиса. Но и в этом случаеесть отличие в качестве аппроксимации функций из С<sub>Га b1</sub> интерполяционным многочленом, зависящее от сетки отрезка [а, b].

Например, минимальное значение  $f$  из множества углов между элементами итерационного предбазиса, построенного на равномерной сетке  ${}^n\Omega_{p10,11}$ , уже при $n = 16$  становится менее 30', а на сетке Чебышева<sup>16</sup> $\Omega_{u[0, 1]}$ параметр  $f > 66^{\circ}$ . Это согласуется с тем, что процесс интерполирования на чебышевской сетке более устойчив, а для абсолютно непрерывных функций и вовсе обладает равномерной сходимостью к порождающей функции.

#### СПИСОК ЛИТЕРАТУРЫ

1. Морозов, В.В. Прикладной анализ и программирование: пособие / В.В. Морозов. – Брест : БрГУ, 2012. – 246 с.

2. Колмогоров, А.Н. Элементы теории функций и функционального анализа / А.Н. Колмогоров, С.В. Фомин. – М.: Наука, 1989. – 624 с.

Т.В. НАКОНЕЧНАЯ, А.В. НИКУЛИН ДНУ имени О.Гончара (г. Днепропетровск, Украина), ДГТУ (г. Днепродзержинск, Украина)

### ПРИМЕНЕНИЕ ИННОВАЦИЙ В ВЫСШЕЙ МАТЕМАТИКЕ

Для обеспечения решений проблем развития экономики и общества необходимо усилить внимание к когнитивности и креативности деятельности специалистов, повышению требований к качеству их труда, требований к оценке результатов деятельности, к профессионализму инженерного и управленческого персонала и научной обоснованности в принятии решений. Инновационный менеджмент предполагает необходимость развития соответствующего (инновационного) мышления будущих специалистов различных уровней. Курс высшей математики является одной из фундаментальных дисциплин инженерного и экономического образования. Экспертные оценки подчеркивают важную роль математической подготовки в развитии рационального и, в особенности, логического мышления обучаемых, передачи базисных знаний и аппарата изучения профильных и специальных дисциплин [1]. Поэтому от эффективности математической подготовки зависит успешность будущей профессиональной деятельности.

Инновационное мышление - это способность к принятию решений, выходящих за рамки предложенных или существующих аналогий и способов, разработке и освоению новых методов для разрешения поставленной проблемы и соответствующих задач.

Проектирование и реализацию программы развития инновационных умений и навыков следует рассматривать как развитие образовательных компетенций. Необходимо повысить уверенность каждого обучаемого в своих силах, включив в эти программы следующие элементы:

1. Обучение творческому мышлению, благодаря которому каждый студент приобретает умение обнаруживать тенденции, отыскивать альтернативные подходы и устанавливать новые причинно-следственные связи.

2. Обучение основам стратегического мышления, дающих обучаемому основные навыки, необходимые для имплементации творческих идей в стратегию, способную дать предприятию или организации нечто ценное.

3. Приобщение к трансформационному мышлению, позволяющему обрести лучшее понимание взаимосвязи своих позиций, поведения и деятельности, чтобы отыскать новые способы поддержки инноваций на различных уровнях сотрудничества и руководства.

Продолжая декомпозицию для случая дидактики высшей математики, можно выделить внешние и внутренние составляющие реформирования математической подготовки.

Разные виды мышления, в частности, инновационное мышление, можно рассматривать как процесс, результаты и итоги интеллектуальной деятельности. Поэтому выработку инновационного мышления естественно определить как составляющую всего процесса обучения в высшем учебном заведении, а при освоении курса высшей математики целесообразно начать его формирование с некоторых важнейших элементов. Для принятой концепции используется понимание инновации как новой разработки, дающей прагматический результат.

В курсе высшей математики и родственных математических дисциплин существуют вопросы и проблемы, которые отличаются известной сложностью и даже некоторой незавершенностью результатов. Более точное и завершенное их разрешение принято рассматривать в последующих разделах математики с привлечением новых понятий и результатов. Если же использовать методы активизации мышления, расширение связей между темами курса и другие "нестандартные" для высшей математики приемы, то новые практические результаты получаются в границах (при сохранении уровня строгости) высшей математики. Все это укладывается в схему "увидеть новое в комбинации известного" и рассматривается в данной работе как примеры применения инновационного мышления в математике.

В качестве иллюстративного примера развития такого мышления рассматриваются использование обратного хода при численном решении задачи Коши для оценки точности приближения, методика распространения метода частных значений при разложении рациональных функций в сумму элементарных дробей на случай комплексных корней знаменателя. На основании полученных результатов можно рекомендовать использование методов на практических занятиях по высшей математике для активизации инновационного мышления.

Не смотря на то, что сами предложенные решения имеют ограниченную новизну, они показывают, что оставаясь в пределах выбранных постановок и критериев, можно продолжить исследование сущности решаемой проблемы и раскрыть ее новые аспекты. Некоторые из таких аспектов имеют прагматическое значение применительно к аксиологии решаемого класса задач. Это позволяет определять найденные решения как инновационные. Их рассмотрение и использование способствует развитию инновационного мышления студентов [2].

### СПИСОК ЛИТЕРАТУРЫ

1. Слепкань, З.І. Методика навчання математики: підручник/ З.І. Слепкань. - 2-ге вид., допов. і переробл. – Киів: Вища шк., 2006. – 582 с.

2. Кластерные решения проблем в металлургии, энергетике и образовании: монография / под общ.ред.акад. А.П. Огурцова. - Днепропетровск: ЛИРА, 2014. - 242 с.

*О.М. ПРИТОМАНОВА* ДНУ имени О.Гончара (г. Днепропетровск, Украина)

## **НЕЙРО-НЕЧЕТКИЕ ТЕХНОЛОГИИ МОДЕЛИРОВАНИЯ БИЗНЕС-ПРОЦЕССОВ В БАНКОВСКИХ ИНФОРМАЦИОННО-АНАЛИТИЧЕСКИХ СИСТЕМАХ**

Опыт разработки и внедрения информационных систем в различных отраслях экономики позволяет сделать вывод о том, что резерв повышения эффективности таких систем заключается в увеличении уровня их интеллектуализации, переходе к интеллектуальным информационным технологиям. Термин «интеллектуализация» рассматривается как дополнение технологии компонентами, которые связаны с искусственным интеллектом (методы, модели, прикладные системы, основанные на знаниях). Наиболее перспективными отраслями экономики, где интеллектуализация информационных систем наиболее эффективна является финансовый и банковский менеджмент, риск-менеджмент, электронный бизнес. Приведенные направления являются составляющими банковской деятельности.

Деятельность всех банковских учреждений направлена на реализацию различных услуг, причем под термином «услуги» понимают результат бизнес-процессов, имеющих материальную ценность для различных групп клиентов. Множество в пространстве и последовательность во времени внутренних видов деятельности банковского учреждения, которая заканчивается реализацией нужной клиенту услуги, получила название «бизнеспроцесс». Одним из наиболее эффективных инноваций в управлении, которая может быть использована для решения задачи совершенствования процесса управления деятельностью является реинжиниринг – современная технология построения бизнес-процессов.

Реинжиниринг оперирует совокупностью методов, позволяющих с помощью информационных технологий производить моделирование структур и процессов компании, причем их высокая эффективность обусловлена современным высоким уровнем информационных технологий. На наш взгляд, наиболее эффективным применением таких методов является использование интеллектуальных технологий при моделировании бизнес-процессов для банковских информационно-аналитических систем. Для таких систем характерно наличие интерактивных автоматизированных блоков, которые помогают ЛПР использовать данные и модели, чтобы решать неструктурированные и слабо структурированные задачи.

Практически все виды этих систем содержат подсистему моделей (хранилище моделей, языка моделирования, средства управления моделированием). Именно база моделей обеспечивает аналитические способности

системы. Надежность и адекватность математических моделей, основанных на знаниях, является ключевой способностью интеллектуальных информационных систем, отличает их от обычных информационных систем. Кроме того, в отечественной банковской практике при процессах кредитования ЛПР сталкивается с большим количеством входящей информации. значительная часть которой не поддается точному и формализованному описанию и которая, кроме того, может быть подана в форме нечеткого представления.

В последнее время предложены новые подходы к построению моделей, базирующихся на экспертных лингвистических выражениях или в которых входные данные являются неточными, неполными или неопределенными, то есть такими, как модели оценки кредитоспособности заемщика. Эти подходы связаны с применением теории нечетких множеств и нейронных сетей. Сочетание этих двух технологий представляет собой объединение способностей к обучению нейронных сетей с наглядностью и легким интерпретации нечетких правил "ЕСЛИ-ТО". Эти правила позволяют легко формализовать с помощью нечеткой логики экспертную информацию о закономерностях, обнаруженных в относительно малых выборках имеющихся экспериментальных данных.

Автором разработана нейро-нечеткая модель идентификации зависимости выходной переменной от входных переменных, которая строится в лва этапа:

1) структурная идентификация: формирование нечеткой базы знаний, грубо воспроизводит зависимость выхода (например, оценки кредитоспособности заемщика) от входов (например, фактор-показателей его финансовой деятельности) с помошью лингвистических правил "ЕСЛИ-ТО". которые генерируются из экспериментальных данных (например, о завершенных кредитных сделках);

2) параметрическая идентификация: поиск таких параметров нечеткой базы знаний, которые минимизируют отклонения модельных и экспериментальных результатов.

Разработанная нейро-нечеткая модель может быть использована для построения системы поддержки принятия решений о кредитовании в виде блока банковской информационно-аналитической системы. Построенная система поддержки принятия решений является средством для реинжиниринга процесса банковского кредитования при переходе на качественно новый уровень управления кредитным риском и повышения надежности коммерческого банка. Таким образом, применение нейро-нечетких технологий при моделировании бизнес-процессов в банковских информационно-аналитических системах является инновационным путем развития в области управления банковской деятельностью.

Е.Е. ПРОЛИСКО БрГУ имени А.С. Пушкина (г. Брест, Беларусь)

### НОВАЯ КОНЦЕПЦИЯ ПОСТРОЕНИЯ ИМИТАЦИОННОЙ МОДЕЛИ СИСТЕМЫ МАССОВОГО ОБСЛУЖИВАНИЯ

Среди современных методов исследования многих реальных систем и явлений, в том числе и систем массового обслуживания (СМО), одним из самых передовых является метод имитационного моделирования. Основным достоинством данного метода является то, что он позволяет строить математические модели систем практически любой конечной сложности.

При использовании имитационного моделирования при анализе работы СМО обычно применяют «событийный» подход (принцип  $\Delta x$ ) [1]. Согласно этому принципу в процессе работы СМО выделяют т.н. «особые» события порождающие «особые» моменты, к которым относят моменты начала и окончания прогона и моменты изменения состояния системы (моменты поступления заявок в систему, окончания обработки и т.п.). Согласно принципу Дх для каждого элемента входящего в СМО определяется очередной особый момент. Затем из всех особых моментов выбирается наименьший (наиболее ранний) и модель обрабатывает именно данное событие, а для элемента, породившего этот особый момент, генерируется его очередное значение. Порядок работы такой модели следующий:

1) специальный программный модуль (процедура или функция) выбирает очередной особый момент и определяет тип события его породившего;

2) управление передается программному модулю имитирующему обработку данного события;

3) в конце работы данный программный модуль генерирует новый особый момент для данного элемента, и возвращаемся к п. 1;

4) если очередным особым событием является окончание интервала моделирования, то это означает окончание прогона.

Практическое применение данного метода выявляет его сушественный недостаток. Поскольку обработка «особых» моментов оформляется в виде отдельных программных модулей, то в процессе функционирования модели «много» времени тратится на загрузку соответствующей процедуры в оперативную память и ее выгрузку. Причем все это для обработки только одного «особого» события. При этом надо учитывать, что для получения достаточно точного результата количество прогонов модели может быть порядка сотен тысяч и даже миллионов. Кроме того время моделирование сильно зависит от сложности модели.

На основании перечисленных особенностей работы имитационных моделей предлагается новая концепция ее реализации. В основе данной концепции лежит положение о том, что программный модуль, имитирующий работу того или иного элемента СМО, обрабатывает не одно «особое» событие, а сразу все события за интервал прогона, т.е. целую «цепочку» особых моментов, которая передается на следующий программный модуль. Таким образом, за время прогона каждый программный модуль имитирующий работу очередного элемента СМО вызывается только однажды (или N раз, в случае, когда один и тот же программный модуль имитирует N различных элементов СМО с, возможно, различными параметрами).

Данная концепция была реализована автором. В качестве языка программирования, на котором осуществлялась реализация, был выбран язык Паскаль в его версии PascalABC.Net. Для предания общности предполагалось что каждая заявка СМО характеризуется не только моментом времени, но и некоторыми другими параметрами (вещественным, целым и логическим). В соответствии с данной концепцией, для повышения общности моделируемых систем, предлагались следующие программные модули (процедуры):

1) генератор заявок - генерирует «цепочку» заявок с заданным распределением интервалов между заявками и заданными характеристиками вещественной, целойи логической составляющих;

2) сумматор – объединяет две «цепочки» заявок;

3) разделители - разделяющие поток заявок по одному из условий сравнения (вещественной, целой или логической составляющей заявки);

4) канал обслуживания - имитирующий процесс обработки кажлой заявки

Были проведены имитационные эксперименты при одних и тех же исходных условиях с применением алгоритмов использующих как «старую» концепцию Дх, так и новую концепцию. Результаты сравнения времени моделирования показали существенное преимущество при применении моделирующих алгоритмов основанных на предлагаемой концепции, особенно для сложно структурированных СМО.

#### СПИСОК ЛИТЕРАТУРЫ

1. Харин, Ю.С. Имитационное и статистическое моделирование / Ю.С. Харин. - Минск: Дизайн ПРО, 1997. - 288 с.

*Н.Н. СЕНДЕР* БрГУ имени А.С. Пушкина (г. Брест, Беларусь)

## **УЧЕБНО-МЕТОДИЧЕСКИЙ КОМПЛЕКС ВИННОВАЦИОННОЙ СИСТЕМЕПОДГОТОВКИ КОНКУРЕНТНОСПОСОБНОГОСПЕЦИАЛИСТА**

Одной из задач, стоящих перед образовательной системой, а в частности перед высшей школой, является задача глубокого освоения изучаемых предметов, а также подготовка конкурентноспособного саморазвивающегося педагога. В.И. Андреев в учебном курсе «Конкурентология» пишет, что необходимо «…на основе знаний законов, принципов и правил овладеть таким спектром умений и компетенций, чтобы развить в себе способности и быть готовым к непрерывному творческому саморазвитию своей конкурентоспособности» [1, с.3].

С целью повышения качества профессиональной подготовки студентов, активизации работы студентов на учебных занятиях, организации их самостоятельной работы и как результат подготовкиконкурентноспособного саморазвивающегося педагога, нами разработаны учебно-методические комплексы по математике (УМК), включающие в себя базовую учебную программу, рабочую учебную программу, конспекты лекций, планы практических и лабораторных занятий, решение типовых примеров, подбор задач для самостоятельного решения, контрольные вопросы по теории, индивидуальные задания. УМК предложены студентам на бумажном и электронном носителях.

В УМК определены цели и задачи курса, содержание дисциплины, формы и методы организации работы со студентами. УМК содержит методическую, обучающую и контрольную части.

В конспектах лекций студентам изложены темы согласно базовым программам по данному курсу. Для каждой темы указана литература. Имеющаяся в конспектах лекций система гиперссылок позволяет быстро найти нужный материал. УМК, оформленные в электронном варианте, позволяют легко ориентироваться в них.

Лекционный материал составлялся согласно базовой программе, исходя из принципа минимизации, то есть таким образом, чтобы он был доступен для всех студентов, а для одаренных студентов служил основой для дальнейшего повышения уровня их профессиональных компетенций, творческого саморазвития.

Так как тексты лекций доступны студентам (имеются бумажный и электронный вариант в учебном кабинете и локальной сети университета),

то возможны различные формы организации работы на лекциях. Предпочтение отдается активным методам обучения. Среди них можно отметить следующие: подготовка части лекции студентами, проведение фрагмента лекции в виде консультации, в виде вопросов и ответов, включение тестов с целью проверки степени понимания материала. Студенты отдают предпочтение лекциям-размышлениям, лекциям-диалогам. Предполагается, что преподаватель не столько учит и воспитывает студентов, сколько стимулирует их к профессиональному развитию, создает условия для их саморазвития, что является залогом их будущей конкуретноспособности. Педагог берет на себя роль организатора среды обучения, консультанта, стимулирует активность и самостоятельность студентов.

Необходимая помощь студентам по изучению тем и соответствующий контроль осуществляется с опорой на изученный самостоятельно материал в следующих формах: еженедельные консультации, семестровые коллоквиумы, конкурс творческих работ – на лекциях, практических и лабораторных занятиях.

Студенты отмечают следующие положительные стороны разработанного нами бумажного и электронного носителей УМК: сокращение объема конспектирования лекционного материала, опора на наглядность при восприятии лекций, возможность ознакомления с лекционным материалом до и после лекции и другие.

Итак, наличие такого учебно-методического комплекса позволяет:

- сократить объем конспектирования лекционного материала,
- использовать интерактивные методы обучения,
- увеличить скорость подачи материала,
- стимулировать активность и самостоятельность студентов,
- создать условия для их профессионального развития и саморазвития,
- педагогу взять на себя роль организатора среды обучения, консультанта.

Изучение математических предметов студентами осуществляется в основном самостоятельно с помощью УМК, а такой подход в изучении предметов развивает конкурентноспособность будущих педагогов.

Изменение содержания обучения, приближение его к новейшим научно-техническим достижениям, ориентация высшего образования на перспективу их развития – это основная задача высшей школы.

#### СПИСОК ЛИТЕРАТУРЫ

1. Андреев, В.И.Конкурентология: учебный курс для творческого саморазвития конкурентоспособности / В.И. Андреев. – Казань : Центр инновац. технологий, 2004. – 468 с.

*В.В. ТРИГУК, М.И. ШМАТ* БрГУ имени А.С. Пушкина (г. Брест, Беларусь)

### **ГРАФИЧЕСКОЕ ПРЕДСТАВЛЕНИЕ ДИНАМИКИ УСПЕВАЕМОСТИ В СИСТЕМЕ «ЭЛЕКТРОННЫЙ ДНЕВНИК»**

В настоящее время в сфере образования как среднего, так и высшего активно внедряются современные информационно-коммуникационные технологии. В частности, набирают популярность школьные сетевые информационные системы, назначение которых можно охарактеризовать термином «Электронный дневник». Функционал таких систем, как правило, дублирует возможности классного журнала и ученического дневника, то есть позволяет хранить сведения об успеваемости, посещениях занятий и заданных домашних заданиях. Системы создаются в виде вебприложений, поэтому доступ к ним возможен удаленно, через веб-браузер.

Одной из задач «электронных дневников» является своевременное информирование родителей или представителей учащихся об их успеваемости, объеме домашних заданий, предстоящих событиях. Зачастую в существующих системах отсутствуют развитые средства наглядного представления статистики и динамики успеваемости как для конкретного ученика, так и в целом в пределах учебной группы или предмета. Целью настоящей работы является разработка методов подсчета количественных показателей динамики успеваемости и их возможная реализация на языке PHP для внедрения в школьную информационную систему «электронный дневник».

Особенностью школьных отметок как показателя успеваемости можно признать сравнительно большой разброс (дисперсию). Поэтому представление информации в виде графиков или столбчатых диаграмм чаще всего является не информативным. Для приближенной оценки динамики успеваемости могут использоваться методы регрессионного анализа. На наш взгляд, в рассматриваемом случае является оправданным метод наименьших квадратов [1] для линейной зависимости вида *y*=*ax* + *b*. Здесь *х* – порядковый номер отметки об успеваемости, *у* – соответствующие отметки об успеваемости за некоторый период обучения (за четверть, полугодие либо определяемый пользователем). Величина коэффициента*а* в данном случае количественно характеризует динамику успеваемости, положительные значения указывают на рост успеваемости, отрицательные – на ее спад.

Поскольку рассматриваемые школьные информационные системы направленны на использование как учителями-предметниками, так и учениками и их родителями, величина абстрактного коэффициента *a*, скорее всего, окажется неинформативной. Мы предлагаем изображать статистику и динамику успеваемости в виде классических столбчатых диаграмм, где высота каждого «столбика» определяется каждой конкретной оценкой. Поверх графика должна быть изображена хорошо заметная линия, описываемая выражением  $y = ax + b$ . «Высота» линии над осью ординат характеризует среднюю успеваемость за выбранный период (чем выше линия, тем выше успеваемость), наклон линии напрямую указывает на динамику успеваемости.

Для построения графиков предлагается использовать встроенную в систему PHP библиотеку GD. В этом случае не требуется использование дополнительных сторонних библиотек. Пример работы ранней версии реализации алгоритма приведен на рисунке 1.

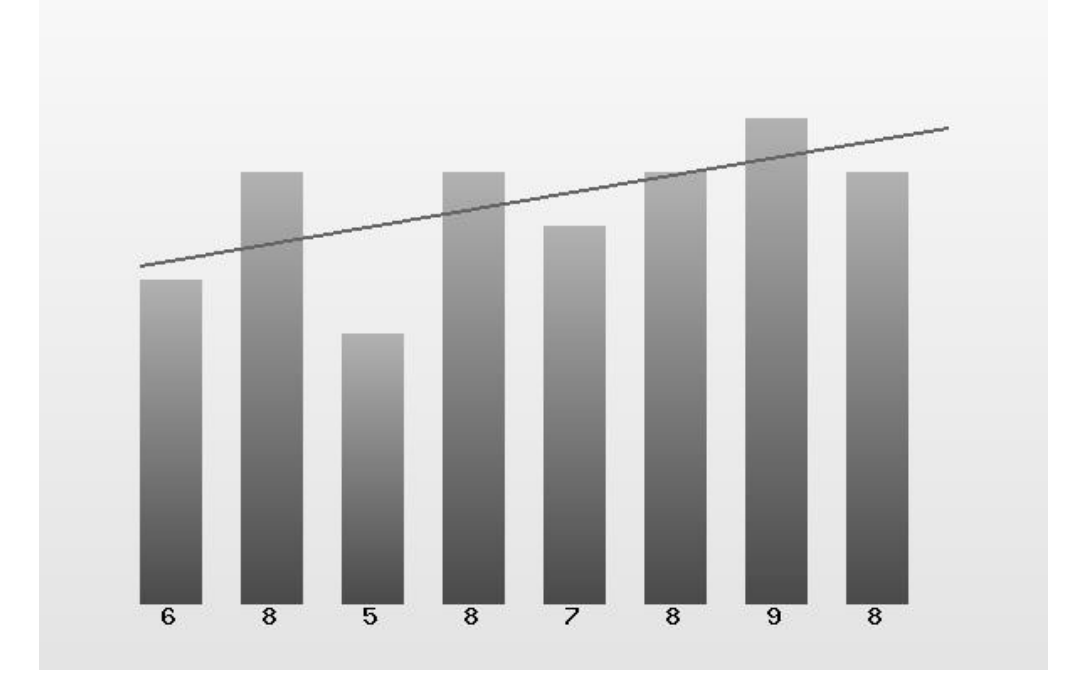

Рисунок 1. - Результат работы РНР-скрипта построения диаграмм успеваемости за период обучения

Разрабатываемые алгоритмы позволяют внедрить в создаваемую нами систему «Электронный дневник» возможности наглядной демонстрации статистики и динамики успеваемости, предназначенной для учителей, учащихся и их родителей.

#### СПИСОК ЛИТЕРАТУРЫ

1. Линник. Ю.В. Метол наименьших квалратов и основы математикостатистической теории обработки наблюдений / Ю.В. Линник. - 2-е изд. - М.: ФизМатЛит, 1962.

# А А ТРОФИМУК БрГУ имени А.С. Пушкина (г. Брест, Беларусь) О ВЫЧИСЛЕНИЯХ В СИСТЕМЕ КОМПЬЮТЕРНОЙ

# АЛГЕБРЫ САР

Рассматриваются только конечные группы. Все обозначения и используемые определения соответствуют [1]. Установление точности получаемых оценокинвариантов (производной длины, нильпотентной длины и р-длины) разрешимых группосуществляется за счет построения примеров групп, удовлетворяющих условиям теоремы, ина практикеявляется достаточно трудной задачей.

Одним из способов решения такой проблемы является использование эффективных вычислительных методовв системекомпьютерной алгебры GAP. Данная система охватывает различные разделы алгебры, однако особый акцент делает на вычислениях в теории групп. Одной из крупнейших библиотек системы GAP является библиотека SmallGroups, которая содержит группы, порядок которых не превышает 2000 (за исключением 49487365422 групп порядка 1024, точное количество которых, кстати, также было определено с помощью системы GAP). Однако не всегда в рамках данной библиотеки можно найти необходимый пример.

Поэтому, используя преимущества открытого кода системы, была разработана программа, дающая возможность построения примеров групп, имеющих высокие значения нильпотентной, производной длины и  $p$ -длины и порядок которых значительно превышает 2000. В основе данной программы лежит конструирование полупрямого произведения двух произвольных разрешимых групп  $K$  и  $H$ , что возможно только при указании гомоморфизма между К игруппой автоморфизмов группы Н. Основываясь на теореме Кэли, иногда для ускорения вычислений удобно группы К и Нзаменять изоморфными группами подстановок.

Построенные группы и их элементы в полном объеме совместимы со всей функциональностью системы, что позволяет в дальнейшем использовать эту программу для исследования подобного рода проблем.

### СПИСОК ЛИТЕРАТУРЫ

1. Монахов, В.С. Введение в теорию конечных групп и их классов / В.С. Монахов. - Минск: Выш. шк., 2006.

#### *А.А. ТРОФИМУК, В.О. ЛУКЬЯНЕНКО*

БрГУ имени А.С. Пушкина (г. Брест, Беларусь), ГГТУ имени П.О. Сухого (г. Гомель, Беларусь)

### **О ПРОИЗВОДНОЙ ДЛИНЕ РАЗРЕШИМЫХ ГРУПП С МАЛЫМИ ПОРЯДКАМИ НЕБИЦИКЛИЧЕСКИХ ФИТТИНГОВЫХ СИЛОВСКИХ ПОДГРУПП ИХ ФАКТОРОВ**

Рассматриваются только конечные группы. Все обозначения и используемые определения соответствуют [1]. Бициклической называют группу *G* = *AB* , являющуюся произведением двух циклических подгрупп *A* и *B* .

В работе [2] исследована разрешимая группа *G* , которая обладает нормальным рядом таким, что силовские *p* -подгруппы его факторов являются либо бициклическими, либо порядка  $p^3$  для каждого  $p \in \pi(G)$ . Установлено, что производная длина фактор-группы  $G/\Phi(G)$ не превышает 6.

В работе [3] установлено, что для получения оценки производной длины разрешимой группы достаточно рассматривать силовские подгрупп не всей группы, а только ее подгруппы Фиттинга.

Доказана следующая теорема.

**Теорема.** Пусть разрешимая группа *G* обладает нормальным рядом таким, что силовские *p* -подгруппы из подгруппы Фиттинга его факторов являются либо бициклическими, либо порядка  $p^3$  для каждого  $p \in \pi(G)$ .  $T$ огда производная длина фактор-группы  $G/\Phi(G)$  не превышает 6.

Работа выполнена при финансовой поддержке БРФФИ (грант  $\mathcal{N}$  Ф13М-113).

#### СПИСОК ЛИТЕРАТУРЫ

1. Монахов, В.С. Введение в теорию конечных групп и их классов / В.С. Монахов. – Минск: Выш. шк., 2006.

2. Трофимук, А.А. О конечных группах с небольшими порядками небициклических силовских подгрупп факторов / А.А. Трофимук // Вестн. Брест. ун-та. Сер. 4, Физика и математика. – 2012. – №1. – С. 107–115.

3. Трофимук, А.А. Производная длина конечных групп с ограничениями на силовские подгруппы / А.А. Трофимук // Мат. заметки. – 2010. – №2 (87). – С. 287–293.

# *М.В.ЧОРНЕНКО* ДНУ имени О.Гончара (г.Днепропетровск,Украина) **НЕЧЕТКАЯ ЛОГИКА В МЕДИЦИНСКОЙ ДИАГНОСТИКЕ**

Медицинская диагностика одна из важнейших отраслей, которая требует автоматизации обработки данных и разработки новых информационных систем, для скорейшего постановления диагноза и назначения лечения.

Медицина представляет собой слабо структурированную область знания, что создает серьезные трудности при построении систем процесса принятия решений. В то же время, в практической деятельности врач выстраивает последовательность умозаключений, опирающихся на представлениях о связи наблюдаемых у больного признаков с определенным диагнозом.

Для процессов медицинской диагностики использовалась статистическая обработка, но не всегда такая обработка является эффективной.Постановка диагноза сопровождается индивидуальным чутьем врача, различная степень учета различных факторов. Для эффективного построения информационной системы, целесообразно использовать нечеткую логику. Существует множество экспертных систем диагностики, но построенных на базе нечеткой логики очень мало и они мало исследованы. Концепция нечеткого множества зародилась у Заде, как неудовлетворенность математическими методами классической теории систем, которая вынуждала добиваться искусственной точности, неуместной во многих системах реального мира, особенно в так называемых гуманистических системах, включающих людей [1].

Простота нечеткой логики, как методологии решения проблем диагностики и контроля гарантирует ее успешное использование во встроенных системах контроля и анализа информации [2].

Система нечеткого вывода состоит из пяти функциональных блоков:

база правил, содержащей набор нечетких правил импликации;

 база данных, которая определяет функции принадлежности нечетких множеств, используемых в нечетких правилах;

 модуль принятия решения, который выполняет операции вывода на правилах;

 фазификатор, который преобразует четкие входы в степень соответствия лингвистическим значениям;

- дефазификатор, который преобразует нечеткие результаты вывода в четкий вывод.

Применяя данную систему нечеткого вывода, можно разработать информационную систему диагностики заболеваний печени, которые возможно выявить на первичном уровне: (первичный билиарный цирроз, аутоиммунный гепатит, первичный склерозирующий холангит, гепатоцеллюлярная карцинома, болезнь Коновалова-Вильсона, гемохроматоз, Альфа-1 антитрипсиновая недостаточность, вирусный гепатит, лекарственный гепатит). Для диагностики выше перечисленных заболеваний важно провести три вида исследований, а именно: общий анализ крови, биохимический анализ крови и коагулограмма. Для быстрой экспресс-диагностики не требуется обработка всех показателей, эффективным является анализ только тех показателей изменение которых характерно для соответствующих заболеваний.

В разработанной информационной системе представлена обработка результатов анализов крови и вывод на экран предполагаемого заболевания. Информационная система разработана в среде МАТLAB.

Правило о состоянии человека строится следующим образом:

- анализ входящих значений анализов крови, при помощи нечетких правил;

- вывод о предполагаемом заболевании.

В будущем можно совместить статистическую обработку и нечеткую логику для комплексного анализа показателей анализа крови и прогнозирования диагноза и стандартов лечения.

Нечеткое моделирование позволяет получать более адекватные результаты по сравнению с результатами, которые основываются на использовании традиционных аналитических моделей и алгоритмов управления.

Можно сделать вывод, что использование экспертных диагностических систем для информационной обработки данных медицинских исследований в области гастроэнтерологии является очень актуальным. Разработка информационно-измерительной технологии обработки результатов анализов и симптом больного возможно с использованием нечеткого моделирования и разработки программного обеспечения на базе современных программ обработки данных.

#### СПИСОК ЛИТЕРАТУРЫ

1. Кофман, А. Введение в теорию нечетких множеств / А. Кофман. - М. : Радио и связь, 1982. - 432 с.

2. Тэрано, Т. Прикладные нечеткие системы / Т. Тэрано, К. Асаи, М. Сугено. – М. : Мир, 1993. – 368 с.

## Е.И. ШУТЬКО БГПУ имени М. Танка (г. Минск, Беларусь)

## МОДЕЛИРОВАНИЕ ОСНОВНОГО АЛГОРИТМА РАБОТЫ ПРОЦЕССОРА

Предлагается разработка лабораторной работы по дисциплине «Архитектура компьютера и программное обеспечение вычислительных систем».

Тема: «Отладка ветвлений и циклов в ассемблерных программах».

Цель: рассмотреть реализацию ветвлений и циклов в ассемблере с использованием команд переходов, выполнить программы в отладчике TurboDebugger в пошаговом режиме и заполнить таблицы значений в соответствии с основным алгоритмом работы процессора.

#### 1. Реализация структуры ветвления

Пример 1. Разработайте алгоритм поиска максимального из двух чисел, находящихся в ячейках памяти Х и Ү. Результат поместить в Z. Представьте два варианта алгоритма с использованием полной и неполной команды ветвления.

Составьте и отладьте программы в языке программирования PascalABC. В отчете представьте листинги и результаты выполнения нескольких тестовых примеров.

Необходимо понять написание программ на языке ассемблер. В соответствии с реализуемой формой команды ветвления записать названия программ. Обратить внимание на структуру программного кода. Определить используемую в программе модель памяти. Перечислить директивы определения данных. Прокомментировать работу ассемблерных команд. С помощью какой команды управления реализовано ветвление?

Средствами ассемблерного пакета TASM получите .exe файлы.

Просмотрите пошаговое выполнение каждой из программ  $\mathbf{B}$ отладчике TurboDebugger.

Заполните таблицы значений в соответствии с основным алгоритмом работы процессора.

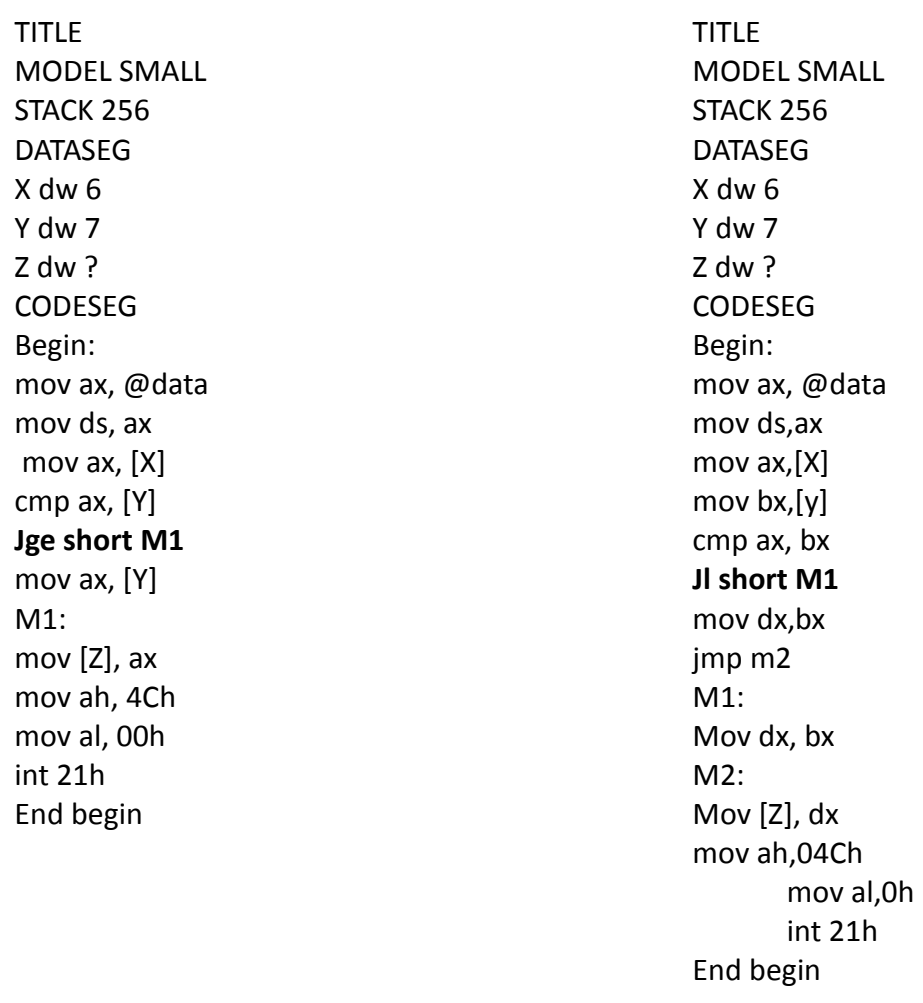

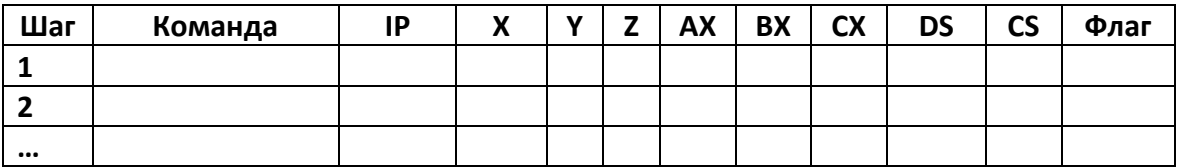

### 2. Реализация циклической структуры

Пример 2. Пусть требуется написать программу, которая должна поместить в регистр AX значение выражения k+(k-1)+...+2+1, где число k записано в оперативной памяти.

В регистре СХ будет очередное слагаемое: вначале k, затем k-1, k-2 и так далее. Когда СХ станет равным нулю, исполнение программы закончится.

Составьте и отладьте программы в языке программирования PascalABC с использованием цикла с постусловием, цикла с предусловием и цикла с известным числом повторений. В отчете представьте листинги и результаты выполнения нескольких тестовых примеров.

Необходимо понять написание циклических программ на языке ассемблер. <sub>B</sub> соответствии  $\mathbf{c}$ используемой командой перехода**Jnnn**илиlоор записать названия программ. Прокомментировать работу ассемблерных команд. С помощью каких команд управления реализованы циклы?

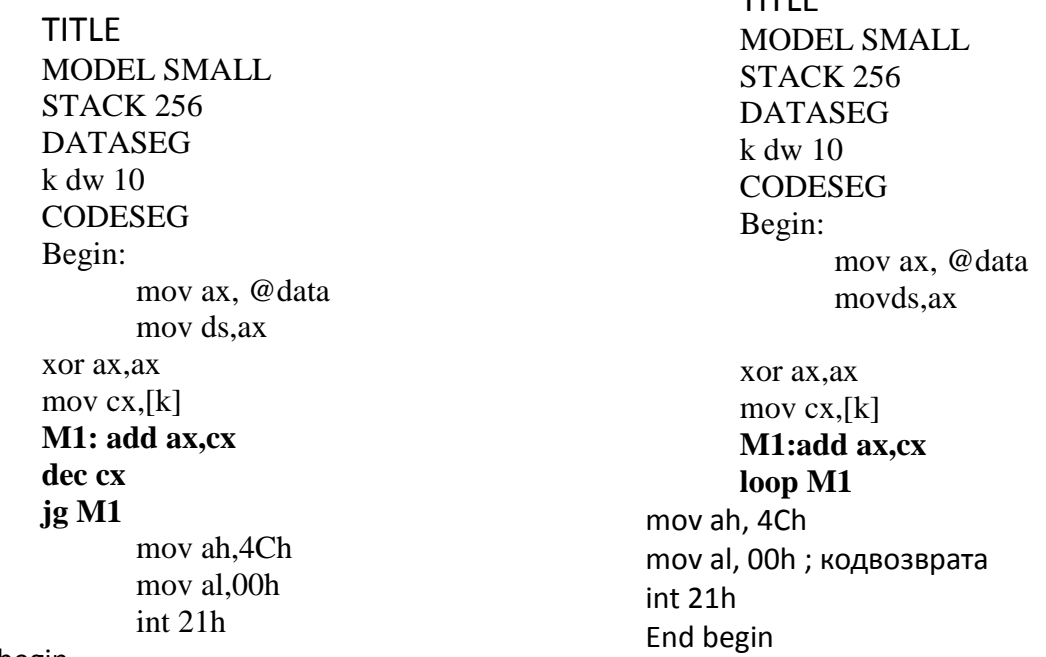

TITI E

Endbegin

Средствами ассемблерного пакета TASM получите .exe файлы. Просмотрите пошаговое выполнение каждой из программ в отладчике TurboDebugger.

Заполните таблицу значений в соответствии с основным алгоритмом работы процессора.

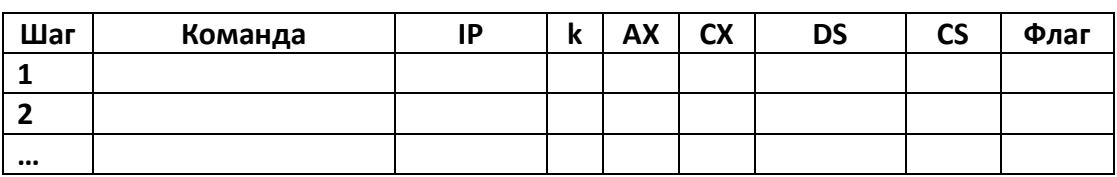

Заполненные таблицы значений необходимо представить в отчете.

**3.** Ветвления  $\mathbf{u}$ пиклы программах  $\mathbf{B}$ comструктуры(дополнительное задание)

Переделайте ЕХЕ программы в СОМ программы. Заполните таблицы значений.

Сравните сегментные адреса,  $\Pi$ O которым располагаются данныеипрограмма в оперативной памяти в .ехе и .com файлах.

### **СЕКЦИЯ 4. ИННОВАЦИОННЫЕ ОБРАЗОВАТЕЛЬНЫЕ ТЕХНОЛОГИИ В ПРЕПОДАВАНИИ ДИСЦИПЛИН ТЕХНИЧЕСКИХ И ЭКОНОМИЧЕСКИХ СПЕЦИАЛЬНОСТЕЙ**

*И.Н. АВЕРИНА* БрГТУ (г. Брест, Беларусь)

## **ЗАОЧНОЕ ОБУЧЕНИЕ НА БАЗЕ ОБЛАЧНОГО СЕРВИСА 1С**

Широкомасштабное развитие облачных технологий способствует совершенствованию и развитию образовательных процессов, особенно для заочной и дистанционной формы обучения.

Для информационно-технического обеспечения учебного процесса вузы сталкиваются с проблемами обслуживания имеющегося программноаппаратного комплекса, приобретению и инсталляции новых версий ПО, обеспечению требований к компьютерным ресурсам и мощностям. Причинами являются, как правило, недостаточное финансирование, отсутствие квалифицированного персонала и др. Использование облачных сервисов дает возможность аренды самого современного ПО для учебных целей.

Как известно, профессиональная подготовка студентов экономического профиля осуществляется в высших учебных заведениях с использованием ряда программных продуктов фирмы «1С». Спецификой заочной, а также и дистанционной форм обучения является организация самостоятельной работы студентов с профессиональным ПО в межсессионный период.

Для этих целей особенно привлекательным в настоящий момент является предложение фирмы «1С» (г. Москва) о пока бесплатном (до конца 2014 года) использовании облачного сервиса«1С: Предприятие 8 через Интернет» (www.edu.1cfresh.com) для организации учебного процесса, работы преподавателей и студентов в учреждениях образования. Облачный сервис 1СFreshпозволяет использовать в учебном процессе работающие в модели сервиса такие популярные программы, как:

«1С: Бухгалтерия 8» ред. 3.0;

«1С: Управление небольшой фирмой 8» ред. 1.4;

«1С: Зарплата и управление персоналом 8».

Отличительной особенностью облачной версии «1С: Предприятие» заключается в том, что программа устанавливается на удаленных серверах, и пользователь получает к ней доступ через интернет посредством любого браузера. Вне зависимости от того, запускается программа в обычном режиме на локальном компьютере, или в окне браузера, работа и интерфейс всех прикладных решений системы «1С: Предприятие 8» для пользователя остается одинаковой, что является очень существенным, в том числе и при организации учебного процесса. При этом единственным условием для работы является наличие доступа в Интернет, и никакие дополнительные технические возможности аппаратуры и системного ПОна работу сервиса влияния не оказывают.

Для преподавателей и студентов сервис предлагает методические пособия, иллюстрирующие возможности рассматриваемых программ на сквозном примере. Кроме того, для организации учебного процесса образовательный сервис 1СFresh предоставляет для каждой конфигурации 1С по два шаблона баз – учебную (уже заполненную данными сквозной задачи из пособия) и каркасную (пустую) для самостоятельного заполнения обучающимися.

Главным условием для подключения вуза к сервису является наличие договора о сотрудничестве с фирмой «1С». Для использования сервиса в учебном процессе необходима грамотная методическая организация работы пользователей в нем на начальном этапе администрирования и в ходе контроля работы студентов.

В результате практики использовании [1CFresh-](http://www.edu.1cfresh.com/)сервиса в БрГТУ для организации учебного процесса в рамках дисциплины «Информационные технологии в экономике и управлении» для магистрантов заочной формы обучения по специальности «Бухгалтерский учет, анализ и аудит» можно сделать некоторые выводы о преимуществах и недостатках использования облачных технологий 1С.

Для использования в учебных целях сервис [1CFresh](http://www.edu.1cfresh.com/) предлагает самую последнюю версию платформы 1С – 8.3, в то время как на территории Республики Беларусь использование новейшей платформы пока еще предлагается лишь в тестовом режиме. Тем самым, студент получает, пусть и неактуальные, но перспективные знания, которые могут стать ему полезными в скором будущем.

Сквозная задача предлагается для реализации учета по законодательству Российской Федерации в новейших типовых конфигурациях, которые в некоторой степени отличаются от типовых отечественных адаптаций. В тоже время известно, что российские типовые конфигурации по сравнению с белорусскими разработками отличаются своей законченностью и высокой функциональностью. Например, у пользователей есть возможность ознакомиться с механизмом ведения налогового учета и автоматического отражения налоговых разниц, что пока не реализовано в полной мере в типовой белорусской конфигурации.

Огромная роль в учебном процессе с использованием облачного сервиса отводится преподавателю: это и администрирование пользователей, и ведение переписки, и регулярный и своевременный контроль оговоренных этапов выполнения самостоятельной работы студентов. Для выполнения этой работы преподавателю требуется рабочее место с выходом в Интернет и достаточное количество времени для проверки учебных баз каждого студента. К сожалению, типовыми учебными планами такая «облачная» нагрузка преподавателей не предусмотрена - эффективность учебного процесса полностью зависит от энтузиазма преподавателя.

## В.А. ГОЛОВКО, А.А. КРОЩЕНКО

БрГТУ (г. Брест, Беларусь)

## ОБ ОДНОМ МЕТОДЕ ОБУЧЕНИЯ НЕЙРОННЫХ СЕТЕЙ ГЛУБОКОГО ДОВЕРИЯ

Д. Хинтоном был предложен подход обучения нейронных сетей глубокого доверия (DBNN - DeepBeliefNeuralNetwork), состоящий из двух этапов  $[1, 2]$ :

1. Послойная предварительная тренировка DBNN без учителя. Обучение производится с использованием «жадного» алгоритма: последовательно тренируется каждый слой сети как RBM с последующей передачей преобразованных входных данных на следующие слои. В качестве метода обучения на данном этапе используется ContrastiveDivergence (CD).

2. «Тонкая» настройка всей нейронной сети методом обратного распространения ошибки.

Нами был предложен альтернативный подход к обучению RBM [3]. Целью данного подхода является минимизация среднеквадратичной ошибки восстановления:

$$
E_s = \frac{1}{2} \sum_{k=1}^{L} \sum_{j=1}^{m} \left( y_j^k(1) - y_j^k(0) \right)^2 + \frac{1}{2} \sum_{k=1}^{L} \sum_{i=1}^{n} \left( x_i^k(1) - x_i^k(0) \right)^2.
$$

Веса и пороги сети изменяются итеративно в соответствии со следующими правилами:

$$
w_{ij}(t+1) = w_{ij}(t) - \alpha \frac{\partial E}{\partial w_{ij}(t)},
$$
  

$$
T_j(t+1) = T_j(t) - \alpha \frac{\partial E}{\partial T_j(t)},
$$
  

$$
T_j(t+1) = T_j(t) - \alpha \frac{\partial E}{\partial T_j(t)}.
$$

Функция ошибки для одного образца определяется следующим образом:

$$
E = \frac{1}{2} \sum_{j=1}^{m} (y_j(1) - y_j(0))^2 + \frac{1}{2} \sum_{i=1}^{n} (x_i(1) - x_i(0))^2.
$$
 (1)

Далее дифференцируя (1) по  $w_{ij}$ ,  $T_i$  и  $T_j$ , мы получаем следующие правила обучения RBM:

$$
w_{ij}(t+1) = w_{ij}(t) - \alpha(y_j(1) - y_j(0))F'(S_j(1))x_i(1) + (x_i(1) - x_i(0))F'(S_i(1))y_j(0),
$$
  
\n
$$
T_j(t+1) = T_j(t) - \alpha(y_j(1) - y_j(0))F'(S_j(1)),
$$
  
\n
$$
T_i(t+1) = T_i(t) - \alpha(x_i(1) - x_i(0))F'(S_i(1)).
$$

Нами была выполнена сравнительная характеристика производительности классического и альтернативного подхода на примере обучения глубокого семислойного автоэнкодера. Данные, которые использовались при обучении, генерировались моделью, известной как система Лоренца:

$$
\begin{cases}\n\dot{x}_1 = -a(x_1 - x_2), \\
\dot{x}_2 = -x_1x_3 + bx_1 - x_2, \\
\dot{x}_3 = x_1x_2 - cx_3,\n\end{cases}
$$

где  $a = 10$ ,  $b = 28$ ,  $c = 8.0/3.0$  – параметры системы.

Размер обучающей и тестовой выборок - 1000 образцов. Скорость обучения  $\alpha = 0.9$  (0.05 для классического метода обучения), моментный параметр – 0.5, ограничение на количество эпох – 50 (CD) / 200 (BP).

Результаты эксперимента представлены в следующей таблице. Здесь Stepscount - количество шагов метода CD, MSE - среднеквадратичная ошибка на тренировочной выборке,  $MS$  – среднеквадратичная ошибка на тестовом наборе данных для проверки обобщающей способности.

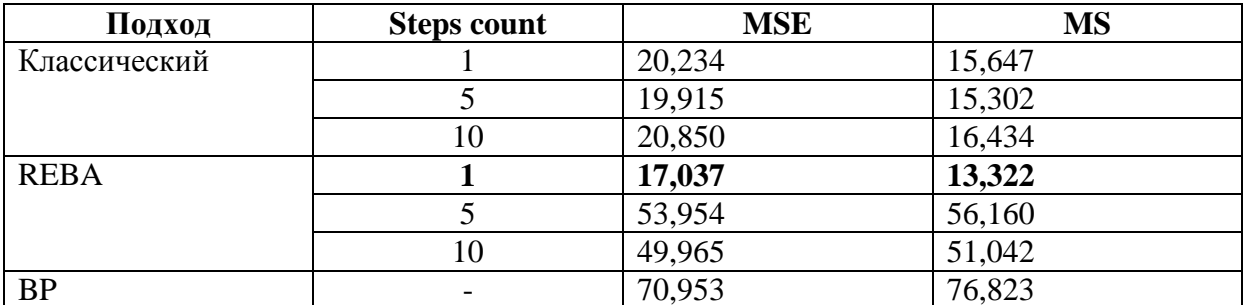

#### СПИСОК ЛИТЕРАТУРЫ

1. Bengio, Y. Learning deep architectures for AI / Y. Bengio // Foundations and Trends in Machine Learning,  $2(1)$ . -  $2009$ . - P. 1-127.

2. Hinton, G. A practical guide to training restricted Boltzmann machines / G. Hinton. - Tech. Rep. 2010-000. - Toronto: Machine Learning Group, University of Toronto.  $-2010$ .

3. Golovko, V. Learning technique for deep belief neural networks / V. Golovko[et al.] // Neural Networks and Artificial Intelligence. - Springer, 2014. -Vol. 440. Communication in Computer and Information Science.  $- P. 136-146$ .

 $A.M.$   $KYK$ БрГТУ(г. Брест, Беларусь)

### ОЦЕНКИ СКОРОСТИ СХОДИМОСТИ ДИФФЕРЕНЦИАЛЬНЫХ УРАВНЕНИЙ С ОБОБЩЕННЫМИ **КОЭФФИЦИЕНТАМИ**

В работе изучается задача Коши

$$
\begin{cases}\n x'(t) = f\left(x(t)\right)L'(t), \\
 x(0) = x^0, \quad t \in T = [0, a],\n\end{cases}
$$
\n(1)

где  $x^0 \in \mathbb{R}^p$ ,  $x: T \to \mathbb{R}^p$  – р-мерная функция,  $f: \mathbb{R}^p \to \mathbb{R}^{p \otimes q}$  – матричнозначная функция и  $L: T \rightarrow \mathbb{R}^q$  – а-мерная функция каждая компонента является функцией ограниченной вариации на отрезке  $T$ ,  $L'(t)$  - производная в смысле пространства обобщенных функций. В задаче (1) будем считать, что  $L$ непрерывна справа и  $L(t) = 0$ при $t ≤ 0$  и  $L(t) = L(a)$  при  $t > a$ . Функция  $f$  удовлетворяет условию Липшица, то есть для всех  $x_1, x_2 \in \mathbb{R}^p$ 

$$
|f(x_1) - f(x_2)| \le M |x_1 - x_2|.
$$
 (2)

Кроме того, пусть для всех  $x \in \mathbb{R}^p$ 

$$
f(x)| \le M(1+|x|),\tag{3}
$$

3Десь  $|x| = |x^1| + \cdots + |x^p|$  ДЛЯ  $x = (x^1, ..., x^p)$   $\mathbf{H} | f = \sum_{i=1}^p \sum_{i=1}^q |f^{ij}|$  ДЛЯ  $f = (f^{ij})_{i=1,...,p; j=1,...,q}$ .

Задаче (1) соответствует уравнение в дифференциалах (см., напр., [1]), которое на уровне представителей имеет вид следующей конечно-разностной задачи

$$
\begin{cases} x_n(t+h_n) - x_n(t) = f_n(x_n(t)) (L_n(t+h_n) - L_n(t)), \\ x_n|_{[0,h_n)} = x_n^0, t \in T, \end{cases}
$$
 (4)

где  $h_n > 0$ ,  $x_n^0 \in C^\infty[0, h_n]$ 

$$
L_n(t) = (L^* \rho_n)(t) = \int_0^{1/n} L(t+s) \rho_n(s) ds,
$$
 (5)

а  $\rho_n$  – последовательность стандартных «шапочек», то есть  $\rho_n(t) = n\rho(nt)$ ,  $\rho \in C^{\infty}(\mathbf{R})$ ,  $\rho \ge 0$ , supp  $\rho = [0;1]$ ,  $\int_{0}^{1} \rho(s) ds = 1$ . A take  $f_n(x) = (f * \tilde{\rho}_n)(x) = \int_{[0:1/n]^p} f(x+v) \tilde{\rho}_n(v) dv,$  $(6)$  где  $\tilde{\rho}_n(t) = n\tilde{\rho}(nt)$ ,  $\tilde{\rho} \in C^{\infty}(\mathbf{R}^p)$ ,  $\tilde{\rho} \ge 0$ , supp  $\tilde{\rho} = [0,1]^p$ ,  $\int_{[0,1]^p} \tilde{\rho}(u) du = 1$ . Для любой точки  $t \in T$  справедливо представление  $t = \tau_t + m_t h_n$ , где  $\tau_t \in [0, h_n)$ ,  $m_t \in \mathbb{N}$ . По-JIOKUM  $t_k = t_k(t) = \tau_t + m_t h_n$ ,  $k = 0, 1, 2, ...$ 

Тогла решение залачи (4) будет иметь вид

$$
x_n(t) = x_n^0(\tau_t) + \sum_{k=0}^{m_t-1} f_n(x_n(t_k)) (L_n(t_{k+1}) - L_n(t_k)).
$$

Чтобы описать предел последовательности  $x_n$ , рассмотрим интегральное уравнение

$$
x(t) = x^0 + \int_0^{t+} f(x(s-))dL(s),
$$
 (7)

здесь интеграл Лебега-Стилтьеса вычисляется на множестве (0;t].

**Теорема 1.**Пусть функция  $f$  удовлетворяет условиям (2) и (3),  $L$  – непрерывная справа функция ограниченной вариации,  $x_n$  и  $x$  – решения задач (4) и (7) соответственно. Тогда

$$
\int_{T} |x_{n}(t) - x(t)| dt \leq K \int_{T} |x_{n}^{0}(\tau_{t}) - x_{0}| dt + \frac{K|T|}{n} \operatorname{var}_{u \in T} L(u) + 2MK^{2} |T| (1 + |x^{0}|) \operatorname{var}_{s \in (0,1/n+2h_{n}]} L(s) +
$$
  
+MK<sup>2</sup> (1+ |x<sup>0</sup>|)  $\left( \int_{T} \sum_{k=0}^{m_{t}} \operatorname{var}_{s \in (t-kh_{n}, t-kh_{n}+1/n]} L(s) dt + M |T| \int_{T} \operatorname{var}_{u \in (s-1/n-h_{n}, s)} L(u) d \operatorname{var}_{u \in (0, s]} L(u) \right),$ 

*где*  $|T|=a - \partial \mathcal{I}$ ина отрезка  $T = [0; a]$ ,  $K = \exp(M \operatorname{var}_{u \in T} L(u)).$ 

Следствие 1. Пусть  $n \rightarrow \infty$ ,  $h_n \rightarrow 0$  так, что  $nh_n \rightarrow \infty$ . Если выполнены условия теоремы 1 и  $\int_{\tau} |x_n^0(\tau) - x_0| dt \to 0$ , то  $\int_{\tau} |x_n(t) - x(t)| dt \to 0$ .

#### СПИСОК ЛИТЕРАТУРЫ

1. Лазакович, Н.В. Стохастические дифференциалы в алгебре обобщенных случайных процессов / Н.В. Лазакович // Докл. НАН Беларуси. -1994. - $T. 38, N<sub>2</sub>5, -C. 23 - 27.$ 

Т.И. КАРИМОВА, Л.П. МАХНИСТ, Г.В. ШАМОВСКАЯ БрГТУ (г. Брест, Беларусь)

## О ПРИКЛАДНОЙ НАПРАВЛЕННОСТИ ПРЕПОДАВАНИЯ **МАТЕМАТИКИ**

При проведении практических и лекционных занятий по математике с первого курса необходимо учитывать особенности будущей специальности, чтобы студенты воспринимали математику не как отвлеченную науку, а как науку, с помощью которой они смогут более глубоко понять специальные дисциплины. Такая подача материала оправдана и не мешает решать основные задачи обучения: развитие мышления, воспитание математической культуры, выработку у студентов необходимых компетенций по применению математики в других дисциплинах.

Профессиональная направленность обучения математике наиболее эффективно осуществляется на практических занятиях. Для этого используются специально подобранные задачи с профессионально-техническим содержанием.

При введении новых математических понятий нами используются примеры, связанные со специализацией студентов. Так, при введении понятия производной функции для студентов экономических специальностей наряду с геометрическим и механическим смыслом производной последняя интерпретируется как предельные издержки производства. При изучении темы «Линейная алгебра» студенты этих специальностей рассматривают модель межотраслевого баланса Леонтьева. Рассматривается матричное уравнение  $AX + Y = X$  и по заданному балансу за некоторый период между отраслями промышленности рассчитывается матрица коэффициентов прямых затрат $A$ , а также валовый выпуск X, необходимый для обеспечения заданного конечного продукта У. В этой же теме студентыэкономисты рассматривают линейную модель обмена. Рассматривается задача сбалансированной бездефицитной торговли нескольких стран со структурной матрицей А. Требуется найти бюджет стран при условии, что сумма бюджетов составляет заданное число S условных единиц. Модель представляется матричным уравнением  $AX = X$ , решение которого – искомый вектор бюджета Х.

При изучении темы «Функции одной и нескольких переменных» будущие экономисты решают следующие задачи.

1. На монопольном рынке спрос на некоторый товар определяется функцией  $p = m_1 - n_1 q - k_1 q^2$ , где  $q -$ число единиц товар, а средние издержки на производство этого товара составляют  $\overline{C}(q) = \frac{m_2}{q} + n_2 + k_2 q$ . Требуется найти при данных значениях  $m_1$ ,  $n_1$ ,  $k_1$ ,  $m_2$ ,  $n_2$ ,  $k_2$  цену товара,

при которой прибыль максимальна, а также саму максимальную прибыль от реализации товара.

2. Найти величины спроса х и у на два вида товара, цены которых соответственно равны  $p_1$  и  $p_2$ , если потребитель при ограниченном бюджете К стремится максимизировать функцию полезности (функция Кобба-Дугласа)  $F(x; y) = x^{\frac{mp_1}{p_1+p_2+1}} \psi^{\frac{p_2}{p_1+p_2+1}}$ , где *m* – некоторый параметр. При найденном оптимальном спросе требуется указать наибольшее значение функции F.

В теме «Интегральное исчисление функции одной переменной» рассматривается задача дисконтирования. Требуется вычислить дисконтированную (начальную, современную) сумму за  $t$  лет при процентной ставке  $p$ , если капиталовложения за это время изменяются по линейному закону  $f(t) = K_0(1 + kt)$ , где  $K_0$  – начальные (базовые) капиталовложения,  $k$  – ежегодная доля их увеличения. Для решения задачи используется формула

$$
S_d = \mathop{\rm Tr} f(t)e^{-it}dt, \text{ r, i = \frac{p}{100}}.
$$

Для прикладной направленности курсов «Математика» и «Высшая математика» важным является определение разделов курса, наиболее необходимых для работы будущих специалистов. В соответствии с этим данные разделы требуют более углубленного изучения. Например, для большинства специальностей нашего ВУЗа такими разделами являются теория вероятностей и математическая статистика, а также, дифференциальные уравнения.

Без ущерба для основного материала на практических занятиях могут быть использованы следующие формы реализации профессиональной направленности:

- замена абстрактных графиков, чертежей технологическими графиками, схемами значительно повышает интерес студентов к теме;

- включение в тренировочные задания задач с производственным содержанием, соответствующим профилю специальности дает студентам необходимый навык в решении прикладных задач и стимулирует познавательный интерес;

- отработка у студентов навыка вычисления, доведение ответа задачи до числа.

Отметим, что все это должно использоваться наряду с решениями традиционных задач по высшей математике, показывающих универсальность ее методов.

# Т.И. КАРИМОВА, В.С. РУБАНОВ, И.И. ГЛАЛКИЙ БрГТУ (г. Брест, Беларусь) ВЗАИМОДЕЙСТВИЕ ПРЕПОДАВАТЕЛЯ И СТУДЕНТА ВСИСТЕМЕ ПРАКТИЧЕСКИХ ЗАНЯТИЙ

Учебно-воспитательная деятельность выступает как сложный процесс, обусловленный взаимодействием преподавателя, как субъекта педагогической деятельности, и обучаемого (или коллектива обучаемых), который выступает и в качестве объекта педагогического воздействия, и в качестве субъекта познавательной деятельности, осуществляемой во взаимодействии с преподавателем. Таким образом, студент выступает в роли «субъекта-объекта», испытывающего воздействие преподавателя и, в то же время, воздействующего на него.

Система практических занятий представляет разнообразную по форме и содержанию совместную деятельность преподавателя и студента. Эта совместная деятельность направлена не только на усвоение знаний, совершенствование практической подготовки студентов, но и на построение системы отношений, форм сотрудничества, позволяющих активизировать процесс усвоения знаний формирования навыков.

Практика и психолого-педагогические исследования показывают, что установление творческого взаимодействия со студентами в системе практических занятий является одной из самых трудных проблем для преполавателя.

Практические занятия предъявляют к личности преподавателя, его профессиональной подготовке очень высокие требования. Именно на практических занятиях знания и эрудиция преподавателя не могут компенсировать отсутствие у него развитых педагогических способностей, таких как:

- на этапе подготовки практического занятия - способность анализировать информацию с точки зрения ее доступности, адаптировать, реконструировать ее в соответствии с уровнем подготовки студентов;

- на этапе непосредственной передачи информации - способность овладеть вниманием студентов;

- на этапе осуществления обратной связи - способность чувствовать» аудиторию. лобиваться правильного понимания материала студентами.

Активные методы проблемного обучения в системе практических занятий способствуют пополнению знаний студентов, и умений аргументировать эти знания, обеспечивают высокий уровень коммуникативной деятельности преподавателя и студента, развивают потенциальные способности и качества студентов, позволяют повысить адекватность самооценки студента.

М.С. КОЛЕДА

БрГТУ (г. Брест, Беларусь)

## ВЫБОР НЕЙРОСЕТЕВОЙ МОДЕЛИ ДЛЯ РЕШЕНИЯ ЗАЛАЧ КЛАССИФИКАЦИИ

Нейронные сети применяются для решения широкого круга задач обработки и анализа данных - распознавание и классификация образов,

прогнозирование, управление и т.д. Конкурентами являются классические методы анализа данных, статистики, идентификации систем и управления.

Наиболее распространенными для вышеперечисленных задач является персептрон. Персептрон состоит из двух слоёв независимых нейронов. Каждый нейрон первого слоя соединен со всеми нейронами последующего синаптическими связями (см. рисунок 1).

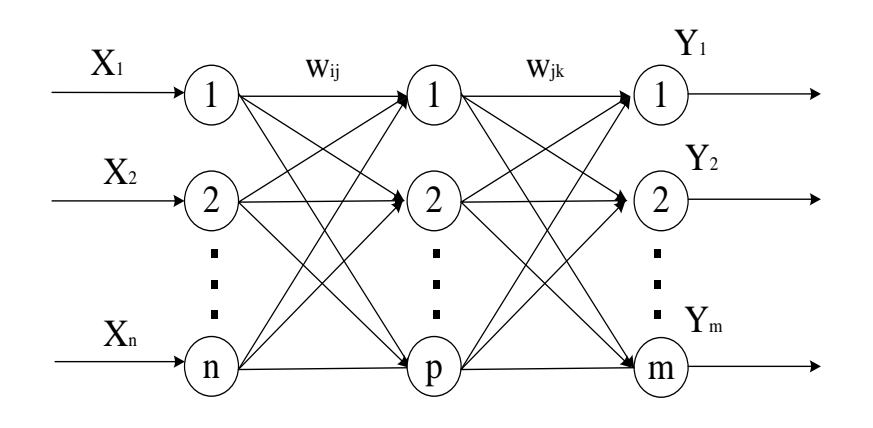

Рисунок 1. - Многослойный персептрон

На входе и на выходе у однослойного персептрона - двоичные вектора, то есть персептрон осуществляет некоторое двоичное отображение. Основным недостатком персептрона является, так называемая, линейная разделимость. Таким образом, сеть должна осуществлять двоичную функцию от двух аргументов. К таким функциям относятся логические функции, такие как логическое "и", "или".

Нейрон является линейным классификатором, т.е. разделяет пространство входных векторов на 2 класса. Одна из известных двоичных функций, не решаемых с помощью персептрона, исключающие "или" (сложение по модулю 2). Этот недостаток и послужил причиной для поиска альтернативной архитектуры нейронной сети, позволяющей справиться с поставленной задачей. Так на смену персептрона Розенблата пришёл многослойный персептрон. Алгоритмом обучения многослойной нейронной сети является алгоритм обратного распространения ошибки.

К сожалению, в применении нейронных сетей в практических задачах возникает ряд проблем. Одна из них - заранее не известно, какой сложности может потребоваться сеть для достаточно точной реализации отображения. Эта сложность может оказаться чрезмерно высокой, что потребует сложной архитектуры сетей.

## В.А. КОФАНОВ, Т.Г. ХОМИШКАЯ БрГТУ (г. Брест, Беларусь) АППРОКСИМАЦИЯ КУБИЧЕСКИМ СПЛАЙНОМ **B MATHCAD**

Система компьютерной алгебры Mathcad позволяет выполнять аппроксимацию данных с помощью кубических сплайнов. Для этих целей используются три встроенные функции: lsplain(), pspline() и cspline(). Синтаксис этих функций и примеры, иллюстрирующие их работу, приведены в справочной системе Mathcad, а также в учебниках и справочниках по данной тематике [1, 2 и др.]. Однако, ни в одном из известных нам источников нет внятного пояснения о различиях этих функций, кроме того, что они выдают разные результаты. В связи с этим сравнить результаты аппроксимации кубическими сплайнами в Mathcad с результатами аппроксимации, полученными из других систем, затруднительно.

Как известно, кубический сплайн представляет собой кусочный полином третьей степени, которыйна отдельном сегменте  $[x_i, x_{i+1}]$  можно

 $P_i(x) = \sum_{k=0}^{8} (B_k^i \cdot x^k)$ .<br> $\Gamma \text{Re } B_k^i$  постоянные коэффициентов представить в виде: полиномана *i*-ом участке.

Постоянные коэффициенты на каждом сегменте кусочного полинома определяются исходя из совокупности условий.

Одними из таких условий являются равенство функций  $P(x)$  и ее первой и второй производной соседних участков в точке соединения этих участков, чем обеспечивается их непрерывность на всем диапазоне. Рассматривая графики второй производной аппроксимирующих функций, изображенных на рисунке, наблюдаем выполнение этих условий.

Также на графиках показано, что при аппроксимации функцией Ispline() в качестве дополнительных условий для определения коэффициентов  $B_i$  используется условие  $P^{r}(x) = 0$  в первой и последней точках.

При аппроксимации функцией pspline() дополнительным условием является использование на первом и последнем участке рассматриваемого диапазона вместо полинома третьей степени полином второй степени - парабола (горизонтальная прямая на графике второй производной).

В качестве дополнительного условия при аппроксимации функцией cspline() используется равенство коэффициентов полинома третьей степени на первых двух участках и на последних двух участках.

Имея такое представление о разобранных функциях можно, например, с уверенностью говорить о том, что при аппроксимации четырех точек функцией cspline() получим одну кубическую функцию на всем диапазоне.

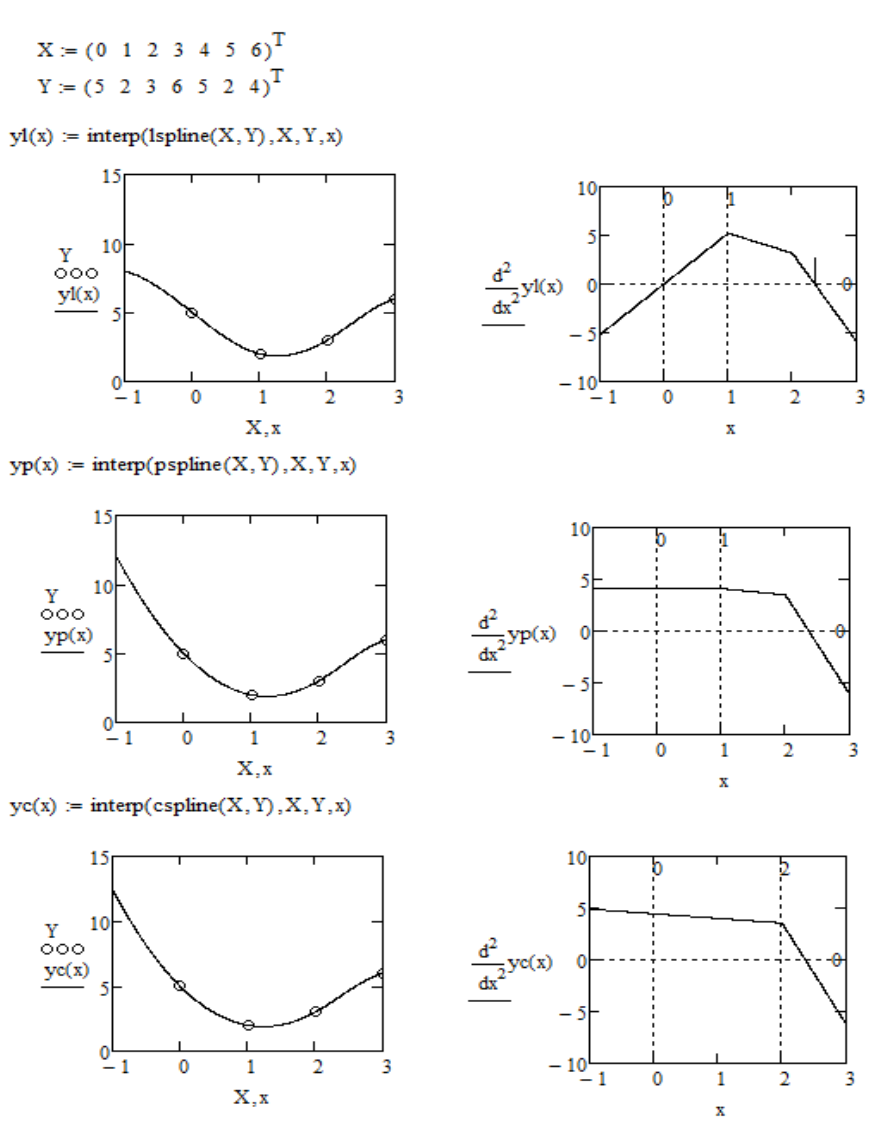

Рисунок. – Листинг документа Mathcad

### СПИСОК ЛИТЕРАТУРЫ

1. Кирьянов, Д.В. Mathcad 13 / Д.В. Кирьянов – СПб. : БХВ-Петербург, 2006. – 608 с.

2. Электронный курс по Mathcad // Центр технологий дистанционного обучения [Электронный ресурс]. – 2006. – Режим доступа : http://detc.ls. urfu.ru/assets/amath0021/l7.htm. – Дата доступа : 15.09.2014.

## Г.Л. МУРАВЬЕВ. К.И. МЕЛВЕЛСКИЙ. С.В. МУХОВ БрГТУ (г. Брест, Беларусь) ФОРМАТ АВТОКАРКАСОВ GPSS-МОДЕЛЕЙ СТОХАСТИЧЕСКИХ СЕТЕЙ

В практике моделирования широко используются математические модели аппарата сетей массового обслуживания. Существует много средств имитационного моделирования, избыточных для решения задач конкретного класса. Есть потребность в разработке оболочек, специализирующих область применения указанных средств посредством их "обертывания" дружественным интерфейсом. Это позволяет пользователю работать в привычных терминах, сосредоточиться на описании системы, организации экспериментов и анализе результатов.

При этом в процессе автоматической генерации текстов моделей производитсяряд предопределенных трансформаций исходных спецификаций в промежуточные и конечные. Соответственно эффективность оболочек и пользовательского интерфейса впрямую зависят от корректно выбранных форматов указанных спецификаций, обеспечивающих необходимую эффективность генерации, работы, прозрачность результатов и т.п.

Здесь рассматривается специализация системы моделирования GPSSWorld для решения задач в терминах произвольных сетей массового обслуживания. Поэтому используются форматы входных спецификаций: математические описания структуры и процессов сети; формализованные описания параметров сети в xml-формате (согласованные с процедурами автоматической генерации моделей) и в html-формате (согласованные с отчетными документами). Промежуточные спецификации (ориентированные на упрощение алгоритмов генерации моделей, управление сбором статистики) строятся на входной спецификации с добавлением служебных данных.

Выходные спецификации включают форматы GPSS-модели и формат отчетов. Формат модели включает: правила структурирования текста модели, правила структурирования описаний потоков, минимизирующиечисло переходов в модели; правила именования объектов с учетом особенностей сети, наличия фрагментов и т.д.; правила описания GPSS-блоков узлов. При этом схема модели представляется "послойно" - слой отображает маршрут перемещения одного потока заявок в терминах типизированных узлов, согласованных с возможностями языка GPSS. В качестве объектов именования используются: узлы, метки, точки сбора статистики очередей и использования узлов, данных для построения частотных таблиц. Формат отчета доопределяет вид стандартного отчета GPSS в соответствии с форматами модели, требованиями к составу, полноте и точности моделируемых характеристик.
## Г.Л. МУРАВЬЕВ. С.В. МУХОВ. В.И. ХВЕШУК БрГТУ (г. Брест, Беларусь) ОСОБЕННОСТИ ОБУЧЕНИЯ В ОБЛАСТИ СОВРЕМЕННОГО ПРОГРАММИРОВАНИЯ

Тенденции развития средств программирования, определяемые потребностями применения, уровнем развития технических средств и технологий, требуют от ИТ-специалистов знаний и навыков разработки программ в сетевой инфраструктуре, в условиях многоплатформенности, особых требований к масштабируемости, портируемости приложений. А многие языки и средства программирования в последние десятилетия оснащены соответствующими инструментами на базе компонентных объектных моделей.

Есть ряд направлений, отвечающих перечисленным тенденциям разработки распределенного ПО в компонентных технологиях. Это технология CORBA, технологии EnterpriseJavaBeans, и др.

Здесь в качестве объекта обучения рассматриваются элементы .NETтехнологии Microsoft, как широко применяемый подход, интегрирующий возможности NET-языков (Visual C++, C#, J# и др.) и дающий старт для изучения других технологий.

Направления подготовки включают: - в области теории знания соответствующих парадигм, моделей, основ обеспечения распределенной обработки, портируемости приложений; - в практической области языки, среды программирования. Базовые темы: - компоненты; - работа с источниками данных; - интернет-технологии.

Примерный состав учебного курса приведен далее. 1. Характеристика и тенденции развития аппаратно-программных платформ и средств разработки приложений. 2. История NET-технологий. Компонентная модель. 3. Компонентные возможности Visual C++ и средства Visual Studio по автоматизации работы с компонентами. Поддержка web-обработки, ориенти-"клиент-сервер". 4. Платформы .NET, .NET рованной на модель Framework. 5. Особенности языка C++/CLI. Управляемые данные и код. Свойства. Интерфейсы. Делегаты, события. Особенности многопоточной обработки. Консольные иоконные приложения. Использование Windows Forms. Аналоги MFC-приложений. Особенности доступа к источникам данных, базовые компоненты технологии ADO.NET. 6. Особенности языка С#. Технологии доступа к источникам данных, XML документам. Технологии использования web-сервисов, создания web-форм и приложений.

В работе рассмотрены направления подготовки специалистов в области ИТ с учетом современных тенденций и требований. Показана целесообразность построения обучения на базе средств .NET-платформы. Приведена примерная структура соответствующего учебного курса.

## *Г.Л. МУРАВЬЕВ, А.С. РЫЩУК, В.И. ХВЕЩУК*  БрГТУ (г. Брест, Беларусь) **ПРОЕКТНЫЕ РЕШЕНИЯ ДЛЯ СПЕЦИАЛИЗИРОВАННЫХ WEB-СИСТЕМ**

Рассматриваются особенности проектирования систем обработки информации для оперативного управления ограниченным набором ресурсов по запросам внешних пользователей, например, систем поддержки диспетчеров экстренных служб. Их отличительные черты: - территориальная распределенность пользователей; - скорость реагирования, корректность управления, контроль за состоянием обслуживающих ресурсов; ограниченность типов запросов; - наличие типовых решений и др.

Это обуславливает следующие требования к системам: - функционирование в реальном масштабе времени; - учет приоритетов запросов, планирование работ, документированность процессов управления; - расширяемость, масштабируемость, адаптация к меняющейся вычислительной нагрузке, числу пользователей; - поддержку широкого спектра средств доступа, включая средства интернета, мобильные средства.

Задачи разработки сведены к выбору: - архитектуры системы и моделей ее логического представления; - форматов и механизмовпередачи данных; - способов распределения вычислительной нагрузки; - механизмов конфигурирования, маршрутизации, безопасности; - подходов к проектированию интерфейсов; - выбору средств разработки.

Для обеспечения эффективного многопользовательского использования разделяемых ресурсов, интерактивности, работы в реальном масштабе времени предложено использовать модификации клиент-серверной архитектуры, комбинацию технологий, включая балансировку вычислительной нагрузки "связки" клиент-сервер, протоколы обмена сообщениями браузер-сервер реального времени, полнодуплексную связь "поверх" ТСРсоединения, очереди ожидающих запросов (long polling) и др.

Также рекомендуется в качестве моделиархитектуры системы использовать модель MVC, что обеспечивает необходимую масштабируемость системы, а в качестве интерфейса программирования –инструмент REST (RESTful API на базе компонентной модели фреймворка Yii), обеспечивающий высокую скорость относительно других PHP-фреймворков.

Рекомендуемые проектные решения документированы диаграммамиUML. Так представлены типовые сценарии применения (диаграммы прецедентов), программная архитектура системы (диаграммы компонентов системы и отдельных подсистем), структура узлов и размещения компонентов (с использованием диаграмм развертывания описательного и экземплярного уровней, компонентных диаграмм), а также иерархии классов, обеспечивающих необходимую функциональность системы.

## *Т.Н.ОСОПРЕЛКО, Л.П. МАХНИСТ, А.М. АМАНОВ*  БрГТУ (г. Брест, Беларусь)

#### **САМОСТОЯТЕЛЬНАЯ РАБОТА СТУДЕНТОВ ИСОВРЕМЕННЫЕ ОБРАЗОВАТЕЛЬНЫЕ ТЕХНОЛОГИИ КАК ФАКТОР ПОВЫШЕНИЯ КОНКУРЕНТОСПОСОБНОСТИ ВЫПУСНИКОВ**

Динамизм современной социально-экономической жизни последовательно влияет на всю систему высшего образования, которое занимает особое место в образовательной системе. Практика показала, что позитивные преобразования в обществе не могут быть достигнуты в рамках традиционной модели обучения. Для осуществления целей образования, выдвинутых на современном этапе, необходима смена фундаментальных основ обучения, при этом инновационные образовательные технологии в преподавании дисциплин в вузе играют огромную роль в этом процессе [1].

Актуальность проблемы повышения конкурентоспособности образования обусловлена тем, что знания, умения и навыки работника являются фундаментальным социально-экономическим фактором формирования индивидуальности человека и обеспечения экономического роста [2].

Велика роль самостоятельной работы в повышении качества учебного процесса. Массовый специалист обладает солидным объемом знаний, не используемых в практике, а недостающие знания самостоятельно добываются с трудом из-за недостаточной информационной культуры, неусвоенного системного подхода, неумения в профессиональной деятельности. Сейчас уже недостаточно уметь самостоятельно осваивать и накапливать информацию – надо научиться такой технологии работы с информацией, когда ведется подготовка и принятие решений на основе коллективного знания.

Качество образовательного процесса выходит на принципиально другой уровень в случае использования мультимедийных технологий при проведении занятий. Современные образовательные технологии дают возможность повышать качество образования и более эффективно использовать учебное время. Они ориентированы на индивидуализацию, дистанционность и вариативность образовательного процесса, академическую мобильность обучаемых.

Стоит отметить, что такие простейшие мультимедийные возможности как аудиозаписи и видеопросмотр лекций становятся неэффективными и постепенно уходят в прошлое. Им на смену приходят презентации, электронные учебники, обучающие программы, тренажеры, программные средства тестирования и контроля уровня знаний и т.д.[3].

Презентацию в формате PowerPoint можно использовать в образовательном процессе на различных этапах занятия, при этом суть ее как наглядного средства остается неизменной, меняются только ее формы, в зависимости от поставленной цели ее использования, особенно, для организации и повышения эффективности самостоятельной работы студентов.

Так при изучении дисциплин «Экономико-математические методы и модели», «Эконометрика и экономико-математические методы и модели» на практических и лабораторных занятиях студентами экономического факультета БрГТУ объектомисследованияявляются социально-экономические процессы и системы Республики Беларусь, Брестского региона, модели и методы прогнозирования. В ходе самостоятельной подготовкипрезентаций студентам дана возможность:

-самостоятельно искать, собирать, анализировать, представлять, передавать информацию с помощью информационных технологий (обработкаинформации официальных данных Национального статистического комитета РБ, её анализи получение результатов производились с применеприкладныхпрограммМicrosoftOffice нием математических пакетов, Excel $2007$ ) и систем;

- моделировать и проектировать информационные процессы, в том числе свою индивидуальную деятельность, при работе с информацией и свою деятельность при решении конкретных профессиональных задач с помощью информационных систем;

- принимать правильные решения, творчески и эффективно решать информационные задачи профессиональной сферы;

- соответственно реализовывать свои планы, квалифицированно используя современные средства информационных и коммуникационных технологий (в том числе Интернет-ресурсы).

Таким образом, использование мультимедийных технологийповышает эффективность самостоятельной учебной деятельности студентов, пробуждает интерес к изучаемому материалу, актуализирует их коммуникативные способности и тем самым влияет на качество профессиональнойподготовки в вузе.

#### СПИСОК ЛИТЕРАТУРЫ

1. Клименко, В.А. Образование в современном обществе: проблемы и перспективы развития / В.А. Клименко. - Минск: БНТУ, 2007. - 296 с.

2. Головачев, А.С. Повышение конкурентоспособности подготовки специалистов – важнейшая задача современности / А.С. Головачев, М.А.Головачева // Инновац.Образоват. технологии. - 2012. - № 1(29). - С. 4-12.

3. Карпиевич, Е.Ф. Методические рекомендации для студентов по организации самостоятельной работы / Е.Ф. Карпиевич // Пед. основы самостоят. работы студентов / БГУ, каф. педагогики проблем развития образования. -Минск: РИВШ, 2005. - С. 84-101.

# В.И. ХВЕШУК. Н.В.КИСЕЛЬ БрГТУ (г. Брест, Беларусь)

## МОДЕЛЬНЫЙ ПОДХОД К ОЦЕНКЕ КОНЦЕПЦИИ АВТОМАТИЗИРОВАННОЙ ИНФОРМАЦИОННОЙ **СИСТЕМЫ**

Одной из сложных и трудно формализуемых задач при создании автоматизированных информационных систем (АИС) для предприятий является разработка и оценка ее концепции, которая выполняется на предпроектной стадии и завершается постановкой задачи или техническим заданием на ее создание. Концепция АИС предполагает определение основных решений по создаваемой структуре системы и ее элементам, а оценка АИС представляется в виде значений определенных показателей, которые представляют временные, стоимостные или трудовые затраты.

В работе предложен модельный подход как к разработке концепции АИС, так и к ее оценке. Основные положения подхода следующие:

• модель предприятия как совокупность взаимосвязанных моделей функциональной, информационной и организационной структур предприятия, используемые для предварительной оценки показателей для создания элементов концепции АИС;

• системный подход к описанию концепции АИС как набора взаимосвязанных программных, информационных, технических и организационных моделей будущей системы, определяемых на основе модели предприятия;

• модель жизненного цикла (ЖЦ) АИС (технические процессы, стандарт ИСО 15288:2008[1]) и модели ЖЦ отдельных элементов (например, для программ специальные процессы, стандарт ИСО 12207:2008 [2]) как основа для планирования создания системы и ее элементов, так и дляоценки затрат на АИС и ее компоненты;

• многоуровневая модель оценки концепции АИС основанная на модели жизненного цикла и системном подходе к описанию АИС, позволяющая оценивать отдельные элементы, подсистемы и АИС на уровне отдельных процессов и стадий ЖЦ.

Модель предприятия. Функциональная модель предприятия представляется в виде описания и оценки функций, взаимосвязей между функциями, моделей сотрудников, бизнес-процессов. Информационная модель включает определение и оценку документов и архивов, схему документооборота и другие. Организационная модель описывает структурную организацию предприятия. Оценки функций, документов и архивов предприятия используются для предварительной оценки затрат на создание программных и информационных элементов концепции АИС.

Модель концепции АИС. Использован системный подход к определению концепции АИС [1,3]. Описание концепции последовательно уточняется по мере изучения объекта автоматизации, принятия решений по концепции системе и в процессе ее создания, эксплуатации и сопровождения. Для описания определены четыре группы системных элементов: программные, информационные, технические и организационные. Отдельный элемент системы может создаваться заново, модернизироваться, повторно использоваться или приобретаться. Для каждой из групп разработан набор типовых элементов и определены их модели ЖЦ. Каждый элемент имеет набор показателей, которые оцениваются по ходу разработки и служат основой для расчета показателей для отдельных подсистем и концепции АИС в целом. Для каждого типового элемента системы определены модели для оценки их показателей, которые индивидуальны для каждого процесса его ЖЦ.

Модель жизненного цикла АИС и ее элементов. Применен процессный подход к описанию ЖЦ системы и ее элементов [1,2], который определяет временные интервалы для оценки затрат как для отдельных элементов системы, так и для оценки ее подсистем и АИС в целом.

Модель оценки концепции АИС. Предлагаются следующие уровни оценки для концепции АИС: уровень оценки отдельных элементов системы; уровень оценки отдельных подсистем (программной, информационной, технической, организационной); интегральный уровень оценки системы. Перечисленные оценки могут рассчитываться как для отдельных процессов, так и для отдельных стадий ЖЦ АИС, подсистем и элементов.

Представленный подход к оценке концепции АИС позволяет последовательно уточнять оценочные показатели для создаваемых систем и использовать их результаты как в процессе разработки постановки задачи на создание АИС, так и в процессе их создания, эксплуатации и сопровождения. Кроме этого, накопленные результаты можно использовать для оценки новых проектов и для планирования их процесса производства.

В настоящее время для предложенного подхода разрабатывается программный инструментарий для его автоматизации.

#### СПИСОК ЛИТЕРАТУРЫ

1. ИСО/МЭК 15288:2008. Системная и программная инженерия. Процессы жизненного цикла систем.

2. ИСО/МЭК 12207:2008. Системная и программная инженерия. Процессы жизненного цикла программных средств.

3. ИСО/МЭКТО 19760:2003. Системная инженерия. Руководство по применению ИСО/МЭК 15288.

*В.В. ЦУРАН* БарГУ (г. Барановичи, Беларусь)

#### **МАТЕМАТИЧЕСКОЕ ОБОСНОВАНИЕ ТРАЕКТОРИИ ШЛИФОВАНИЯ РЕЖУЩЕЙ КРОМКИ ГЕЛИКОИДАЛЬНОГО РУБИЛЬНОГО НОЖА**

В некоторых типах рубительных машин в качестве режущего инструмента используется нож. В процессе оптимизации технологии измельчения древесных материалов, оказался востребованным тип ножа с геликоидальной (криволинейной) поверхностью лезвия (рисунок 1). В качестве направляющей линейчатой поверхности лезвия выбирается ребро *АВ* заготовки, предназначенное под режущую кромку лезвия, а в качестве базисной плоскости  $P$  – нижняя грань заготовки. Торцевые углы наклона  $\alpha_{_1},\alpha_{_2}$ установлены опытным путем в процессе эксплуатации машин. Заготовка для изготовления ножа может иметь форму пластины с габаритными размерами ножа или пластины со скошенным под углом  $\alpha_{_2}$  по всей длине краем (полуфабрикат).

Для заточки ножей с наклонной поверхностью лезвия на ОАО «БААЗ» (г. Барановичи) был сконструирован специальный механизм, фрагмент которого показан на рисунке 2. Оснасткой для закрепления ножа служит подвижный цилиндр. На рисунке он изображен в исходном (для рабочего хода) положении; в процессе заострения ножа цилиндр перемещается влево, совершая винтовое движение. Последнее обусловлено наличием в нижней стенке цилиндра винтовой канавки и входящего в нее ролика, неподвижно закрепленного в основании механизма, и имеющего возможность вращения вокруг своей оси.

Цилиндр с заготовкой для ножа в дальнейшем будем называть несущим. Заточной круг располагается над несущим цилиндром. Его ось вращения перпендикулярна образующей цилиндра. В процессе заточки ножа она остается неподвижной.

Механизм снабжен ручным приводом. Вращением маховика приводится в движение винт, увлекающий гайку с пальцем, вставленным в отверстие в стенке цилиндра (на рисунке 2 гайка видна на его передней стенке). Вместе с гайкой движется несущий цилиндр.

Заготовка закрепляется на цилиндре таким образом, чтобы ее часть, предназначенная для обработки заточным кругом под острие ножа, выступала над поверхностью цилиндра. На рисунке 3 схематично показан фрагмент переднего торца несущего цилиндра*С* с заготовкой *Е*.

Буквой *S* (рисунок 3) обозначена виртуальная плоскость, параллельная оси цилиндра*С* и касательная к нижней поверхности заточного круга *D*. Эта плоскость вместе с нижней плоскостью заготовки*Е* ограничивают заданный угол  $\alpha_{\text{\tiny{l}}}$  заточки лезвия ножа (на рисунке 3 видна проекция  $\alpha_1'$  этого угла на торцевое сечение цилиндра). Срезается (стачивается) та часть заготовки, которая находится выше плоскости *S* (на рисунке заштрихована). Поэтому ее можно назвать *плоскостью среза* [1]. Буквой *S* на рисунке 3 обозначена относительная траектория конца*А* режущей кромки лезвия, касательная к плоскости *S*. Геометрическое место траектории *S* для всех точек кромки *АВ* представляет поверхность, описываемую отрезком *АВ* в относительном движении. Форма этой поверхности, накладывает определенные ограничения на выбор угла деплонации и настройку механизма.Деплонация скошенной поверхности лезвия в процессе заточки достигается, благодаря строго определенному расположению заготовки на несущем цилиндре. Позиция заготовки на цилиндре устанавливается расчетным путем и в основном определяется углом деплонации лезвия. Последний выбирается из условий оптимизации процессов резания в рубительных машинах.

Как видно из рисунка 3, в исходном для рабочего хода положении несущего цилиндра точка*А* ребра *АВ* располагается в эпогее ее траектории *S*, его конец *В* сдвинут от эпогея такой же траектории в заднем торце на длину дуги  $A_0 B$ , соответствующей центральному углу  $\alpha_{\it a}^{\it /}$ (рисунок 5). В процессе заточки в конце рабочего хода конец*В* ребра *АВ* в относительном движении переносится цилиндром в положение *А0*в плоскость среза.

В рассматриваемой задаче известными параметрами механической системы принимаем  $\alpha_1, \alpha_{\scriptscriptstyle \hat{a}}$ , $L, \ \rho_{\scriptscriptstyle 0}$ . Необходимо найти  $\alpha_1', \ \alpha_{\scriptscriptstyle \hat{a}}', L', \beta, \ \theta$ . Для перехода от заданных величин к искомым установим математические зависимости между ними. Это можно сделать, составив и решив основное (разрешающее) уравнение задачи. В качестве неизвестной разрешающей функции примем  $cos\beta$ . Для вывода основного уравнения воспользуемся формулой

$$
tg\alpha'_{a} = \frac{\cos\beta}{\cos\theta} \cdot tg\alpha_{a}
$$
 (1)

и геометрическими соотношениями, имеющими место в торце цилиндрической поверхности среза (рисунки 4–6)

$$
\frac{a_0}{d_0} = t g \alpha'_a,
$$
\n(2)

$$
a_0^2 + d_0^2 = \rho_0^2. \tag{3}
$$

Будем так же учитывать, что в формулах (2, 3)

$$
a_0 = L \cdot \sin \theta,\tag{4}
$$

$$
d_0 = \rho_0 - c_0 = \rho_0 - L \cdot \sin \beta \cdot \cos \theta. \tag{5}
$$

Совместное громоздкое преобразование уравнений (1), (2), (3), (4), (5) приводит к разрешающему уравнению вида

 $\cos^{12} \beta + a_1 \cdot \cos^{10} \beta + a_2 \cdot \cos^8 \beta + a_3 \cdot \cos^6 \beta + a_4 \cdot \cos^4 \beta + a_5 \cdot \cos^2 \beta + a_6 = 0.$ Приняв  $cos^2 \beta = x$ , получим

$$
x^{6} + a_{1} \cdot x^{5} + a_{2} \cdot x^{4} + a_{3} \cdot x^{3} + a_{4} \cdot x^{2} + a_{5} \cdot x + a_{6} = 0.
$$
 (6)

Здесь коэффициенты  $a_1, a_2, \ldots, a_6$  являются известными функциями заданных параметров  $\alpha_a$ , L,  $\rho_0$ . Решение уравнения (6) в общем виде не представляется возможным. Задачу можно решить с помощью компьютера, задавшись числовыми значениями параметров.

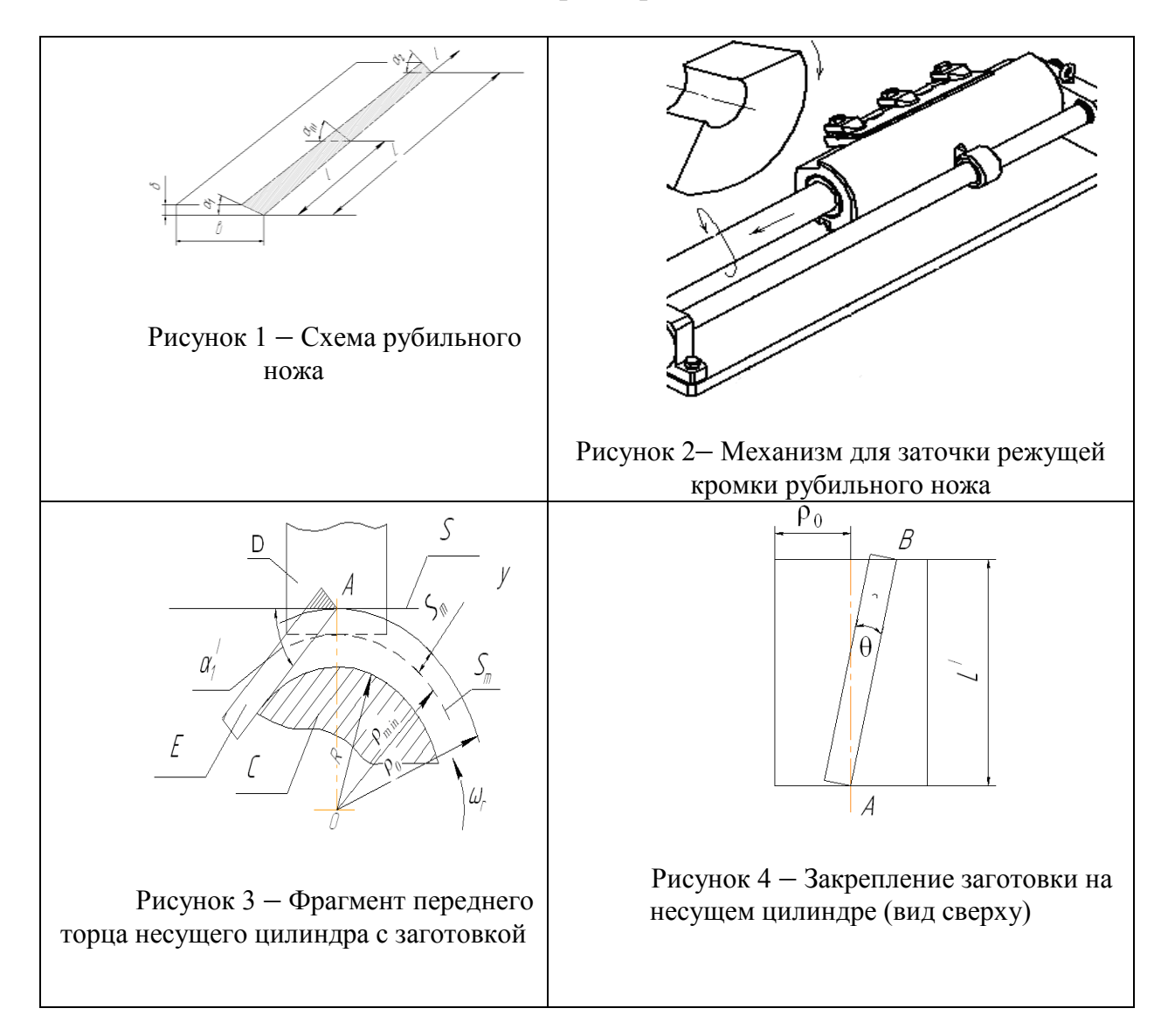

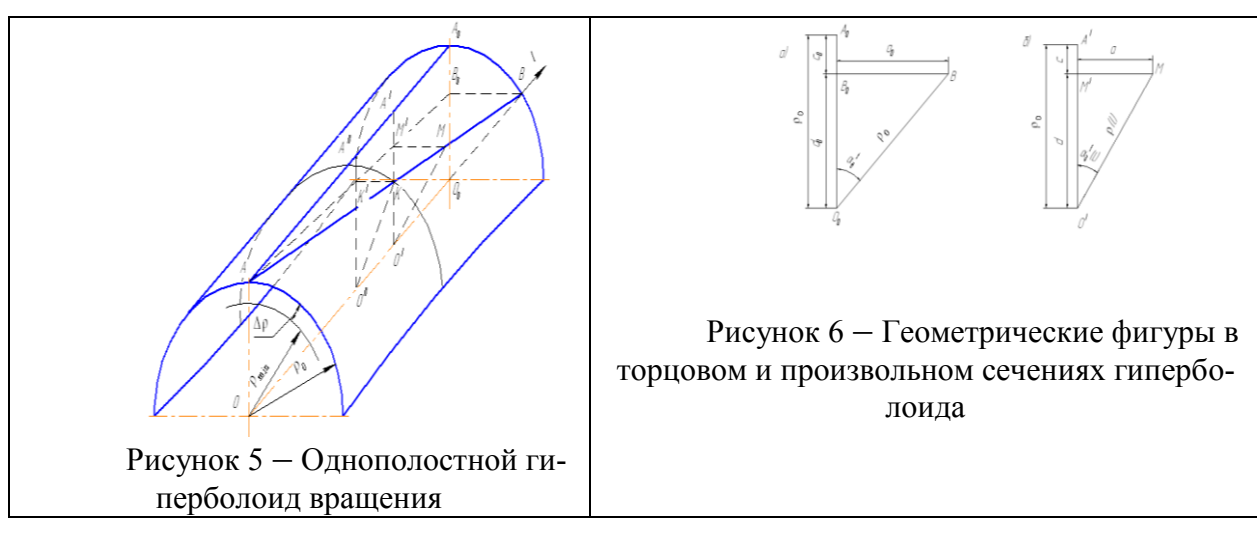

#### СПИСОК ЛИТЕРАТУРЫ

1. Корн, Г. Справочник по математике для научных работников и инженеров / Г. Корн, Т. Корн. – М.: Наука, 1974. – 831с.

## Е.Н. ШВЫЧКИНА, С.Н. НАУМОВЕЦ, В.П. ЧЕРНЕНКО БрГТУ (г. Брест, Беларусь)

## РЕШЕНИЕ НЕЛИНЕЙНОГО ДИФФЕРЕНЦИАЛЬНОГО УРАВНЕНИЯ ТРЕТЬЕГО ПОРЯДКА ЧИСЛЕННЫМИ **МЕТОДАМИ**

В работах [1, 2] рассматривается дифференциальное уравнение третьего порядка с шестью особыми точками вида

$$
w''' = \sum_{k=1}^{6} \frac{w'w'' + A_k (w')^3 + c_k w'}{w - a_k} + E w'
$$
 (1)

коэффициенты которого  $a_k$ ,  $(k = 1.6)$ , являются постоянными величинами. Используя метод построения эквивалентных систем для заданных значений  $a_k$ ,  $(k = 1.6)$ , построено точное аналитическое решение в специальных функциях. Уравнение (1) также решим численными методами, используя функцию NDSolve в СКА Mathematica [3], при соответствующих начальных условиях

$$
w(0) = 0, \quad w'(0) = 0.5, \quad w''(0) = 0.5. \tag{2}
$$

Сравнение полученных решений приведено в [2]. Для оценки погрешности численных методов при нахождении решения уравнения (1) рассмотрим интерполяционные функции  $w(z)$ , найденные при помощи следующих численных методов: неявного метода Рунге-Кутта третьего порядка точности (RK3) и неявного метода обратного дифференцирования (BDF). Обозначим их соответственно через

$$
w(z) = metRK3(z),
$$
  
\n
$$
w(z) = metBDF(z).
$$
\n(3)

Дадим оценку двум численным методам, рассмотренным выше. Точность аппроксимации функции  $w(z)$  из (1) функциями (3) графически оценим на рисунке 1, где изображены графики выражений полученных при подстановке (3) в точное решение, найденное в неявной форме [2]. Подставляя в точное решение уравнения (1) интерполяционные функции (3). естественным является требование того, чтобы полученные выражения тождественно обращались в ноль. На рисунке 1 построена система координат с двумя различными осями ординат, что позволяет оценить величину отклонений построенных выражений от нуля [3-5].

Из рисунка 1 можно заключить, что значения отклонений от нуля точного решения (1) для интерполяционной функции (3), найденной при помощи неявного метода Рунге-Кутта третьего порядка точности (сплошная линия на рисунке 1), являются меньшими. Поэтому сделаем вывод о том, что неявный метод Рунге-Кутта третьего порядка точности (RK3) лучше аппроксимирует точное решение уравнения (1).

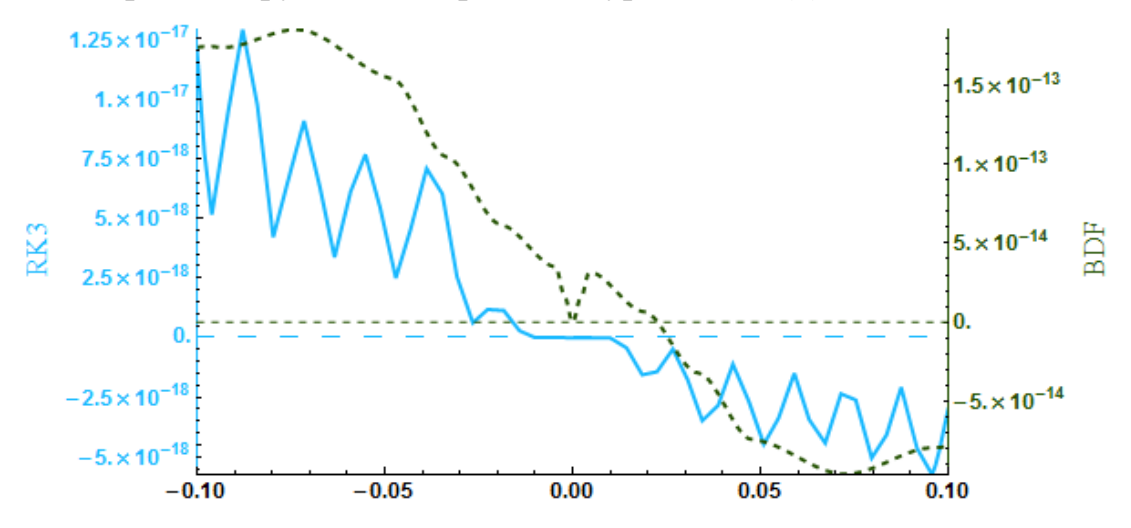

Рисунок 1 – Сравнение отклонений от нуля выражений, полученных при подстановке интерполяционных функций (3) в точное решение уравнения (1)

#### СПИСОК ЛИТЕРАТУРЫ

1. Швычкина, Е.Н. О построении системы, эквивалентной дифференциальному уравнению Шази с шестью особыми точками / Е.Н. Швычкина // Вестн. Брест. ун-та. Сер. естеств. наук. - 2010. - №2. - С. 142-148.

2. Швычкина, Е.Н. Решение дифференциального уравнения с шестью особыми точками аналитическим методом / Е.Н. Швычкина // Математические и физические метолы исслелований: научный и метолический аспекты техники: сб. материалов Респ. науч.-практ. конф., посвящ. 450-летию со дня рождения Г.Галилея, Брест, 17-18 апр. 2014 г. / Брест. гос. ун-т им. А.С. Пушкина; под общ.ред. Н.Н. Сендера. – Брест: БрГУ, 2014. – С. 280–283.

3. Wolfram Web Resources [Electronic resource]/ ed. S. Wolfram. – Champaign, 2013. − Mode of access :http:/[/www.wolfram.com.](http://www.wolfram.com/) − Date of access: 1.02.2014.

4. Trott, M. The *Mathematica* GuideBook for symbolics / M. Trott. − New York : SpringerVerlag, 2006. − 1453 p.

5. Trott, M. The *Mathematica* GuideBook for numerics / M. Trott. − New York : SpringerVerlag, 2006. − 1208 p.

#### **СЕКЦИЯ 5. НОВЫЕ МЕТОДЫ ИССЛЕДОВАНИЯ ИКОМПЬЮТЕРНЫЕ ТЕХНОЛОГИИ В НАЦИОНАЛЬНОЙ ЭКОНОМИКЕ**

*Н.И. ЗАЙЦЕВА, Я.Б. АТАЙЕВ*  БрГУ имени А.С. Пушкина (г. Брест, Беларусь)

## **ИМПОРТОЗАМЕЩАЮЩАЯ ИЭКСПОРТООРИЕНТИРОВАННАЯ ПОЛИТИКА В ДРУГИХ СТРАНАХ**

Легкая промышленность Туркменистана является второй по значимости отраслью туркменской экономики, причем долгое время она была не просто второй, а второстепенной отраслью. Приход в текстильную промышленность иностранного капитала (прежде всего, турецкого), использование передовых технологий, увеличение спроса мирового рынка на хлопок, подняли еѐ значимость в экономике страны. Частныепроизводители хлопка имеют льготные кредиты, освобождены от налогов, более того, государство оплачивает половину их расходов. Также, начиная с 2011 года, хлопкоробы получили право самостоятельно продавать за рубеж хлопковое волокно, линт, улюк полученныеот промышленной переработки хлопка-сырца, произведенного сверх госзаказа.

В 2012 году в стране собрано 1 млн 265 тысяч тонн хлопка-сырца. Производство хлопка в Туркменистане является одной из базовых сфер национальной экономики, производящей сырье для различных отраслей промышленности страны, и основной внешнеэкономической деятельности и ресурсом для импортозамещения. Основнымпотребителем хлопка в Туркменистане является местная текстильная индустрия. Главными экспортѐрами туркменского хлопка являются: Китай, Россия, Украина, Турция, Корея, Великобритания, Иран, Индонезия и другие.

Государственный концерн «Туркменпагта» (Туркменхлопок) является органом, осуществляющим свою деятельность как производственнохозяйственный комплекс, обеспечивающий разработку и формирование важнейших направлений развития хлопководства и хлопкоочистительной промышленности Туркменистана, так и составляющей внешнеэкономической деятельности.

В состоав Госконцерна входят 6отделений Торгового хлопкового предприятия «Ак алтын» («Белое золото»), а также передвижные механизированные строительные и ремонтно-снабженческие предприятия. В рамках своей уставной деятельностиГосконцерн «Туркменпагта» заключает договора с земледельцами-производителями хлопка (объединениями и хозяйствами) и снабжает их семенами хлопчатника. Обеспечение хлопковых полейминеральными удобрениями входит в обязанность Госконцерна, а также обслуживание сельского хозяйства Туркменсельхозтехника. Своевременное орошение земельных площадей и обеспечение их соответствующими объемами воды, закреплено за Министерством водного хозяйства Туркменистиана. На действующее в рамках Госконцерна торговое предприятие «Ак алтын» возложены задачи по организации закупки урожая хлопкау крестьян, объединений (крупные сельхозпредприятия типа колхозов) и хозяйств (фермеров), заключение контрактов с туркменскими хлопко перерабатывающими предприятиями, а также реализация хлопковой продукции как внутренним потребителям, так и на экспорт. Кроме того, предприятие «Акалтын» предоставляет объединениям и хозяйствам гарантию реализации собранного ими хлопка-сырца и оперативность проведения с ними расчетов.

Государственная программа развития хлопковой отрасли на период до 2020 года предусматривает создание новых современных предприятий, что позволит перерабатывать до 254 тонн хлопка-волокна ежегодно, увеличить производство пряжи до 224 тысяч тонн в год и до 305 миллионов квадратных метров новых различных видовтканей.

В последние годы в стране развитие хлопковой отрасли идет в основном не благодаря расширению посевных площадей, а за счет создания высокопродуктивных сортов семян хлопчатника с учетом местных почвенно-климатических условий. В стране функционируют 37 специализированных хозяйств отборного семеноводства, которые призваны заниматься производством отборных, высокоурожайных и болезнеустойчивых сортов семян хлопчатника. Подтверждения пригодности семенного материала к севу выдают 13 контрольных лабораторий Государственной службы семеноводства и сортоиспытания Министерства сельского хозяйства Туркменистана.

Интенсивное развитие хлопковойпромышленности в Туркменистане оказало мультипликативный эффект на развитие текстильной отрасли, которая в течение последних лет стабильно обеспечивает высокие темпы прироста производства. Так, по сравнению с 2013 годом, темпы роста физических объѐмов производства швейных и трикотажных изделий составили 111,1%, тканей хлопчатобумажных – 101,8%, пряжи хлопчатобумажной – 100,2 %.

В настоящее время мощности текстильной промышленности Туркменистана – одной из приоритетных отраслей экономики страны, позволяют переработать свыше 150 тысячтонн хлопкового волокна в год, что более чем в 14 раз превышает уровень 1991 года. Такой рост обеспечен за счет строительства десятков новых предприятий по выпуску разнообразного ассортимента импортозамещающей и экспортоориентированной текстильной продукции.

За период с 2012 по 2013 год экспорт туркменской текстильной продукции вырос в 3,4 раза (с 7,15 до 245 млн долларов США). За 2013 год стоимость производимой туркменскими предприятиями годовой продукции превысила 400 млн долларов США. В настоящее время около 70 процентов производимой в Туркменистане текстильной продукции поставляется на экспорт, в том числе в Россию, Турцию, Китай, Украину, США, Канаду, Германию, Великобританию, Италию. Среди основных заказчиков и покупателей текстильной продукции такие крупные мировые компании как LeviStrauss, Lee, CalvinKlein, Zara, IKEA, Wall-Mart, Sears и другие.

Программа социально-экономического развития Туркменистана на период 2012–2016 годы предусматривает дальнейшее ускоренное развитие текстильной отрасли страны. В результате будет создано более 20 тысяч рабочих мест, возрастут экспортные возможности Туркменистана. В соответствии с «Национальной программой социально-экономического развития Туркменистана на 2011–2030 годы, к 2020 году планируется увеличить объем производства текстильной продукции по сравнению с 2011 годом в 1,8 раза, хлопчатобумажной пряжив 1,7 раза, тканейв 1,9 раза, трикотажных и швейных изделий – в полтора раза, чему будет способствовать создание новых предприятий отрасли во всех регионах Туркменистана. Сегодня общая мощность модернизированных и новых текстильных предприятий составляет уже около 135 тысяч тонн хлопка-волокна в год. В Туркменистане систематически повышаются закупочные цены на среднеи тонковолокнистый хлопок, а также на семена высокопродуктивных сортов хлопчатника.

В планах правительства, зафиксированных в программе развития на период до 2020 года – создание новых современных предприятий по всей республике. Их ввод в эксплуатацию позволит Туркменистану ежегодно перерабатывать до 500 тысяч тонн хлопка-волокна и сделать отрасль ведущей, а государство богаче.

## *Н.И. ЗАЙЦЕВА, А.М. БЕРДИМЫРАДОВ* БрГУ имени А.С. Пушкина (г. Брест, Беларусь) **СОВРЕМЕННЫЕ МЕТОДЫ ОБУЧЕНИЯ ПЕРСОНАЛА**

Постановлением Совета Министров Республики Беларусь от 25 мая 2010 года № 784 утверждено Типовое положение об аттестации руководителей и специалистов организации, которым определен порядок проведения аттестации работников – руководителей и специалистов организаций независимо от форм собственности.

Обучение персонала – это развитие профессиональных знаний, умений и навыков сотрудников с учетом целей соответствующих подразделений, которые в свою очередь определяются стратегией компании. Благополучная, стабильная организация думает о своем будущем, готова вкладывать в него деньги. В зависимости от целей и возможностей конкретной организации обучение может быть узкоспециальным (профессиональным) и корпоративным, проходить в форме лекций, семинаров, тренингов. Сейчас модным стало дистанционное обучение через Интернет: обучаемые выполняют задания и проходят тестирование на сайте обучающей организации, после чего получают по почте официальный документ о квалификации. Организовать учебный процесс можно по‐разному: привлечь специалистов и менеджеров фирмы, пригласить внешних преподавателей, тренеров, экспертов. Компании обычно используют смешанные формы обучения, а крупные организации создают собственные учебные центры и корпоративные университеты.

Методы обучения персонала – это способы, при которых достигается овладение знаниями, умениями, навыками обучающихся.

Решением проблемы профессионального обучения персонала занимаются отделы профессионального обучения компаний. Крупные организации на Западе затрачивают на эти цели до 10% фонда заработной платы.

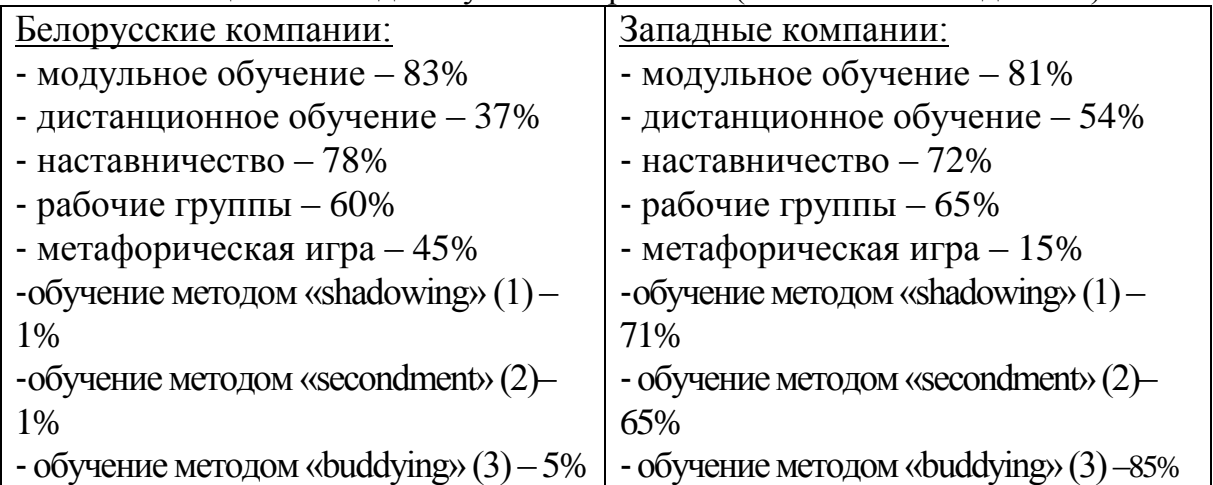

Таблица 1– Методы обучения персонала (статистические данные)

- обучение действием - 56 % - обучение действием - 70%

Цели обучения образуют основу для создания детальной учебной программы, само содержание которой зависит от количества и вида учебных целей. Выяснение целей обучения дает возможность ответить на следующие вопросы: когда и в течение какого периода проводится обучение? Каков наиболее подходящий метод обучения? Кто может предложить наиболее оптимальное содержание курсов и, таким образом, обеспечить обучение? Где его лучше проводить? При этом не следует забывать о личностных характеристиках сотрудника, которого предполагается обучать. Таким образом, хорошее обучение требует индивидуального подхода к потребностям каждого сотрудника. Любой метод имеет свои преимущества и недостатки. Это необходимо учитывать при составлении программы обучения. К выбору метода обучения нужно подходить дифференцированно обучающие программы отличаются и по уровню сложности, и по стоимости, и по времени прохождения, и по длительности воздействия.

Методы классифицируются на:

1) пассивные и активные - различаются по степени активности. которую проявляют обучающиеся;

2) индивидуальные и групповые - при индивидуальном методе обучения проявляется возможность полностью сосредоточиться на конкретных знаниях и умениях одного человека; профессиональное обучение и переобучение не занятых граждан и безработных; групповое обучение требует соответственно меньше финансовых затрат.

3) без и с отрывом от производства – методы обучения без отрыва от производства интегрированы с самим производственным процессом и немедленно применяются на практике.

По видам обучение делится на: подготовку новых работников, переподготовку, повышение квалификации, развитие компетенции. По формам обучение бывает: групповое и индивидуальное обучение. По длительности можно выделить долгосрочное и краткосрочное обучение.

Каждый метод имеет свои преимущества и недостатки. И главным критерием при выборе того или иного метода является его эффективность для достижения целей обучения каждого конкретного работника.

В современной быстро меняющейся рыночной среде компании могут добиться успеха только в том случае, если им удастся поднять методы своей работы на качественно новый уровень. Компания вынуждена работать гибко, создавая новые системы отношений как с партнерами по бизнесу, так и со своими сотрудниками, вырабатывать адекватные происходящим пересматривать изменениям стратегии, приоритеты  $\bf{B}$ развитии организации.

# Н.И.ЗАЙЦЕВА, В.В.ПОХВАЛЁНАЯ БрГУ имени А.С.Пушкина(г.Брест, Беларусь) ПОДХОДЫ К УПРАВЛЕНИЮ ФИНАНСАМИ

Организация эффективного управления финансами - одна из наиболее приоритетных задач любого предприятия. Наличие системы управления финансами, ориентированной на комплексное решение задач учета, контроля и планирования доходов и затрат, позволяет предприятию эффективно использовать собственные средства и инвестиции, повысить в целом управляемость бизнеса, его рентабельность и конкурентоспособность.

Традиционная система финансовых отношений изменяется в условиях рыночной экономики. Финансовые отношения сопровождаются движением финансовых ресурсов, образованием потоков денежных средств в сторону предприятия и от предприятия, внутри предприятия происходит распределение и перераспределение выручки от реализации - основного источника финансовых ресурсов предприятия. Цель управления финансами - финансовая устойчивость и финансовая независимость самого предприятия, проявляющиеся в макроэкономической сбалансированности, дефиците бюджета, снижении государственного долга, твердости национальной валюты, в сочетании экономических интересов государства и обшества в целом.

В управлении финансами выделяются объекты и субъекты управления. Объектами выступают различные формы финансовых отношений, которые образуют финансовую систему. Субъектами управления финансами является совокупность всех организационных структур, осуществляющих управление финансами - финансовый аппарат.

Субъекты управления используют в каждой сфере и в каждом звене финансовых отношений специфические методы целенаправленного воздействия на финансы. Вместе с тем им присущии единые приемы и способы управления.

Конкретными методами и формами управления финансами служат:

- финансовое планирование;
- прогнозирование;
- программирование;
- финансовое регулирование;
- оперативное управление;
- финансовый контроль;

Рыночная экономика, основанная на многообразии форм собственности, конкуренции товаропроизводителей, развитой системе финансов, порождает рост экономической и финансовой информации. Всё это требует умения ориентироваться в области информатики как системе сбора, организации хранения и обработки информации. Комплексное управление финансами специалистами финансовых органов невозможно без их информационного обслуживания на основе применения автоматизированных систем финансовых расчетов, управления финансами.

регулирование социально-экономических Финансовое процессов представляет собой организуемую государством деятельность по использованию всех аспектов финансовых отношений в целях корректировки параметров воспроизводства.

Основная задача, решаемая в ходе финансового регулирования, связана с установлением пропорций распределения накопления, обеспечивающих максимально возможное удовлетворение потребностей общества, как на макро-, так и на микроуровне.

Финансовыми регуляторами рыночного хозяйства являются:

- налоги и неналоговые платежи в бюджет:
- финансовые льготы и санкции;
- общие и целевые субсидии;
- доходы и расходы внебюджетных фондов;
- доходы и расходы государственных предприятий и организаций.

Управление финансами - понятие комплексное. Оно предполагает, что государство использует финансы в качестве инструмента управления народным хозяйством, воздействуя с их помощью на весь процесс общественного производства. Такое воздействие может быть количественным и качественным. Увеличение или уменьшение размера бюджетных ассигнований на развитие сельского хозяйства или других отраслей приводит к его ускорению или замедлению.

Посредством финансов или финансового механизма можно существенно влиять и на качественные показатели работы хозяйствующих субъектов, предоставляя им, например, льготы в сфере налогообложения.

Н.И. ЗАЙЦЕВА, И.В. ЯРОВИЧ БрГУ имени А.С. Пушкина (г. Брест, Беларусь)

#### МАРКЕТИНГ-МИКС КАК ИННОВАЦИОННЫЙ ПОЛХОЛ К УПРАВЛЕНИЮ ПРЕДПРИЯТИЕМ

Управление предприятием невозможно без хорошо работающих маркетинговых служб. Необходимо всегда контролировать рынок, на которомдействует предприятие. Для нормальной и четкой работы фирмы необходимо хорошее информационное обеспечение. Маркетинговые работники должны знать какие подразделения или виды деятельности наиболее прибыльны, как происходят денежные потоки. На основании этого разрабатывает служба маркетинга систему скидок, политику ценообразования, сбыт своего товара.

Таким образом, можно сказать, что маркетинг является одной из наиболее важных функций на предприятии. Отсутствие этой службы может отрицательно сказаться на деятельности предприятия. Приняв решение относительно позиционирования своего товара, фирма готова приступить к планированию деталей комплекса маркетинга. Комплекс маркетинга - одно из основных понятий современной системы маркетинга.

Существует различные типы моделей, входящих в понятие маркетинг-микс:

Модель 4P - это традиционная маркетинговая схема, представляюшая собой набор переменных маркетинговых факторов, поддающихся контролю. Она включает:

1)  $\text{top}(Product)$ ;

2) цена(Price);

4) продвижение(Promotion).

Tobap (Product) - набор изделий или услуг, которая фирма предлагает потребителю на рынке. В широком контексте этот пункт включаеттакже товарный знак, упаковку, гарантию, сервис. Цена (Price) -денежная сумма, которую потребитель должен заплатить для получения товара. Формирование цены, ценообразование, скидки и ценовые стратегии - это сущность цены для покупателя. Место (Place) - деятельность по размещению, в результате которой товары становятся доступными для потребителей. Это каналы сбыта, логистика, дистрибуция, мерчендайзинг. Продвижение (Promotion) - деятельность, направленная на информирование потребителей о товаре, распространение сведений о преимуществах и убеждение в его сбыте. Для этого используются разнообразные методы - реклама, выставки, презентации, промо-акции, интернет-маркетинг.

По мере усиления конкуренции на всех рынках модель маркетинга микс 4Р также претерпела изменения и превратилась сначала в модель 5Р, а затем в модель 7P, 10P. Новые 3P's, включенные в модель 7P: Process, People и Physical Evidence более соответствуют рынку B2B (business-tobusiness).

Люди (People) - люди, способные оказывать влияние на восприятие товара в «глазах» целевого рынка. Важность человеческого фактора вызвана тем, что они могут оказывать значимое влияние на восприятие товара в глазах целевого потребителя. Поэтому в маркетинговой стратегииважно

<sup>3)</sup> место(Place);

отразить:

1) программы, направленные на формирование мотивации;

2) развитие необходимых навыков и компетенций у персонала;

3) методы, способные оказать влияние на мнение потребителей.

Процесс (Process) – взаимодействия между потребителем и компанией. Данный процесс служит основой для совершения покупки на рынке и формированию лояльности клиента. В маркетинговой стратегии рекомендуется отдельно отражать программы, направленные на совершенствование процесса оказания услуг потребителю.

Физическое окружение (Physical Evidence) – окружение потребителя в момент приобретения услуги. Оно позволяет сформировать правильный имидж компании, выделить отличительные характеристики продукта. В маркетинговой стратегии рекомендуется отдельно прописывать физическое окружение и его ключевые цели (таблица 1).

Таблица 1 –Сравнительная таблица основных моделей комплекса маркетинга

| Модель     | Английская расшифровка                                                                                         | Русская расшифровка                                                                                               |
|------------|----------------------------------------------------------------------------------------------------|----------------------------------------------------------------------------------------------------|
| 4P         | product, price, place, promotion                                                                               | продукт, цена, место, продви-<br>жение                                                                            |
| 5P         | product, price, place, promo-<br>tion, personnel                                                               | продукт, цена, место, продви-<br>жение, персонал                                                                  |
| 7P         | product, price, place, promo-<br>tion, people, process, physical<br>evidence                                   | продукт, цена, место, продви-<br>жение, люди, процесс, физиче-<br>ский окружение                                  |
| <b>10P</b> | product, price, place, promo-<br>tion, people, personnel, pack-<br>age, purchase, probe, public re-<br>lations | продукт, цена, место, продви-<br>жение, люди, персонал, покуп-<br>ка, апробирование, связи с об-<br>щественностью |

В последние годы в мире многие предприятия реализуют отдельные элементы концепции маркетинга, которые получили распространение во многих областях деятельности. Определенную помощь в реализации маркетинга фирмы оказывают специализированные маркетинговые фирмы. Но предстоитеще много сделать, чтобы обеспечить должный уровень реализации маркетинга.

*Н.П.ЛУКЬЯЧНИК* БрГУ имени А.С.Пушкина (г.Брест, Беларусь) **О ВЫБОРЕ ЭКСПЕРТОВ ДЛЯ РЕШЕНИЯ СЛОЖНЫХ ЭКОНОМИЧЕСКИХ ЗАДАЧ**

В экономике есть ряд задач, решение которых формальными методами затруднено. Для решения задач такого типа возникает необходимость в подборе экспертной группы, чтобы опираясь на её мнение оценить эффективность предлагаемых решений. Работа экспертов заключается в проставлении рейтинговых оценок различных вариантов решения проблемы, которые позволяют заказчику, принимать необходимое решение в условиях конкретного предприятия. При этом следует отметить, что оценка согласованности мнений экспертов нужна как инструмент контроля чёткого решения задач. Очень многое зависит от качества привлекаемых экспертов, потому что ошибка в подборе экспертной группы или возможной их не согласованности в оценках может породить ошибку при выборе решения. Для грамотного решения такой задачи предлагается применить коэффициент конкордации Кендала, позволяющий оценить уровень согласованности оценок экспертов. Значение коэффициента может находиться в диапазоне от 0 до 1, при этом, чем ближе к единице, тем более согласованна группа экспертов. Если значение коэффициента конкордации «W» равно «0», то считается, что мнение экспертов не согласовано. Коэффициент рассчитывается по формуле:

#### $W = 12$  xS /  $n^2$  x (m<sup>3</sup> - m);

где S - сумма квадратов отклонений оценённых экспертами рангов объектов экспертизы от их (суммарных рангов) среднего значения; п - число экспертов; т - число объектов экспертизы.

Рассмотрим предложенный метод при выборе экспертов на примере одной из задач, которая заключается в выборе экспертов для оценки комплекса мероприятий по усовершенствованию корпоративной культуры в организации. Ранг оценок от 1 до 5, при этом значение «1» – присваивается объекту наибольшей значимости, а «5» соответственно объекту с наименьшей значимостью. (Известные результаты приведены в таблице 1.)

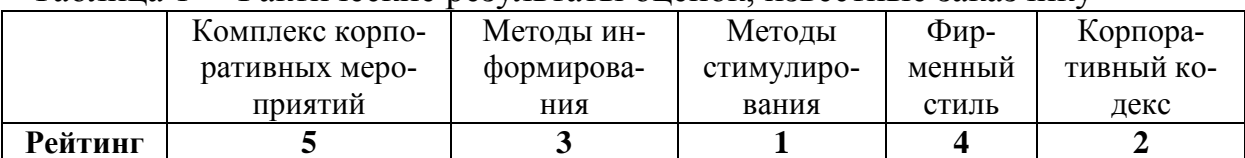

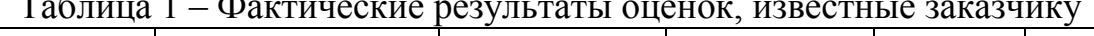

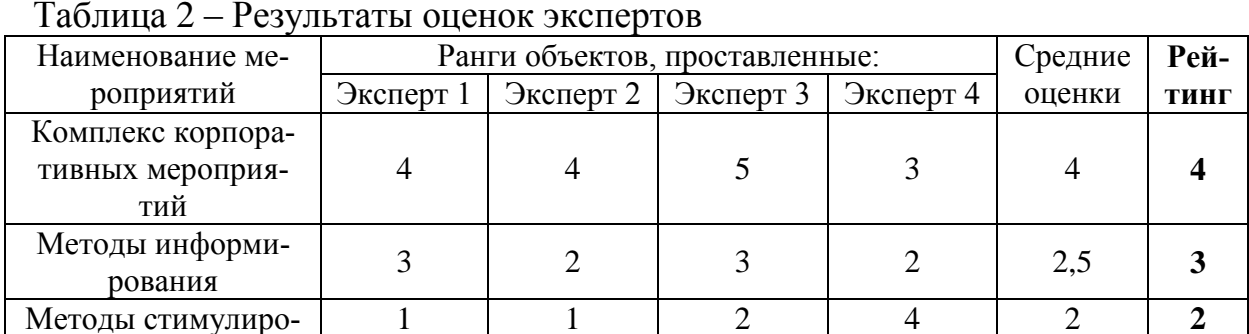

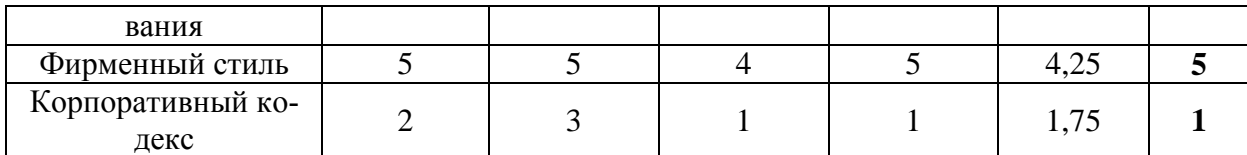

В результате опроса экспертов усреднённый рейтинг: 4, 3, 2, 5, 1, а результат, известный заказчику -5, 3, 1, 4, 2. В полученных результатах полное совпадение по 2-му показателю, остальные показатели имеют расхождение в пределах единицы.

Таблица 3 - Результат проводимых расчётов для оценки согласованности по метолу Кенлала

| Наименование объекта<br>экспертизы    | Суммарный<br>ранг объекта<br>экспертизы | Отклонение сум-<br>марного ранга от<br>среднего | Квадрат отклонения<br>суммарного ранга от<br>среднего |
|---------------------------------------|-----------------------------------------|-------------------------------------------------|-------------------------------------------------------|
| Комплекс корпоративных<br>мероприятий | 16                                      | 4                                               | 16                                                    |
| Методы информирования                 | 10                                      | $-2$                                            |                                                       |
| Методы стимулирования                 |                                         | -4                                              | 16                                                    |
| Фирменный стиль                       | 19                                      | −                                               | 49                                                    |
| Корпоративный кодекс                  |                                         | -5                                              | 25                                                    |
| Итого:                                |                                         |                                                 | 110                                                   |

Значение среднего ранга:  $(13 + 10 + 11 + 17 + 9) / 5 = 12$ ;

Подставим значение в формулу коэффициента конкордации:

 $W = 12 \times 110 / 4^2 \times (5^3 - 5) = 0,69$ . Коэффициент конкордации равен 0,69, что свидетельствует о высокой степени согласованности мнений экспертов. В науке, при решении аналогичных задач, считается, что согласованность экспертов достаточна, при значении коэффициента конкордации Кендала  $> 0.5$ .

Необходимо отметить, что при подборе экспертов для решения различной сложности экономических задач, целесообразно применять именно метод конкордации Кендала. Так как указанный метод позволяет подобрать наиболее согласованную экспертную группу, позволяющую в будущем решать множество различных экономических задач.

#### Л.С. МАКАРОВА

НОУ СПО «Техникум туризма, менеджмента иинформационных технологий» (г. Сафоново, Россия)

## ПРОФЕССИОНАЛЬНАЯ ПОДГОТОВКА СПЕЦИАЛИСТОВ СФЕРЫ ТУРИЗМА И ГОСТЕПРИИМСТВА ВСОВРЕМЕННЫХ УСЛОВИЯХ

На цивилизованном рынке на успех может рассчитывать только тот предприниматель, который оперативно использует полную и достоверную информацию. Сегодня это возможно, только применяя компьютерные информационные технологии. Эти технологии позволяют получать и обрабатывать информацию, использовать результаты обработки для оптимизации и прогнозирования различных ситуаций, принимать на основе этого единственно верное решение.

Итак, роль информации для грамотного управления любым бизнесом возрастает. Возрастает интерес и к логистике, задачей которой является постоянная оптимизация управления материальными и информационными потоками, выявление и учет любых особенностей этих потоков.

Велико значение логистики в туризме, где задействованы такие основные субъекты, как потребитель - турагент - туроператор - поставщик услуг; где важно правильно спланировать, грамотно управлять и оперативно контролировать сложный материальный и информационный процесс формирования и реализации тура в соответствии с интересами и требованиями потребителя.

Современные компьютерные технологии активно внедряются в сферу социально-культурного сервиса и туристского бизнеса, их применение становится неотъемлемым условием успешной работы. Известное изречение «Кто владеет информацией, тот владеет миром» особенно актуально для сферы туристского бизнеса, так как именно оперативность, надежность, точность, высокая скорость обработки и передачи информации во многом определяют эффективность управленческих решений в этой области. Реализация этих условий возможна только в рамках применения информационных компьютерных систем.

Внедрение информационных технологий в сферу туристского бизнеса сталкивается с множеством проблем, к которым можно отнести недостаточное финансирование, неудовлетворительный уровень подготовленности работников туриндустрии в области современных компьютерных технологий, общий низкий уровень компьютерной грамотности населения и незначительное по сравнению с мировым уровнем наличие домашних компьютеров, сравнительно небольшое число пользователей Интернета и др. Тем не менее, общая тенденция внедрения информационных технологий в сфере туризма, активная работа ряда компьютерных фирм, специализирующихся в этой области, свидетельствуют о хороших перспективах этого направления.

Подготовка специалистов в области социально-культурного сервиса и туризма предполагает освоение такой важной дисциплины, как «Информационные технологии в туризме» Знание современных компьютерных технологий и наличие устойчивых навыков их использования являются неотъемлемым признаком высококлассного специалиста.

Основными целями дисциплины «Информационные технологии в туризме» являются:

 формирование системы знаний о современных информационных технологиях, используемых в области социально-культурного сервиса и туризма, и перспективах их развития;

 выработка у обучающихся устойчивых навыков работы с современными программными продуктами, используемыми в социальнокультурном сервисе и туризме.

Дополнительно к общеобразовательным результатам овладения дисциплины студент должен:

 овладеть знаниями о рынке современных компьютерных технологий, научиться выбирать для решения конкретных задач необходимый программный продукт;

 получить устойчивые навыки работы с программными продуктами, используемыми в туризме.

В то же время необходимо обеспечить переподготовку кадров туристического бизнеса:

 проведение семинаров и занятий для сотрудников турфирм с целью повышения их профессиональных и технических навыков;

 исследование российского и белорусского туристского рынка и информирование руководителей туркомпаний об основных тенденциях его развития;

 выработку и внедрение единых стандартов на программное обеспечение и средства автоматизации турбизнеса;

 проведение конференций по проблемам и перспективам автоматизации турбизнеса;

 консультации по вопросам автоматизации и электронных коммуникаций для представителей турбизнеса.

#### СПИСОК ЛИТЕРАТУРЫ

1. Ильина, Е.Н. Туроперейтинг: продвижение турпродукта / Е.Н. Ильина. – М. : Финансы и статистика, 2008.

2. Ильина, Е.Н. Туроперейтинг: стратегия обслуживания / Е.Н. Ильина. – М. : Финансы и статистика, 2008.

*Л.П. МАТЮШКОВ, Д.А. ПЕТРУКОВИЧ, Г.Л. МАТЮШКОВА* БрГУ имени А.С. Пушкина (г. Брест, Беларусь), ОИПИ НАН (г. Минск, Беларусь)

## **ОПТИМИЗАЦИЯ МНОГОМЕРНЫХ ФУНКЦИЙ ВПРОЦЕДУРАХ ПРИНЯТИЯ РЕШЕНИЙ**

Принятие решений в научной, технической и экономической деятельности часто сводится к поиску оптимальных (рациональных) решений с позиций лица принимающего решения (ЛПР). При наличии программных продуктов поддержки принятия решений ЛПР мотивируют правильность своего решения, ссылаясь на это обстоятельство. Особо подчеркнём, что ЭВМ лишь инструмент для принятия решения, за которое несёт ответственность пользователь. Существует много методов поиска оптимальных значений функций методами высшей математики для непрерывных и дискретных значений их переменных. Поэтому выбор конкретной системы оптимизации оставим за пользователем. Мы остановимся на некоторых приёмах преодоления трудностей в решении многомерных задач, когда функция вычислима.

Решение дискретных сложных задач адаптивными приближенными методами опирается на знания из теории оптимизации функций одной переменной. К сложным дискретным задачам обычно относят те, которые точно решаются лишь при полном переборе всех вариантов решений. Их часто называют NP полными. Такие задачи пытаются решать различными методами, включая использование также и нейросетевых моделей.

При принятии решений часто цель управления выражается в виде функции многих переменных (дискретных и/или непрерывных), пределы изменения которых известны, что позволяет строить стратегию выбора рационального или оптимального результата. Основная трудность в решении этих задач состоит в выборе приемлемого набора переменных  $(x_1, x_2, ..., x_n)$ с позиций практики. Универсальный характер носит метод покоординатного спуска. Его применение можно свести к последовательному поиску экстремумов задач от одной переменной х<sub>і</sub>, когда все оставшиеся переменные фиксируются на время поиска. Полученное значение х<sub>і</sub> делается фиксированным, ах<sub>і+1</sub> становится следующей переменной и т.д. Остановка наступает, когда за весь цикл фиксируется достигнутый максимум(минимум). Можно делать несколько циклов подряд в зависимости от ограничения по времени. Критерий остановки выбирается ЛПР. Желательно также указывать шаг изменения свой для каждой переменной в текущем цикле, корректировать области их изменения и точность решения, т.е. в этом случае окажется полезным диалоговый метод управления по ходу решения проблемы.

По близкой по характеру схеме решается задача градиентным методом оптимизации для непрерывных дифференцируемых функций от многих переменных. Её также желательно решать в диалоговом режиме. Общность подходов наблюдается в выборе с учётом ограничений исходной точки начала итерационного процесса (интуитивно, случайным механизмом, по некоторому закону и т.п.). Аналогично решается и задача выбора длины шага на каждой итерации для рассматриваемой переменной х. Остановимся более подробно на реализации случайных механизмов и их роли в решении сложных задач. Когда о поведении функции недостаточно информации, можно с равной вероятностью выбирать любое значение для назначения координаты начальной точкидискретной переменной или выбирать её из заданного отрезка для непрерывной переменной. Такой приём позволяет в какой-то мере при старте из нескольких попыток повысить шансы избежать попадания в локальный экстремум. Вероятностные приёмы могут быть и более сложными.

Вероятностное моделирование на ЭВМ обычно опирается на использование генератора случайных чисел равномерно распределенных в диапазоне (0,1) или (0,а), который содержится в большинстве вычислительных систем в виде стандартной процедуры. На его основе обычно строятся случайные процессы с использованием стандартных процедур для воспроизведения элементов моделей в виде конкретных случайных законов (экспоненциальный, нормальный и др.).

Второй путь использования генератора случайных чисел состоит в выборе случайных условий или путей продолжения процессов, когда требуется исключить влияние исследователя на выбор текущего продолжения процесса, например, стартовых точек для различных итерационных процессов вычислений для многомерных функций и т.д.

Общим для этих подходов является возможность фиксировать лучшее из полученных в итерационном процессе решение, а также в некоторых случаях существенно сократить перебор, когда функция задана с переменными, изменяющимися на отрезках так, что имеется доказательство онекоторых свойствах функции, например, для случаев указанных в [1] (оптимум находится в крайних точках отрезков). Это подтвердили и вычислительные эксперименты. В таких случаях обычно задают дополнительные параметры для контроля вычислений.

#### СПИСОК ЛИТЕРАТУРЫ

1. Матюшков, Л.П. Модель анализа и коррекции устойчивости решений систем линейных уравнений / Л.П. Матюшков, Г.Л. Матюшкова // Информатика. – Минск : ОИПИ НАН Беларуси, 2007. – №4(16). – С. 59–66.

А.В. НОЗДРИНА БрГУ имени А.С. Пушкина (г. Брест, Беларусь) СОЦИАЛЬНО-ЭКОНОМИЧЕСКОЕ РАЗВИТИЕ

# ГОСУДАРСТВА КАК ПУТЬ К ПОВЫШЕНИЮ БЛАГОСОСТОЯНИЯ НАСЕЛЕНИЯ

В современных условиях формирования экономики государства все большее значение приобретает уровень его социально-экономического развития. Построение социально ориентированной рыночной экономики реализуется путем проведения целенаправленной социальной политики, которая регулирует социально-экономические условия жизни общества [1].

Для оценки уровня социально-экономического развития страны могут использоваться различные методы. Наиболее наглядным и эффективным является метод сравнения уровня и темпов социальноэкономического развития с различными странами (Россия, США, Франция, Германия, Швеция, Япония). Для этого можно использовать метод радарных диаграмм.

В качестве критериев оценки будут выступать такие показатели как: уровень развития человеческого потенциала, количество медицинского персонала на 10 тыс. жителей, доля расходов бюджета на социальные нужды, уровень безработицы и ВВП на душу населения.

Далее определяются наиболее высокие коэффициенты по основным показателям (принимаемые за единицу (1,00) в качестве нормированного эквивалента при расчете коэффициентов в других странах (по уровню безработицы за единицу принимаются наименьшие значения коэффициентов) для построения радарной диаграммы.

На основании радарных диаграмм рассчитываются комплексные оценки (площади), характеризующие уровень социально-экономического развития анализируемых стран.

После проведения сравнительного анализа по уровню социальноэкономического развития представленные страны распределились следующим образом (по убыванию): Республика Беларусь, Германия, Франция, США, Швеция, Российская Федерация, Япония.

Однако нужно отметить, что огромную роль в первенстве Республики Беларусь сыграл низкий официальный уровень безработицы в стране.

#### СПИСОК ЛИТЕРАТУРЫ

1. Антонова, Н.Б. Государственное регулирование экономики / Н.Б. Антонова. – Минск: Акад.упр. при Президенте Респ. Беларусь, 2002. – 775 с.

*Д.А. ПЕТРУКОВИЧ, А.А. БРУЦКИЙ* БрГУ имени А.С. Пушкина (г. Брест, Беларусь)

## **ФОРМЫ И МЕТОДЫ ИНВЕСТИЦИОННОГО ПОТЕНЦИАЛА СТРАНЫ**

В Республике Беларусь давно назрела объективная необходимость создать инвестиционный потенциал, удовлетворяющий требованиям развития страны, разработать механизмы концентрации и централизации финансового капитала и денежных ресурсов, создать стимулы дляроста сбережений и формирования дополнительных кредитных ресурсов.

Эффективным действием по формированию инвестиционного потенциала истимулирования экономической динамики является путь по либерализации рынков, цен на товары и ресурсы, при одновременном снижении налогов наприбыль (равно как и других налогов)[1, с. 136].

Главной ролью в современном развитии инвестиционного потенциасовременных технологийденежного является использование ла обращения:

• использование системы электронных денег (кредитные карточки, клиринговые расчеты и иныекомпьютерные системы расчетов);

• продвинутые организационные формы деятельности банковского инебанковского секторов. Наличие большой сети филиалов, центров расчетапозволяет достичь ускорения оборачиваемости средств и направления части высвобождаемых ресурсов на инвестиционные цели, долговременные капиталовложения;

• использование разнообразных форм привлечения денежных и иных средств вкладчиков и инвесторов. Примером может служить трастовоеуправление чеками, акциями и денежными активами физических и юридическихлиц. Это избавляет потенциальных инвесторов от дополнительных расходови затрат на проведение собственных операций на финансовом рынке и более эффективно использовать временно свободные средства.

Данные методы являются необходимыми и первоочередными в современном развитии инвестиционного климата страны и вовлечения в экономический оборот иностранных инвесторов.

#### СПИСОК ЛИТЕРАТУРЫ

1. Корольчук, А.К. Мировая экономика: учеб. пособие /А.К. Корольчук. -Минск: Экоперспектива, 2012. -240 с.

Д.А. ПЕТРУКОВИЧ, П.А. ПЕРНИКОВ БрГУ имени А.С. Пушкина (г. Брест, Беларусь)

## О НЕКОТОРЫХ ВОЗМОЖНОСТЯХ ИСПОЛЬЗОВАНИЯ ФУНКЦИОНАЛА ПРОГРАММНОГО ОБЕСПЕЧЕНИЯ ДЛЯ UNIX-ПОДОБНЫХ СИСТЕМ В СТРАХОВАНИИ

В настоящее время в корпоративном сегменте в РБ повсеместно пра-

вят не UNIX-подобные операционные системы, в частности семейства Windows. Непосредственно в страховой сфере также проявляются вышеуказанные тенденции. Это объясняется рядом факторов.

К объективным факторам можно отнести: больший выбор программного обеспечения для Windows подобных систем, официальная поддержка вендором своих продуктов в РБ, зачастую эксклюзивная связанность прикладных хозяйственных программ (1-С Бухгалтерия, Microsoft-Office, ряда ПОдля взаимодействия субъектов хозяйствования с органами государственного управления) с оболочкой Windows.

К субъективным факторам можно отнести нежелание управляющего персонала организаций переучиваться самим и учить заново подчинённых, так как менее быстрое внедрение в белорусскую бизнес-среду компьютерных технологий по сравнению с передовыми в этом отношении странами (в частности, когда на западе появилась Mac OS в 1984 году, значительно раньше появления Windows, в Беларуси ещё не были столь распространены компьютерные технологии в бизнесе), но они ворвались в конце 90-х начале 00-хх гг. вместе с популярной на то время и сейчас ОС Windows в чём проявился определённый исторический аспект проблемы.

Наиболее популярной из UNIX-подобных систем сейчас является MacOS X с почти 7 процентами мировой доли по данным на август 2014 года [1]. Несмотря на то, что арсенал бизнес-ПО для данной системы беден, но для применения в области страхования ограниченно можно использовать адаптированную версию пакета Microsoft Office (в настоящее время актуальна версия 14.4.4) для таких задач как: упорядочение данных, создание сводки по данным с помощью сводных таблиц, фильтрация массивов, создание графических спарклайнов, создание макросов на основе Visual Basic, управление правами на доступ к данным, защита данных, использование формул для актуарных расчётов. Таким образом ряд задач в страховании можно выполнять и в среде UNIX.

#### СПИСОКЛИТЕРАТУРЫ

1. Operatingsystemmarketshare [Electronic resource] / NetApplications. – Irvine, USA, 2014. – Mode of access :http://www.netmarketshare.com/operatingsystem-market-share.aspx?qprid= $8\&$ qpcustomd=0. - Data of access : 29.09.2014.

Д.А. ПЕТРУКОВИЧ, И.П. ПУЛЯК БрГУ имени А.С. Пушкина (г. Брест, Беларусь) ПРЕИМУЩЕСТВО ИСПОЛЬЗОВАНИЯ КОМПЬЮТЕРНЫХ ТЕХНОЛОГИЙ НА ПРЕДПРИЯТИЯХ

Компьютерные технологии на предприятиях могут быть предназначены для решения хорошо структурированных задач, по которым имеются необходимые входные данные, известны алгоритмы и другие стандартные процедуры их обработки. Эти технологии могут применяться на уровне операционной (исполнительской) деятельности персонала, даже с невысокой квалификацией в целях автоматизации некоторых «рутинных», постоянно повторяющихся операций, для эффективности труда, уменьшения затрат времени на производство любого товара и обеспечение ему конкурентной позиции на рынке. Внедрение информационных технологий и систем, использования IT-технологий на любых уровнях управления существенно снизит ошибочность в управленческих решениях, повысит производительность труда персонала, освободит его от «не нужных» операций  $[1, c.215]$ .

На уровне операционной деятельности решаются следующие задачи:

• обработка информационных данных, производимых предприятием;

• создание периодических контрольных отчетов о состоянии дел на предприятии;

• получение ответов на всевозможные текущие запросы и оформление их в виде бумажных документов или отчетов:

• возможность сокращения длительности цикла любого управленческого процесса.

Примером может послужить ежедневный отчет о поступлениях и выдачах наличных средств банком, формируемый в целях контроля баланса наличных средств, или же запрос к базе данных по кадрам, который позволит получить данные о требованиях, предъявляемых к кандидатам на занятие определенной должности.

Управление всеми операциями производственного процесса имеют несколько особенностей, связанных с обработкой данных, отличающих данную технологию от всех прочих:

• выполнение необходимых предприятию задач по обработке данных. Каждому предприятию предписано законом иметь и хранить данные о своей деятельности, которые можно использовать как средство обеспечения и поддержания контроля. Поэтому на любом предпритии обязательно должна быть информационная система обработки данных и разработана соответствующая информационная технология;

• решение только хорошо структурированных задач, для которых можно разработать алгоритм;

• выполнение стандартных процедур обработки. Существующие стандарты определяют типовые процедуры обработки данных и предписывают их соблюдение организациями всех видов:

• выполнение основного объема работ в автоматическом режиме с минимальным участием человека;

• использование детализированных данных. Записи о деятельности предприятия имеют детальный (подробный) характер, допускающий проведение ревизий. В процессе ревизии деятельность предпрития проверяется хронологически от начала периода к его концу и от конца к началу;

• акцент на хронологию событий;

• требование минимальной помощи в решении проблем со стороны специалистов других уровней [1, с.158].

Так же одним из приемуществ компьютерных технологий является простота хранения и управления данными. Многие данные на уровне операционной деятельности необходимо сохранять для последующего использования либо здесь же, либо на другом уровне. Для их хранения создаются базы данных.

Все эти и другие приемущества использования компьютерных технологий на предпритии позволяют упростить «не нужную» деятельность работника на предпритии, что сохранет время для другой работы. Выделения операционных систем бизнеса требуют своей организации, а также планирования, контроля и регулирования своего функционирования.

#### СПИСОК ЛИТЕРАТУРЫ

1. Колесник, А.П. Компьютерные системы в управлении финансами / А.П. Колесник. – М.: Финансы и статистика. 2012. – 300 с.

Д.А. ПЕТРУКОВИЧ,Е.Д. СВЕТЛЫШЕВА БрГУ имени А.С. Пушкина (г. Брест, Беларусь)

#### ПРИМЕНЕНИЕ МАТЕМАТИЧЕСКИХ МЕТОДОВ ВЭКОНОМИЧЕСКОМ АНАЛИЗЕ

Математические методы в экономике - научное направление в экономике, посвящённое исследованию экономических систем и процессов с помощью математических моделей [1, с. 36].

Математические методы являются важнейшим инструментом анализа экономических явлений и процессов, построения теоретических моделей, позволяющих отобразить существующие связи в экономической жизни, прогнозировать поведение экономических субъектов и экономическую динамику. Математическое моделирование становится языком современной экономической теории, одинаково понятным для учёных всех стран мира.

Одним из самых перспективным направлений математических методов в экономике на данный момент является экономико-математическое моделирование с использованием комплексных переменных.

Математика как основа теории принятия решений широко применяется для управления (планирования, прогнозирования, учета, анализа и контроля) экономическими объектами и процессами. Например, прогнозы социально-экономического развития Республики Беларусь, основаны на математическом анализе ретроспективных показателей (динамики инфляции, ВВП и т. д.) и строятся с применением таких разделов эконометрики и прикладной статистики, как корреляционный анализ, регрессионный анализ, метод главных компонент, факторный анализ и т.д. [1, с. 223].

Новым направлением в современной экономической науке является реализация так называемого экономического эксперимента, суть которого заключается в математическом моделировании экономических ситуаций с учѐтом психологического фактора (ожиданий участников рынка).

В настоящие время в анализе хозяйственной деятельности организаций все большее применение находят математические методы исследования. Это способствует совершенствованию экономического анализа, его углублению и повышению его действенности [2, с. 158].

В результате использования математических методов достигается более полное изучение влияния отдельных факторов на обобщающие экономические показатели деятельности организаций, уменьшение сроков осуществления анализа, повышается точность осуществления экономических расчетов, решаются многомерные аналитические задачи, которые не могут быть выполнены традиционными методами. В процессе использования экономико-математических методов в экономическом анализе осуществляется построение и изучение экономико-математических моделей, описывающих влияние отдельных факторов на обобщающие экономические показатели деятельности организаций.

#### СПИСОК ЛИТЕРАТУРЫ

1. Лебедев, В.Г. Методика анализа деятельности предприятий в условиях рыночной экономики: учеб.пособие / В.Г. Лебедев [и др.]; под ред. Г.А. Краюхина. – СПб. : ГИЭА, 2006. – 256 с.

2. Баканов, М.И. Теория экономического анализа: учебник / М.И.Баканов, А.Д.Шеремет. – 4-е изд., доп. и перераб. – М.: Финансы и статистика,  $2007 = 320$  c.

#### **СЕКЦИЯ 6. ПРОГРАММНОЕ ОБЕСПЕЧЕНИЕ ИНФОРМАЦИОННЫХ ТЕХНОЛОГИЙ В ОБРАЗОВАНИИ**

*В.В. АНИСЬКОВ*

# ГГУ имени Ф. Скорины (г. Гомель, Беларусь) **ОБ ИСПОЛЬЗОВАНИИ КОМПЬЮТЕРНЫХ ТЕСТОВ**

В современном учебном процессе высшей школы компьютерные тесты занимают достаточно устойчивое и заслуженное положение. Их использование диктуется не только возможностями нынешнего времени, но и возросшими потребностями поиска инновационных технологий. В данном сообщении излагается опыт использования таких тестов на математическом факультете Гомельского государственного университетапри преподавании курса «Аналитическая геометрия» для студентов специальности «Математика (научно-педагогическая деятельность)». Поскольку эта дисциплина изучается на 1 курсе, то ее преподавание требует разработки и применения особых методических подходов.

Первый опыт использования таких тестов докладывался на X Белорусской математической конференции [1]. Первоначально такие тесты реализовывались на отдельных персональных компьютерах с целью проверки домашнего задания как показателя успешности усвоения учебного материала. Для этого создавались программы достаточно простого уровня и поэтому они могли быть реализованы на маломощныхкомпьютерах в режиме разового запуска. Этот подход позволил добиться некоторой мобильности применения и поэтому тесты использовались по возможности и при желании.

Впоследствии работа в этом направлении была продолжена. С этой целью был создан отдельный модуль сайта студенческой научноисследовательской лаборатории «Алгебра и геометрия сложных систем», которая является подразделением кафедры алгебры и геометрии ГГУ им. Ф.Скорины [2]. Использование такого модуля позволило выйти на качественно новый уровень использования компьютерных тестов – с помощью удаленного доступа через сеть Интернет. Любой студент мог зарегистрироваться на сайте и пройти тестирование с целью определения уровня подготовки и выявления возможных пробелов в усвоении материала. В целях наиболее эффективной оценки знаний, большинство заданий имело случайный генератор начальных условий и, поэтому каждый студент получал задания с различными числовыми данными.

Новый качественный скачок произошел в тот период, когда в ГГУ начал реализовываться проект «Дистанционное обучение и тестирование» [3]. Тесты, созданные в рамках этого проекта, обладали рядом неоспоримых преимуществ по сравнению с теми тестами, которые использовались ранее. Прежде всего, стал возможным самый разнообразный контроль выполнения заданий как конкретным студентом в отдельности, так и целой группой, которая формировалась по нескольким критериям по выбору

преподавателя. Даже сравнительно короткий отрезок времени использования уже позволил выявить некоторый практический опыт такого контроля [4]. Последующее использование тестов в учебном процессе показало, что наиболее ответственные и успевающие студенты сами могут проявлять инициативу их выполнения при подготовке к зачету или к экзамену.

В дальнейшем, тесты стали использоваться также и при проведении контрольных мероприятий со студентами старших курсов [5].

#### СПИСОК ЛИТЕРАТУРЫ

1. Аниськов, В.В. О реализации одной из форм стимулирования усвоения учебного материала / В.В. Аниськов, В.А. Васильев // X Белорус.мат. конф.: тез.докл. междунар. науч. конф., Минск, 3–7 нояб. 2008 г. – Ч. 1. – Минск: Ин-т математики НАН Беларуси, 2008. – С. 113.

2. Аниськов, В.В. О научно-методической системе подготовки студентов в условиях инновационного развития экономики / В.В. Аниськов, В.А. Васильев // Актуальные вопросы научно-методической и учебно-организационной работы: развитие высшей школы на основе компетентностного подхода: сб. ст. юбилей.научн.-метод.конф.,Гомель,15–16 апр. 2009 г. – Ч. 1. – Гомель: ГГУ им. Ф.Скорины, 2009. – С. 10–14.

3. Аниськов, В.В. Проблемы, перспективы и направления развития дистанционного обучения / В.В. Аниськов // Актуальные вопросы научнометодической и учебно-организационной работы: развитие системы менеджмента качества в контексте Болонского процесса и единого европейского образовательного пространства: материалы научн.-метод. конф., Гомель,10–11 марта 2011 г. – Ч.1. – Гомель: ГГУ им. Ф.Скорины, 2011. – С. 14–17.

4. Аниськов, В.В. Об использовании электронного тестирования на математическом факультете / В.В. Аниськов // Инновационные технологии обучения физико-математическим дисциплинам: материалы международной научнопракт. интернет-конф., посвящ. 60-летию д-ра физ.-мат. наук Н.Т. Воробьева ; Витебск, 21–22 июня 2011 г. / Витебск.гос. ун-тим. П.М. Машерова; редкол.: Л.А. Шеметков (гл. ред.) [и др.]. – Витебск: УО «ВГУ им. П.М. Машерова,  $2011. - C. 90 - 91.$ 

5. Аниськов, В.В. Использование электронных тестов при проведении контрольных мероприятий / В.В. Аниськов // Актуальные вопросы научнометодической и учебно-организационной работы: модернизация высшего образования как определяющий фактор развития университета: материалы научн.-метод.конф., Гомель, 14–15 марта 2013 г. – Ч. 2. – Гомель: ГГУ им. Ф.Скорины, 2013. – С. 67–70.

*В.И.БАСИН* БрГУ имени А.С. Пушкина (г. Брест, Беларусь)

#### **ДИСТАНЦИОННАЯ СИСТЕМА ОБУЧЕНИЯ BRAIN EDUCATION**

Разработанная автором система дистанционного обучения BrainEducation, предоставляющая инструменты для управления и распространения учебных онлайн-материалов с обеспечением совместного доступа, создания данных материалов в визуальной учебной среде с заданием последовательности изучения, а также инструменты для организации различного рода индивидуальных заданий, проектов для работы в малых группах и учебных элементы для всех студентов, основанных как на содержательном компоненте, так и на коммуникативном и, в отличии от большинства существующих систем дистанционного обучения, предоставляет инструменты для проверки программного кода и проведения соревнований и олимпиад по программированию. Специальный компонент BrainEducation, разработанный для подобной задачи - это сложная распределённая система, позволяющая производить безопасное тестирование алгоритмов и программ в режиме реального времени, где основная вычислительная работа ложится на неограниченное количество определённым образом сконфигурированных сервисов тестирования (быть может, находящихся на удалённых машинах), а распределённый процесс тестирования управляется спе-(компонент-подпрограмма менеджером циальным системы BrainEducation). Благодаря этому, получается достигнуть большей гибкости, стабильности, безопасности и производительности. Последнее качество выгодно отличает BrainEducation от аналогичных систем.

Система BrainEducation реализует следующие компоненты и цели:

• инструменты для самостоятельной работы с электронными материалами, с использованием персонального компьютера и сети Интернет;

• инструменты для получения консультаций, советов, оценок у удалённого (территориально) эксперта (преподавателя), возможность дистанционного взаимодействия;

• своевременная круглосуточная доставка электронных учебных материалов; стандарты и спецификации на электронные учебные материалы и технологии, дистанционные средства обучения;

• возможность в любое время и в любом месте получить современные знания, находящиеся в любой доступной точке мира;

• календари занятий, события, тематические блоки, онлайн видеокурсы, расписания, контроль знаний и так далее.

Всё это поможет систематизировать процесс обучения. А благодаря высокой производительности, многотысячному сообществу и актуальности постоянно публикуемых материалов BrainEducation предоставляет удобные и надѐжные инструменты и возможности для осуществления деятельности в сфере дистанционного образования.
# *О.В. БЕЛЕМУК* БрГУ имени А.С. Пушкина (г. Брест, Беларусь)

### **ИСПОЛЬЗОВАНИЕ МУЛЬТИКАСТОВОЙ ПЕРЕДАЧИ ДАННЫХ В УЧЕБНОМ ПРОЦЕССЕ**

Применение презентационного оборудования, такого как мультимедиа-проектор, интерактивная доска, безусловно, положительно сказывается на качестве организации учебного процесса и восприятии учебного материала. Возможность не на словах, а визуально продемонстрировать аудитории графический материал, видеоролик или особенности работы с программным приложением предоставляет преподавателю широкие возможности при объяснении материала. Недостаточная оснащенность учебных аудиторий презентационным оборудованием не позволяет воспользоваться указанным выше преимуществом. Кроме того, при проведении занятий в компьютерных лабораториях, когда каждому студенту предоставляется персональное рабочее место, сложность состоит еще и в привлечении внимания всей аудитории к демонстрируемому учебному материалу.

Подключение рабочих станций к сети передачи данных дает возможность организовать трансляцию аудио-видео информации с компьютера преподавателя для каждого пользователя индивидуально. Подобный подход «один ко многим» реализуется средствами Multicast (многоадресное вещание) – формой широковещания в сети, при которой адресом назначения сетевого пакета является группа.

Мультивещание поддерживается рядом приложений, выполняющих задачи дистанционного обучения, почтовой рассылки, радио, видео по запросу, видеоконференцсвязи. В многоадресной рассылке источник посылает единственный экземпляр данных по общему маршруту получателям, подписанным на рассылку. Основным преимуществом такого подхода является то, что при добавлении новых пользователей не возникает необходимость увеличения пропускной способности сети по общему маршруту до потребителей услуги, что позволяет снизить нагрузку и на промежуточное сетевое оборудование.

Одним из приложений, позволяющих использовать мультивещание, является свободно распространяемый медиаплеер VLC (VideoLAN Client),который может выступать в качестве сервера для трансляции файлов формата MPEG-1, MPEG-2 и MPEG-4, DVD-видео и видео в реальном времени на один или несколько компьютеров сети, либо в качестве клиента для приема, декодирования и демонстрации видеопотоков в различных операционных системах. Для воспроизведения файлов мультимедиа не требуется установка дополнительных кодеков. Кроме того, программа может записывать потоковое аудио-видео на компьютер, позволяя создавать обучающие видео-уроки.

В качестве примера использования потоковой передачи видеоданных рассмотрим настройки серверной и клиентской части медиа проигрывателя VLC для демонстрации видео-информации, выводимой с монитора компьютера преподавателя на рабочие станции студентов в реальном времени, такая форма проведения занятия используется, как правило, для объяснения принципов или особенностей работы с программным приложением.

Настройка сервера для осуществления потоковой передачи: Медиапроигрыватель VLC  $\rightarrow$  Медиа  $\rightarrow$  Передавать...(Потоковое вещание)  $\rightarrow$ Устройство захвата (Режим захвата: Экран, подбираем частоту кадров, для обучающего видео будет достаточно 10-20 кадров в секунду)  $\rightarrow \Pi$ **0**ток  $\rightarrow$ Вывод потока:Источник (Источник: screen://)  $\rightarrow$ Next> $\rightarrow$  Вывод потока: Настройка вывода (Новое назначение: UDP (legacy)  $\rightarrow$  Добавить  $\rightarrow$  Адрес: 239.10.10.10, Порт: 1234)  $\rightarrow$  Вывод потока: Параметрыперекодирования (Профиль: Video – MPEG-2 + MPGA (TS))  $\rightarrow$ Next $\rightarrow$ Stream.

Настройка клиента на прием потоковой передачи: Медиапроигрыватель VLC $\rightarrow$  Медиа  $\rightarrow$  Открыть URL  $\rightarrow$  Источник: Сеть (Введите сетевой адрес: udp:// $\langle a239.10.10.10:1234 \rangle \rightarrow$  Воспроизвести. Остальные клиенты выполняют аналогичные лействия.

Для адресации мультивещания используется IP-адрес класса D (диапазон от 224.0.0.0 до 239.255.255.255), для частных организаций зарезервированы адреса 239.0.0.0/8.

Следует настраивать параметры передачи видео-аудио потока, опираясь на возможности конкретной локальной сети, поскольку любое изменение параметров перекодирования (например, с MPEG2 до MPEG4), частоты кадров и других параметров, связанных с заданием видеопотока приводит к излишней загрузке сети. Кроме того, поскольку само приложение является сетеактивным, от операционной системы потребуется снятие некоторых ограничений брандмауэра для обеспечения корректной работы VLC при приеме и передаче потокового видео.

#### СПИСОК ЛИТЕРАТУРЫ

1. Потоковое вещание с помощью VLC [Электронный ресурс]. - Режим доступа: http://www.kv.by/content/326056-potokovoe-veshchanie-s-pomoshchyu-vlc. - Дата доступа: 21.07.2014.

 $\overline{2}$ . Мультивещание **[Электронный** pecypc]. Режим доступа: https://ru.wikipedia.org/wiki/Мультивещание. - Дата доступа: 14.08.2014.

# *Т.С. БЕРЛИН* БрГУ имени А.С. Пушкина (г. Брест, Беларусь)

### **О ПРЕПОДАВАНИИ КУРСА «ИНФОРМАЦИОННЫЕ ТЕХНОЛОГИИ В ЮРИДИЧЕСКОЙ ДЕЯТЕЛЬНОСТИ»**

Дисциплина «Информационные технологии в юридической деятельности» предназначена для формирования у студентов знаний и умений, необходимых для работы с программным обеспечением, сервисами и службами поиска, защиты и хранения информации, обработки текстовой и графической информации, создания электронных презентаций, вычислений в электронных таблицах, реализации запросов и отчетов в базах данных. Одной из основных форм занятий по дисциплине являются лабораторные занятия, которые требуют разработки отдельной методики. Кроме того, в связи с быстрым обновлением программного обеспечения необходимо постоянно корректировать и обновлять материал заданий.

Цель курса состоит в систематизации и обобщении знаний по информатике, полученных в школе, формирование целостного представления о компьютерных информационных технологиях и средствах их реализации, формирование умений и навыков работы с операционной системой, прикладным программным обеспечением, с клиентскими программами. Логически можно выделить несколько структурных разделов лабораторного курса. В первом разделе на занятиях рассматриваются такие темы, как «Основные понятия и определения информатики», «Компьютерные технологии и средства их реализации», «Технологии преобразования бумажных документов в электронную форму». Затем можно выделить блок тем, содержание которых предназначено для систематизации и обобщения школьных знаний по информатике: «Автоматизация работы с документами сложной структуры», «Технологии создания графических объектов и их внедрения в документ», «Основы использования презентационного пакета», «Основы создания веб-страниц». Знакомство студентов с вычислительными возможностями компьютера начинается с изучения темы «Анализ и обработка данных средствами электронных таблиц». Использование форм, запросов и отчетов изучается в теме «Создание баз данных».

Одним из средств активизации внимания обучающихся является электронная презентация, представляющая основные теоретические сведения по преподаваемым темам. Преимущество такого представления информации в первую очередь состоит в возможности выбора темпа изучения материала. В настоящее время автором разрабатывается серия электронных презентаций.

Содержание курса «Информационные технологии в юридической деятельности» является базой для последующего использования полученных знаний, как в учебе: при подготовке курсовых проектов, научных статей, так и в будущей профессиональной деятельности.

### *Ю.А. БЫКАДОРОВ, Д.Л.ТИУНЕЛЬ* БГПУ (г. Минск, Беларусь)

### **РАЗРАБОТКА ЭЛЕКТРОННОГО СРЕДСТВА ОБУЧЕНИЯ ЯЗЫКУ ПРОГРАММИРОВАНИЯ JAVASCRIPT**

Язык сценариев JavaScript изучается на математическом факультете БГПУ в рамках дисциплины по выбору студентов «Основы программирования на языке JavaScript». В данной статье представлены содержательные, методические и программные наработки, полученные в результате нескольких лет преподавания этой дисциплины и реализованные в электронном средстве обучения.

Лабораторные занятия по дисциплине построены на основе самостоятельной работы студентов с методическими рекомендациями, разработанными в форме электронного средства обучения. Учитывая разные темпы освоения дисциплины разными студентами, методические рекомендации не привязаны к отдельным занятиям, а представляют собой непрерывный текст, последовательно разбитый на тематические разделы. Это позволяет каждому студенту осваивать материал в подходящем темпе.

Методические рекомендации представлены в формате электронной справки операционной системы Windows, что позволяет выбирать темы в левой части окна электронного средства, а работать с текстом в правой части его окна.

Предлагаемые в таких курсах практические задания по написанию кода JavaScript обычно выполняются в текстовом редакторе (типа Notepad++) в паре с любым браузером.

Электронное средство обучения построено так, что записывать код задания можно во встроенных в текст специальных окнах. Любое специальное окно разбито на две половины: левую и правую. В левой половине специального окна можно вводить код на языке JavaScript, а результаты исполнения этого кода одновременно отображаются в правой половине окна.

Возможность копирования кода из текста методических рекомендаций исключена программными решениями, что не позволяет копировать предлагаемые в рекомендациях коды в упомянутые специальные окна. Для решения заданий код на языке JavaScript необходимо набирать с клавиатуры.

Предлагаемые динамические возможности языка JavaScript в каждой теме предваряются готовыми динамическими примерами.

Текст электронного пособия написан на языке HTML с использованием современных возможностей CSS и JavaScript. Сборка отдельных текстов в формат справки произведена программными средствами, имеющимися в свободном доступе в интернете.

## *Н.А. ГУК, А.Ю. ЛИТВИН* ДНУ имени О. Гончара (г. Днепропетровск, Украина) **СОЗДАНИЕ ДИСТАНЦИОННОЙ ОБУЧАЮЩЕЙ СИСТЕМЫ**

В настоящее время получают широкое развитие дистанционные формы обучения и оценивания знаний, основанные на использовании обучающих систем. Они разгружают преподавателей от ряда трудоемких и часто повторяющихся операций по представлению учебной информации и осуществлению контроля знаний,обеспечивают адаптацию процесса обучения к индивидуальным характеристикам учащихся. В последнее десятилетие в связи с развитием и широким распространением сетевых информационных технологий появилась возможность создавать обучающие системы, управляемые через Интернет.

Данная работа посвящена созданию интеллектуально-дистанционной системы, которая помогает изучить некоторые теоретические сведениявыбранной предметной области, подготовиться к зачету или экзамену, построить собственную траекторию обучения, учитывая особенности обучаемого. Сегодня наиболее удобной технологией обучения и виртуального тренинга является создание учебной среды в сети Интернет в виде блогсайта. С учетом особенностей учебной деятельности принято решение создать систему, которая в определенной степени объединяла бы два известных типа современных учебных программ – наставнический и тренировочно-контролирующий.

Процесс обучения начинается с ознакомления и изучения теоретических сведений, для этого планируемый для изучения учебный материал разбивается на отдельные учебные элементы. Под учебным элементом будем понимать объекты, отобранные в соответствии программе учебной дисциплины. Связь между объектами представлена с использованием матрицы отношений очередности и графа логических связей учебных элементов. Например, для изучения темы «Булевая алгебра» в курсе «Дискретная математика» выделены 3 темы: булевы функции, свойства булевых функций и функциональная полнота, которые логически связаны друг с другом и упорядочены в указанной последовательности. Тексты лекций, которые находятся в базе данных, выводятся в графический интерфейс для обучаемого. Систематизированный таким образом учебный материал, в котором четко обозначены структурно-функциональные связи между фрагментами,

лучше воспринимается и легче усваивается учениками. Располагая таким учебным материалом, студент имеет возможность многократного и легкого обращения к отдельным фрагментам и к системе в целом. При этом обращение к тому или иному фрагменту может осуществляться в зависимости от уровня понимания и уровня усвоения учебного материала конкретным учеником, что способствует лучшему пониманию и усвоению взаимных связей между отдельными понятиями, алгоритмами, методами.

Для реализации механизма обратной связи «Учебная программа обучаемый» разработан тренировочно-контролирующий модуль [1]. В нем для каждого учебного материала создана система тестов, позволяющая оценить степень освоения того или иного раздела теоретических сведений. Связи между структурными элементами тестов также описаны при помощиматрицы очередности и графа логических связей тестирующих элементов. Вопросы и задания предлагаются студенту в случайной последовательности из базы данных большого объема, что позволяет исключить возможность запоминания студентом правильных ответов. При неправильном ответе ученик может получить помощь в виде подсказки.

Для измерения степени владения учебным материалом на каждом уровне вводится коэффициент [1]:  $K = \frac{P1}{P2} \times 100\%$ , где P1 – количество правильных ответов; Р2 - общее количество задач.

Таким образом, уровень усвоения учебного материала может быть использован для оценки качества знаний в ученика и выставления оценки. Предлагаются следующие критерии для оценок: К<60% - неудовлетворительно,  $60\%<\text{K}<75\%$  – удовлетворительно,  $75\%<\text{K}<90\%$  – хорошо, К>90% – отлично.

Если ответы, которые дает ученик, неверные ( $K \le 60\%$ ), то программа блокирует его прохождение на следующий уровень, предлагает «откатиться назад» для повторного изучения связанного с этими заданиями теоретического материала и повторного прохождения теста, пока не будет достигнут нужный уровень знаний. В случае получения оценки 60%<K<75% -«удовлетворительно», 75%<K<90% - «хорошо» разрешается переход к следующей группе тестов, однако по желанию студента может быть предоставлена возможность пересдать тест с целью повышения оценки.

Чтобы программа пользовалась спросом, был создан удобный графический интерфейс. Интерфейс разработан с помощью связки HTML5, CSS3 и JQuery. С помощью интерфейса пользователь управляет программой и переходит с главной страницы на страницы с теоретическими материалами, после к тестам или наоборот. Для хранения и обработки базы данных, содержащих теоретические и тестирующие элементы, используется система управления базами данных MySQL и язык PHP.

#### СПИСОК ЛИТЕРАТУРЫ

1. Башмаков, А.И. Разработка компьютерных учебников и обучающих систем /А.И.Башмаков, И.А. Башмаков.–М.: Филинъ, 2003. – 616 с.

#### *А.А. ГУНОСОВ*

БрГУ имени А.С. Пушкина (г. Брест, Беларусь)

### **РЕАЛИЗАЦИЯ АДАПТИВНОГО МАКЕТА ПОРТАЛА WEBINEDU.ORG НА ОСНОВЕ ФРЕЙМВОРКА TWITTERBOOTSTRAP**

Согласно ежегодному прогнозу CiscoVisualNetworkingIndexGlobal-MobileDataTrafficForecastfor 2013 to 2018 («Индекс развития визуальных сетевых технологий: прогноз развития мирового мобильного трафика на 2013–2018 гг.»), объем мирового мобильного трафика за ближайшие 4 года вырастет в 11 раз и в 2018 г. может составить 190 экзабайт. По прогнозам Cisco, в период 2013–2018 гг. темпы роста мирового мобильного трафика втрое превысят темпы роста мирового фиксированного трафика [1]. В Беларуси также наблюдается рост мобильного трафика, его доля в 2013 году для проектов tut.by в среднем увеличилась в 2,5 раза [2]. Данную тенденцию следует учитывать при веб-разработке. Необходимо, чтобы макет портала корректно отображался на экранах мобильных устройств. Одним из подходов к реализации является создание адаптивного макета. При данном подходе нет необходимости в создании отдельных версий портала для разных устройств. Адаптивный макет обеспечивает корректное отображение портала на различных устройствах и динамически подстраивается под заданные размеры окна браузера. Адаптивный макет портала Webinedu.org был реализован на основе фреймворка TwitterBootstrap. Фреймворк включает в себя адаптивную систему разметки. Система разметки используются для создания макетов страниц с помощью ряда строк и столбцов, в которых размещается контент. Столбцы с контентом, которые размещаются в одной строке, при уменьшении размера экрана браузера переходят друг под друга или складываются друг на друга. Ширина столбцов изменяется пропорционально изменению ширины окна браузера, за счет чего макет будет корректно отображаться на мобильных устройствах и планшетных компьютерах. Внешний вид макета будет представлен автором в ходе выступления.

#### 151

#### СПИСОК ЛИТЕРАТУРЫ

1. Мир: Cisco прогнозирует 11-кратный рост мобильного трафика к 2018 году [Электронный ресурс] – Режим доступа : http://novostit.com/mir-ciscoprognoziruet-11-kratnyj-rost-mobilnogo-trafika-k-2018-godu.html

2. Интернет-аудитория выросла на 7%, а мобильный трафик — в 2,5 раза [Электронный ресурс] – Режим доступа [:http://euroradio.fm/ru/internet-auditoriya](http://euroradio.fm/ru/internet-auditoriya-vyrosla-na-7-mobilnyy-trafik-v-25-raza)[vyrosla-na-7-mobilnyy-trafik-v-25-raza](http://euroradio.fm/ru/internet-auditoriya-vyrosla-na-7-mobilnyy-trafik-v-25-raza)

*Е.В. ДАНИЛЕВИЧ, Е.И. КРУПСКАЯ* БрГУ имени А.С. Пушкина (г. Брест, Беларусь)

#### **КРИТЕРИИ И МЕТОДЫ ВЫБОРА ДОМЕНА ДЛЯ ОБРАЗОВАТЕЛЬНОГО ВЕБ-РЕСУРСА В ВЫСШЕМ УЧЕБНОМ ЗАВЕДЕНИИ**

Как только тематика ресурса определена, можно приступать к выбору его имени. Если дальнейшее размещение и использование сервиса предполагается в пределах локальной сети или как десктопное приложение, то можно не торопиться с выбором названия. Но если ориентироваться на Всемирную паутину, то об имени следует подумать заранее.

Для начала нужно выбрать домен верхнего уровня. На момент написания статьи их количество составляло 723 [1], [2], однако это значение постоянно растет. Образовательный веб-ресурс можно разместить в одной из следующих доменных зонах: .edu, .academy, .education, .university, .schule, .institute [3]. Домен .edu предназначен для аккредитованных высших учебных заведений США, поэтому его можно сразу исключить из списка подходящих доменов. В пяти оставшихся доменных зонах регистрация была открыта лишь в 2013-2014 годах, поэтому выбор имен в них весьма широк. Эти домены стали доступны благодаря тому, что в 2011 году корпорация ICANN, управляющая адресным пространством сети Интернет, утвердила порядок внедрения новых доменов верхнего уровня программу New gTLD. Согласно вступившим в силу правилам претендовать на получение собственной доменной зоны отныне может любое юридическое лицо. В рамках программы также открыта предварительная регистрация следующих доменов в разделе образование: .mda, .school, college, .ged, .phd, .degree, .prof [3].А вот в национальных доменных зонах осталось не так много благозвучных имен. Однако не стоит их игнорировать при выборе имени ресурса. Если учебное заведение располагается на территории Республики Беларусь, то имеет смысл выбора домена в зоне .by. Полный перечень национальных доменов верхнего уровня можно посмотреть на официальном сайте ICANN [1].

Домен второго уровня следует подбирать подходящий по смыслу к тематике ресурса. Это может в дальнейшем благотворно сказаться на рейтинге сайта в выдаче поисковых систем. Проверку доступных для регистрации доменов можно осуществить на сайте одного из аккредитованных сервисов, предоставляющих данные услуги. Для зоны .byвыяснить свободен ли домен можно на сайте http://cctld.by/. А для большинства других доменных зон информацию можно получить по адресу http://whois.net/.

Упростить задачу выбора подходящего доменного имени может такой сервис как http://nic.ru/, на котором можно подобрать имя по ключевым словам. Данный сервис определяет занятость домена на основании данных, предоставленных Операторами Реестров. Для .ru, .su и .рф используются полные списки зарегистрированных доменов. Для .com, .net, .org, .biz, .info, .tel используются списки делегированных доменов. Списки обновляются один раз в сутки. Определившись с доменным именем не стоит откладывать его приобретение, так как его может купить ктонибудь другой.

Если же учебное заведение, которому принадлежит образовательный веб-ресурс, имеет сайт на домене второго уровня, то целесообразно будет разместить ресурс на домене третьего уровня. Например, для ресурса УО «Брестский государственный университет имени А.С. Пушкина» домен будет выглядеть так: name.brsu.by, где «name» – это имя ресурса. Такой вариант будет дешевле, но сложнее для запоминания.

При выборе названия ресурса следует обращать внимание на его длину, звучность, правильность и однозначность написания. Имя ресурса должно соответствовать его тематике. Это может в дальнейшем положительно повлиять на рейтинг ресурса в выдаче поисковых систем. Также поисковые системы лучше индексируют сайты с короткими именами. Да и пользователю будет проще его запомнить. Если в названии ресурса несколько слов рекомендуется в качестве домена использовать аббревиатуру. Наличие в имени сайта ключевого слова, по которому будет продвигаться ресурс, может также благотворно повлиять на рейтинг в поисковой выдаче. Поисковые системы лояльнее относятся к доменам с возрастом. Но может оказаться, что на домен были наложены фильтры, а это уже негативный фактор. По этому перед приобретением домена стоит проверить все его параметры и историю.

Из вышесказанного следует, что выбор доменного имени не является тривиальной задачей, как может показаться с первого взгляда. Ведь от него может зависеть не только популярность ресурса, но и престиж учебного заведения. Следуя перечисленным рекомендациям можно в перспективе рассчитывать на более высокие позиции ресурса в рейтинге поисковых систем, и как следствие большую посещаемость.

#### СПИСОКЛИТЕРАТУРЫ

1. Internet Assigned Numbers Authority [Electronic resource]. – 2014. – Mode of access: http://www.iana.org/domains/root/db. – Dateof access: 29.09.2014.

2. IANA's list of TLDs in machine-readable format [Electronic resource]. – 2014. – Mode of access: http://data.iana.org/TLD/tlds-alpha-by-domain.txt. – Dateof access: 29.09.2014.

3. 101domain. Полный список новых gTLD [Электронный ресурс]. – 2014. – Режим доступа: http://www.101domain.ru/новые gtld.htm. – Дата доступа: 29.09.2014.

*А.А. КОЗИНСКИЙ*

БрГУ имени А.С. Пушкина (г. Брест, Беларусь)

### **ИСПОЛЬЗОВАНИЕ ТЕХНОЛОГИЙ WEB 2.0 ДЛЯОРГАНИЗАЦИИ ТВОРЧЕСКОЙ РАБОТЫ СТУДЕНТОВ**

В течение 2012–2014 годов в Брестском государственном университете внедрена и используется система дистанционного обучения [1]. Наибольшая активность приходится на дистанционные курсы для магистрантов, например «Реферирование по дисциплине «Основы информационных технологий». Автором апробированы ряд сетевых сервисов Веб 2.0, которые использованы для работы со студентами различных специальностей. Такие сервисы использованы для дистанционных курсов, как их составные компоненты и в качестве самостоятельных ресурсов для организации учебного процесса. Основными направлениями использования сервисов Веб 2.0 в учебном процессе являются: организация курсового и дипломного проектирования, преддипломных практик, руководство магистерскими работами, подготовка выступлений и публикаций на научныхконференциях, руководство работами по выполнению грантов студентами и другие.

Кроме традиционного поиска информации в числе используемых для вышеназванных направлений отметим: сервисы хранения и совместного доступа к информации (текстовой, табличной, видео, файловых хранилищ и др.), сервисы синхронной связи (аудио-, видеосвязь, чат), сервисы асинхронной связи (электронная почта, форум и др.). В числе наиболее перспективных сервисов Веб 2.0, которые требуют скорейшего внедрения для работы со студентами, укажем системы видеоконференцсвязи. Данный сервис требует специального оборудования, наличия каналов связи высокой пропускной способности, статичного IP-адреса. При всей сложности использования сервиса отметим, что его применение частным порядком, в отличие от привычных сервисов типа Skype или Google.doc, в условиях Республики Беларусь трудноосуществимо. Однако его внедрение поможет

снизить расходы по участию ученых и студентов в конференциях различного ранга, расширить возможности научной деятельности, повысить эффективность использования сетевых ресурсов вузов.

#### СПИСОК ЛИТЕРАТУРЫ

1. Система дистанционного обучения Брестского государственного университета[Электронный ресурс]. – Режим доступа :http://moodle.brsu.by. – Дата доступа : 1.09.2014.

*А.З. КУТЫШ* БГПУ (г. Минск, Беларусь)

### **ФОРМИРОВАНИЯ УЧЕБНЫХ УМЕНИЙ СТУДЕНТОВ ЧЕРЕЗ ВЗАИМОСВЯЗАННОЕ ОБУЧЕНИЕТЕХНОЛОГИЯМ ПРОГРАММИРОВАНИЯ**

Результаты вступительных испытаний на педагогические специальности свидетельствуют об остроте вопросов, стоящих перед системой высшего образования, связанных с качеством подготовки будущего специалиста. В сфере подготовки будущих учителей информатики возникает противоречие между большим объемом учебного материала, который необходимо усваивать студентам и объективной ограниченностью времени учебных аудиторных занятий. Это в свою очередь обуславливает важность самостоятельной работы студентов.

Одним из критериев эффективной организации процесса самостоятельной учебной деятельности студентов, на наш взгляд, является высокий уровень развития общеучебных и специальных учебных умений студентов. Вслед за Г.В. Вишневской под общеучебными умениями будем понимать «самостоятельное выполнение действия по самоуправлению своей учебной деятельностью, в то время как под специальными — владение рациональным способом выполнения специфического учебного действия по самостоятельному приобретению определенного предметного знания, умения или навыка» [1]. Отметим также, что формирование общеучебных умений происходит в результате выполнения действий в процессе длительного усвоения конкретных «предметных знаний» [2, с. 164]. Таким образом, суть учебных умений студента состоит в возможности организации эффективной самостоятельной работы над учебным материалом. Это в свою очередь дает возможность перейти к дальнейшему непрерывному самообразованию и совершенствованию в педагогической профессии. Учитывая стремительное развитие информационных технологий и сокращение «срока устаревания» некоторых знаний, касающихся прикладных программ,

использующихся в образовательном процессе школы, данный аспект становится особенно актуальным для учителей информатики.

Общеизвестно, что основные практические навыки и умения, которые связаны с освоением технологий программирования, формируются у студентов в процессе выполнения ими лабораторных работ. Традиционный подход обучения предполагает на начальном этапе изучения студентами учебной дисциплины «Технологии программирования и методы алгоритмизации» рассмотрение технологии структурного программирования, а затем технологии объектно-ориентированного программирования (ООП). В условиях уменьшения времени на изучение содержания данной дисциплины и необходимости оптимизации учебного процесса нам представляется целесообразным организовать дидактическое обеспечение лабораторных работ на основе взаимосвязанного обучения указанным технологиям программирования. Для этого студентам предлагается разработка учебного проекта по дисциплине. При выполнении проекта студентам предстоит сначала определить основные этапы решения задачи, то есть выделить подзадачи. Для каждой подзадачи процесс разбиения на более простые подзадачи может быть проделан еще несколько раз (в зависимости от степени сложности разрабатываемого проекта). В результате пошаговой детализации программный комплекс разрабатывается как совокупность программных модулей, образующих многоуровневую структуру. Каждый программный модуль представляет собой короткую программу, решающую отдельную задачу (подзадачу) [3]. В итоге для практической реализации каждого программного модуля может быть применена технология структурного программирования. При этом становится возможным сравнение изучаемых языков программирования (Pascal и C#) для реализации структурного и объектно-ориентированного программирования. Работа над проектом в целом сосредотачивает внимание студентов на необходимости более ответственного подхода к разработке программного кода и обеспечении его универсальности.

Таким образом, при организации работы над учебными проектами с использованием взаимосвязанного обучения технологиям структурного и объектно-ориентированного программирования у студентов развиваются учебные умения, предполагающие формирование компетентностей, позволяющих анализ и синтез учебного материала. Это, в свою очередь, создает условия для эффективного структурирования изучаемого материала на уровне самосознания будущего учителя информатики.

#### СПИСОК ЛИТЕРАТУРЫ

1. Вишневская, Г.В. К вопросу о формировании учебных умений студентов неязыковых вузов в процессе самостоятельного изучения иностранного языка / Г.В. Вишневская // Изв. ПГПУ им. В.Г. Белинского. – 2008. – №11. – С.117–120.

2. Давыдов, В.В. Проблемы развивающего обучения / В.В. Давыдов. – М.: Педагогика, 1986. – 240 с.

3. Шилин, А.С. Инновации в формировании навыков нисходящего структурного проектирования при обучении алгоритмизации и императивному программированию в контексте гуманитарно-ориентированной образовательной парадигмы / А.С. Шилин // Информатика и прикладная математика : межвуз. сб. науч. тр. / Рязан. гос. ун-т. – Рязань, 2012. – № 18. – С. 92–95.

### *Т.М. СМОЛИКОВА, А.А. МЕЩЕРЯКОВА, Л.Е. МОРОЗ, Л.В. ДУБОЕНКО*

Академия управления при Президенте РБ (г. Минск, Беларусь)

#### **ОСНОВНЫЕ ТЕНДЕНЦИИ РАЗВИТИЯ ИНФОРМАЦИОННО-ОБРАЗОВАТЕЛЬНОГО ПРОСТРАНСТВА РЕСПУБЛИКИ БЕЛАРУСЬ**

Основные тенденции развития современного информационнообразовательного пространства Республики Беларусь развиваются в нескольких направлениях, среди которых можно выделить наиболее приоритетные:

1. Развитие национальной системы образования с учетом вхождения ее в мировое образовательное пространство.

2. Использование мирового опыта в практико-ориентированном обучении с использованием информационно-коммуникативных технологий.

3. Отражение в содержании образования инновационных процессов развития государства.

4. Активное внедрение и использование инновационных информационно-коммуникативных технологий в системе национального образования.

Общую ситуацию в системе образования Республики Беларусь, которая отражает ориентацию образовательного процесса на широкое использование информационно-коммуникационных технологий, можно выразить следующими цифрами: «около 80% учрежденийобщегосреднегообразованияимеютпрограммноеобеспечениедляподдержкипреподава-

нияучебныхпредметовсиспользованиемкомпьютерныхтехнологий. Примерно 65% учрежденийобеспеченыпрограммнымисредствамидляавтоматизацииуправленческойдеятельности, 50% – дляподдержкисоциальнопсихологическихслужб, 40% – дляавтоматизациидеятельностибиблиотек. ДоступксетиИнтернетимеетпримерно 95% учрежденийобщегосреднегообразования, втомчислев 80% учрежденийдоступобеспеченпоширокополосномуканалу. Всеучреждениявысшегоисреднегоспециальногообразованияподключеныксети Интернетивтойилииноймерепользуютсятакимиуслугами, какэлектронная почта, веб-услуги идругие» [1, с.6].

ДляобеспеченияэлектронногодокументооборотаваппаратеМинистерстваобразования Республики Беларусь внедрень система электроннойпочтыгосударственныхорганов Mail.gov исистемаавтоматизацииделопроизводстваиэлектронногодокументооборотаДЕЛО.

Олним приоритетных направлений **ИЗ** информационнообразовательного пространства в рамках социально-экономического развития Беларуси в конце XX века стало создание парков высоких технологий (ПВТ), специализирующихся, главным образом, на разработке программного обеспечения и информационно-коммуникативных технологий, а также на организации практико-ориентированного обучения.

Важную роль формировании единого информационно- $\bf{B}$ образовательного пространства играет евразийское сотрудничество, в котором ведущие учреждения образования Республики Беларусь принимают самое активное участие: «участие в совместных программах и проектах, взаимодействие с международными организациями и фондами, расширение академической мобильности студентов и сотрудников, развитие экспорта образовательных услуг и научно-технической продукции»[2,3].

В условиях мировой интеграции и стремительного развития глобальных информационных технологий, формируется универсальная коммуникативная среда, которая неизбежно стирает границы между континентами, государствами, народами. Основная задача образования при этом связана с развитием адаптационных качеств личности в условиях глобализации общественной жизни, многообразия информационных потоков, интеграции науки и культуры.

Главные цели системы образования на современном этапе отражены в общегосударственной политике Республики Беларусь в области дистанционного обучения (Модельный закон о дистанционном обучении государствах-участниках СНГ [4]) и Концепции информатизации системы образования Республики Беларусь на период до 2020 года [1].

Анализ тенденций информационно-образовательного пространства Республики Беларусь позволяетвыделитьследующие основные приоритеты развитиясредствинформатизации, применяемыхвобразовании:

1. Мобильные технологии - технология для подключения к сети Интернет практически из любого места, как интеграционная форма страдиционнымисистемамиуправленияобучением ивиртуальнойобучающей средой.

2. Облачные технологии - технологии, основанные «на централизованном хранении и обработке информации в ЦОД, на гибких механизмах управления ресурсами и выделения их удаленным пользователям. Основными преимуществами «облачных» технологий являются эффективное использование технических средств и информационных ресурсов, масштабируемость решений, снижение затрат на разработку и эксплуатацию информационных систем, возможность обеспечить высокий уровень их защищенности.

Таким образом, развитие информационно-образовательного пространства Республики Беларусь необходимо рассматривать в рамках развития общего мирового образовательного пространства, с учетом изменений роли образования в культурном, геополитическом и социальноэкономическом развитии современного мира, возросших требований к уровню образованности и профессиональной компетентности руководящих кадров, в частности, молодых руководящих кадров, необходимости развития и внедрения технологий.

#### СПИСОК ЛИТЕРАТУРЫ

1. Концепции информатизации системы образования Республики Беларусь на период до 2020 года// КонсультантПлюс: Версия Проф. Технология 3000 [Электронный ресурс] / Нац. центр правовой информ. Респ. Беларусь. – Минск, 2014.

2. Абдраимов, Б.Ж. Межвузовское сотрудничество как ключевой фактор развития общего образовательного пространства: евразийское измерение [Электронный ресурс]Б.Ж. Абдраимов.– 2011. – Режим доступа: [www.ia](http://www.ia-centr.ru/)[centr.ru/e](http://www.ia-centr.ru/)xpert/4223. – Дата доступа: 28.03.14.

3. Ванчугов, В.В. Евразийская Ассоциация университетов [Электронный ресурс] В.В. Ванчугов. – 2010. – Режим доступа: [http://www.humanities.edu.ru/d](http://www.humanities.edu.ru/)b/msg/19531. – Дата доступа: 04.04.14.

4. Модельный закон о дистанционном обучении государствах-участниках СНГ// КонсультантПлюс: Версия Проф. Технология 3000 [Электронный ресурс] / Нац. центр правовой информ. Респ. Беларусь. – Минск, 2014.

#### *А.А. ПОСТОЯЛКО*

Брестский областной лицей имени П.М. Машерова (г. Брест, Беларусь)

### **ВИРТУАЛЬНАЯ ЭКСКУРСИЯ ПО ЛИЦЕЮ ИМЕНИ П.М. МАШЕРОВА**

Работа автора посвящена созданию виртуальной экскурсии по лицею имени П.М. Машерова. Для создания тура использоваласьпрограммаKolor Panotour Pro [4].

Kolor Panotour Pro– программа для создания интерактивных виртуальных туров из цифровых фотографий. Все действия осуществляются самой программой. Всего лишь в пару нажатий можно создать простой интерактивный тур. В проект можно добавлять изображения, разрешение которых не превышает 3600х1800 пикселей. Поддерживаются все основные графические форматы (JPG, PSD, PNG, BMP, RAW). Интерфейс в Panotour возможность настраивать так, как удобно пользователю. Отдельные инструменты можно переместить, убрать или даже выделить для них отдельное окно. Связи между изображениями создавать очень просто. Все действия для связи изображений или комнат происходят автоматически внутри приложения. Создать интерактивный тур можно в несколько кликов, используя интуитивно-понятный интерфейс программы. Программа поддерживает большинство форматов файлов изображений. Сохранение тура можно произвести в флеш-формате.

Основные возможности программы Panotour:

Создание виртуальных туров занимает гораздо меньше времени.

 Процесс создания тура происходит визуально, никакого программирования.

Создание связей в пару нажатий.

 Поддержка форматов: JPG, PNG, PSD / ПСБ, КРО, TIFF и RAW файлов с большинства камер.

Настраиваемый интерфейс.

Простое взаимодействие с использованием горячих точек.

Поддержка 3D-эффектов.

Интуитивно-понятный интерфейс.

В результате работы автора был получен готовый к использованию виртуальный тур, который располагается на web-сайте по адресу <http://ufon.brest.by/licey> и будет представлен в ходе доклада.

#### СПИСОК ЛИТЕРАТУРЫ

1. Жвалевский, А. Цифровое фото и Photoshop CS5 без напряга / А. Жвалевский. – СПб.:Питер, 2011. – 232 с.

2. Kolor [Электронный ресурс]. – Режим доступа [:http://www.kolor.com.](http://www.kolor.com/)

3. 3dpanorama [Электронный ресурс]. – Режим доступа [:http://3dpanorama.ru.](http://3dpanorama.ru/)

Брестский областной лицей имени П.М. Машерова (г. Брест,Беларусь)

#### **ЭЛЕКТРОННОЕ ПОСОБИЕ «ОСНОВЫ WEB-КОНСТРУИРОВАНИЯ»**

Стремительная информатизация человеческого общества неизбежно влечет за собой внедрение новых информационных технологий и в частности компьютерных технологий во все сферы человеческой деятельности, а также в сферу образования. Все более широкое распространение получают новые методы получения и передачи знаний [1].

В настоящее время активно разрабатываются компьютерные инструментальные средства для ведения учебных предметов. Практически по всем направлениям учебных дисциплин создаются электронные учебники и самоучители. Усиление интереса к подобным источникам связано с появлением Web-технологий, а также с развитием средств коммуникаций, сети Internet.

Электронные пособия призваны помочь учителю в процессе донесения материала до учащегося и предоставить полный объем информации по изучаемому предмету [2].Примером, который рассмотрен нами в настоящей работе, является электронное пособие «Основы web-конструирования». Это пособие создано с помощью простейшего текстового редактора Блокнот и языка гипертекстовой разметки HTML [3].

Электронное пособие состоит из следующих основных разделов:

1. Главная.

2. Учебный курс.

3. Мультимедийные материалы.

4. Скачать.

5. Полезные ресурсы.

6. Список используемых источников.

7. Об авторах.

Раздел «Главная» включает в себя подразделы:

Цель проекта – описание цели проекта.

 Назначение электронного пособия – описание назначения электронного пособия.

 Основная информация – общая информация о электронном пособии.

Раздел «Учебный курс» включает в себя подразделы:

 Школьная программа – список содержания курса школьной программы, в котором темы представлены в виде гиперссылок с последующим открытием информации по данной теме.

 Углубленная программа – представлена информация, которая не изучается в школьном курсе и предназначена для более углубленного изучения.

Раздел«Мультимедийные материалы» включает в себя подразделы:

 Школьная программа – перечень мультимедийных материалов, доступных для просмотра и изучения.

 Углубленная программа – перечень мультимедийных материалов для более углубленного изучения.

Раздел «Скачать» содержит в себе программы необходимые для освоения теоретических и практических навыков при изучении данной темы.

Раздел «Полезные ресурсы» содержит в себе перечень рекомендуемых ресурсов по данной теме.

Раздел «Список используемых источников» содержит в себе перечень источников использовавшихся при создании электронного пособия.

Раздел «Об авторах» содержит в себе информацию о разработчиках данного электронного пособия.

Таким образом, учащийся, обучающийся по данному электронному пособию в какой-то мере может самостоятельно управлять процессом и даже обучаться в домашних условиях.

Электронное пособие «Основы web-конструирования» будет представлено в ходе доклада.

### СПИСОК ЛИТЕРАТУРЫ

1. Баранова, Ю.Ю. Методика использования электронных учебников в образовательном процессе / Ю.Ю. Баранова // Информатика и образование. – 2000.

2. Башмаков, А.И. Разработка компьютерных учебников и обучающих систем / А.И. Башмаков, И.А. Башмаков. – М. : Филинъ, 2003.

3. Эрик Мейер – "CSS-каскадные таблицы стилей. Подробноеруководство (Cascading Style Sheets:The Definitive Guide)".

*О.Г. РАКОВИЧ* БрГУ имени А.С. Пушкина (г. Брест, Беларусь)

### **КОМПЬЮТЕРНОЕ МОДЕЛИРОВАНИЕ В ФИЗИЧЕСКОЙ КУЛЬТУРЕ И СПОРТЕ**

Преподавание дисциплины «Информационные технологии в физической культуре и спорте» студентам факультета физического воспитания требует использования графических пакетов для решения задач физической культуры и спорта.

Современный уровень аппаратного и программного обеспечения позволяет использовать такие программы как ANSYS (специализированная программа для решения задач биомеханики), 3dstudiomax и другие. Наиболее простая программа для знакомства с трехмерной графикой и анимацией – CuriousLabsPoser. Это одна из лучших программ трехмерной компьютерной графики для моделирования тела, костно-мышечной системы, спортивных поз и движений человека.

На начальном этапе студентам предлагается изучить рабочее окно программы CuriousLabsPoser, которая имеет ряд закладок, так называемых «комнат». Задания выполняются в первой закладке – комнате поз (Pose Room). Остальные «комнаты» студенты могут посетить в часы самостоятельных занятий, используя инструкцию пользователя.

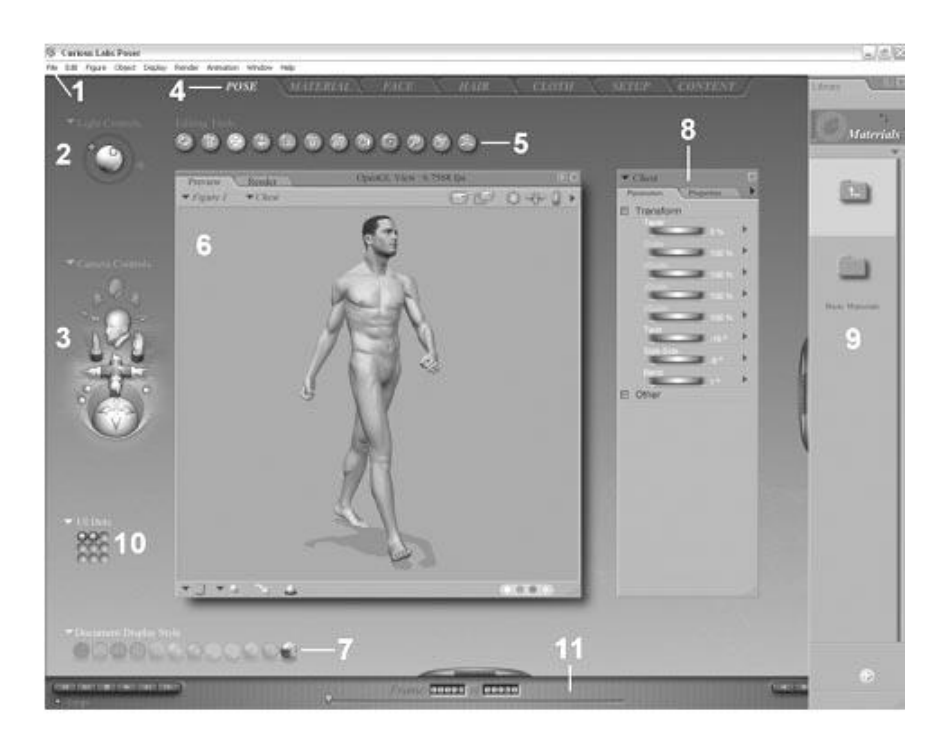

Интерфейс программы Poser на закладке Pose Room (Комната Поз)

- 1.Основное меню.
- 2.Элементы управления освещением.
- 3.Элементы управления камерами.
- 4.Вкладки переключения между комнатами.
- 5.Инструменты редактирования.
- 6.Окно документа.
- 7. Переключение режима отображения.
- 8. Палитры свойств и параметров.
- 9. Палитра библиотеки.
- 10. Ячейки памяти.

11. Панель управления анимацией.

Студентам необходимо овладеть операциями изменения сегментов тела человека с помощью кнопок, научиться моделировать движения человека методом ключевой анимации в панели анимации.

С помощью кнопок управления и трека анимации создать любое простое движение, например отведение руки в сторону.

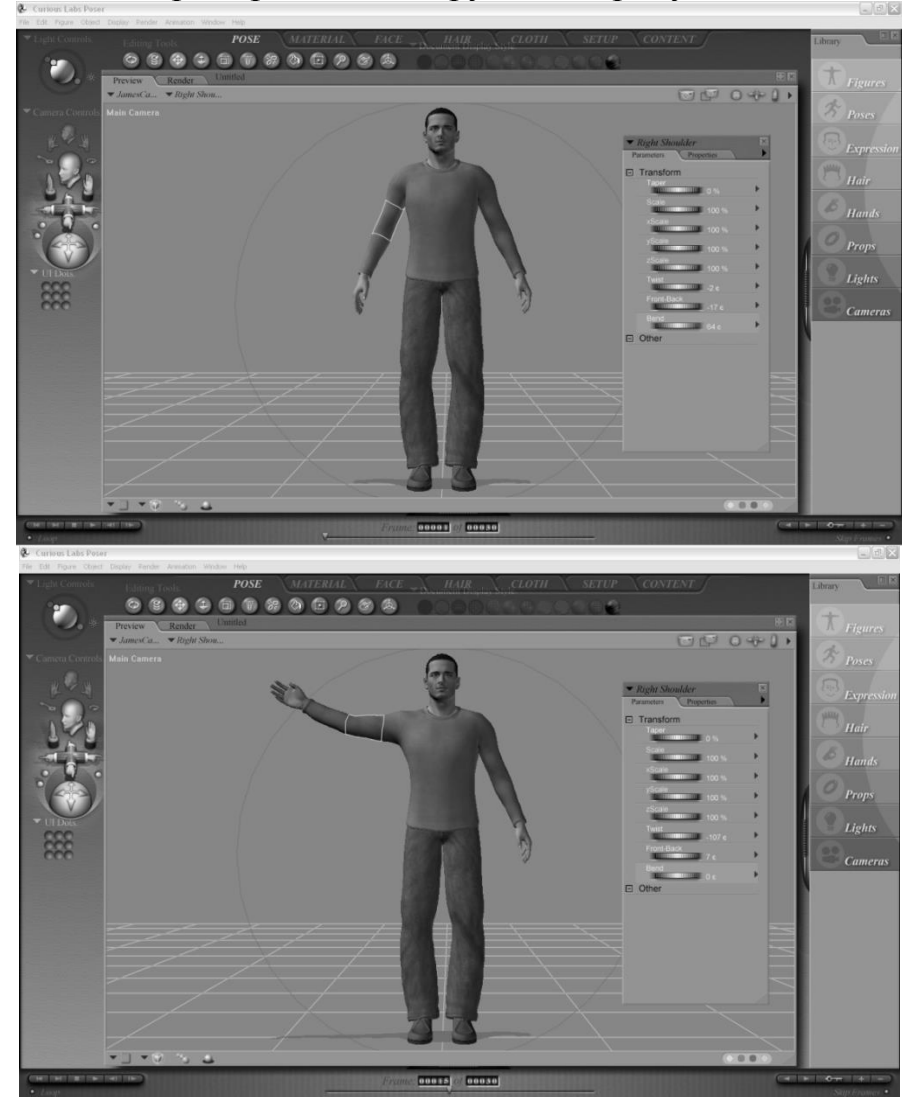

# *Н.В. СИЛАЕВ* БрГУ имени А.С. Пушкина (г. Брест, Беларусь) **ФОРМУЛЯРЫ И СЕМАНТИЧЕСКИЙ АНАЛИЗ РЕКУРСИВНЫХ АЛГОРИТМОВ**

Изложение основ алгоритмизации, непременным элементом должно включать сведения о базовых схемах построения циклов. Усвоение этого материала способствует пониманию обучаемыми сути подходов к решению всех задач программирования. Причина в том, что все практические задачи, не считая модельных и учебных, содержат циклы. Среди прочих базовых схем построения циклов [1], мы предлагаем рассмотреть рекурсивную схему.

В данном сообщении мы остановимся только на одном исключительно сложном и наиболее важном моменте работы с данной схемой построения циклов, а именно, на семантическом анализе.

Дело в том, что студенты, как правило, легко запоминают те основные этапы построения рекурсивного алгоритма, которые надо выполнить при решении задачи (параметризация, тривиальный случай и декомпозиция). При реализации названных этапов, в особенности последнего, у некоторых студентов могут возникнуть затруднения, но эти трудности они нередко решают методом «работай по образцу». Однако этот подход приводит зачастую к получению «зависающих», по ходу выполнения, программ. Причину «зависаний» обучаемые нередко не могут определить самостоятельно, в силу того, что не могут грамотно построить этапы тестирования и отладки программы.

Для разрешения данной ситуации мы предлагаем реальные и наглядные средства. По нашему мнению для семантического анализа рекурсивных алгоритмов такими изобразительными средстваси могут служить формуляры [2], разработанные в среде Excel. Формуляр алгоритма - это графическое (наглядное) изображение последовательности операций рассматриваемого алгоритма. Формуляр можно изображать, как средствами блок-схем, так и средствами структурограмм, средствами диаграмм Несси-Шнейдермана и Flow-диаграмм.

Разбор семантики, построенного алгоритма, мы начинаем с создания шаблона формуляра, представляющего общую (без конкретики обработки данных) структурограмму. В примере, для случая построения алгоритма накопления суммы бесконечно ряда слагаемых она может иметь вид:

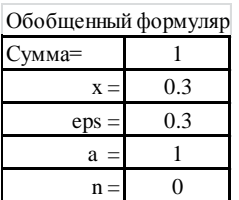

Далее строится первая детализированная структурограмма, например, вида:

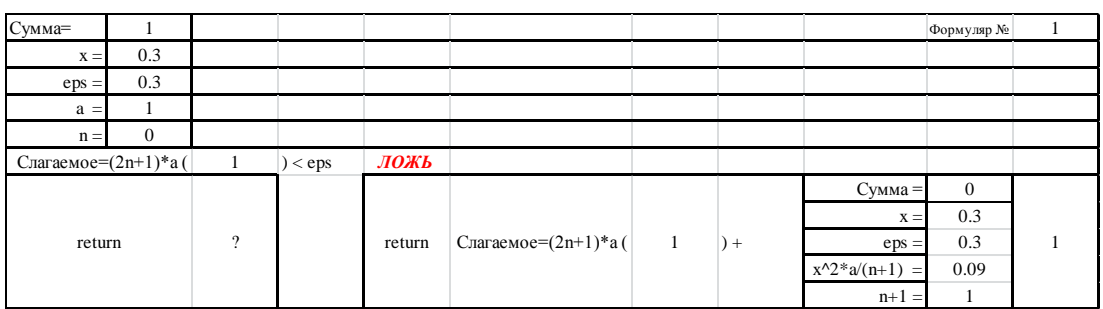

166

После этого, в первый формуляр вносят исходные данные и прослеживают путь потока управления до той точки структурограммы, которая реализует этап декомпозиции. К этому моменту, и на это надо обратить внимание студентов, параметр рекурсии должен будет претерпеть изменения(!), возможно изменения коснутся и других данных, но главным здесь является изменение параметра рекурсии. Измененные данные и новое значение параметра рекурсии - это входные данные для очередного формуляра, передаваемые ему средствами относительных адресов среды Excel.

Аналогичным образом прослеживается поток управления до точки структурограммы реализующей этап декомпозиции в новом формуляре, с которым поступают точно так же, как и с предыдущим.

Описанный процесс должен быть конечным(!), если алгоритм был составлен правильно. Это свойство алгоритма обеспечивается монотонным убыванием параметра рекурсии. Следовательно, наступит такой момент, что ходе обработки очередного формуляра, поток управления приведет к необходимости выполнения просчетов в тривиальном случае. Это означает, что для текущего частного случая (для подзадачи с текущими входными данными) задача решена(!). Причем ее решение – это решение частной задачи отложенного рекурсивного вызова изображенного на формуляре, который расположен выше ранее сформированной последовательности временно оставленных формуляров. Описанный процесс обратного хода («разбора» отложенных формуляров) выполняется автоматически в силу взаимосвязанности адресов электронных таблиц. Завершение его заполнения приводит к решению поставленной задачи, вписываемый в соответствующую ячейку таблицы.

Заметим, что последовательность отложенных формуляров физически изображает реально создаваемый в ходе компьютерного выполнения алгоритма стека адресов рекурсивных вызовов подпрограмм.

#### СПИСОК ЛИТЕРАТУРЫ

1. Кушниренко, А.Г. Программирование для математиков / А.Г. Кушниренко, Г.В. Лебедев. -М.: Наука, 1990.

Информатика. Вводный курс: в 2 ч. / Ф.Л. Бауэр, 2. Бауэр, Ф.Л.  $\Gamma$ .  $\Gamma$ 003. – Ч. 1. – М.: Мир. 1990.

*Н.В. СИЛАЕВ, З.Н. СИЛАЕВА* БрГУ имени А.С. Пушкина (г. Брест, Беларусь)

### **БИБЛИОТЕКА КЛАССОВ «ГЕОМЕТРИЯ-П» В РЕШЕНИИ ЗАДАЧ АНАЛИТИЧЕСКОЙ ГЕОМЕТРИИ**

В ходе проводимых нами исследований мы предпринимаем попытку интеграции математического курса «Аналитическая геометрия» и курса «Основы программирования», тем самым стремясь возродить для студенческой среды, традиции и подходы, реализованные в [1–2].

В этом плане к настоящему времени нами разработана первая очередь библиотеки классов «Геометрия-П» на основе современной среды программирования Visual Studio на языке C#, которая допускает (что немаловажно с нашей точки зрения) русскую лексику в оформлении и внутреннем документировании программ. Это делает программы и сопутствующие им библиотеки более понятными в ходе обучения.

Средства, предоставляемые первой библиотекой «Геометрия-П» – это начало большой работы, которую мы хотим проделать для организации связей между курсами основ алгоритмизации (курсом программирования) и геометрии (на первых порах – курсом аналитической геометрии). Сама возможность интеграции разных курсов интересна тем, что позволяет, с одной стороны, продемонстрировать новые, современные методы решения во многом знакомых геометрических задач, а с другой – демонстрирует реальное (практическое) применение средств программирования и целесообразность их глубокого изучения. Заметим, что именно при решении таких задач для учащихся впервые открываются проблемы различия понятий «математической арифметики» и «компьютерной арифметики». Например, студенты сталкиваются с такими «фактами», что в ходе компьютерных вычислений коммутативный закон для операции сложения вещественных данных несправедлив; окружность, отстоящая от прямой на расстоянии R может либо не пересекать последнюю, либо иметь с ней несколько точек пересечения.

Толчком для создания обсуждаемой библиотеки классов послужило учебное пособие [2]. Используя предлагаемый подход, студенты получают в пользование современные объектно-ориентированные методы решения, тем самым знакомятся с современными средствами программирования.

#### СПИСОК ЛИТЕРАТУРЫ

1. Кушниренко, А.Г. Основы информатики и вычислительной техники / А.Г.Кушниренко, Г.В.Лебедев, Р.А.Сворень. – М.: Просвещение, 1996. – 224 с.

2. Котов, В.М. Информатика. Методы алгоритмизации: учеб.пособие для 8-9-х кл. общеобразоват. школы с углубл. изучением информатики / В.М. Котов, И.А. Волков, А.И. Лапо. – Минск : Нар.асвета, 2000. – 300 с.

*З.Н. СИЛАЕВА, Д.Н. ЧЕРНАК* БрГУ имени А.С. Пушкина (г. Брест, Беларусь)

### **ЭЛЕМЕНТЫ МОДЕЛИРОВАНИЯ В ПРЕПОДАВАНИИ КУРСА ИНЖЕНЕРНОЙ ГРАФИКИ**

Предмет «Инженерная графика» преподается студентам технологических специальностей вуза уже в первом семестре, поэтому его изучение базируется на школьных знаниях учащихся по геометрии. Поскольку уровень школьной подготовки у всех студентов разный, а также в силу индивидуальных особенностей восприятия информации у студентов часто возникают различия в скорости усвоения учебного материала, а порой и значительные затруднения.

Основным разделом учебной дисциплины «Инженерная графика» является начертательная геометрия. В курсе начертательной геометрии студент сталкивается с двумя основными задачами: построение проекций геометрического образа на плоскости по пространственному оригиналу (прямая задача начертательной геометрии) и восстановление оригинала в пространстве по проекционному чертежу (обратная задача). Успешное овладение навыками решения таких задач требует наличия у учащихся хорошо развитого пространственного воображения. Поэтому на первых порах изучения предмета необходимо «подкреплять» мыслительные операции с пространственными геометрическими объектами манипуляциями с наглядными моделями. В современных условиях важная роль в создании таких моделей принадлежит информационным технологиям.

Мы предлагаем использовать на занятиях по инженерной графике компьютерную программу динамической геометрии «Математический конструктор». Главная особенность этой программы заключается в том, что в результате построений в окне программы пользователь получает не один чертеж, а целую серию, определяемую алгоритмом построения. Такой чертеж, или динамическая модель, обладает способностью изменяться согласно заложенному в него алгоритму. С помощью «Математического конструктора» нами созданы динамические модели для иллюстрации графических алгоритмов по темам «Пересечение прямой и плоскости», «Пер-

#### 168

пендикулярность прямой и плоскости, двух плоскостей». Созданные модели включены в электронную методическую разработку для студентов стационара и ОЗО биологического факультета специальности «ППООП» и «ТХПЖС». Практика ее использования в учебном процессе свидетельствует о том, что за счет возможности работы с динамическими моделями в индивидуальном темпе улучшается восприятие студентами графических алгоритмов решения задач, повышается самостоятельность при выполнении графических работ, что ведет к пробуждению интереса к дальнейшему изучению дисциплины.

# Н.В. СИЛАЕВ. А.В. ЯНУШ БрГУ имени А.С. Пушкина (г. Брест, Беларусь) ПРОГРАММНОЕ ПОСТРОЕНИЕ НАБОРОВ ТЕСТОВ-ОБРАТНАЯ ЗАДАЧА ПРОГРАММИРОВАНИЯ

Изложение основ алгоритмизации, непременным элементом должно включать сведения о базовых схемах построения циклов.

Как показал опыт начального периода преподавания основ информатики в школе (1985-1987) [1], ориентация на «поверхностную» адаптацию фактически чисто программистского подхода для формирования «алгоритмического стиля мышления» [2] школьников не очень эффективна. Обращает на себя внимание то, что этот факт был замечен и за рубежом [3]. Поэтому на смену первым учебникам [1] пришло пособие [4], в котором был предложен своеобразный подход привития навыков алгоритмического стиля мышления на современном уровне, с использованием, фактически, идей объектно-ориентированного программирования (ООП) и привлечением для этого исполнителя Робот.

Учитывая современное состояние преподавания информатики в нашей республике в области формирования алгоритмической культуры, мы пришли к тому выводу, что и в условиях высшей школы для создания «мостика» между школьной неподготовленностью к вузовским требованиям, есть необходимость разработки своеобразного адаптивного средства. Им, на наш взгляд, может служить библиотека программных средств, построенная на идеях ООП. Подобные библиотеки нами разработаны как для среды Delphi, так и для современных сред программирования на языках  $C#$   $\mu$  Java

Наш опыт говорит о том, что занятияс использованием подобных библиотекэффективно способствуют активизации процесса обученияосновам программирования для вчерашних школьников. Мы заметили, что в еще большей мере повышает интерес студентов и решение, так называемых, «обратных задач» - как средства привития навыков тестирования.

#### СПИСОК ЛИТЕРАТУРЫ

1. Основы информатики и вычислительной техники: проб.учеб. пособие для сред. учеб. заведений / под ред. А.П. Ершова, В.М. Монахова. – М.: Просвещение, 1986. – 2ч.

2. Кушниренко, А.Г. 12 лекций о том, для чего нужен школьный курс информатики: метод.пособие / А.Г.Кушниренко, Г.В.Лебедев. – М.: ЛБЗ,  $2000. - 464$  c.

3. Пейперт, С. Переворот в сознании / С. Пейперт; под ред. А.В. Беляевой, В.В. Леонаса. – М.: Педагогика, 1989. – 224 с.

4. Кушниренко, А.Г.Основы информатики и вычислительной техники / А.Г.Кушниренко, Г.В.Лебедев, Р.А.Сворень.– М.: Просвещение, 1996.

*В.В. ТРИГУК*

БрГУ имени А.С. Пушкина (г. Брест, Беларусь)

#### **ДЕМОНСТРАЦИОННЫЕ МОДЕЛИ В СИСТЕМЕ WOLFRAMMATHEMATICA ДЛЯ ПРЕПОДАВАНИЯ КИНЕМАТИКИ**

Преподавание физики как в школе, так и в вузе требует широкого применения наглядного материала и демонстрационного эксперимента для успешного понимания учащимися явлений и законов. Поставить нужный эксперимент удается не всегда – по причине его сложности, нехватки оборудования либо времени на его подготовку. Иногда требуется постановка демонстрации с заранее заданными параметрами (например, наглядная демонстрация движения, описываемого кинематическими уравнениями в выбранной наугад задаче из учебника). В этом случае компьютерная демонстрация предпочтительнее классического эксперимента. Главный недостаток компьютерных демонстраций – значительные затраты времени и усилий преподавателя по их разработке. В связи со сказанным, целью настоящей работы является разработка методов быстрого создания демонстрационных компьютерных моделей на примере раздела механики «Кинематика».

Среди этапов программирования компьютерных демонстрационных моделей можно отметить три наиболее важных и в то же время сложных: 1) перенос математической модели на конкретный язык программирования; 2) реализация отображения модели на экране в виде двухмерной или трехмерной графики; 3) необходимость анимирования отображенной модели, причем в реальном времени (когда 1 секунда анимации соответствует 1 секунде реального физического процесса).

Наличие указанных трудностей наталкивает на использование систем

компьютерной алгебры (CKA), в частности, CKA Wolfram Mathematica [1]. Mathematica Во-первых, **CKA** обладает широчайшим набором возможностей в области математического моделирования, вплоть до решения систем дифференциальных уравнений в частных производных. Во-вторых, результаты моделирования могут быть без труда представлены в графическом виде. Следует отметить, что СКА Mathematica позволяет не только строить различного рода графики и диаграммы, но и произвольные изображения, составленные из двухмерных и трехмерных примитивов, параметры которых (например, координаты) могут задаваться в том числе и из результатов моделирования. В-третьих, в СКА Mathematica присутствует возможность анимирования графических объектов, причем можно потребовать, чтобы анимация происходила в реальном времени.

Рассмотрим в качестве примера задачу: «Два тела движутся вдоль оси х так, что их движение описывается уравнениями  $x_1(t) = -6 + 10t$ ,  $x_2(t) = 58 - 2t - t^2$ . Определить время и место встречи». Для «классического» физического смысла уравнений объяснения движения требуется изобразить ось х, выбрать моменты времени (к примеру,  $t = 0$  c, 1 c, 2 c, 3 c, 4 с), подставить эти значения в уравнения движения и изобразить положения тел на оси. Богатство возможностей СКА Mathematica позволяет сделать не только все перечисленное, но и изобразить движение тел в реальном времени и правильном масштабе с помощью команды Animate. Таким образом, преподаватель может наглядно продемонстрировать взаимосвязь между математическим уравнением и физическим процессом (движением). Изменяя константы в уравнениях «вручную» либо с помощью команды Manipulate, можно пояснить, какое влияние оказывает каждое из слагаемых на характер движения тел. Пример упрощенной реализации демонстрационной модели для рассматриваемой залачи привелен на рисунке 1.

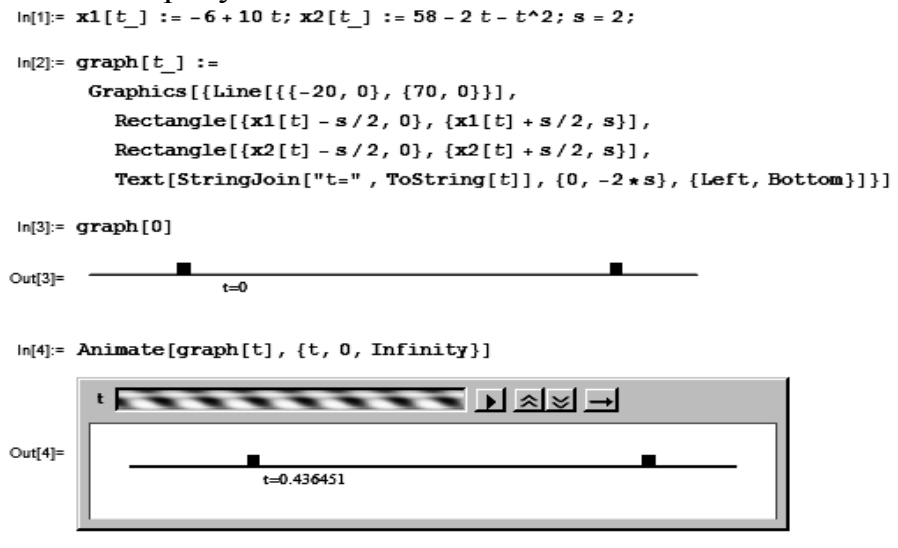

Рисунок 1. – Демонстрационная модель для кинематических задач

Таким образом, предлагаемые в работе методы позволяют преподавателю быстро создавать демонстрационные модели для эффективного объяснения понятий кинематики.

#### СПИСОК ЛИТЕРАТУРЫ

1. Дьяконов, В.П. Mathematica 5/6/7:полное руководство / В.П. Дьяко-нов. – М.: ДМК Пресс, 2009. – 624 с.

*А.В. ЦАНДА* БрГУ имени А.С. Пушкина (г. Брест, Беларусь) **СТРУКТУРНАЯ СХЕМА СЕТЕВОЙ СИСТЕМЫ УПРАВЛЕНИЯ МЕТЕОРОЛОГИЧЕСКИМ СОСТОЯНИЕМ**

Тема нашего научного исследования связана с проектированием сетевой системы управления метеорологическим состоянием помещения на основе микроконтроллерной лаборатории. В качестве основного управляющего компонента лаборатории выбрана плата Arduinocодноименной интегрированной средой разработки (IDE) [1], [2]. Цель работы – создание интернет приложения для управления микроклиматом в замкнутом пространстве. Для достижения указанной цели необходимо разработать две составляющие. Первая составляющая (аппаратная) представлена набором электронных элементов для контроля за температурой, влажностью и другими параметрами. Кроме Arduino в состав лаборатории включены платы расширения (Shields). Примером такой платы является Ethernet Shield для поддержания Ethernet интерфейса.

Вторая составляющая (программная) – это сетевое приложение для управления аппаратной частью. Под микроконтроллерной лаборатории будем понимать совокупность аппаратной и программной составляющих. В общем случае микроконтроллерная лаборатория может быть использована для решения различных практических задач: контроль микроклимата, управление роботами или беспилотными аппаратами и т.д.

На первом этапе нами разработана структурная схема микроконтроллерной лаборатории для контроля метеорологического состояния (рисунок 1).

Дадим краткое описание компонентов структурной схемы.

Для измерения климатических параметров используется датчик температуры и влажности DHT-22, параметры которого [3]:

– диапазон измерения влажности:  $0 \sim 100\% \text{ RH} \pm 2\%;$ 

– диапазон измерения температуры:  $-40 \sim 125$ °C  $\pm 0.5$ °C;

– напряжение питания: 3,3–6 В.

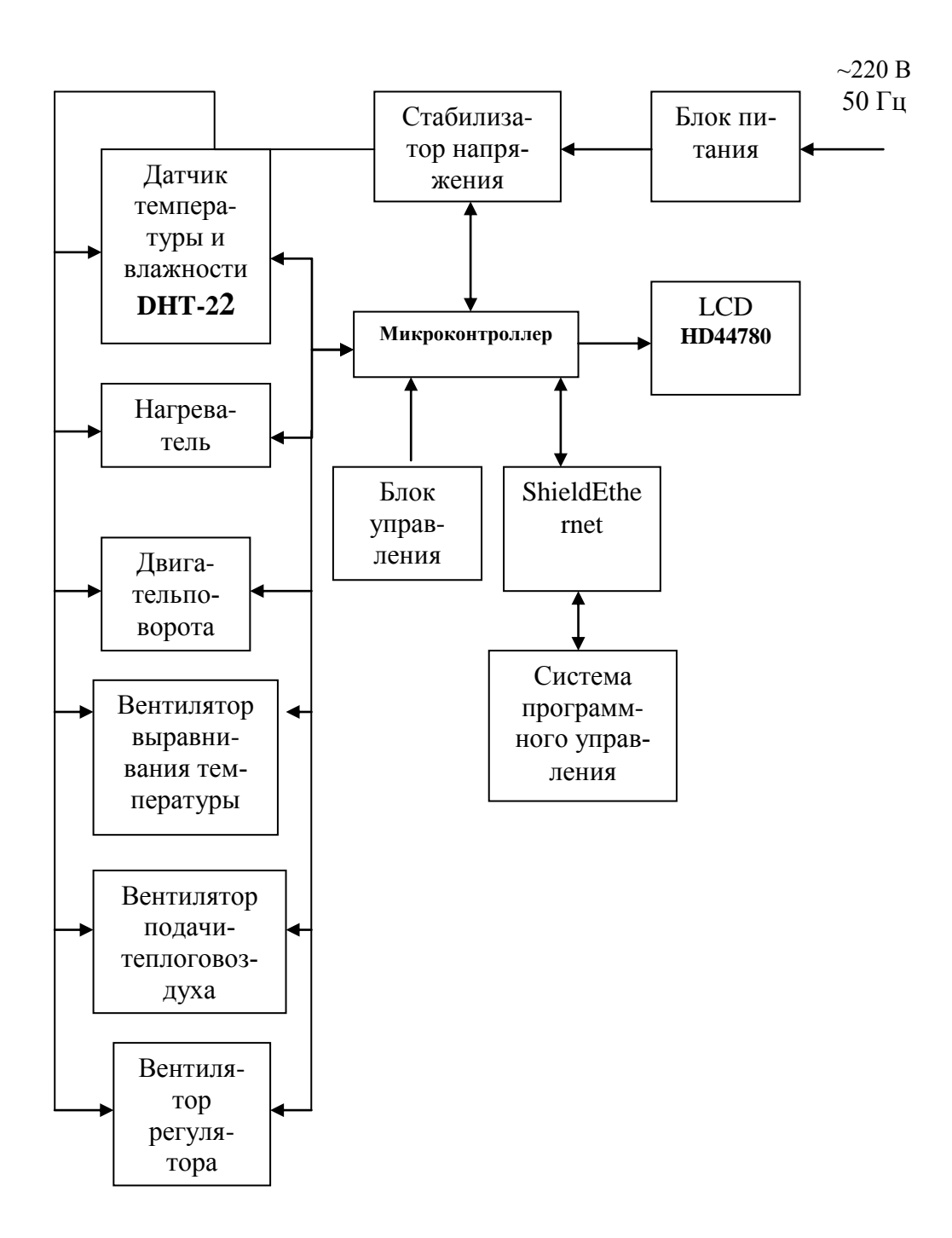

Рисунок 1.–Структурная схема сетевой системы.

Для повышения температуры в замкнутом пространстве используется 4 лампы накаливания мощностью по 60 Вт. Равномерное распределение температуры в замкнутом пространстве достигается использованием вентиляторов. Включение-выключение вентиляторов и ламп накаливания управляется микроконтроллером и зависит от показаний датчиков температуры и влажности.

Обмен информацией между микроконтроллером, серверной и клиентской частями приложения происходит по протоколу Ethernet, который поддерживает соответствующий Shield.

#### СПИСОК ЛИТЕРАТУРЫ

1. Гололобов, В.Н. С чегo начинаются роботы. О проекте Arduino / В.Н. Гололобов. – М., 2011. – 189 с.

2. Руководство по освоению Arduino / Oomlout. – CreativeCommons. –  $2012. - 36$  c.

3. Arduino и датчик температуры и влажности DHT22 [Электронный ресурс]. – Режим доступа: http://chingachgook.net/arduino/podklyuchenie-datchikatemperatury-i-vlazhnosti-dht22-k-arduino.html. – Дата доступа : 01.09.2014.

#### **СЕКЦИЯ 7. ИНФОРМАЦИОННЫЕ ТЕХНОЛОГИИ В УЧЕБНЫХ ЗАВЕДЕНИЯХ**

### *Е.В. БАЛИЧ, А.Г. КАПУСТИН, Н.С. КАРНАУХОВ*  МГВАК (г. Минск, Беларусь)

### **О НЕКОТОРЫХ АСПЕКТАХ ПРИМЕНЕНИЯ ИНФОРМАЦИОННЫХ ТЕХНОЛОГИЙ В ИЗУЧЕНИИ ДИСЦИПЛИНЫ «АВТОМАТИКА И УПРАВЛЕНИЕ»**

Известно, что в результате внедрения информационных технологий в образование происходит усиление общей мотивации поведения обучаемых; повышается качество учебного процесса и осуществляется переход от пассивного к активному обучению; усиливаются способности переносить навыки; обеспечивается более гибкий доступ обучаемых к учебным материалам, используется процесс технологических инноваций в качестве средства оживления других аспектов деятельности.

В процессе обучения преподаватель должен не только сообщать ученикам те или иные сведения, но и управлять их активной деятельностью по усвоению знаний. Однако, в практике сложившегося обучения (без применения персонального компьютера) по дисциплине «Автоматика и управление» эти процессы оказались организованными далеко не оптимально. Главные недостатки сложившейся системы обучения по дисциплине «Автоматика и управление» на наш взгляд состоят в: недифференцированном обучении в массовой аудитории, в слабом воздействии результатов текущего усвоения знаний на ход дальнейшего обучения; относительной пассивности обучаемых в ходе аудиторных занятий; значительной затрате времени преподавателя на контроль за качеством, полнотой знаний и действиями обучаемых (до 25% учебного времени занятия).

Для совершенствования обучения по дисциплине «Автоматика и управление» функции текущего контроля знаний и проведения тренажа, допуска к занятиям, нами были возложены на программу с применением мультимедийных технологий, реализованную на персональном компьютере, для которого был разработан контролирующий курс на основе программы «Тест ОТД». Курс позволяет в диалоговом режиме проводить индивидуальный оперативный контроль знаний обучаемых по конкретной теме дисциплины в режимах: «ЭКЗАМЕН»; допусковый контроль к занятиям; работу обучаемых в режиме «ТРЕНАЖ» по определенному разделу (теме) дисциплины.

В режиме «ЭКЗАМЕН» обучаемому предлагается тестовое задание из нескольких вопросов. Тестовые вопросы выдаются на экран дисплея с помощью функции случайной выборки и представляются обучаемому последовательно после ввода ответа в персональный компьютер, его машинного анализа и вывода соответствующего комментария по данному вопросу. В конце процедуры контроля компьютер выставляет оценку.

В режиме «ТРЕНАЖ» обучаемому дается три попытки ответа на вопрос, но оценка знаний проводится компьютером с учетом штрафных санкций за каждую неверную попытку.

Персональный компьютер, ведет протокол опроса с выставлением оценки и комментариями в режимах «ЭКЗАМЕН» и «ТРЕНАЖ». Регистрация обучаемого проводится компьютером в начале контроля, путем введения номера группы, фамилии.

Некоторые непосредственные результаты оценки учебного процесса по дисциплине «Автоматика и управление» в течение 5-х последних семестров сводятся к следующему. Использование на занятиях персонального компьютера практически исключает потери времени преподавателя на проверку выполнения тестовых заданий, раздачу и сбор дидактического материала, объявление оценок, указание правильных ответов, что позволяет увеличить время педагогического воздействия преподавателя на обучаемых приблизительно на 25%. Применение компьютера позволяет повысить градацию оценок за контроль знаний практически втрое, что способствует выделению тех обучаемых, которые хорошо усвоили материал, и тех, которые усвоили его значительно хуже или сделали ошибки по недоразумению. Оперативная организация проверки знаний обучаемых с помощью компьютера позволяет преподавателю судить об уровне усвоения знаний, степени подготовленности учащихся к занятиям и, по необходимости, быстро внести коррективы в ход занятия.

Обеспечение учебной дисциплины вычислительной техникой создает определенную эмоциональную привлекательность, приобщает обучаемых к инновационным технологиям обучения, что является залогом повышения эффективности учебного процесса. Оперативный (регулярный) контроль с помощью компьютера положительно влияет на отношение обучаемых к занятиям, побуждает их перерабатывать материал дисциплины глубоко и систематически.

При неудачном ответе обучаемые, как правило, пытаются «уличить» компьютер в неверном ответе. Для этого используют научную, техническую, эксплуатационную литературу и различные нормативные документы. В результате они глубоко знакомятся с литературой, документами, а следовательно, качественнее усваивают учебный материал.

Обучаемые в короткий срок приобретают необходимые навыки общения с персональным компьютером и работают в дальнейшем на ней с большой заинтересованностью и желанием.

В целом же, использование персонального компьютера в учебном процессе по дисциплине «Автоматика и управление» пробуждает заинтересованность учащихся в изучении дисциплины, повышает качество обучения и вовлекает обучаемых в активную творческую деятельность.

# *Ю.М. ВУВУНИКЯН* ГрГУ имени Я. Купалы (г. Гродно, Беларусь) **КОНТРОЛЬНО-ДИАГНОСТИЧЕСКИЕ МОДУЛИ**

# **ЭЛЕКТРОННЫХ УЧЕБНО-МЕТОДИЧЕСКИХ КОМПЛЕКСОВ ПО МАТЕМАТИЧЕСКИМ ДИСЦИПЛИНАМ ДЛЯ ВТОРОЙ СТУПЕНИ ВЫСШЕГО ОБРАЗОВАНИЯ (МАГИСТРАТУРЫ)**

Проникновение современных информационных технологий в учебный процесс университетского образования привело к появлению и активному использованию электронных средств представления учебной информации. Электронные учебники и учебные пособия, обучающие программы входят в повседневную образовательную деятельность. Создание на их основе электронных учебно-методических комплексов по конкретным дисциплинам (ЭУМКД) обеспечивает интеграцию в одном электронном документе главных аспектов изучаемой дисциплины.

В наших университетах может и должен широко применяться метод компьютерного тестирования как один из методов контроля усвоения знаний по математике, обладающий рядом важных преимуществ перед традиционными методами контроля знаний. Инструментом для измерения по шкале достижений магистранта является правильно сконструированный тест, который соответствует не только предмету обучения, но и его задачам и служит развитию системного подхода.

Таким образом, становится актуальной задача разработки научнометодических основ создания и внедрения электронных учебнометодических комплексов в сфере второй ступени высшего образования (магистратуры), особенно создания ЭУМКД по наиболее сложным математическим дисциплинам магистратуры.

Учебный план второй ступени магистратуры по специальности 1-31 80 03 «Математика» следующие основные математические курсы:

- Современные проблемы математики (108 учебных часов).
- Методы теории обобщенных функций (180 учебных часов).

Учебный материал этих курсов состоит из 6 и 8 модулей соответственно. Изучение каждого модуля сопровождается контрольнодиагностическим тестированием. Отметим, что каждый магистрант перед зачетным тестированием имеет возможность пройти неоднократно тренировочное тестирование по схожим тестовым заданиям. Результаты зачетного тестирования учитываются в разработанной рейтинговойсистеме оценок, что способствует реализации принципа непрерывного интенсивного обучения.

Компьютерное тестирование может использоваться как средство объективного контроля знаний после завершения изучения каждогомодуля учебной программы по дисциплине.

Для размещения контрольно-диагностических заданий электронных учебно-методических комплексов предназначается уникальный интернетресурс каждого университета – Образовательный портал университета.

В первую очередь разрабатывается и утверждается учебная программа курса, которая далее размещается на образовательный портал университета.

На основе учебной программы разрабатывается и утверждается рабочая программа дисциплины, которая также размещается на образовательном портале университета.Согласно рабочей программе весь учебный материал делится на учебные модуля.

После завершения изучения каждого учебного модуля по дисциплине проводится компьютерное тестирование, которое используется как средство объективного контроля знаний магистрантов.

Разработана система контрольно-диагностических заданий ЭУМК по дисциплине «Современные проблемы математики», содержащая 112 тестовых заданий в виде вопросов в закрытой форме (множественный выбор). По специальному курсу «Методы теории обобщенных функций» разработана система заданий, содержащая 60 тестовых заданий.

Результаты зачетного тестирования по разработанным системам тестовых заданий учитываются в рейтинговойсистеме оценок магистранта, что способствует реализации принципа непрерывного интенсивного обучения.

Количество тестовых заданий должно быть в два раза больше количества аудиторных по дисциплине. При этом если дисциплина имеет лекционные часы, для обеспечения представления всего содержания читаемой дисциплины, следует соблюдать следующее условие: по каждой теме лекции должно быть представлено не менее 2 тестовых заданий.

Тестовые задания готовятся преподавателями, читающими данную дисциплину, в одной из современных версии текстового процессораМS Wordc установленным редактором математических формулMathType версии 6.9.

Далее все математические формулы, содержащиесяв тестовом заданий, переводятся в форму системы компьютернойвёрсткиТеХ. Тестовые заданияв формате TeX внедряются всистему управления обучением (LMS). Тестовые задания объединяются в варианты по заданной тематике по 10 заданий в каждом. На выполнение варианта теста по одной дисциплине предполагается, что магистрант должен затратить не более 40 минут. Для обеспечения объективной оценки остаточных знаний к тестам прилагаются критерии оценки, которые должны определять удельный вес каждого задания, а также соотношение количества выполненных заданий с 10-балльной системой оценки знаний.

#### Е.П. ГРИНЬКО БрГУ имени А.С. Пушкина (г. Брест, Беларусь)

### ОБ АКТУАЛЬНОСТИ ВНЕДРЕНИЯ ДИСТАНЦИОННЫХ ОБРАЗОВАТЕЛЬНЫХ ТЕХНОЛОГИЙ В СИСТЕМУ РАБОТЫ С ОДАРЕННЫМИ В ОБЛАСТИ МАТЕМАТИКИ УЧАЩИМИСЯ

Дистанционное обучение-это способ организации процесса обучения, основанный на использовании современных информационных и телекоммуникационных технологий, позволяющих осуществлять обучение на расстоянии без непосредственного контакта между преподавателем и учащимся. В связи с интенсивным внедрением новых информационных технологий в систему образования Республики Беларусь возникает множество вопросов, связанных с эффективностью их применения, в том числе, в работе с одаренными в области математики детьми. Сегодня стране необходима система обучения, позволяющая учащимся, имеющим математические способности, получать дополнительно качественную математическую подготовку вне зависимости от их места жительства. И это возможно благодаря дистанционным технологиям обучения. Актуальность данной проблемы подтверждают и выявленные нами противоречия: между необходимостью создания условий для обучения, развития и самореализации одаренных школьников, обучающихся в условиях общеобразовательной школы, с одной стороны, и ограниченными ресурсными возможностями региональной системы образования, с другой; между возможностями современных информационных технологий и недостаточной организационнометодической разработанностью их использования в процессе обучения и развития одаренных в области математики школьников.

В настоящее время в литературе отсутствуют научно обоснованные концепции использования дистанционных технологий обучения в организации работы с одаренными в области математики детьми; проведено незначительное число исследований, в которых показана система использования дистанционных технологий в организации работы с одаренными в области математики детьми; недостаточно разработаны основные технологические процедуры.

Системе образования страны необходима организационнопедагогическая модель обучения одаренных в области математики школьников с использованием дистанционных образовательных технологий; сайт для одаренных в области математики учащихся и учителей; новые подходы к конструированию содержания обучения математике в рамках модели дистанционной работы с одаренными в области математики детьми.

*Е.П. ГРИНЬКО, Д.Д. ДАУДОВ* БрГУ имени А.С. Пушкина (г. Брест, Беларусь)

### **О НЕКОТОРЫХ МЕТОДИЧЕСКИХ ОСОБЕННОСТЯХ ИЗУЧЕНИЯ КОМПЛЕКСНЫХ ЧИСЕЛ ПРИ ПОДГОТОВКЕ ШКОЛЬНИКОВ К ОЛИМПИАДАМ**

Мы исследуем тему «Методика изучения комплексных чисел при подготовке школьников к олимпиадам высокого уровня». Обычно комплексное число вводиться в алгебраической форме: комплексными числами называются числа вида *a+bi*, где *a* и *b* – действительные числа. А действия над комплексными числами определяются, так же как и над многочленами, учитывая, что *i*<sup>2</sup>=-1. После введения определения у школьников сразу возникает несколько вопросов. Во-первых, им непонятно, что это за знак «+» между *a*и *bi*. Определения для сложения действительного числа и комплексного числа мы ещѐ не давали, разговор о комплексных числах только начинается. Во-вторых, запись *bi* порождает аналогичное недоумение. Почему в данном месте отсутствует знак умножения и опять же, как определяется операция умножения действительного числа на комплексное

число? Поэтому и знак сложения, и пропущенный знак умножения могут рассматриваться только как формальные символы, а это сбивает с толку учеников. Комплексное число можно вводить и как упорядоченную пару действительных чисел  $(a, b)$ . Но и при таком подходе возникают всё те же трудности. Первая - в определении действий и особенно умножения комплексных чисел. Как правило, звучат вопросы: «Почему мы выбираем именно такое определение: если  $z_1 = (x_1, y_1)$  и  $z_2 = (x_2, y_2)$ , то  $z_1z_2 = (x_1x_2 - x_1y_2)$  $y_1y_2, x_1y_2 + x_2y_1$ ? На каком основании мы такую пару называем числом?». Обозначенные проблемы могут привести к большим затруднениям в изучении комплексных чисел, поэтому необходимо найти такие методические приемы, которые помогут разрешить возникшую учебную ситуацию.

Одним из таких подходов является исторический подход, суть которого состоит в эскизном описании проблемных ситуаций, встретившихся при построении теории комплексных чисел, а так же в описании путей их разрешения. Применение этого подхода способствует более полному пониманию школьниками сущности комплексных чисел. Необходимо заметить, что изучение комплексных чисел в школе ставит ученика в чрезвычайно сложную психологическую ситуацию, когда он вынужден пересматривать устоявшуюся точку зрения. Несколько лет ему внушали, что при возведении в квадрат не может получиться отрицательное число, а здесь все наоборот. Именно поэтому необходимым является изучение комплексных чисел в школьном курсе алгебры, хотя бы на факультативных и кружковых занятиях. Кроме этого, с помощью теории комплексных чисел, школьники решают определенный класс олимпиадных задач.

Е.П. ГРИНЬКО, Е.И. ДУНЬКОВИЧ БрГУ имени А.С. Пушкина (г. Брест, Беларусь)

### О НЕКОТОРЫХ КОМБИНАТОРНО-ЛОГИЧЕСКИХ ОЛИМПИАДНЫХ ЗАДАЧАХ

Главной целью внеклассных занятий по математике является расширение и углубление знаний, развитие интереса учащихся к предмету, развитие их математических способностей. Олимпиады занимают важное место в системе работы с одаренными детьми, так как служат развитию творческой инициативы, стимулируют познавательную активность, формируют и закаляют личность. Тема нашего научного исследования «Методы решения комбинаторно-логических задач при подготовке школьников к олимпиадам». Комбинаторика рассматривает задачи, связанные с комбинациями различных объектов. Объектами могут быть цифры, буквы, предметы. Всевозможные комбинации из каких-либо рассматриваемых однородных элементов, которые могут отличаться друг от друга или порядком их, или
самими элементами, называют соединениями. Различают три вида соединений: размещения, перестановки и сочетания.Школьников целесообразно познакомить с биномом Ньютона (натуральная степень суммы двух вели-

 $C_n^1$ чин вычисляется по формуле:  $(a+b)^n$  =  $a^n$  +  $\cdot a$  $b +$ 

 $C_m^2$ 

∙a n-2 b 2 + … + + ∙b <sup>n</sup>, которая называется биномом Ньютона), треугольником Паскаля и др. На олимпиадах по математике предлагаются в качестве заданий следующие типы задач.

 $C_m^n$ 

*Задача* 1. Организаторы городской математической олимпиады для учащихся 9-11 классов решили ввести оригинальное определение числа участников и номера кодировок их выполненных работ. Чтобы узнать, какое количество участников необходимо пригласить на конкурс, нужно вычислить все возможные варианты трѐхзначных чисел, которые можно составить из цифр 1, 2, 3, 4, 5 так, чтобы каждая цифра в числе использовалась единожды.

*Задача* 2. Сколько всего из натуральных чисел о т 1 до 34 можно составить троек чисел, таких, что все числа в тройке различные и их сумма делиться на 3? (Две тройки считаются одинаковыми, если они состоят из одних и тех же чисел)

*Задача* 3. Каждый ученик физико-математического класса лицея посещает стимулирующие занятия либо по математике, либо по физике, либо по обоим предметам. Стимулирующие занятия по математике посещают 18 учащихся, а по физике – 19 учащихся, причем 14 человек посещают по обоим предметам. Сколько учащихся в физико-математическом классе?

*Задача* 4. Сколькими способами можно разместить во время проведения олимпиады 15 учащихся девятого класса за пятнадцатью столами так, чтобы за каждым столом сидело по одному ученику.

*Е.П. ГРИНЬКО, А.В. ЛАВРЕНЮК* БрГУ имени А.С. Пушкина (г. Брест, Беларусь)

### **О НЕКОТОРЫХ ОЛИМПИАДНЫХ ЗАДАЧАХ, РЕШАЕМЫХ МЕТОДАМИ ТЕОРИИ ГРАФОВ**

Тема нашего научного исследования «Решение олимпиадных задач методами теории графов (при подготовке школьников к олимпиадам)». Графом называют совокупность двух конечных множеств: множества точек (вершины), и множества линий, соединяющих пары вершин (ребра). На языке теорииграфов можно сформулировать задачи, которые касаются транспортных путей (причем сеть дорог с односторонним движением по ним, естественно, изображать ориентированным графом) или отношений знакомства между людьми (группу лиц можно изобразить системой точек, соединяя между собой те пары точек, которые соответствуют знакомым). Вершины и ребра многогранника (куба, пирамиды и др.) тоже образуют граф.Приведем примеры некоторых олимпиадных задач, которые решаются методами теории графов.

*Задача* 1. Вгосударстве *Х* некоторые города связаны между собой авиалиниями. Из столицы выходит 1985 авиалиний,из города N – одна, а из остальных городов – по 20 линий. Докажите, что из столицы можно добратьсядо города *N* (может быть, с пересадками).

*Задача* 2.В стране 15 городов, некоторые из них соединены авиалиниями, принадлежащими трем авиакомпаниям. Известно, что даже, если любая из авиакомпаний прекратит полеты, можно будет добраться из любого города в любой другой (возможно с пересадками), пользуясь рейсами оставшихся двух компаний. Какое наименьшее количество авиалиний может быть в стране?

*Задача* 3. Доказать, что среди любых шести человек найдутся либо трое попарно знакомых, либо трое попарно незнакомых.

*Задача* 4. В классе 28 человек. Каждая девочка дружит с 4 мальчиками, а каждый мальчик – с 3 девочками. Сколько в классе мальчиков и девочек?

*Задача* 5. На некотором пространстве под землей живут 20 кротов, каждый в своей пещере-жилище. Чтобы общаться друг с другом, не вылезая на поверхность, кроты прорыли между своими жилищами 91 тоннель. Каждый тоннель соединяет только два жилища, тоннели не пересекаются, и никакие два тоннеля не соединяют одну и ту же пару жилищ. Докажите, что есть крот, который может по вырытым тоннелям переползать в жилища не менее чем 10 других кротов (посещая, возможно, по пути другие жилища).

*Задача* 6. При каких *n* > 3 на плоскости можно расположить n точек и соединить их отрезками, так, чтобы из каждой точки выходило по 3 отрезка и никакие из этих отрезков не пересекались (не имели общих внутренних точек)?

*Е.П. ГРИНЬКО, В.Я. ЛОГВИНОВИЧ* БрГУ имени А.С.Пушкина (г. Брест, Беларусь), СОШ № 6 (г. Кобрин,Беларусь)

## **ИНФОРМАЦИОННЫЕ ТЕХНОЛОГИИ ИИНТЕЛЛЕКТУАЛЬНЫЕ ИГРЫ В РАБОТЕ С ОДАРЁННЫМИ В ОБЛАСТИ МАТЕМАТИКИ ДЕТЬМИ**

Одно из приоритетных направлений образования в республике Беларусь – развитие системы поддержки одаренных и талантливых детей. Исследованием проблемы одаренности занимались известные психологи и педагоги: К. Тэкэкс, Ф. Гальтон, Дж. Рензулли, Р. Стернберг, И.А. Соколянский, А.В. Петровский и др.

Общие аспекты теории способностей представлены в трудах Л.С. Выготского, А.Н. Леонтьева, Н.Ф. Талызиной, Б.М. Теплова и др. Математические способности и механизмы их развития рассматривались А.Н. Колмогоровым, В.А. Крутецким, Н.А. Менчинской, Н.В. Метельским, А.Я. Хинчиным, Ж. Адамаром, А. Пуанкаре и др.

Исследованием интеллектуального развития в процессе обучения занимались Б.Г. Ананьев, Д.Н. Блонский, В.А. Крутецкий, Н.Д. Левитов, Н.С. Лейтес, С.Л. Рубинштейн, Ю.А. Самарин и др.

Разработкой теории игры и исследованием еѐ различных аспектов занимались Л.С. Выготский, А.Н. Леонтьев, Д.Б. Эльконин. К примеру, Л.С. Выготский считал, что игра является первой школой мысли для ребёнка. Всякое мышление возникает как ответ на известное затруднение вследствие нового или трудного столкновения элементов среды [1]. У. Макдауголл, Ф.Я. Бентендейх убеждены, что игра – «социальныйинстинкт»,присущийкаждомучеловеку [2, с. 57]. «Инстинкт игры» можно использовать для выявления одарѐнности, используя парадокс игры: «Парадокс игры: ребенок действует по линии наименьшего сопротивления (получает удовольствие), но научается действовать по линии наибольшего сопротивления» [3, с. 221].

Необходимо отметить отсутствие в литературе научно обоснованных концепций использования информационных технологий обучения и интеллектуальных игр в организации работы с одаренными в области математики детьми; наличие незначительного числа исследований, в которых показана система использования дистанционных технологий в организации работы с одаренными в области математики детьми; недостаточную разработанность основных технологических процедур.

Современные информационные технологии позволяют осуществлять обучение на расстоянии без непосредственного контакта между преподавателем и учащимся, что особенно актуально для системы образования регионов. Использование интеллектуальных игр обогащает арсенал педагогических приемов, позволяет раскрыть личностный потенциал и стимулировать творческую активность учащихся, повысить уровень мотивации учащихся, улучшить психологический климат в классе.

Методика, в основе которой использование вопросов на логику и интуицию, народные загадки, задачи занимательной математики разработана в средней школе №6 г. Кобрина. Она включает игры: «Дети нового поколения», «Что? Где? Когда», «Своя игра», «Математический бой», «Математический ринг», «Цветик-семицветик», «Рискуй» и другие. Учащиеся

вовлекаются в олимпиадное движение: в школе ведѐтся теоретическая подготовка, проходят круглогодичная математическая олимпиада, открытые олимпиады и математические регаты.

Одарѐнные в области математики дети не всегда открыты для окружающих, поэтому ИТ придуманы как будто специально для них. Разработаннаянами методика перенесена на популярные мобильные платформы: Android, WindowsPhone и iOS. Создано уникальное приложение, выполняющее ряд функций: диагностику учащихся, подготовку к олимпиадам разного уровня, проведение дистанционных олимпиад, автоматическое отправление работ на проверку с помощью популярных мобильных устройств, подсчѐт рейтинга учащихся, а также подготовку к централизованному тестированию. При создании приложения кроме стандартных средств используетсяспециальный элемент HTML5– canvas и бесплатная кросс-платформенная среда разработки HTML5 приложений для мобильных устройствIntel XDK. Разработки создают комфортные условия для продуктивной деятельности школьников, экономят время, повышают качество подготовки по важнейшим направлениям, избавляют от ряда организационно-технических проблем, уменьшают финансовую нагрузку. Приложение непосредственно связано с сайтом «Математика для вундеркиндов», используя вместе с ним одну и ту же базу данных. Результаты работы можно отслеживать как с помощью мобильных устройств, так и непосредственно на сайте.

#### СПИСОК ЛИТЕРАТУРЫ

1. Выготский, Л.С. Педагогическая психология / Л.С. Выготский. – М., 1999.

2. Петричук, И.И. Еще раз об игре / И.И. Петричук // Педагогика. – 2007. –  $N_2$  7. – C. 57–63.

3. Эльконин, Д.Б. Психология игры / Д.Б. Экольнин. – М., 1998.

*Г.Н. ГРУЗДЕВ*  БрГУ имени А.С. Пушкина (г. Брест, Беларусь)

# МОНИТОРИНГ КАЧЕСТВА ШКОЛЬНОГО ОБРАЗОВАНИЯ ПО ФИЗИКЕ

Изучение и анализ качества учебного процесса по физике является обязательным условием дальнейшего совершенствования работы общеобразовательной школы. Мониторинг качества школьного образования может осуществляться различными путями. В основу данной работы легла гипотеза о том, что результаты централизованного тестирования по физике несут в себе важную информацию о качестве и проблемах школьного образования по данному предмету.

В нашем распоряжении были ежегодно публикуемые результаты централизованного тестирования Республиканского института контроля знаний (РИКЗ). Кроме того, проводилась фиксация результатов по отдельным параметрам [1] в региональном центре тестирования «Брестский государственный технический университет».

Выбор результатов централизованного тестирования для изучения и анализа качества школьного образования по физике обусловлен целым рядом факторов. Во-первых, большой охват числа испытуемых как на республиканском, так и региональном уровнях. Это позволяет с высокой степенью достоверности характеризовать всю генеральную совокупность выпускников средних школ. Во-вторых, тесты, как правило, обладают высокой валидностью. Это позволяет делать выводы не только относительно качества изучения отдельных тем, а всей программы по физике для поступающих в вузы. В-третьих, надо полагать, в поле зрения попадают те выпускники, которые успешно изучали данный предмет в школе.

Анализ содержания тестов по физике, предлагаемых абитуриентам при проведении централизованного тестирования, а позднее публикуемых в печати, позволяет отметить их полное соответствие требованиям программы вступительных испытаний. Уровень трудности набора заданий, в отличие от кампании 2007 года, (начиная с 2008 года), можно считать вполне адекватным. Не исключением явились и тесты 2014 года.

В 2013 году не преодолели установленного Министерством образования порога в 15 баллов 12 тыс. 411 абитуриентов, что составило 37% от общего числа сдававших. Тестирование 2013 года породило проблему недобора в вузы на технические специальности.

В 2013 году в центре тестирования "Брестский государственный технический университет" тесты по физике писали около 2 тыс. 700 участников (в 2012 - 3500). Нами был произведен подсчет числа абитуриентов, получивших баллы 50 и выше. Их оказалось 242 человека, то есть менее 9%. В 2012 - 132 (4%). Приведенные данные свидетельствуют о том, что трудность тестовых заданий была не выше, а скорее ниже, чем в предшествующий год.

В 2014 году в Республике Беларусь физику писали 28 тыс. 85 абитуриентов (на 7 тыс. 678 меньше, чем в 2013). 11 тыс. 585 участников (около 41%) не преодолели установленный проходной порог в 15 баллов.

Приведенные выше результаты свидетельствуют о том, что в Беларуси сформировалось новое поколение выпускников средней школы, для которых физика стала самым трудным предметом. Это связано с уменьшением числа часов, отводимых на данный предмет в старших классах, и сохранением программы по физике практически в прежнем объеме. В результате учащиеся не имеют возможности перевода умения в навык. На занятиях формируется в основном оперативная память, а долговременное запоминание оказывается не задействованным в реальном учебном процессе. Аналогичная ситуация сложилась и в других школьных предметах. В итоге выпускник обычной школы мало что знает. Пятнадцати балльный порог для него является непреодолимой преградой. Даже не всегда дополнительные занятия с репетитором приводят к желаемому результату. Сказанное выше не относится к выпускникам лицеев и гимназий.

В 2015 году незначительно уменьшится число выпускников средних школ. На этом фоне следует ожидать незначительного снижения числа участников централизованного тестирования по физике. Кроме того, 41,25%абитуриентов, не преодолевших в 2014 году порог в 15 баллов, заметно усугубят данную тенденцию. Выпускники 2015 года вынуждены будут реально оценить свои возможности и сделать соответствующий выбор предметов централизованного тестирования отнюдь не в пользу физики. Изложенное выше позволяет утверждать, что число абитуриентов, преодолевших на централизованном тестировании пятнадцати балльный порог по физике, не обеспечит в достаточной мере набор в вузы и в предстоящую вступительную кампанию.

#### СПИСОК ЛИТЕРАТУРЫ

1. Груздев, Г.Н. Корреляция балла централизованного тестирования и школьной оценки по физике / Г.Н. Груздев // Математика и физика в научных и методических исследованиях: сб. материалов межфак. науч.-практ. конф., посвящ. 15-летию каф.высш.математики; Брест, 12 окт. 2012 г. / Брест. гос. ун-т имени А.С. Пушкина ; под общ. ред. Н.Н. Сендера. – Брест :БрГУ, 2013.– С. 13–14.

*С.И. ЗЕНЬКО, С.Л. ГЛУХАРЕВА* БГПУ имени М. Танка (г. Минск, Беларусь)

### **ИСПОЛЬЗОВАНИЕЭЛЕКТРОННЫХСРЕДСТВОБУЧЕНИЯ ВПРОЦЕССЕМЕТОДИЧЕСКОЙПОДГОТОВКИБУДУЩИХУЧ ИТЕЛЕЙИНФОРМАТИКИ**

Традиционно важной составляющей подготовки педагога является формирование у него методической готовности к осуществлению педагогической деятельности.

Методическая готовность – это сложное, целостное интегративное явление, состоящее из трех взаимосвязанных друг с другом компонентов: познавательного (КП), эмоционального(КЭ) и мотивационного (КМ) [1]. Познавательный компонент включает знания и умения, которые будущий педагог имеет и продолжает приобретать. Эмоциональный – предполагает внутреннее принятие нынешней учебной и будущей профессиональной деятельности. Мотивационный компонент выражает заинтересованность, желание и стремление научиться работать эффективно.

Рассмотрим формирование названных компонентов методической готовности у будущих учителей информатики в рамках учебной дисциплины «Методика преподавания информатики» в разрезе освоения и использования средств обучения.

Учебная программа дисциплины предъявляет определенные требования к подготовке студентов в этом плане.В результате изучения дисциплины студент должен: знать учебно-методическое и программное обеспечение учебного предмета «Информатика»; уметь использовать программное обеспечение и электронные средства обучения по информатике; владеть навыками использования мультимедийных и сетевых технологий.

Приведем примеры электронных средств обучения (ЭСО), которые находят применение при изучении методики преподавания информатики в соответствии с классификацией, предложенной в [2]. Отметим при этом вклад, который вносят эти средства в формирование указанных компонентов методической готовности будущих учителей информатики.

1. Обучающие программные средства, назначение которых состоит в сообщении знаний, ознакомлении с приемами практической деятельности:

– компьютерные презентации с основными теоретическимиположениями в поддержку лекционного курса по методике (КП, КЭ, КМ);

– видеоролики для беседы с учащимися о правилах поведения и работы в кабинете информатики (КЭ).

2. Программные средства – тренажеры, предназначенные для отработки определенных умений и навыков: программы-тренажеры для освоения манипулятора «мышь» и клавиатуры компьютера (КЭ, КМ).

3. Контролирующие программные средства, предназначенные для контроля и самоконтроля уровня овладения учебным материалом:

- программа для самопроверки результатов изучения студентами нормативных документов по информатике (КЭ).

- электронный задачник учебной среды программирования ABCPascal со встроенной проверкой решения задач (КЭ, KM);

- компьютерные тесты по содержанию учебной дисциплины (КП, КЭ, KM).

4. Информационно-справочные программные средства, дающие возможность выбора и вывода необходимой пользователю информации: каталог методических приемов, которые может использовать учитель на уроках информатики (КП, КЭ, КМ).

5. Имитационные программные средства, предоставляющие определенный аспект реальности для изучения его основных структурных или среда функциональных характеристик: учебная программирования ABCPascal с компьютерными исполнителями (КП, КЭ, КМ).

6. Демонстрационные программные средства, обеспечивающие наглядное представление учебного материала, визуализацию изучаемых явлений, процессов и взаимосвязей между объектами: анимации, иллюстрирующие технологии работы с элементами массива и хранения их значений в памяти компьютера (КП, КМ).

7. Учебно-игровые программные средства, предназначенные для «проигрывания» учебных ситуаций: флэш-ролики с возможностями поиска алгоритма решения некоторой задачи (КЭ, КМ).

Таким образом, использование различных ЭСО на занятиях вносит определенный вклад в формирование у будущих преподавателей информатики разных компонентов методической готовности к осуществлению педагогической деятельности.

### СПИСОК ЛИТЕРАТУРЫ

1. Петренко, Е.Г. Методическое сопровождение учителя в условиях реализации ФГОС на уровне образовательного учреждения / Е.Г. Петренко, Дедилова // Система Л.В. Занкова: опережая время: материалы  $T.\Pi.$ Междунар.научн.-практ.конф., Москва, 7-8 нояб. 2012 г. /Академия повышения квалификации переподготовки работников образования  $\overline{\mathbf{M}}$  $coc$ <sub>T</sub> $\therefore$ О.В. Федоскина, А.Г. Ванцян. - М.: Федоров, 2013. - С. 517-523.

2. Использование информационно-коммуникационных технологий и электронных средств обучения в образовательном процессе: инструктивнописьмо[Электронный метолическое pecypc]. Режим лоступа: http://iso.minsk.edu.by/sm\_full.aspx?guid=5033. - Дата доступа: 25.09.2014.

### С.И. ЗЕНЬКО, М.В. НЕНАРТОВИЧ

#### БГПУ имени М. Танка (г. Минск, Беларусь)

### **О КЛАССИФИКАЦИИИНФОРМАЦИОННО-ОБРАЗОВАТЕЛЬНЫХ РЕСУРСОВВРАМКАХ РЕАЛИЗАЦИИМОДУЛЬНОГО ПОДХОДА НАУРОКАХМАТЕМАТИКИ**

Применение модульного подхода на уроках математики предполагает реализацию ряда этапов работы с учащимися. Исходя из этого считаем целесообразным придерживаться следующей классификации информационно-образовательных ресурсов, применяемых при реализации модульного подхода: актуализирующие информационно-образовательные ресурсы;обучающие информационно-образовательные ресурсы;информационно-образовательные ресурсы практического закрепления;обобщающие информационно-образовательные ресурсы;контролирующие информационно-образовательные ресурсы. Данная классификация полезна при реализации модульного подхода, так как она согласуется с основами структурных элементов учебных модулей. Опишем подробнее предложенную классификацию и приведем примеры ресурсов.

*Актуализирующие информационно-образовательные ресурсы* – ресурсы предназначенные для создания у учащихся произвольных (преднамеренных) или непроизвольных (непреднамеренных) психологических действий, заключающихся в извлечении из памяти усвоенной информации или опыта и подготовки их к немедленному использованию. Для узнавания, припоминания, воспоминания или непосредственного воспроизведения какой-либо информации информационно-образовательные ресурсы помогают актуализировать из долговременной или кратковременной памяти соответствующие мысли, образы, чувства, желания, движения, которые уже были в опыте учащегося. Например, ресурс «Advanced Grapher» можно использовать при актуализации опорных знаний перед изучением темы «Квадратные неравенства»: построить график квадратичной функции и по нему определить ее свойства.

*Обучающие информационно-образовательные ресурсы* – ресурсы обеспечивающие: условия для развития учебной деятельности посредством освоения учащимися основы работы с учебной и справочной информацией, представленной в структурированном и систематизированном виде в электронном виде; индивидуализацию и дифференциацию процесса обучения на основе удовлетворения запросов в учебной электронной информации; организацию самостоятельной, познавательной деятельности учащихся; возможность самостоятельной работы учащегося со средством обучения, ориентированной на усвоение знаний, умений и навыков в рам-

ках предметного курса, посредством предъявления учащимся учебного материала дисциплины с учетом требований научности, интерактивности, доступности, адаптивности, последовательности и логичности. Например, ресурс «Integraloff.NET» (http://integraloff.net/neravenstvo/) позволит учащимся быстро и качественно изучить новый теоретический и практический материал по теме «Линейные неравенства». В данном ресурсе поэтапно описывается решение линейного неравенства с графической интерпретацией.

Информационно-образовательные ресурсы практического закрепления - ресурсы обеспечивающие условия для формирования и индивидуальной коррекции предметных знаний и умений на основе совокупности заданий программного средства; индивидуализацию и дифференциацию процесса учения на основе возможности выбора уровня сложности учебных заданий; объективной самооценки знаний учащихся; условия для имитации в процессе обучения реальной конструктивной и исследовательской деятельности с учетом возрастной категории пользователей с использованием имеющихся виртуальных лабораторий-практикумов. Например, программа «MATHSOLUTION.RU» (http://www.mathsolution.ru/) способствует практическому закреплениюте оретического материала по теме «Квадратные неравенства». В программе не просто дается готовый ответ на заданное квадратное неравенство, а приводит подробное решение с пояснением.

Обобщающие информационно-образовательные ресурсы - ресурсы обеспечивающие условия для определения уровня осознанного усвоения содержания, внутренней логики и структуры учебного материала в процессе самостоятельной работы учащегося со средством обучения, ориентированной на усвоение знаний, становление и развитие умений в рамках предметного курса. Например, ресурс Мастер - Тест (http://mastertest.net/ru), позволяет обобщить пройденный материал учащимися в виде теста, который включает в себя ключевые вопросы теоретического и практического характера.

Контролирующие информационно-образовательные ресурсы - ресурсы обеспечивающие условия для формирования и индивидуальной коррекции предметных знаний и умений на основе совокупности заданий программного средства; объективной оценки и сопоставление ее с знаниями учащихся с помощью средств компьютерных программ. Например, ресурс «Кабинет математики онлайн» (http://www.matcabi.net), представляет готовый ответ неравенства без всяческих объяснений.

Приведенная классификация позволяет в рамках учебного процесса эффективно и оправдано (как методически, так и с точки зрения изучения учебного материала) использовать информационно-образовательные ресурсы при обучении учащихся на уроках математики.

*А.С. ИВКОВИЧ, А.В. КРУТЕЛЬ*  БрГУ имени А.С. Пушкина (г. Брест, Беларусь)

# **ОСНОВНЫЕ НАПРАВЛЕНИЯ ИСПОЛЬЗОВАНИЯ КОМПЬЮТЕРА ПРИ РЕШЕНИИ ЗАДАЧ ПО ФИЗИКЕ**

В современной системе образования все более широкое применение находят информационно-компьютерные технологии, рассматриваемые как одно из ведущих направлений, обеспечивающих повышение эффективности учебно-воспитательного процесса. Физика как раз относится к числу тех дисциплин, при изучении которых использование компьютера считается наиболее уместным.

Представление об основных направлениях использования компьютерных технологий в процессе обучения физике дает анализ опыта их использования, изложенного в публикациях в научно-методических журналах и в материалах конференций, в частности, Международных конференций «Физика в системе современного образования» [1], «Новые информационные технологии в образовании» [2], «Учебники естественнонаучного цикла в системе среднего и высшего образования [3]. К таким направлениям можно отнести использование компьютера:

– как мультимедийного средства реализации принципа наглядности;

– как средства имитационного компьютерного моделирования и проведения демонстрационного и лабораторного виртуального физического эксперимента;

– для математической обработки и интерпретации результатов реальных физических экспериментов;

– в качестве электронного учебника для индивидуальной самостоятельной работы школьников;

– как средства диагностики и контроля знаний учащихся;

– для сбора, хранения справочной учебной информации в виде различных баз и банков данных, в том числе информации из Интернета.

Изучение курса физики, как известно, невозможно представить без использования такого метода, как решение задач. Решение задач в процессе обучения физике выступает как основной метод формирования умений по практическому применению знаний, обеспечивает обобщение и систематизацию знаний, более глубокое усвоение физических понятий и законов, формирование интереса к физике и, тем самым, способствует развитию мышления и творческих способностей учащихся.

Перечисленные общие направления использования компьютерных технологий в образовательном процессе по физике требуют определенного

уточнения и большей детализации применительно к процессу решения задач по физике.

Направления использования компьютера в процессе решения задач по физике определяются многими факторами и в первую очередь дидактическими целями процесса обучения, а также типом и содержанием рассматриваемых задач. На основе анализа накопленного опыта, изложенного в работах [1-3], можно выделить следующие направления использования компьютерных технологий в процессе решения задач по физике:

- использование имитационных компьютерных моделей для решения экспериментальных задач, то есть задач, для решения которых необходимо продумать и поставить соответствующий компьютерный эксперимент; такие задачи достаточно полезны, так как позволяют учащимся увидеть непосредственную связь компьютерного эксперимента и физики изучаемых явлений;

- решение вычислительных задач с последующей компьютерной проверкой. Вначале учащиеся решают 2-3 задачи обычными методами, без использования компьютера, а затем проверяют полученный ответ, поставив компьютерный эксперимент. При составлении таких задач необходимо учитывать как функциональные возможности модели, так и диапазоны изменения числовых параметров;

- решение неоднозначных задач, в которых необходимо определить величины двух зависимых параметров, например, в случае бросания тела под углом к горизонту, начальную скорость и угол броска, для того чтобы тело пролетело заданное расстояние. При решении такой задачи учащийся должен вначале самостоятельно выбрать величину одного из параметров с учётом диапазона, заданного авторами модели, а затем решить задачу, чтобы найти величину второго параметра, и только после этого поставить компьютерный эксперимент для проверки полученного ответа;

- использование для формирования навыков решения задач компьютерных тренажеров, предлагающих ученикам для решения большое количество разнообразных задач, в том числе в виде различных тестов с выбором ответа, отвечающих требованиям школьной или вузовской программы, и снабженных лаконичным и удобным справочным материалом;

- решение задач с рассеянными или недостающими данными. В задачах с рассеянными данными при формулировке условия задачи сначала отдельно приводятся данные, описывающие представленную в задаче ситуацию, а затем формулируются вопросы задачи. Число приводимых данных, как это и бывает в реальной жизни, дается больше или меньше, чем их требуется для решения задачи. Такие задачи предоставляют большие возможности для использования компьютерных технологий с целью сравнительно быстрого анализа возможных вариантов решения в зависимости от выбранных параметров. Предполагается, что необходимые данные учащиеся будут выбирать сами, делая возможные допущения и приближения, исключая лишние данные и добавляя недостающие, в том числе консультируясь с учителем или пользуясь ресурсами глобальной сети Интернет;

- использование компьютера на этапе анализа решения и исследования его результатов. Очень часто анализ задач требует построения графиков различных зависимостей, полученных в результате решения задачи. Использование компьютера существенно ускоряет и облегчает построение графических зависимостей на основе полученных в ходе решения задачи аналитических выражений, особенно в тех случаях, когда такое построение на основе средств элементарной математики не является очевидным. Полученный график можно исследовать, изменяя диапазон допустимых значений переменного параметра, в пределах которых происходит убывание или возрастание рассматриваемой функции, определить максимумы и минимумы функции и точки пересечения ее с осями координат, и тем самым оценить реальность физической ситуации, заданной в условии задачи. Меняя значения одного из постоянных параметров, учащийся может изменить условие задачи, и, повторив эту операцию несколько раз, он может самостоятельно получить целый ряд новых графиков, отражающих новые зависимости, проведя, по сути, с помощью компьютера небольшое лабораторное исследование.

На практике, однако, школьники чаще всего пытаются использовать компьютерные технологии с целью поиска в интернете готовых решений задач по физике, предложенных им для самостоятельного решения в качестве домашнего задания. Опираясь на выделенные выше направления использования компьютера в процессе решения задач по физике, учитель может организовать работу учащихся так, чтобы в полной мере раскрыть возможности использования компьютера при решении задач, обеспечив на должном уровне формирование информационных компетенций учащихся.

#### СПИСОК ЛИТЕРАТУРЫ

1. Физика в системе современного образования (ФССО-2013): материалыХІІМеждунар. научн.конф., Петрозаводск, 3-7 июня 2013 г.: в 2 т. / отв. ред. А.И. Назаров. – Петрозаводск: ПетрГУ, 2013. – Т. II. – 356 с.

2. Новыеинформационные технологии в образовании: материалы Междунар. науч.-практ. конф., Екатеринбург, 1-4 марта 2011 г. : в 2 ч. / ФГАОУ ВПО «Рос. гос. проф.-пед. ун-т». – Екатеринбург, 2011. – Ч. 1. – 318 с.

3. Учебники естественнонаучного цикла в системе среднего и высшего образования: материалы Междунар. науч.-практ. конф., Могилев, 16-17 мая 2012 г. / МГУ им. А.А. Кулешова; редсов.: Т.Ю. Герасимова [и др.]. – Могилев: УО «МГУ им. А.А. Кулешова», 2012. - 356 с.

# *Н.А. КАЛЛАУР, С.В. ДЕРКАЧ* БрГУ имени А.С. Пушкина (г. Брест, Беларусь)

### **ПРАКТИКА ПРИМЕНЕНИЯ ИНФОРМАЦИОННЫХ ТЕХНОЛОГИЙ В ШКОЛЕ**

Основная трудность в подготовке конкретного урока заключается в том, что среди огромного многообразия обучающих программ небольшое количество связано с учебной программой, с последовательностью изложения материала, терминологией, предметным наполнением, предписываемыми логикой курса и образовательным стандартом. Исключая специализированное программное обеспечение, разработанное профессиональными педагогами в содружестве с учителями, современные мультимедиа энциклопедии, словари, игры с элементами обучения требуют специальной адаптации, творческой работы преподавателя и методиста.

Поэтому мы решили использовать в своей работе возможности программы Microsoft PowerPoint, позволяющей непрофессионалам в области информатики быстро и просто создавать серию насыщенных информацией слайдов, оформленных в единый слайд-фильм с мультимедийными эффектами.

Для подтверждения этих теоретических положений в рамках проводимого нами исследования «Методика обучения математике учащихся средней школы средствами информационных технологий» было проведено анкетирование среди учителей математикишкол, лицеев, гимназий города Бреста и Брестской области, целью которого было выяснить состояние информатизации обучения в Бресте и брестской области на данный момент. Из 103 опрошенных учителей 78% используют компьютерные информационные технологии в учебном воспитательном процессе. Из них 11 % используют их довольно часто на своих уроках (1–2 раза в неделю), 27 % – редко(1–2 раза в месяц) и 40 % - иногда (1–2 раза в год). Оставшиеся 23 % не используют вообще. Основной причиной редкого использования ИКТ на уроках математики учителя считают плохую оснащенность школ компьютерной техникой. 76% опрошенных учителей жалуются на плохую техническую оснащенность школы. Из всех опрошенных только один человек применял на своем уроке интерактивную доску. 11% учителей, применяющих информационные технологии на уроках математики, используют один компьютер в качестве экрана для учащихся. Мультимедиа проектор на своих уроках используют 48 % учавствовавших в анкетировании, а компьютер для каждого из учащихся – 39 %. Следующей основной причиной проведения уроков математики без использования информационных компьютерных технологий является недостаток времени для разработки собственных программных продуктов (41%), а так же, как отметили 40% опрошенных, недостаточная компетентность для создания собственных разработок.

Необходимо отметить, что опрошенные учителя считают, что использование электронных средств обучения в образовательном процессе положительно влияет на формы и методы представления учебного материала, характер взаимодействия между обучаемым и педагогом, и, соответственно, на методику проведения занятий в целом. Использование компьютерных информационных технологий не заменяет традиционные подходы к обучению, а значительно повышает их эффективность. На вопрос о причине слабого использования информационных компьютерных технологий в учебно-воспитательном процессе, вариант ответа - «неэффективность обучения с использованием информационных компьютерных технологий» не отметил ни один из преподавателей, участвовавших в опросе. С помощью анкетирования мы выяснили, какие средства наиболее распространены среди учителей. 44 % используют собственные разработки с помощью стандартного программного обеспечения; 43 % фрагментарно используют разработанные мультимедийные программы и 18 % проводят совместные разработки с учащимися.

По результатам проведенного опроса можно сделать следующие выводы. Несмотря на повсеместное обеспечение учебных заведений компьютерной техникой, основной причиной слабого применения информационных компьютерных технологий в учебно-воспитательном процессе являются плохая техническая оснащенность и недостаточная компетентность для использования и разработки собственных материалов. В связи, с этим можно предложить следующие мероприятия по улучшению данной ситуации:

-улучшение технической оснащенности учебных заведений: современной компьютерной техникой, проекционным оборудованием, лицензионным программным обеспечением;

-разработка и распространение электронных средств обучения в качестве дидактических материалов к учебникам;

-организация консультаций по использованию предложенных электронных средств обучения;

-организация курсов повышения квалификации непосредственно по использованию информационных компьютерных технологий в учебновоспитательном процессе;

-организация курсов повышения квалификации по отдельным учебным предметам, исходя из специфики каждого (например, возможности использования программных продуктов по математике: различные графопостроители; программные продукты для разработки тестов, осуществления моделирования различных процессов).

# *В.П. ЛЕМЕШЕВ* ГГУ имени Ф.Скорины (г. Гомель, Беларусь)

# **АКТИВИЗАЦИЯ САМОСТОЯТЕЛЬНОЙРАБОТЫ ИНОСТРАННЫХ СТУДЕНТОВ ПО ВЫСШЕЙ МАТЕМАТИКЕ**

В настоящее время в УО «ГГУ им. Ф. Скорины» обучается свыше 350 иностранных студентов. Этот фактор положительным образом оказывает влияние на развитие университета, способствуя поддержанию его учебной и научной деятельности на высоком уровне.

Однако процессы адаптации, трудности языковых барьеров требуют особых учебно-методических подходов в их обучении.

Особенно отчетливо это проявляется при изучении математических дисциплин. Курс высшей математики является основой для изучения всех общеобразовательных, инженерных, экономических и других специальных дисциплин.Изучение курса является залогом дальнейшей успешной учебы иностранных студентов в университете. Поэтому поиск эффективных методов обучения является важнейшим направлением учебно-методической работы преподавателей и сотрудников нашего университета. Важнейшую роль в этом направлении играет организация и контроль самостоятельной работы иностранных студентов. Практика показывает, что подавляющее большинство из них придиаметральных уровнях школьной подготовки, имеют крайне низкий уровень даже начальных навыков такой работы. Отсюда трудности даже при простом чтении учебной математической литературы. Как результат – низкий процент успешного выполнения заданий. Все это говорит о том, что необходимы специальные методы организации самостоятельной работы и ее контроля.

Одним из направлений такой работы служит разработка и внедрение в учебный процесс специальных учебно-методических комплексов по высшей математике для иностранных студентов. Так в учебной работе студентов экономического факультета используются индивидуальные задания, построенные на положениях, позволяющих свести к минимуму трудности их самостоятельной работы и обеспечивающих более полное вовлечение студентов в учебную деятельность. Использование такого методического комплекса за последние годы позволило выявить некоторые закономерности их разработки и внедрения в учебный процесс студентов иностранцев.

Очевиден индивидуальный и дифференцированный подход при создании банка заданий для самостоятельной работы по высшей математике. Варианты заданий, при их разнообразии и сложности, должны содержать

общие методы их решений и формы отчетности. Оптимальным вариантом является электронная форма их создания и хранения на сайте кафедр. Такая форма не только создает возможность полного доступа студентов к материалам в любое удобное для них время, но и позволяет преподавателям оперативно вноситьнеобходимые изменения, все более совершенствуя и дополняя их. В настоящее время задания разработаны по всем темам, определенным действующим учебным планом. Они носят многоуровневый характер, как по объему, так и по сложности.

Для закрепления теоретического материала задания содержат основные его положения, необходимые для их выполнения, изложенные без доказательств и выводов в формате, близком к лекционному курсу. В материалах так же содержатся ссылки на основную и дополнительную литературу, интернет-ресурсы. В перспективе необходимо стремится к тому, что бы каждая тема самостоятельной работы по высшей математике в той или иной мере отражала реальные практические (экономические) процессы.

Контроль за постоянной работой иностранных студентов носит жесткий характер по временным рамкам (цикл - одна неделя) и по качеству, требует значительных усилий со стороны преподавателей. Для успешности необходимо своевременное и полное выполнение всех заданий. Такой подход на первых порах вызывает трудности у студентов, которые не совсем правильно понимают цели и необходимости такого контроля. Однако с течением времени большинство из них приспосабливаются к режиму постоянной объемной самостоятельной работы и стремятся выполнить ее в срок и в соответствии с этими требованиями.

Опыт практической работы с иностранными студентами экономического факультета по высшей математике в направлении смещения акцентов с практических занятий в сторону организации самостоятельной работы студентов под постоянным направляющим контролем со стороны преподавателей позволяет определить путидальнейшей интенсификации учебного процесса. Разработка и внедрение таких материалов станет предпосылкой выбора каждым преподавателем своего наиболее оптимального режима работы со студентами в каждой конкретной ситуации.

#### СПИСОК ЛИТЕРАТУРЫ

1. Ермаков, А.А. Компьютерные и информационные технологии в обучении математике студентов экономических специальностей /А.А. Ермакова, И.А. Тарасова // Вестн.Моск. финансово-юрид.ун-та. - 2011. -№ 2. - $C.226-228.$ 

2. Лемешев, В.П. Самостоятельная работа студентов и мониторинг ее качества /В.П. Лемешев //Актуальные вопросы научно-методической и учебноорганизационной работы: подготовка кадров в условиях инновационного развития Республики Беларусь // Материалы научно-методической конференции, г. Гомель, 14–15 марта 2012г. : в 4 ч. – Ч. 2 – С. 226–230.

*Т.В. ПИВОВАРУК, А.Ю. ЕЛЕЦ*  БрГУ имени А.С. Пушкина (г. Брест, Беларусь)

### **ИСПОЛЬЗОВАНИЕ ИНФОРМАЦИОННЫХ ТЕХНОЛОГИЙ ПРИ ОБУЧЕНИИ МАТЕМАТИКЕ ОДАРЕННЫХ ДЕТЕЙ**

Основная цель современной школы состоит в том, чтобы создать такую систему обучения, которая обеспечивала бы образовательные потребности каждого ученика в соответствии с его склонностями, интересами и возможностями. На реализацию этой цели была направлена реформа общеобразовательной школы в Республике Беларусь. В ходе ее созданы учебники и учебные пособия, содержание которых ориентировано на развитие личности, формирование умения учиться, самостоятельно применять полученные знания в условиях постоянно обновляющегося информационного пространства. Наряду с обновлением содержания образования и переходом на новую организационную структypy школы происходит активная разработка и внедрение в учебно-воспитательный процесс новых педагогических технологий.

Анализ психолого-педагогической литературы показал, что любая педагогическая технология является информационной технологией. Это объясняется тем, что основу всякого технологическогопроцесса обучения и воспитания составляет информация и ее преобразование.

В последние годы уникальным средством получения информации и эффективного использования ее в учебном процессе стал компьютер. В связи с этим в научно-методической литературе используется термин «компьютерная технология».

Как отмечает Г.К. Селевко [1], компьютерная технология может осуществляться в трех вариантах:

– применение компьютерного обучения при изучении отдельных тем или же решении конкретной дидактической задачи – «проникающая» технология;

– использование компьютерной технологии как определяющей, наиболее значимой для овладения определенным учебным предметом – «основная» технология;

– управление всем учебным процессом, включая диагностику, мониторинг, обучение – «монотехнология».

В своем исследовании мы использовали элементы первого варианта компьютерной технологии, так как изучаем проблему организации работы учителя с одаренными детьми.

Уникальные возможности для получения информации по работе с одаренными детьми предоставляет всемирная компьютерная сеть Internet. Изучив образовательные ресурсы, нами было выделено ряд сайтов, которые можно достаточно результативно использовать в работе.

Прежде всего, следует отметить самый массовый российский педагогический форум: <http://festival.lseptember.ru/>. Ежегодно на нем проходит конкурс лучших педагогических идей и инноваций в образовании. Учителя имеют возможность представить свои публикации, обменяться опытом с другими педагогами по различным вопросам методики преподавания учебных предметов и проведения внеклассной работы. Принимать участие в конкурсе могут педагоги из различных городов России и стран СНГ. Благодаря этому сайту, были проанализированы основные направления работы учителей с одаренными детьми в других странах, получены сведения о различных авторских школах и педагогических технологиях обучения математике.

Еще один образовательный ресурс – http: [//www.alleng.ru/edu/math/.](file://www.alleng.ru/edu/math/) На сайте размещены учебные пособия и литература по математике: книги, учебники, справочники. Здесь можно найти материалы олимпиад, проводимых в различных регионах. Большинство школьников владеют компьютером, поэтому при подготовке к очередной олимпиаде им рекомендуется перечень задач из данного сайта. Они получают возможность в свободное и удобное для них время самостоятельно ознакомиться с задачами и их решениями. Все это позволяет повышать уровень математической подготовки учащихся и развивать творческие способности.

Необходимо отметить также сайт [http://www.exponenta.ru/.](http://www.exponenta.ru/) Этот образовательный портал предлагает различные компьютерные программы, которые могут использоваться при решении математических задач не только школьниками, но и учителями. Они имеют возможность ознакомиться с программами, обменяться опытом использования компьютера в математическом образовании. Здесь есть готовые разработки интегрированных уроков и мультимедийных презентаций. При знакомстве учащихся различныхклассов с геометрическими фигурамии их свойствами студентами во время педагогической практики успешно использовались презентации, заимствованные у российских педагогов.

Всемирная компьютерная сеть дает возможность одаренным по математике ученикам вести переписку со сверстниками из различных стран мира, отыскивать необходимую информацию на международных серверах. Все это позволяет улучшить качество работы с интеллектуальноодаренными школьниками, сделать процесс их самообразования интересным и занимательным, повысить творческий потенциал.

### СПИСОК ЛИТЕРАТУРЫ

1. Селевко, Г.К. Современные образовательные технологии : учеб.пособие / Г.К. Селевко. – М. : Нар. образование, 1998. – 256 с.

# *Л.Н. САВЧУК* БрГУ имени А.С. Пушкина (г. Брест, Беларусь) **РАЗВИТИЕ ИНФОРМАЦИОННОЙ КУЛЬТУРЫ СТУДЕНТОВ В ПРОЦЕССЕ ИСПОЛЬЗОВАНИЯ СЕРВИСОВ WEB 2.0**

Необходимость целенаправленного развития информационной культуры каждой личности продиктована осознанием процесса информатизации как основы гуманистической перестройки жизни общества, широким внедрением современных информационно-коммуникационных технологий в образовательный процесс и реализацией информационной модели содержания образования. В настоящее время все большую роль в развитии информационной культуры студентов играют современные социальные сервисы, а именно сервисы Web 2.0, которые используются для организации совместной сетевой деятельности.

Информационная культура личности – это составная часть общей культуры, которая является качественной характеристикой информационной деятельности личности; совокупность информационного мировоззрения и системы знаний, умений, навыков, позволяющих человеку осуществлять взаимодействие в информационной среде на основе использования как традиционных, так и новых информационных технологий.

Сервисы Web 2.0 способствуют развитию у студентов умений и навыков взаимодействия в информационной среде. Например, Блог (средство для публикации материалов в сети с возможностью доступа зарегистрированных пользователей к его чтению и комментариям) позволяет не только обмениваться информацией, но и аргументировано высказываться по тем или иным вопросам, вести диалог, осуществлять сетевое взаимодействие. Используя средство создания коллективного гипертекста (Вики), можно совместными усилиями разработать сайт на заданную тему. Фабрика кроссвордов позволяет создавать кроссворды любого объема по избранной тематике и разгадывать их в on-line режиме. Для совместной работы с документами можно использовать средства Google [\(http://docs.google.com\)](http://docs.google.com/). Социальные закладки помогают сохранять информацию о сайтах в структурированном виде, ими студенты могут обмениваться между собой, причем доступ к закладкам возможен с любого компьютера. Формируя тематические ссылки, осуществляя поиск и накопление ссылок по определенной теме, студент совершенствует не только свои умения и навыки в области поиска информации, но и ее анализа и обобщения.

Формирование информационной культуры студентов осуществляется на протяжении всего периода их обучения в вузе с помощью различных инновационных образовательных технологий и современных средств, среди которых ведущее место занимают средства новых информационнокоммуникационных технологий.

### *С.В. СЕЛИВОНИК* БрГУ имени А.С. Пушкина (г. Брест, Беларусь) **ДИДАКТИЧЕСКИЕ УСЛОВИЯ ИСПОЛЬЗОВАНИЯ ЗАДАЧ ОЛИМПИАДНОГО ХАРАКТЕРА ПО МАТЕМАТИКЕ В РАЗВИТИИ ПОЗНАВАТЕЛЬНОГО ИНТЕРЕСА УЧАЩИХСЯ**

На современном этапе образования процесс обучения математике необходимо строить таким образом, чтобы знания, усвоенные учеником, могли применяться им в дальнейшем. Это обуславливает необходимость развития интереса учащихся к математике и ее приложениям, расширения и углубления знаний учащихся не только по программному материалу, а также по развития умений самостоятельно и творчески работать. Одним из важных средств достижения перечисленных целей является работа школьных факультативов, которые расширяли бы и углубляли представление учащихся о культурно-исторической ценности математики, о роли ведущих ученых-математиков, способствовали всестороннему развитию личности, расширению кругозора учащихся, сознательному отношению к учебе.

В соответствии с целями исследования под нашим руководством разработаны задачи олимпиадного характера, направленные на развитие познавательного интереса по различным темам факультативного курса для шестиклассников: задачи на восстановление чисел; делимость чисел; задачи на разрезание и перекраивание фигур; задачи на переливание; задачи со спичками и др.

Приведем фрагмент факультативного занятия по теме*Задачи на восстановление чисел.*

*Цели:*

– знакомство учащихся с методами решения логических задач (поиск закономерностей, числовые зависимости, арифметические ребусы);

- формирование мыслительных операций: анализа и синтеза, сравнения, аналогии;

- создание условий для развития познавательного интереса и памяти учащихся; формирование умений преодолевать трудности при решении математических задач.

В начале занятия учащимся предлагаются две задачи из цикла «Сообрази»:

1. Волк и Лиса соревновались в беге. Кто какое место занял, если известно, что Волк был одним из первых, а Лиса была предпоследней?

2. Был ли в двадцатом столетии такой год, что если его записать цифрами, а бумажку повернуть верхним краем вниз, то число, образовавшееся на повернутой бумажке, будет выражать тот же год?

Далее предлагаются задачи по принципу «нарастания трудностей» для совместного обсуждения и поиска способов решения, например,

Задача 1. Необходимо  $\overline{10}$ заданным неравенствам Т>Р>А>Н<С<П<О<Р<Т>И>Р>О<В<К<А заменить буквы цифрами так, чтобы все неравенства стали верными. Будьте очень внимательны!

Задача 2. Какие 4 цифры нужно вычеркнуть из числа 4921508, чтобы получить наименьшее трехзначное число.

Задача 3. Возраст Старика Хоттабыча записывается четырехзначным числом с разными цифрами. Об этом числе известно следующее: 1) если зачеркнуть первую и последнюю цифры, то получим наибольшее из двухзначных чисел, сумма цифр которого равна 13; 2) первая цифра больше последней в 4 раза. Сколько лет Старику Хоттабычу?

Далее предлагаются задачи для самостоятельного решения с последующим обсуждением. Примеры таких задач:

1. Расшифруйте ребус: КНИГА + КНИГА + КНИГА = НАУКА.

2. Произведение четырех последовательных чисел равно 7920.

3. При каком наименьшем числе слагаемых возможно равенство  $CTYK + CTYK + ... + CTYK = AAAAAA$ ? (Одинаковым буквам соответствуют одинаковые цифры, разным буквам- разные цифры).

Для каждого занятия разработаны соответствующие презентации, позволяющие активизировать работу школьников, продемонстрировать различные способы решения задач, показать пошаговое решение задач.

Экспериментальная работа со школьниками шестого класса показала, что для развития познавательного интереса у шестиклассников необходимо учитывать следующие дидактические условия.

1. Материал для занятия должен быть отобран хорошо, быть новым, неизвестным, заставлять учащихся удивляться, создавать условия для эмоционального удовлетворения от открытия и использования математических знаний

2. Для того чтобы школьники стали активными участниками процесса обучения, необходимо: использовать частично-поисковые методы обучения; проблемное обучение; специальные приемы: наглядность, занимательность и др.

3. Большое значение имеет организационный момент каждого занятия, которыйпредлагаем осуществлять в виде математической зарядки. Учащимся предлагаются одно или два задания на сообразительность.

4. При проведении занятий использовать презентации, с помощью которых можно показать пошаговое решение задач.

Как показала экспериментальная работа, проведенная на базе ГУО «Средняя школа № 20 г. Бреста», у учащихся экспериментальной группы уровень познавательного интереса повысился (по когнитивному, деятельностному и эмоционально-мотивационному критериям).

# С.В. СЕЛИВОНИК, А.А. ОШМЯНА БрГУ имени А.С. Пушкина (г. Брест, Беларусь) ИСПОЛЬЗОВАНИЕ ИНТЕРАКТИВНЫХ СРЕДСТВ ПРИ ОБУЧЕНИИ ШКОЛЬНИКОВ РЕШЕНИЮ ТЕКСТОВЫХЗАДАЧ

Решение текстовых задач по математике всегда вызывают у школьников определенные трудности, обусловленные как объективными, так и субъективными причинами. Устранению ряда причин слабого владения методами решения текстовых задач во многом способствует использование новых информационных технологий в процессе обучения школьников математике. Нами были разработаны занятия (сформулированы цели и задачи; отобран теоретический и практический материал, разработаны методы и средства обучения) по теме «Текстовые задачи».

Все текстовые задачи можно подразделить на следующие виды: 1) задачи «на движение»; 2) задачи «на проценты»; 3) задачи «на работу»; 4) задачи «на сплавы и смеси»; 5) задачи «на числовые зависимости».

Остановимся подробнее на текстовых задачах «на проценты», решение которых традиционно вызывает трудности у школьников. Мы считаем, что на занятиях целесообразно использовать интерактивную доску, с помощью которой можно быстро и наглядно продемонстрировать важные моменты, а также сэкономить большое количество времени, что позволит разобрать за урок большее количество задач.

В качестве примера, на первом занятии можно рассмотреть следующую задачу:

Цена на хлеб в январе увеличилась на 10%, после чего в феврале она увеличилась еще на 20%. На сколько процентов увеличилась цена на хлеб после всех подорожаний.

При решении данной задачи многие школьники делают одинаковую ошибку: складывают проценты, получая в ответе 30%. Однако разбирая решение, видим, что в результате мы получаем 32%. Для того чтобы учащиеся поняли данную «особенность» процентов, можно решить данную задачу при помощи интерактивной доски, наглядно показав на схеме, как выглядит единовременное подорожание на 30% и постепенное подорожание сначала на  $10\%$ , а после – на  $20\%$ :

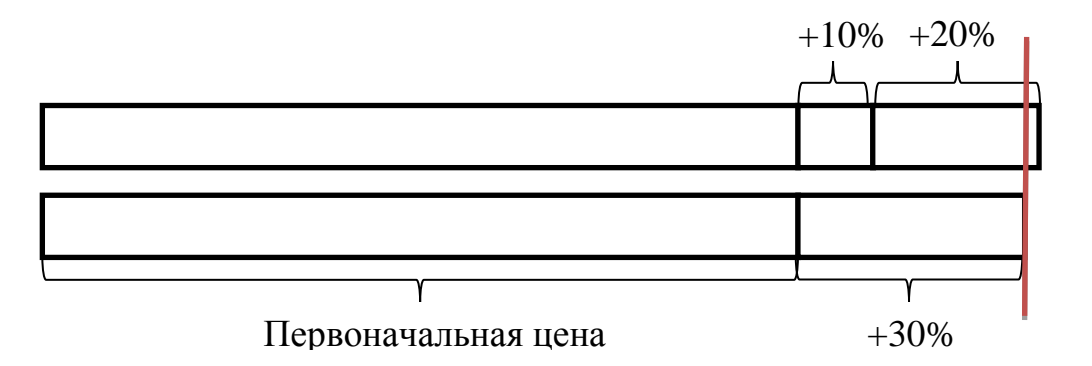

Схема «работает» в активном режиме и на ней отчетливо видно отличие постепенного увеличения цены от единовременного, и наглядно продемонстрировано, почему нельзя складывать проценты.

После разбора данной задачи учащимся можно предложить более сложные задачи, например,

1. Курс акций компании «Рога и Копыта» каждый день в 12:00 повышается или понижается на n% (n – фиксированное целое положительное число, меньшее 100). При условии, что курс не округляется, существует ли такое n, для которого курс акций может дважды принять одно и то же значение?

Решая данную задачу, учащиеся узнают еще одну особенность процентов: если увеличить число на  $n\%$  и затем уменьшить его на  $n\%$ , то мы не вернемся к первоначальному числу.

2. Царь выделял на содержание писарского приказа 1000 рублей в год (все писари получали поровну). Царю посоветовали сократить численность писарей на 50%, а оставшимся писарям повысить жалование на 50%. На сколько изменятся при этом затраты царя на писарский приказ?

При решении данной задачи главное показать, что уменьшить на 50% означает сократить вдвое, а увеличить на  $50\%$  - увеличить в полтора раза.

Для рассмотрения решения каждой из задач нами разработаны презентации, показывающие пошаговое решение (с использованием схем).

Во время работы нами были сделаны следующие выводы: применение интерактивной доски при обучении учащихся решению текстовых задач дает возможность создать условия для:

- активизации деятельности учащихся за счет новизны и необычности такой формы работы;

- учета принципа наглядности в процессе обучения математике на основе использования современных компьютерных технологий;

- расширения возможностей визуализации учебного материала (демонстрируя пошаговое решение задач, выделяя «карандашом» наиболее важные моменты теоретического материала, корректируя, по мере необходимости, выполняемые учащимися действия);

- организации красочной визуализации изучаемого материала, что в свою очередь, способствует осмыслению, систематизации и длительному запоминанию изученного.

Подводя итоги, отметим, что занятия с использованием мультимедиа проектора позволяют: обсудить с учащимися методы решения задачи; наглядно продемонстрировать весь процесс решения (начиная от составления «динамической» схемы условия задачи, выполнения всех действий и до получения ответа задачи). Кроме того, наглядность и красочность, различная цветовая гамма, возможности музыкального сопровождения позволяют заинтересовать учащихся и создать положительные эмонии на занятии.

С.В. СЕЛИВОНИК, Е.Ю. ШВЕЙКУС БрГУ имени А.С. Пушкина (г. Брест, Беларусь)

# ИСПОЛЬЗОВАНИЕ ИНТЕРАКТИВНОЙ ЛОСКИ НА ФАКУЛЬТАТИВНЫХ ЗАНЯТИЯХ ПО МАТЕМАТИКЕ В СЕДЬМОМ КЛАССЕ

Современный этап организации учебного процесса в школах требует активного использования информационных технологий в обучении школьников различным предметам, в том числе и математике. Происходит постепенное внедрение в учебный процесс интерактивной доски.

Работа с интерактивной доской позволяет выстраивать учебные занятия по математике иначе, чем обычно: все чертежи можно выполнять при помощи специальных инструментов и графических объектов; набор рисунков в «Галерее цифровых образовательных ресурсов» упрощает выполнение чертежей в геометрии; обычные чертежные инструменты заменяются электронными, возможно использование таких объектов, как «транспортир», свободно измеряющий угол при повороте и др.

Трудно переоценить возможности интерактивной доски для организации проверки выполнения некоторых работ. Отсканированные работы учащихся можно вывести на доску, после чего они могут быть проанализированы в интерактивном режиме; поверх изображенных материалов можно вносить комментарии, необходимые исправления; можно организовать работу с любыми документами. Учитель, работающий с интерактивной доской, должен владеть ИКТ на высоком уровне: работа с изображениями, рисунками, возможность переключаться из интерактивного режима в обычный, подготовка презентаций и различных документов, организация проверки знаний по-новому - каждая из этих операций должна быть освоена учителем в совершенстве.

Нами разработаны факультативные занятия по математике в седьмом классе с использованием интерактивной доски. Рассмотрим пример (фрагмент) факультативного занятия по математике в седьмом классе по теме «Решение текстовых задач на движение».

Условно все занятие можно разделить на 4 этапа:1) знакомство с теорией; 2)применение теории на практике (работа вместе с учителем); 3) самостоятельная работа (проверка проводится учителем после решения каждой задачи); 4) домашнее задание.

1. На данном этапе интерактивная доска является хорошим «помощником»: информация готовится заранее (дома) в виде презентации или же сплошным текстом в Word (что, конечно, менее эффективно, чем презентация) и воспроизводится на доску. В режиме реального времени можно делать пометки, выделять самую главную информацию, выбрав, к примеру, красный цвет инструмента (карандаша).

Учитель предлагает слайды: 1) со списками необходимых формул; 2) с формулировкой особенностей при решении задач на движение 3) со схемами, используемыми при решении задач. При этом в процессе объяснения учитель может использовать такой инструмент интерактивной доски (ИД), как карандаш, которым будет сразу помечать на доске, что необходимо школьникам записать у себя в тетради. Например, можно предложить следующие схемы:

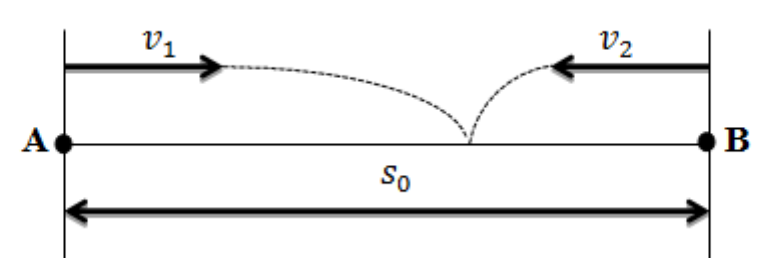

Рисунок 1. - Движение навстречу

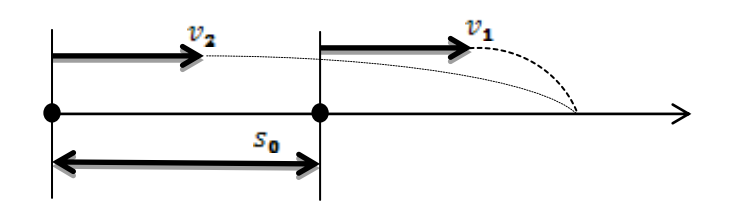

Рисунок 2. - Движение в одном направлении

Во время объяснения можно сразу предоставить готовые рисунки или же, если учитель хорошо владеет навыка работы наИД, рисовать схемы, по мере объяснения пользуясь инструментами ИД.

2. На втором этапе учитель со школьниками рассматривает методику составления уравнений по тексту задачи и делает это на конкретных примерах. Здесь так же необходима интерактивная доска: ее можно использовать при выведении условия на экран, построении схемы на экране (если необходимо) и краткой записи решения.

3. Третий и четвертый этапы можно объединить, так как использование интерактивной доски в них целесообразно для выведения условия на экран и демонстрации различных способов решения задачи. Если учитель хорошо владеет навыками работы наИД, то он может усовершенствовать третий этап и, отсканировав задачу одного из школьников, вывести ее на экран, и уже на ИД разбирать подробно ход решения задачи, делая при этом пометки и исправляя ошибки, что позволяет рационально использовать время на уроке

Отметим, что интерактивная доска - не панацея от всех проблем в математической подготовке учащихся, и повышение качества обучения зависит, прежде всего, от мастерства учителя, от создания условий для повышения уровня мотивации учащихся к изучению предмета, для воспитания интереса к математике, чему во многом способствует использование современных информационных технологий.

А.И. СЕРЫЙ БрГУ имени А.С. Пушкина (г. Брест, Беларусь)

### О МЕТОДИКЕ ПРЕПОДАВАНИЯ ТЕМЫ «ДЕЙТРОН»

Один из подходов к решению задач по физике - нумерация промежуточных формул со ссылками на них. Например: «Подставляя (2) в (1), получаем...». Существуют также подходы, связанные с построением графов и составлением системы уравнений [1, с. 69]. При всех достоинствах данных подходов, они нравятся не всем студентам. Рассмотрим альтернативный подход на примере изложения темы «дейтрон», где в качестве потенциала взаимодействия между протоном и нейтроном выбрана прямоугольная потенциальная яма [2, с. 9-12]. Выделим следующие этапы:

І. Записываем стационарное уравнение Шредингера для дейтрона в общем виде. И. Последовательно делаем все конкретизирующие подстановки, создавая схему (см. рисунок 1).

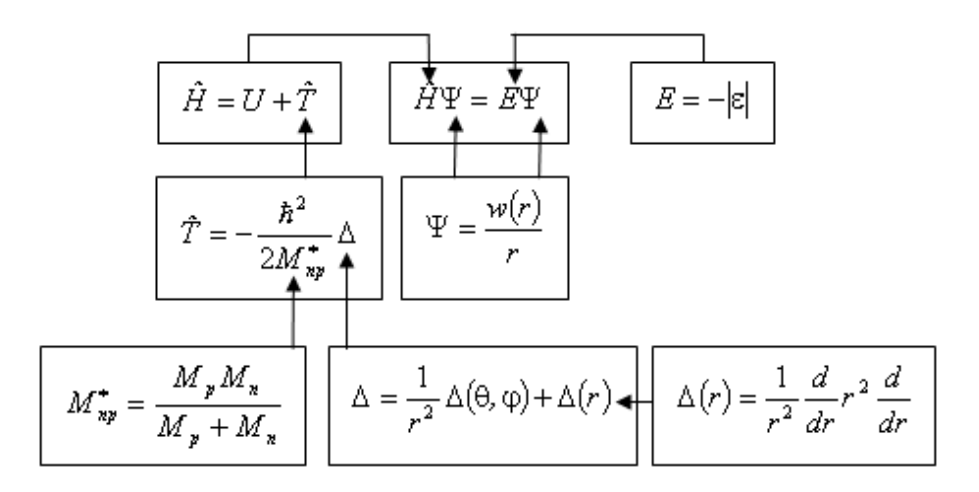

Рисунок 1. – Схема решения уравнения Шрёдингера для дейтрона

Ш. Записываем обыкновенное дифференциальное уравнение 2-го порядка для функции  $w(r)$  в виде, который должен получиться после всех подстановок и преобразований на рисунке 1. Т.е. мы осуществляем «сборку» конечного уравнения. Переход к этому этапу можно предложить студентам в качестве самостоятельной работы. В результате получаем:

$$
\frac{d^2w(r)}{dr^2} - \frac{2M_{np}^*}{\hbar^2}(U + |\varepsilon|)w(r) = 0.
$$
 (1)

IV. Решаем (1) во внутренней и внешней области. В методическом плане здесь хорошо использовать сравнительную таблицу 1.

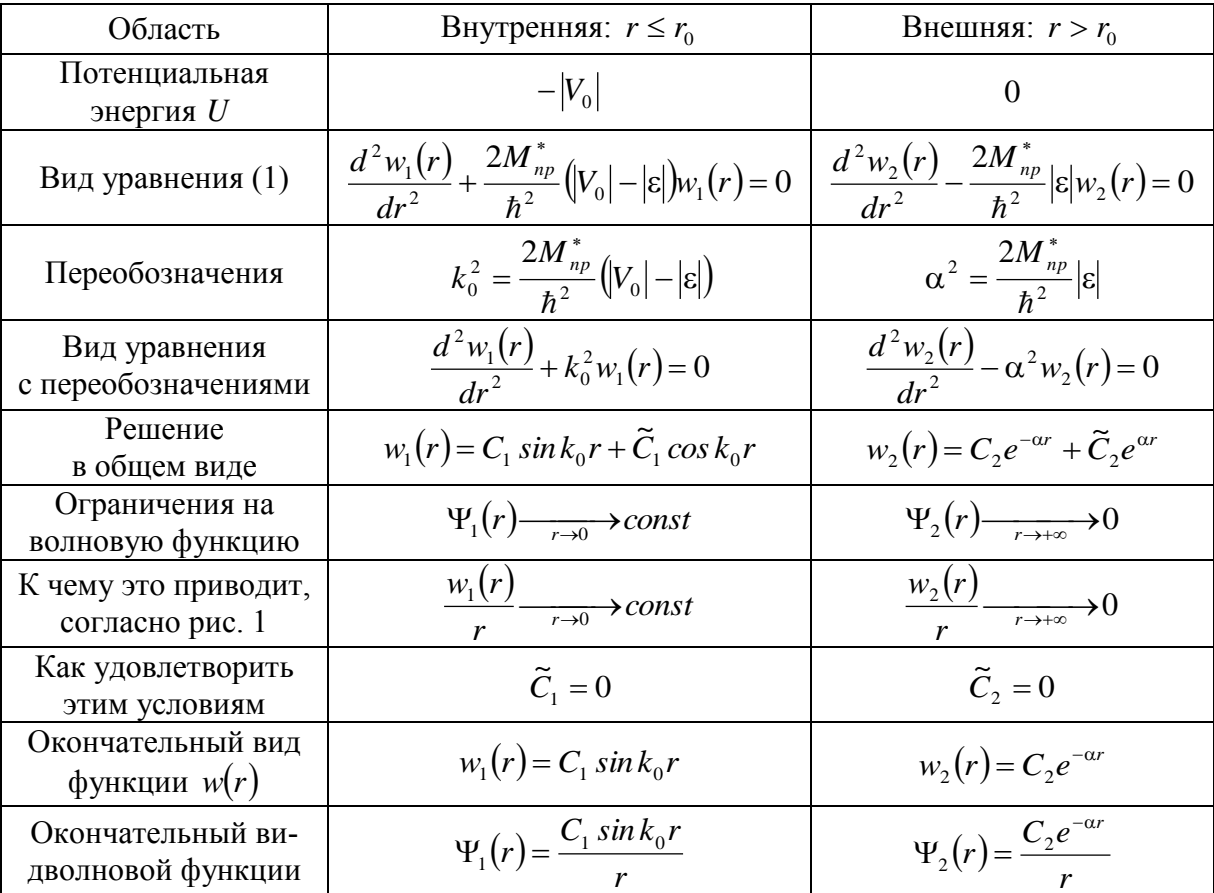

Таблица 1. – Волновые функции дейтрона в модели прямоугольной потенциальной ямы во внутренней и внешней областях.

Последние 2 этапа можно выполнять в произвольном порядке.

V. Находим глубину потенциальной ямы, приравнивая отношения волновой функции к её 1-й производной на границе потенциальной ямы с внутренней и внешней стороны. При этом константы  $C_1, C_2$  сокращаются, а полученное трансцендентное уравнение решается численно и может быть предложено студентам в качестве задачи по программированию.

VI. Из условий нормировки и приравнивания внутренней и внешней волновых функций либо их первых производных на границе потенциальной ямы находим выражения для  $C_1, C_2$ . Получающаяся система алгебраических уравнений решается аналитически, что может быть выполнено студентами самостоятельно.

#### СПИСОК ЛИТЕРАТУРЫ

1. Физика: теория и технология решения задач: учеб.пособие / В.А. Бондарь [и др.]; под общ. ред. В.А. Яковенко. - Минск: ТетраСистемс,  $2003. - 560$  c.

2. Ситенко, А.Г. Лекции по теории ядра / А.Г. Ситенко, В.К. Тартаковский. – М. : Атомиздат, 1972. – 351 с.

#### *А.А. ФРАНЦКЕВИЧ*

БГПУ имени М.Танка (г. Минск, Беларусь)

### **ПРИМЕР РЕАЛИЗАЦИИ МЕЖПРЕДМЕТНОЙ СВЯЗИ МАТЕМАТИКИ, ИНФОРМАТИКИ, ФИЗИКИ ИРОБОТОТЕХНИКИ КАК ОДИН ИЗ ПУТЕЙ РЕАЛИЗАЦИИ STEM ОБРАЗОВАНИЯ**

Реализация межпредметной связи математики, информатики, физики и робототехники как единого комплекса – это одна из актуальных задач современного образовательного процесса в средней школе. Решение данной задачи является комплекс идей STEM образования. В рамках STEM осуществляется межпредметная связь между такими направлениями как естествознание, технология, инженерия и математика. STEM – это аббревиатура от английских слов Science (наука в понимании естествознания), Technology (технология), Engineering (инженерия), Mathematics (математика) [1]. Т.е. STEM – это система учебных предметов, которые являются основой для подготовки школьников, как будущих специалистов в области высоких научных и инженерных технологий. Такие специалисты в современном обществе востребованы [3]. В рамках идей STEM образования учащийся может в школе принимает участие в научно-исследовательской деятельности.

В сложившейся системе образования Республики Беларусь и с учетом стандартов учебных предметов [2], сегодня, только учителя информатики могут реализовывать на уроках идеи STEM образования. Опираясь на знания учащихся по математики и физики, на уроках строят физические процессы при помощи компьютерных технологий.

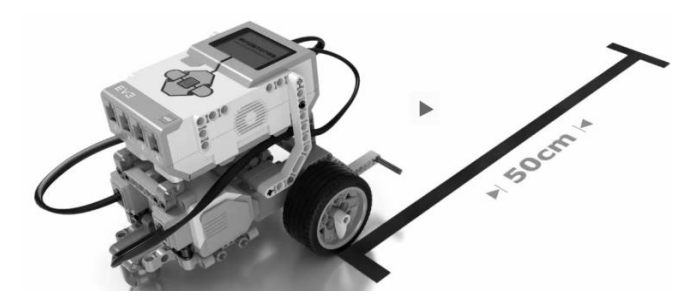

Рисунок 1–Приводная платформа

Например, рассмотрим математическую задачу, в которой необходимо определить скорость приводной платформы (рисунок 1), когда известна длина пути *50 см* и время в пути *2,63 с*. Математически это задача решается одним действием: делением длины пути на время.

Изменим условия задачи. Пусть неизвестно время в пути, но известен диаметр колеса приводной платформы: необходимо определить скорость приводной платформы (рисунок 1), когда известно, что длина пути *50 см* и диаметр колеса *56 мм*.Эта задача несколько сложнее предыдущей и ее решение не всегда хорошо усваивается школьниками. В процессе изучения «Основ алгоритмизации и программирования» мы предлагаем учащимся реализовать следующий проект: при помощи визуального программного обеспечения LEGO® MINDSTORMS® Education EV3 и построенной на основе LEGO® EV3 приводной платформы проверить решение обеих задач на практике.Для того чтобы определить скорость приводной платформы надо узнать время, за которое она преодолеет путь в *50 см*. Для этого нужно определить количество оборотов колеса приводной платформы, которое понадобится для преодоления пути, а для этого необходимо знать длину окружности колеса.

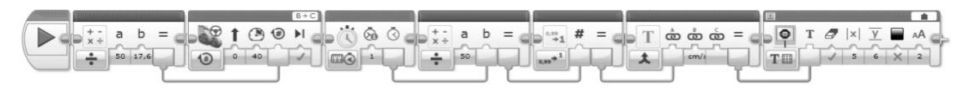

Рисунок 2–Все этапы решения задачи в программном обеспечении LEGO® MINDSTORMS® Education EV3

Итак, приведем этапы практического решения задачи для приводной платформы на основе LEGO® EV3 (рисунок 2):

 1-й этап. Определяем длину окружности (диаметр умноженный наπ): *5,6 \* π = 17,6 (см)*;

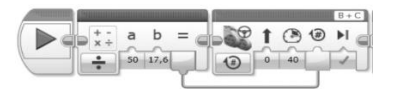

Рисунок 3–Блоки 2-го этапа решения задачи: «Старт», «Математический» и «Рулевое управление»

 2-й этап. В «Математическом» блоке определяем количество оборотов колеса (как длину пути, деленную на длину окружности) и передаем это значение в визуальном программном обеспечении LEGO® MINDSTORMS® Education EV3 в программируемый блок «Рулевого управления» (рисунок 3);

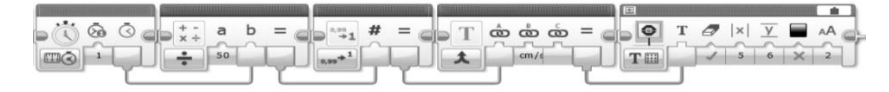

Рисунок 4–Блоки 3-5 этапов решения задачи: «Таймер», «Математический», «Округление», «Текст» и «Экран»

3-й этап. В блоке «Таймер» определяем время;

 4-й этап. При помощи переданного с блока «Таймер» времени в «Математическом» блоке определяем скорость платформы как длину пути, деленную на время в пути (рисунок 4);

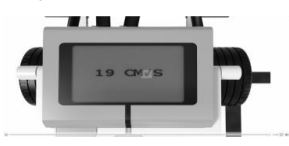

Рисунок 5–Результат 5-го этапа решения задачи на экране компьютерного блока приводной платформы

 5-й этап. Полученное значение в «Математическом» блоке округляем до ближайшего целого числа в блоке «Округление», далее передаем в блок «Текст» и выводим это значение на экран приводной платформы при помощи блока «Экран» (рисунок 5).

Таким образом, обучающиеся могут сравнить результат, полученный опытно-практическим путем в визуализированной среде с использованием реального робота (рисунок 5) математическое решение данной задачи. С одной стороны, этот способ решения требует большего количества шагов в решении и кажется более громоздким. Однако, как свидетельствует практика обучения учащихся, обучающиеся с большим удовольствием решают такие задачи, поскольку такая учебная деятельность включает элементы алгоритмизации, игровой деятельности, требует смекалки, тренирует память и может опираться насотрудничество и взаимодействие. Это позволяет реализовать проблемное обучение, способствующее мотивации обучения, познания, развитияи сохранению знаний [4, с. 51–56]. Когда познавательно-учебная деятельность при изучении таких дисциплин как математика и информатика связана с реальными объектами физического мира, она становится более продуктивной [5, с. 73]. Это новое знание позволит им в дальнейшем находить более сложные решения, что приведёт к появлению большего количества навыков.

Реализация межпредметной связи математика, информатики, физики и робототехники как единого комплекса – одиниз путей реализации STEM образования. Как отмечаютнекоторые авторы, осуществление межпредметной связи в рамках идей STEM образования с помощью учебных проектов полезна и для учащихся ориентированных на социально-

гуманитарные профессии [6, с.27–29]. Реализация межпредметных связей математики, физики и информатики с использованием визуализированных робототехнических устройстви метода проектов позволит повысить общенаучную подготовку школьников, развить их мышление, логику, математические и алгоритмические способности, способствуя повышению уровня их общеобразовательной подготовки и выбору будущей профессии.

### СПИСОКЛИТЕРАТУРЫ

1. Obama, B. Reform for the Future / B. Obama // The White House President Barack Obama [Electronic resource]. – The White House, 2014. – Mode of access : http://www.whitehouse.gov/issues/education/reform. – Date of access : 06.04.2014.

2. Стандарты учебных предметов / B. Obama // Нац.ин-т образования [Электронный ресурс]. – Минск, 2014. – Режим доступа http://adu.by/uchitelu/obrazovatelnye-standarty.html. – Дата доступа : 05.04.2014.

3. Седых, И. Технические ВУЗы Москвы и самые востребованные специальности или Куда пойти учиться будущему инженеру? Часть 1. / И.Седых // Academica.ru[Электронный ресурс]. – Москва, 2014. – Режим доступа :http://academica.ru/stati/stati-o-pervom-vysshem-obrazovanii-i-magistrature/731749 tehnicheskie-vuzy-moskvy-i-samye-vostrebovannye-specialnosti-ili-kuda-pojtiuchitsja-buduschemu-inzheneru-chast-1/ . – Дата доступа : 07.04.2014.

4. Хохлова, М.В. Проектная деятельность младших школьников / М.В.Хохлова // Педагогика. – 2004. – № 5. – С.51–56.

5. Пахомова, Н.Ю. Метод учебного проекта в образовательном учреждении: пособие для учителей и студентов педагогических вузов / Н.Ю.Пахомова. – М.: Аркти, 2008. – 112 с.

6. Краля, Н.А. Метод учебных проектов как средство активизации учебной деятельности учащихся: учеб.-метод. пособие / под ред. Ю.П. Дубенского. – Омск: ОмГУ, 2005. – 59 с.

#### *Е.П. ГРИНЬКО, Н.П. ШЕЙКО*

БрГУ имени А.С. Пушкина (г. Брест, Беларусь)

# **ПРОГРАММЫ ДИНАМИЧЕСКОЙ ГЕОМЕТРИИ КАК СРЕДСТВО ПРЕПОДАВАНИЯ ГЕОМЕТРИИ**

Среди разнообразных программных продуктов, разработанных специально для преподавания математики, наибольшее признание получили так называемые «программы динамической геометрии» или «интерактивные геометрические системы». Работа с такими программами позволяет достичь наглядности, эффективности в исследовательской работе, дифференциации работы учащихся, привития навыков самоконтроля.

Динамической геометрией называют программные среды, которые позволяют делать геометрические построения на компьютере таким образом, что при движении исходных объектов весь чертѐж сохраняется.

Суть идеи, лежащей в основе такого рода программ, состоит в том, что любой геометрический чертеж получается в результате применения к некоторым данным - точкам, линиям, числовым параметрам (таким, как длина отрезка или величина угла) некоторой последовательности построений - в простейшем случае, классических построений циркулем и линейкой. Именно этот чертеж-результат и является продуктом «обычных» систем компьютерной графики в их чисто геометрической ипостаси.

Перечень основных возможностей, которые свойственны программным средствам динамической геометрии:

1) возможность подготовки качественных геометрических чертежей, которые можно использовать для сопровождения математического текста;

2) легкость при подготовке наборов различных вариантов одного задания, благодаря изменениям параметров придуманной задачи (варианты могут быть печатными или электронными);

3) возможность включения динамических моделей в презентацию или сайт:

4) использование инструментов построения, преобразования и измерения для создания базы задач;

5) изучение основ математического анализа: построения и преобразования графиков, изучение связей свойств функции производной [1].

При работе с программами динамической геометрии ученик строит чертежи не на бумаге, а на экране компьютера, то есть, он фактически конструирует алгоритм построения. Построенный чертёж получается динамическим, что позволяет проверять правильность выполнения задачи на любом этапе ее решения. Таким образом, правильно построенный чертеж всегда останется верным, независимо от динамики его составляющих конструкций.

Эта способность среды проверять правильность конструкций простым изменением параметров позволяет сделать преподавание геометрии более демократичным и индивидуализированным. Ученик может придумать неожиданное для учителя решение и легко убедить учителя в своей правоте. Разные ученики могут предложить разные решения. Появляется возможность естественно ввести в учебный процесс творческую составляющую, конструирование, эксперимент, исследование. При этом новые методы обучения оказываются технологичными, они не требуют от учителя дополнительного рабочего времени [2].

В целом, можно сказать, что с помощью инструментальных средств динамической геометрии можно решить практически любую поставленную учителем методическую задачу, входящую в рамки базового и углубленного изучения.

### СПИСОК ЛИТЕРАТУРЫ

1. Дубровский, В.Н. Стереометрия с компьютером /В.Н. Дубровский // Компьютерные инструменты в образовании. – М.,2003. –№6. – С.37–38.

2. Центр Новых Информационных Технологий [Электронный ресурс]. – Горно-Алтайск, 2005. –Режим доступа: http://e-lib.gasu.ru/ eposobia/chugunova.– Дата доступа: 17.09.2014.

### **СЕКЦИЯ 8. РАЗВИТИЕ ПРЕДПРИНИМАТЕЛЬСТВА В ПРИГРАНИЧНОМ РЕГИОНЕ**

*M. PYRA*

PSW im. Papieża Jana Pawła II (Biała Podlaska, Polska)

### **ELEKTRONICZNE SYSTEMY LOGISTYCZNE**

Logistyka jest terminem opisującym proces planowania, realizowania i kontrolowania sprawnego i efektywnego ekonomicznie przepływu surowców, materiałów do produkcji, wyrobów gotowych oraz odpowiedniej informacji z punktu pochodzenia do punktu konsumpcji w celu zaspokojenia wymagań klienta [1]. Najprostszą definicją logistyki jest formuła (7W) która określa logistykę jako udostępnienie właściwego produktu, we właściwej ilości, we właściwym stanie, we właściwym miejscu, we właściwym czasie, właściwym klientom, po właściwym koszcie [2].

Wszystkie te procesy logistyczne mogą być wspierane przez elektroniczne systemy logistyczne. Systemów informatycznych oraz rozwiązań wspomaganych przez elektronikę w nowoczesnych procesach logistycznych jest bardzo dużo i występują one coraz liczniej i częściej w działalności przedsiębiorstw [3].

Podstawowymi standardami zarządzania w logistyce są: MRP, MRP II, ERP, ERP II. MRP (Material Requirements Planning) to system optymalizujący gospodarkę magazynową poprzez określenie ilości zamawianych materiałów, czasu i miejsca ich dostawy. MRP II (Manufacturing Resources Planning) to system rozbudowany w stosunku do wcześniejszej wersji o sprzedaż i elementy wspierające podejmowanie decyzji na szczeblach strategicznego zarządzania produkcją. ERP (Enterprise Resources Planning) to system informatyczny, na który składa się zbiór współpracujących ze sobą aplikacji (modułów) integrujących działania danego przedsiębiorstwa lub grupy współpracujących ze sobą przedsiębiorstw na wszystkich szczeblach i we wszystkich obszarach zarządzania. Pozwala on na optymalne wykorzystanie zasobów oraz uporządkowanie zachodzących w przedsiębiorstwie procesów, a generowane przez niego wszechstronne analizy finansowe są ogromnym udogodnieniem dla naczelnego kierownictwa przy podejmowaniu decyzji. Podstawową cechą odróżniającą systemy ERP II od poprzedników jest możliwość korzystania z nich poprzez sieć WWW. Systemy te umożliwiają tworzenie serwisów internetowych dla klientów przedsiębiorstwa, kooperantów czy wreszcie pracowników. Portale takie umożliwiają bezpośrednią komunikację użytkowników z systemem informacyjnym przedsiębiorstwa [4].
Bardzo dobrym przykładem oprogramowania logistycznego jest CDN XL. Jest to wielomodułowy, w pełni zintegrowany system informatyczny klasy ERP dedykowany średnim i dużym firmom handlowym, produkcyjnym oraz usługowym. Rozbudowana funkcjonalność CDN XL zapewnia pełne wsparcie i automatyzację procesów biznesowych w przedsiębiorstwie. System umożliwia pracę on-line/off-line firmom wielooddziałowym, posiadającym skomplikowany obieg dokumentów. System wspiera pracę przedstawicieli handlowych, akwizytorów oraz oddziałów przedsiębiorstwa. CDN XL pozwala na wykorzystanie nowoczesnych form handlu elektronicznego poprzez współpracę z systemami EDI (Electronic Data Interchange). Dzięki możliwościom tworzenia rozbudowanych analiz, raportów i zestawień controllingowych stanowi doskonałe narzędzie dla kadry zarządzającej. Wykorzystanie nowoczesnej technologii - MS SQL Server 2005 - zapewnia sprawną, bezawaryjną pracę, bezpieczeństwo i integracje danych oraz współpracę z aplikacjami z pakietu Microsoft Office [5].

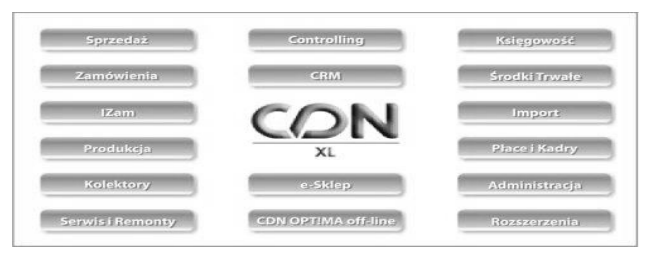

### Rys.1 –Wykaz modułów pakietu CDN XL

Źródło: http://www.comarch.pl/erp [5].

Środowisko WWW stanowi cenne źródło informacji również dla potrzeb zarządzania logistycznego. Istniejące portale logistyczne stanowią szeroko rozumiany system informacyjny, w którym oprócz prezentowania aktualności z dziedziny logistyki, można znaleźć katalog firm świadczących usługi logistyczne, akty prawne, a nawet giełdy transportowe. Rozwój e – gospodarki spowodował powstanie internetowych operatorów logistycznych – 3PL (Third Party Logistics – logistyka trzeciej strony) – wyspecjalizowane organizacje, które oferują usługi związane z realizacją zamówień. Firmy te muszą posiadać własną sieć dystrybucji oraz takie systemy informatyczne, które w czasie rzeczywistym dostarczą informacji o stanach i przepływach towarów. Przedsiębiorstwa tego typu, oprócz dysponowania znaczącym potencjałem transportowym i rozbudowaną siecią magazynów, posiadają ogromną wiedzę i doświadczenie zdobyte w okresie działalności w swojej branży.

Od kilku lat zaczęto używać terminu 4PL (Fourth Party Logistics). Misją tego typu organizacji jest oferowanie klientom wachlarza usług wykraczających swoim zasięgiem poza tradycyjną logistykę, np. usługi consultingowe.

Podstawową rolą firm 4PL jest zaprojektowanie, wybór i realizacja działań mających na celu zaspokojenie potrzeb klienta, zlecając poszczególne

czynności współpracującym z nimi firmom (magazynowanie – jednej firmie, transport – drugiej itd.). Dzięki użyciu Internetu, dostawcy usług elogistycznych mogą zarządzać całym procesem realizacji dostaw bez posiadania własnych magazynów, linii produkcyjnych czy transportu [6].

### WYKAZ LITERATURY

1. Beier F., Rutkowski K., (2004), Logistyka, SGH, Warszawa.

2. Coyle J.J., Bardi E.J., Langrey Jr. J.C., (2002), Zarządzanie logistyczne, PWE, Warszawa.

3. http://www.logistyka.net.pl/bank-wiedzy/transport-i-spedycja/item/6927 elektroniczne-systemy-wspomagajace-procesy-transportowe-w-przewo-zachkolejowych

4. Wieczerzycki W. (red.), (2012), E – logistyka, PWE, Warszawa.

5. http://www.comarch.pl/erp

6. Brdulak H. (red.), (2012), Logistyka przyszłości, PWE, Warszawa.

*M. PYRA*

PSW im. Papieża Jana Pawła II (Biała Podlaska, Polska)

## <span id="page-217-0"></span>**KOMPUTEROWE GRY KIEROWNICZE JAKO WSPÓŁCZESNE FORMY E – LEARNINGU**

Symulacyjne gry decyzyjne są kategorią należącą do szerszego pojęcia symulacji, które można określić jako uproszczone odtwarzanie zjawisk przy pomocy modeli [1]. Przodkami gier symulacyjnych, stosowanych dzisiaj w celach edukacyjnych w obszarze ekonomii i zarządzania, są gry wojenne.

Aktualnie, dzięki współczesnym technologiom informacyjnym, symulacje mają szerokie zastosowanie w dziedzinach takich jak: wojskowość, transport i logistyka, meteorologia, demografia, medycyna, rozrywka. Symulacje znalazły również zastosowanie w edukacji ekonomii, zarządzania, finansów [2]. Są to więc często profesjonalne symulacje biznesowe, inaczej zwane grami kierowniczymi.

Symulacyjne gry decyzyjne polegają na włączeniu w proces symulacji, oparty na skomplikowanym matematycznym modelu, żywych ludzi jako decydentów. Przez komputerową symulacyjną grę decyzyjną (KSGD) rozumie się eksperyment z komputerowym modelem symulacyjnym, w którym uczestnik (bądź uczestnicy lub zespół) zachowuje się zgodnie z rolą zawartą w scenariuszu. Rola wymaga podejmowania decyzji (co najmniej dwuelementowej sekwencji decyzyjnej), oceniania ich skutków i formułowania wytycznych do podejmowania decyzji w następnych okresach, zwykle w trybie interakcyjnym podczas realizacji programu komputerowego.

Wybrane typologie komputerowych gier kierowniczych:

gry nieinterakcyjne (z modelem izolowanym, solo, człowiek-model)

Rys.1–Przebieg symulacyjnej gry nieinterakcyjnej

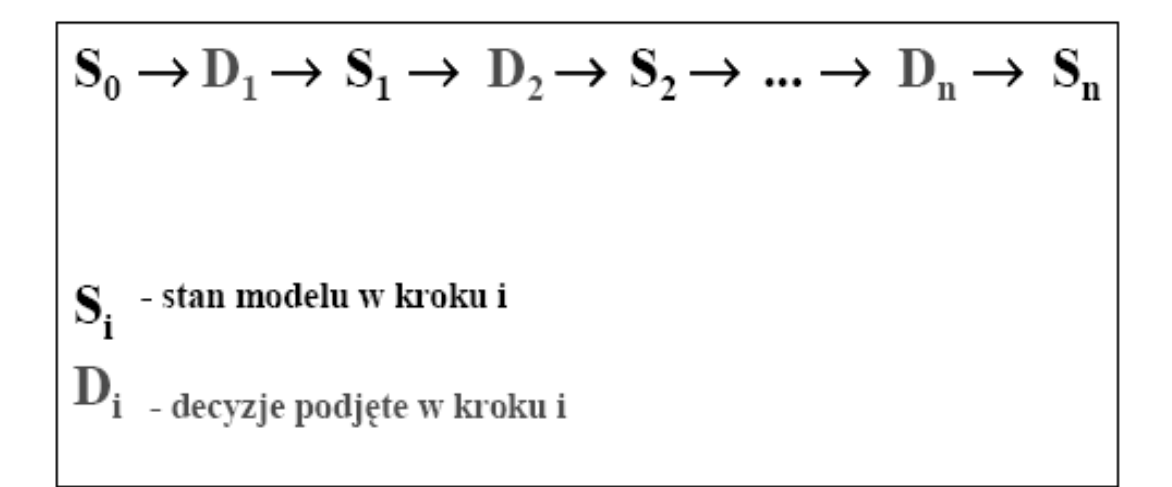

Źródło: Metera i in., 1983 [3]

- gry interakcyjne (konkurencyjne, kooperacyjne)
- $\bullet$

Rys.2 – Przebieg symulacyjnej gry interakcyjnej

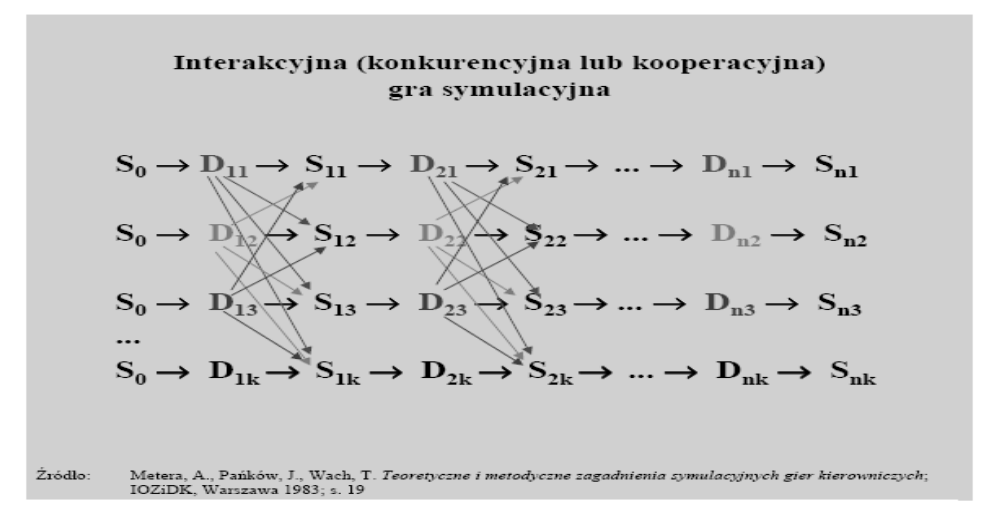

Źródło: Metera i in., 1983 [3]

 gry ogólne (totalne, kompleksowe) – odwzorowujące całościowo system przedmiotowy

• gry funkcjonalne – odwzorowują fragment systemu lub jego wybrany aspekt (funkcję)

 gry swobodne, w których przynajmniej część reakcji na działania aktorów jest rozstrzygana przez ludzi (dyskusję lub orzeczenie arbitra)

 gry sztywne, w których wszystkie reakcje na działania aktorów wyznaczane są algorytmicznie.

Przykładem komputerowej gry kierowniczej wykorzystywanej na zajęciach ze studentami kierunku zarządzanie, finanse i rachunkowość, ekonomia w Państwowej Szkole Wyższej im. Papieża Jana Pawła II w Białej Podlaskiej jest symulacja Marketplace. Marketplace to symulator biznesowy. Jest to wyrafinowany program komputerowy, który naśladuje konkurencyjny, ciągle zmieniający się rynek. W odróżnieniu od nauki tradycyjnej, opartej na podręcznikach teoretycznych, ćwiczenie symulacyjne umożliwia studentom czy menedżerom naukę i zdobywanie doświadczenia poprzez podejmowanie realistycznych decyzji biznesowych. Mają oni do czynienia z analizą rynku, formułowaniem strategii oraz zarządzaniem strategią i mogą natychmiast obserwować rezultaty swoich działań. Dzięki takiemu podejściu, zachowują oni w pamięci o wiele więcej informacji, niż dzięki tradycyjnym metodom nauki. Symulacja pomaga im w przyswojeniu ważnych pojęć z dziedziny marketingu i zarządzania. Symulacja Biznesowa Marketplace dostarcza praktycznego doświadczenia, które skutkuje nauką bardziej całościową, niż w przypadku metody podręcznikowej. Wyzwala ona rywalizację, motywuje studentów i zwiększa ich zaangażowanie w zajęcia. Gra polega na założeniu własnej firmy produkującej komputery i zarządzaniu nią przez kolejne cykle decyzyjne. W zależności od poziomu gry i jej zaawansowania może być ich od 6 aż do 12. Podejmuje się w tym czasie szereg decyzji z zakresu finansów, produkcji, dystrybucji, marketingu, inwestycji, polityki kadrowej itd., a więc zarówno decyzje taktyczne, jak również decyzje strategiczne. Ostateczną oceną jest wskaźnik liczbowy – zrównoważona karta wyników, który zawiera w sobie m.in. następujące czynniki: wynik finansowy, skuteczność marketingu, inwestowanie w przyszłość, zarządzanie zasobami ludzkimi [4].

Zastosowanie gier symulacyjnych na poziomie zarówno średnim, jak i wyższym szkolnictwa może wspierać transformację systemu edukacji z formy zorientowanej na nauczyciela do formy zorientowanej na ucznia. Szkoły stopniowo zyskują dostęp do sprzętu oraz łączy telekomunikacyjnych; nauczyciele i wykładowcy stopniowo nabywają umiejętności potrzebnych do posługiwania się technologią informacyjną, a przede wszystkim uczniowie i studenci dorastają w świecie, w którym technologia ta towarzyszy im niemal od urodzenia. Zastosowanie gier "na poważnie" niewątpliwie wzbudza większe zainteresowanie przedmiotem nauki oraz czyni lekcje i zajęcia bardziej dynamicznymi i interaktywnymi [5].

#### WYKAZ LITERATURY

1. Faria A. J., Nulsen R., (1996), "Business simulation games: Current Usage levels a ten year update."Development in Business Simulation  $\&$  Experiential Exercises, 23.

2. Więcek – Janka E., (2011), Games&Decisions. Poznań University of Technology, Poznań.

3. Metera A., Pańków J., Wach T., (1983), Teoretyczne i metodyczne zagadnienia symulacyjnych gier kierowniczych, Instytut Organizacji, Zarządzania i Doskonalenia Kadr, Warszawa.

4. www.marketplace.pl.

5. Wawrzeńczyk – Kulik M., (1/2013), Symulacyjna gra decyzyjna jako narzędzie wspomagające nauczanie w ramach przedmiotu "Podstawy przedsiębiorczości‖, Zeszyty Naukowe WSEI seria: EKONOMIA, 6.

#### *С.Ф. КУГАН, М.П. МИШКОВА* БрГТУ(г. Брест, Беларусь)

### <span id="page-220-0"></span>**НОВЫЕ ТЕХНОЛОГИИ КАК ИНСТРУМЕНТ ПОВЫШЕНИЯ КОНКУРЕНТОСПОСОБНОСТИ НАЦИОНАЛЬНОЙ ЭКОНОМИКИ**

Большинство предприятий строительной отрасли нашей республики имеют достаточно продолжительные производственные циклы, а само производство является материало- и энергоемким.Наиболее значительную часть составляют затраты на материалы и энергоресурсы. На их долю приходится свыше 60% всех затрат. Высокий удельный вес материальных затрат при производстве строительных изделий и конструкций является следствием использованием старых технологий и медленного внедрения инновационных разработок. Определенную негативную роль в этом играет затратный экономический механизм, при котором невыгодно использовать научно-технические достижения. Именно по этой же причине многие научные и проектно-конструкторские разработки не были востребованы. В результате качество и потребительские свойства выпускаемых строительных изделий и конструкций оказываются крайне низкими.

На сегодня, вопрос снижения ресурсозатрат остается открытым для предприятий строительной отрасли. На некоторых предприятиях стройиндустрии вводят в строй автоматизированные линии производства плит пустотного настила методом безопалубочного непрерывного виброформования. Вместо арматурных стержней при данной технологии используются армированная проволока класса S 1400 ø5 мм (ГОСТ 7348), канаты класса S 1400 ø9 мм (ГОСТ 13840). Однако, многие отечественные предприятия не спешат отказываться от процесса производства плит с преднапряженной арматурой в виду высокой стоимости новых линий безопалубного формования.

Новое итальянское оборудование «WEILER Italia», которое вводится в строй на некоторых предприятиях, достаточно уникально, так как полностью автоматизировано и позволяет производить плиты практически любой длины, благодаря применяемому в этой технологии методу непрерывного бетонирования.

Важным аспектом в данном случае является то, что изготовленные по такой технологии плиты укладываются в схемы любых каркасных зданий, что позволяет достаточно широко использовать их в процессе строительства. Становятся возможными более свободное проектирование внутреннего пространства здания и воплощение сложных фасадных и объемнопланировочных решений. Производительность данной линии составляет 860 кв. м. в сутки, что позволяет внести весомый вклад в решение национального жилищного проекта.

Благодаря применяемой технологии номенклатура изделий, производимых на линиях WEILER Italia, очень широкая и, прежде всего, это плиты пустотного настила – наиболее востребованные из ряда железобетонных изделий в современном строительстве. Помимо пустотных плит оборудование, итальянского производителя, позволяет выпускать балки, ригели, прогоны, перемычки, ребристые плиты, столбы, колонны, опускные сваи и пр.

Благодаря высокому технологическому уровню (полной автоматизации) своего оборудования, компания WeilerItalia может проектировать и выпускать оборудование для производства предварительно напряженных бетонных изделий высотой до 1 м. Этот показатель, который еще несколько лет назад был абсолютно немыслим, является очень значительным достижением.

Обслуживание данных линий осуществляется специалистами и работниками предприятий прошедших курсы повышения квалификации, но остается проблемным вопрос подготовки молодых специалистов в стенах ВУЗов, способных прийти на производство и влиться в ряды инженернотехнических кадров владеющих методикой производства плит пустотного настила по новейшим технологиям.

В период инновационного развития экономики Республики Беларусь выше затронутая тема, на наш взгляд, является весьма актуальной. Внедрение новых автоматизированных технологий, квалифицированная подготовка инженерных кадров, остается важнейшей проблемой, как для производственных предприятий, так и для высших учебных заведений.

### СПИСОК ЛИТЕРАТУРЫ

1. Масааки, Имаи. Гемба Кайдзен : Путь к снижению затрат и повышению качества / Имаи Масааки. – М. : Альпина Бизнес Букс, 2005. – 346с.

2. Хоббс, Деннис. Инструменты бережливого производства: Минируководство по внедрению методик бережливого производства / Деннис Хоббс. – М.: Альпина Бизнес Букс, 2007. – 125с.

3. «Технологическая карта на плиты перекрытий железобетонные многопустотные для зданий и сооружений ТК-3-03», Министерство Архитектуры и Строительства РБ, 2003.

*А.В. МАКАРЭВІЧ* БрДУ імя А.С. Пушкіна (г. Брэст, Беларусь)

## <span id="page-222-0"></span>**УСТАРЭЛЫЯ АДЗІНКІ ВЫМЯРЭННЯ Ў ГАВОРКАХ ІВАЦЭВІЧЧЫНЫ**

Сучасны Івацэвіцкі раѐн, так склалася спрадвеку, умоўна дзеліцца на тры рэгіѐны: Быценшчыну, Косаўшчыну ды Целяханшчыну. І кожны куток адметны, своеасаблівы, непаўторны, варты пільнага вока і гісторыка, і этнографа, і мовазнаўцы. 63 вѐскі належаць да Косаўшчыны (39 з іх вядомыя з 16 ст.), і кожнае паселішча лучыць з мястэчкам Косава свая дарога [1, с.3].

У гаворках Косаўшчыны ўжываюцца разнастайныя адзінкі вымярэння. Алесь Зайка ў "Дыялектным слоўніку Косаўшчыны"(2011) зарэгістраваўшэраг устарэлых метралагічных найменняў, якія можна аб'яднаць у лексіка-семантычныя групы.

Напрыклад, назвы адзінак вымярэння даўжыні: **асѐн** ‗мера даўжыні ў 3 аршыны. *Зара казою мераюць поле, а даўней асном: даўжыня яго ў 3 аршыны; цяпер гэто 2 метры і 13 см*. Заполле Кос.', **верацень** ‗мера даўжыні ў 120 крокаў. *Загоны мералі на вератні*.ЗаполлеКос.', **гіба** ‗мера асновы ці палатна, роўная даўжыні сноўніцы. *Казалі бабы даўней так: "Як пачну лопаць, то за тыдзянь локаць, а за сорак дзѐн гіба вон".* Альшаніца Квас.', **гоні** ‗мера даўжыні ў 120 крокаў. *Згараў поле на двоя гоняў даўжынѐю*. Заполле Кос.' і інш.

Назвы адзінак вымярэння плошчы: **васьмуха** ‗восьмая частка зямельнага надзела. *Было много такіх пры Польшчы, у каго была толькі васьмуха. Гэто па-цяперашняму два гактары*. Заполле Кос.', **палавінка**  ‗палавіна зямельнага надзела. *Ён ні глядзеў, шчо брыдкая, за ѐй бацько даў палавінку зямлі*. Заполле Кос.', **паловалок** ‗палова валокі. *У майго дзеда паловалок зямлі было*. Рацкевічы Міл.', **трайцяк** ‗трэцяя частка надзела. *За ѐй у пасаг бацькі некалі далі трайцяк зямлі. Зараз гэто прыкладно шэсць* 

*гактараў*. Сакоўцы Міл.', **чацвяртуха** (**чацвяртак**) ‗чацвѐртая частка надзела. *Мой бацько меў яно чацвяртуху ворнай зямлі*. Заполле Кос.' і інш.

Назвы адзінак вымярэння рэчываў: **аднаручка** ‗мера льну, роўная адной жмені. *Возьмяш льну ў добрую жменю, атрэпляш, пакладзеш, во табе і аднаручка, а дзве аднаручкі – павесмо*. Альшаніца Квас.', **паўчвэртка** (**пуўчвэртка**) ‗драўляная пасудзіна, якой мералі збожжа. *Пуўчвэртка – пасудзіна з адной ручкай на 8 кілаграм*. Альшаніца Квас.', **пранік** ‗мера льну, роўная дваццаці-трыццаці павесмам. *Атрэпляш павесмо і пакладзеш каля сябе, а ля яго другое, а ля другога трэйцяе. Назбіраяцца павесмаў дваццаць-трыццаць, тады збярэш, звяжаш у адзін пранік.* Альшаніца Квас.', **чацвярык** ‗драўляная пасудзіна з ручкай, якой мералі збожжа. *У чацвярыку было роўно пуд.* Заполле Кос.', **хунт** ‗фунт. *У хунці – 400 грам.* Альшаніца Квас.' і інш.

У гаворках Косаўшчыны **асѐн**у першым значэнні ‗кій, якім паганялі валоў'. Гэты кій, думаецца, сталі выкарыстоўваць як прыладу для мерання зямлі. Такім чынам, слова **асѐн** пашырыла сваю семантыку і стала ўжывацца і як адзінка вымярэння. Гэта лексема на Брэсцка-Пінскім Палессі мае фанетычны варыянт – **осен**. **Асна** ў такім значэнні няма ні ў помніках старабеларускай мовы,ні ў слоўніках сучаснай беларускай мовы.

Да метралагічнай лексікі набліжаюцца назвы спосабаў укладкі або размяшчэння чаго-небудзь: **дзясятка** (**мыглі**) ‗часовая ўкладка снапоў у полі; **мэндаль** (выдзелена намі – А.М.). *Вяжаш снапы, а тады ставіш у дзясяткі*. Альшаніца Квас. *За дзень увішная жняя нажне капу снапоў – шэсць дзясяткаў*. Заполле Кос.'.

Асобныя лексемы называюць мяжу паміж чым-небудзь, напрыклад: **брыда** ‗мяжа, лінія, граніца, якая раздзяляе адзін участак сенакосу ад другога. *Спачатку брыду адбіваюць, тады косяць*. Заполле Кос.', **граня** ‗мяжа, граніца. *Даўней граняю была дарога паміж панскімі і сялянскімі палеткамі*. Бусяж Міл.'. Гэтае найменне мае праславянскае паходжанне. Упершыню **граня**фіксуеццапомнікамі старабеларускага пісьменства ў XVI ст.: …подле дорожки Войневичъ, которая граня идетъ, допустили есмо право тымъ бояромъ Горкачомъ в томъ лужку вступъ вольный мети (АВК, XXIV, 138, 1553).

Найменне **пранік** у значэнні ‗мера льну, роўная дваццаці-трыццаці павесмам' не рэгіструюць слоўнікі беларускай мовы, таму можна меркаваць, што яно характэрнае толькігаворкам Косаўшчыны.

### СПІС ЛІТАРАТУРЫ:

1. Зайка, А. Дыялектны слоўнік Косаўшчыны / А. Зайка. – Слонім : Слонім.друк., 2011. – 272 с.

*Т.С. СИЛЮК*

## <span id="page-224-0"></span>БрГУ имени А.С. Пушкина (г. Брест, Беларусь) **АНАЛИЗ РАЗВИТИЯ МАЛОГО БИЗНЕСА ВТРАНСГРАНИЧНЫХ РАЙОНАХ БРЕСТСКОЙ ОБЛАСТИ**

Малый бизнес в Беларуси вносит значительный вклад в ВВП страны. По итогам 2013 г. на долю малых организаций приходилось 15,1 % ВВП, 19,4 % работников, 9,5 % общего объема промышленного производства, 27,9 % объема внешней торговли товарами. Постоянно рос выпуск предпринимательским сектором товаров и услуг, который в Брестской области составил в 2011 г. 7 799 263 млн рублей,в 2012 г. – 12 164 404 млн рублей. Вклад приграничных субъектов малого бизнеса в производство продукции (работ, услуг) Брестской области в 2011 г. составил: Брестского района – 5,5 %, Каменецкого – 2,5 %, Малоритского – 0,6 %, Пружанского – 1,6 %.

Малое предпринимательство в приграничном регионе играет все возрастающую роль. Положительным моментом является тот факт, что постепенно растет рентабельность продаж и в 2011 г. она составила в Брестском районе – 14,5 %, в Каменецком – 10,3 %,в Малоритском – 5,7 %, в Пружанском – 11,1 %. К сожалению, по объему чистой прибыли в 2011 г. Брестский район занимал 11 место в рейтинге 15-ти районов Брестской области, Каменецкий – 13 место, Малоритский – 15 место, Пружанский – 6 место.

Большинство субъектов предпринимательства на трансграничных территориях заняты в торговле и общественном питании, в промышленности, в строительстве, на транспорте. Наиболее промышленно развитыми являются Брестский и Малоритский районы, сфера торговли наиболее развита в Брестском и Каменецком районах.

На протяжении 2000-2012 гг. по всем районам Брестской области наблюдалась устойчивая положительная динамика роста количества субъектов предпринимательства. В 2012 г. в Брестской области насчитывалось 8488 микроорганизаций. Лидером по данному показателю в 2012 г. являлись Брестский (4,5 %) и Кобринский (6,8 %) районы. Удельная доля малого предпринимательства в Каменецком районе составляет 1,7 %, в Пружанском – 1,8 %, Малоритском – 0,8 %. Эти данные свидетельствуют, что у приграничных территорий есть потенциал для увеличения количества субъектов предпринимательства.

В Брестской области в ппредпринимательском секторе в 2005 г. было занято около 35 тыс. человек (5,8 % занятых), в 2012 г. – 91,5 человек (14,6 % занятых). Положительная динамика роста численности работников в сфере предпринимательства наблюдается по всем районам Брестской области. Уровень занятости в сфере предпринимательства четырех трансграничных районов составляет 1,1 % от общей численности работающих в Брестской области (641,8 тыс. человек), 7,9 % – от занятых в области в

сфере предпринимательства. В 2011 г. в Брестском районе в предпринимательской сфере было занято 24 % от занятого населения в районе, в Каменецком – 6,9 %, в Пружанском – 7 %, Малоритском – 7,1 %.

Анализ данных о деятельности субъектов предпринимательства свидетельствует об усилении роли малых предприятий на трансграничных территориях. Однако для предпринимательской сферы присущ ряд объективных *проблем*: низкая устойчивость малых предприятий; относительно незначительное влияние на развитие экономики трансграничных территорий; неравномерность развития малых предприятий по районам; особенно слабое их развитие в сельской местности; неразвитость трансграничного предпринимательства в инновационной сфере.

Вышеуказанные проблемы вызваны следующими *причинами*: затрудненный доступ малого бизнеса к финансовым ресурсам; наличие большого количества административных ограничений, связанных с лицензированием, сертификацией, гигиенической регистрацией, ликвидацией; нестабильность законодательства; сложная экономическая обстановка в стране в связи с мировым кризисом значительная налоговая нагрузка.

Данные причины подрывают стимулы к предпринимательской деятельности. Поэтому для успешного развития малого бизнеса в Республике Беларусь следует реализовать комплекс мер для поддержки малого и среднего предпринимательства. К таким мерам следует отнести:

– создание дополнительных стимулов для роста предпринимательской активности в производственной и инновационной сферах;

– устранение административных барьеров, препятствующих бизнесу;

– снижение налоговой нагрузки и повышение доступности кредитнофинансовых, материально-технических ресурсов и недвижимости;

– развитие инфраструктуры поддержки предпринимательства;

– упрощение бухгалтерского учета, налоговой и статистической отчетности; сокращение длительности процедуры расчета налогов;

– внедрение электронного документооборота, введение электронной государственной регистрации предпринимателей;

– развитие лизинговых компаний и венчурных фондов, микрокредитования, создание системы гарантирования кредитов;

– совершенствование контрольно-надзорной деятельности с акцентом на усиление предупредительной функции, соразмерность административных взысканий совершенным нарушениям;

– активизация процессов приватизации и реформирования структуры государственной собственности, переход к системной форме приватизации, прозрачных условиях продажи государственной собственности, ответственности новых собственников за принятые на себя обязательства.

## <span id="page-226-0"></span>НИ СУХОНОС БрГУ имени А.С. Пушкина (г. Брест, Беларусь) ИНФОРМАЦИОННЫЕ СИСТЕМЫ В ЛОГИСТИЧЕСКОЙ ЦЕПИ

Необходимым условием согласованной работы всех звеньев логистической цепи является наличие информационных систем, которые в состоянии связать воедино всю деятельность (снабжение, производство, транспорт, складское хозяйство, распределение и т.д.) и управлять ею исходя из принципов единого информационного пространства.

Система штрихового кодирования (EAN/UCC) - международный стандарт идентификации продуктов, услуг и месторасположения, дающий предприятиям и организациям различных отраслей производства, торговливозможность обмениваться необходимой информацией. Цифровой код является машиночитаемым и позволяет использовать компьютерные системы для мгновенного ввода и считывания информации.

В стране создана и функционирует в соответствии с международными правилами и стандартами система маркировки продукции (товаров) штриховыми идентификационными кодами. Этими нормативными техническими и правовыми актами установлено, что первоисточником информации о правомерности использования субъектами хозяйствования Республики Беларусь штриховых идентификационных кодов является Депозитарий штриховых кодов (ДШК). ДШК - это база данных, в которой фиксируются все товарные номера и характеристики продукции с префиксом «481», выдаваемые производителям (поставщикам) Республики Беларусь членам международной систем автоматической идентификации GS1, информация о регистрируемом товаре должна содержать описание его основных характеристик и потребительских свойств. Это позволяет как внутри республики, так и на международном уровне гарантировать уникальность штрихового кода, соответствие его только одному конкретному товару и неповторимость кодав мировом экономическом пространстве.

Для улучшения процесса отслеживания товара ведется работа по внедрению проекта «Логистический сервер организации», который встраивается в системы управления организации для обеспечения учета логистических операций по управлению производством, складом, транспортировкой и безопасностью с применением средств радиочастотной идентификации (RFID).

Важное значение для эффективного функционирования логистической системы Республики Беларусь имеет внедрение современных систем навигации, связи и телематики для транспортных средств, осуществляющих перевозки грузов. Новые электронные технологии позволяют усилить контроль за законностью перемещения через границы транспортных средств и грузов при одновременном ускорении и упрощении процедур в автомобильных пунктах пропуска за счет создания «зеленого коридора» и предварительного электронного оформления (декларирования) партий товара до прихода транспортных средств в пункт пропуска.

Возможности систем слежения и отдача от их использования в цепях поставок очень высоки на всех видах транспорта. В мире эксплуатируется около 170 видов систем слежения и диспетчеризации автотранспорта, причем более половины для определения местоположения транспортных средств используют датчики спутниковой навигационной системы GPS/NAVSTAR, которая обеспечивает достаточно точное определение координат, курса и скорости объекта с указанием точного времени практически в любом месте земного шара круглосуточно. Для передачи радиочастотного сигнала могут использоваться технические и информационные возможности Международной спутниковой системы мобильной связи Inmarsat-C либо европейской спутниковой системы мобильной связи Euteltracs, навигационной системыGPS/NAVSTAR, низкоорбитальной системы GLOBALSTAR либо среднорбитальной системы ICOGlobal.

Системы слежения за автомобилем, грузом и грузоперевозками позволяют оператору осуществлять полный мониторинг деятельности водителя и технического состояния транспортного средства. В перечень мониторинговых действий входит ряд параметров.

Во-первых, это – отслеживание работы транспортного средства, а также анализ эффективности этой работы. Во-вторых, это – ведение наблюдения за процессом заправки и сливов топлива из бака автомобиля. В-третьих, это – разнообразные способы контроля работы транспортного средства и действий водителя. В-четвертых, это – установка спутниковой сигнализации на транспортное средство (GLONASS и GPS). В-пятых, это – наличие возможности разрабатывать новые и более лучшие маршруты для доставки грузов с помощью интернет карт. Далее, это – обеспечение взаимодействия диспетчеров и самих водителей. Эти шесть пунктов не являются полным перечнем всех действий, которые обеспечивают системы слежения за авто, за грузом и за грузоперевозками. Его полный список можно сформировать только после того, как будет четко определено все оборудование, которое устанавливается на транспортное средство.

Таким образом, необходимым условием функционирования исогласованной работы всех звеньев логистической системы является наличие информационных систем, которые в состоянии связать воедино всю деятельность (снабжение, производство, транспорт, складское хозяйство, распределение и т. д.) и управлять ею исходя из принципов единого информационного пространства.

## H.H. CVXOHOC БрГУ имени А.С. Пушкина (г. Брест, Беларусь) РАЗВИТИЕ ЛОГИСТИЧЕСКИХ ТЕХНОЛОГИЙ

<span id="page-228-0"></span>Термин «логистическая технология» возник сравнительно недавно в связи с превращением некоторых приемов, методов, процедур и процессов принятия решений в логистике в стандартизированные алгоритмы, поддерживаемые стандартными информационно-программными системами. Эта стандартизация уже оформлена юридически (например, программные модули MRP I, MRP II, на которые существуют стандарты ISO) или применяется фактически (системы KANBAN, OPT, ERP и др.). Таким образом, логистическую технологию можно определить как стандартную (стандартизированную) последовательность (алгоритм) выполнения отдельной логистической функции и/или логистического процесса в функциональной области логистики, поддерживаемую соответствующей информационной системой и воплощающую определенную логистическую концепцию.

Логистическим технологиям соответствуют так называемые базовые (стандартные, стандартизированные, унифицированные) логистические системы (подсистемы, модули). Применение логистических технологий и базовых логистических подсистем/модулей направлено на получение оптимальных решений в логистической системе.

Одной из наиболее широко распространенных в мире логистических технологий является концепция Just-in-time - JIT(точно в срок). Появление этой концепции относят к концу 1950-х г., когда японская компания Toyota Motors, а затем и другие автомобилестроительные фирмы Японии начали активно внедрять систему KANBAN. Первоначальным лозунгом концепции ЛТ было исключение потенциальных запасов материалов, компонентов и полуфабрикатов в производственном процессе сборки автомобилей и их основных агрегатов. Исходная задача выглядела так: если задан производственный график, то надо организовать движение материальных потоков так, чтобы все материалы, компоненты и полуфабрикаты поступали в нужном количестве, в нужное место (на сборочной линии) и точно к назначенному сроку для производства и сборки готовой продукции. При такой постановке задачи большие страховые запасы, замораживающие денежные средства фирмы, оказались ненужными.

В дальнейшем идеология JIT была успешно продвинута и в дистрибуцию готовой продукции, а в настоящее время - и в макрологические системы различного уровня и назначения. Основная идея концепции JIT гарантия того, что все элементы логистической системы синхронизированы и точно сбалансированы, установлено время поставок и пополнения запасов.

Базовыми логистическими подсистемами/модулями для логистической технологии JIT являются: KANBAN, MRP III, модуль «Логистика» в ERP/CSRP (Customer synchronized resource planning  $-$  « $\Pi$ ланирование ресурсов, синхронизированное с потребителем») системах, «SCM-модуль» ERP/CSRP систем.

С конца 1980-х гг. во многих западных производственных фирмах получила распространение логистическая технология Lean production, что можно буквально перевести как «стройное/тощее» производство. Идея такой технологии по существу является развитием подхода JIT и включает такие элементы, как система KANBAN и MRP II. Суть данной логистической технологии в творческом соединении следующих основных компонентов<sup>•</sup>

- высокого качества;
- мелких размеров производственных партий;
- НИЗКОГО УРОВНЯ ЗАПАСОВ;
- высококвалифицированного персонала;
- гибкого оборудования.

Идея такой технологии получила название «тощее» производство, потому что стремиться выполнять каждую операцию, используя меньше каждого вида ресурсов - меньше запасов, меньше времени на производство единицы продукции, возникает меньше потерь от брака и т. д. Таким образом, Lean production соединяет преимущества массового (большие объемы производства - низкая себестоимость) и мелкосерийного производства (разнообразие продукции и гибкий ассортимент). Базовыми логистическими подсистемами/модулями для логистической технологии Lean production являются: KANBAN, MRP II, модуль «LP» в ERP.

Одной из наиболее популярных в мире технологий, на основе которой разработано и функционирует большое число программных модулей логистики, является технология «Планирование потребностей/ресурсов» (MRP1, MRP2, DRP). Осуществить реализацию систем MRP удалось только благодаря появлению быстродействующих компьютеров. Основными целями MRP - систем являются: удовлетворение потребностей в сырье, материалах и продукции при планировании производства и доставки продукции потребителям; сохранение низких уровней запасов сырья (материалов); осуществление планирования производственных операций, расписаний доставки, закупочных операций с целью минимизации расходов.

Таким образом, применение логистических технологий на микроуровне и в макрологистических системах позволяет добиться снижения запасов на всем пути движения материального потока, сократить издержки, а также повысить качество и надежность обслуживания.

## <span id="page-230-0"></span>*Ж.В. ЧЕРНОВАЛОВА* БрГУ имени А.С. Пушкина (г. Брест, Беларусь) **ТЕЛЕКОММУНИКАЦИОННЫЕ УСЛУГИ И БЕЗОПАСНОСТЬ ГОСУДАРСТВА**

Основной целью политики каждого государства является обеспечение широко понимаемой безопасности, что является предварительным условиемгармонического развития в общественном и экономическом аспектах. Огромное значение, сегодня, приобретает вопрос управления системой *безопасности государства*, понимаемого как совокупность действий, связанных с рациональным использованием человеческого и экономического потенциала. В течение нескольких лет, благодаря развитию современной технологии, основывающейся на использовании средств компьютерной техники, произошло ускоренное развитие телекоммуникаций. Указанные предпосылки направляют внимание на проблему *институционализации* управления телекоммуникационными программами и сетевыми транспортными услугами в процессе формирования безопасности государства.

Предоставляемые телекоммуникационные услуги можно разделить на две взаимно проникающиеся группы: *телекоммуникационные программы* (аппликации) и *услуги передачи*, называемые также сетевыми транспортными услугами. Телекоммуникационные программы (аппликации) охватывают: телефонию; телеграфию (телекс, телеграмма); факсимиле (факс); телетекст; видеотекст; видеотелефонию; телеконференцию; электронную почту, электронный обмен данными EDI (*англ. Elektronic Date Interchange*); трансляцию файлов; соединение местных сетей LAN (*англ. Local Area Network*); подключение рабочих станций к сети LAN; подключение рабочих станций или сети LAN к общественным компьютерным сетям; подключение фискальных регистраторов и банкоматов к сети;базы данных и электронные сообщения; визуализация неподвижных образов; СМИ; телевидение; образование; офис дома (телеработа); телепокупки; социальные и медицинские телеуслуги; телеакции (теленадзор, телеметрия, и т. п.) другие вспомогательные программы (аппликации). В свою очередь услуги передачи (транспортные), обеспечивают передачу информации это: аналоговые линии общественной телефонной сети PSTN (*англ.Public Switched Telephone Network*) с коммутацией каналов; цифровая общественная сеть с коммутацией пакетов PSDN (*англ.PublicSwitchedDateNetwork*); цифровая сеть с интеграцией услуг ISDN (*англ. IntegratedServicesDigitalNetwork*); асинхронный режим передачи данных АТМ (*англ.Asynchronous Transfer Mode*); арендованная линия связи (медная или оптоволоконная) постоянная; беспроволочная связь (аналоговая или цифровая); спутниковая связь VSAT (*англ.Very Small Aperture Terminal*); и групповая передача информации (надземная или спутниковая).

Передача информации в информационной системе государства реализуется линиями системы связи государства, которая охватывает телекоммуникационную систему и почту. Телекоммуникационная система – это сети и линии, и также телекоммуникационное оборудование, организованное по определѐнным правилам и взаимодействующее друг с другом, используемое для передачи, пересылки и приѐма речи, звуков, письменных знаков, подвижных и неподвижных образов также других видов информации с помощью каналов, волн радио или других электронных систем. Телекоммуникационные cети предназначены для предоставления услуг по удовлетворению потребностей всего общества, народного хозяйства и органов государственной власти и администрации.

Развитие телеинформационных сетей нельзя считать модой. Анализы развития указывают на чѐткую зависимость между параметрами экономического развития государства и развитием информационных систем, следовательно, и телеинформационных систем, причём, показатели развития телеинформатики растут гораздо быстрее, чем показатели экономического развития. Поэтому, стоит учитывать экономическую обусловленность. Телекоммуникационные инвестиции, как правило, являются очень дорогостоящими и требуют качественного и количественного их приспособления к потребностям, а также экономической эффективности на каждом этапе. Очередные мероприятия по расширению всеобщей телеинформационной сети в телекоммуникационном пространстве должны быть спланированы таким образом, чтобы снижалась себестоимость услуг и осуществлялось накопление денежных средств для очередных мероприятий. Одним из самых существенных факторов эффективности систем является: пропускная способность каналов передачи, степень расширения системы дальней связи, число линий связи и т. п. Прибыль, полученная от улучшения методов распоряжения ресурсами сетей, позволяет осуществлять их качественное и количественное развитие. Рассуждения, представленные нами, освещают поведение современного информационного общества в условиях формирования безопасности государства. Они доказывают явную зависимость уровня управления телекоммуникационными системами и информатики, и безопасности государства, которое реализуется через построение соответствующего телеинформационного по-

### тенциала на отечественном и международном уровнях, обеспечивающего бесперебойное функционирование телеинформационной инфраструктуры в пользу поддержки самых главных функций общества и создания возможностей использования её во время кризисных ситуаций.

### **СОДЕРЖАНИЕ**

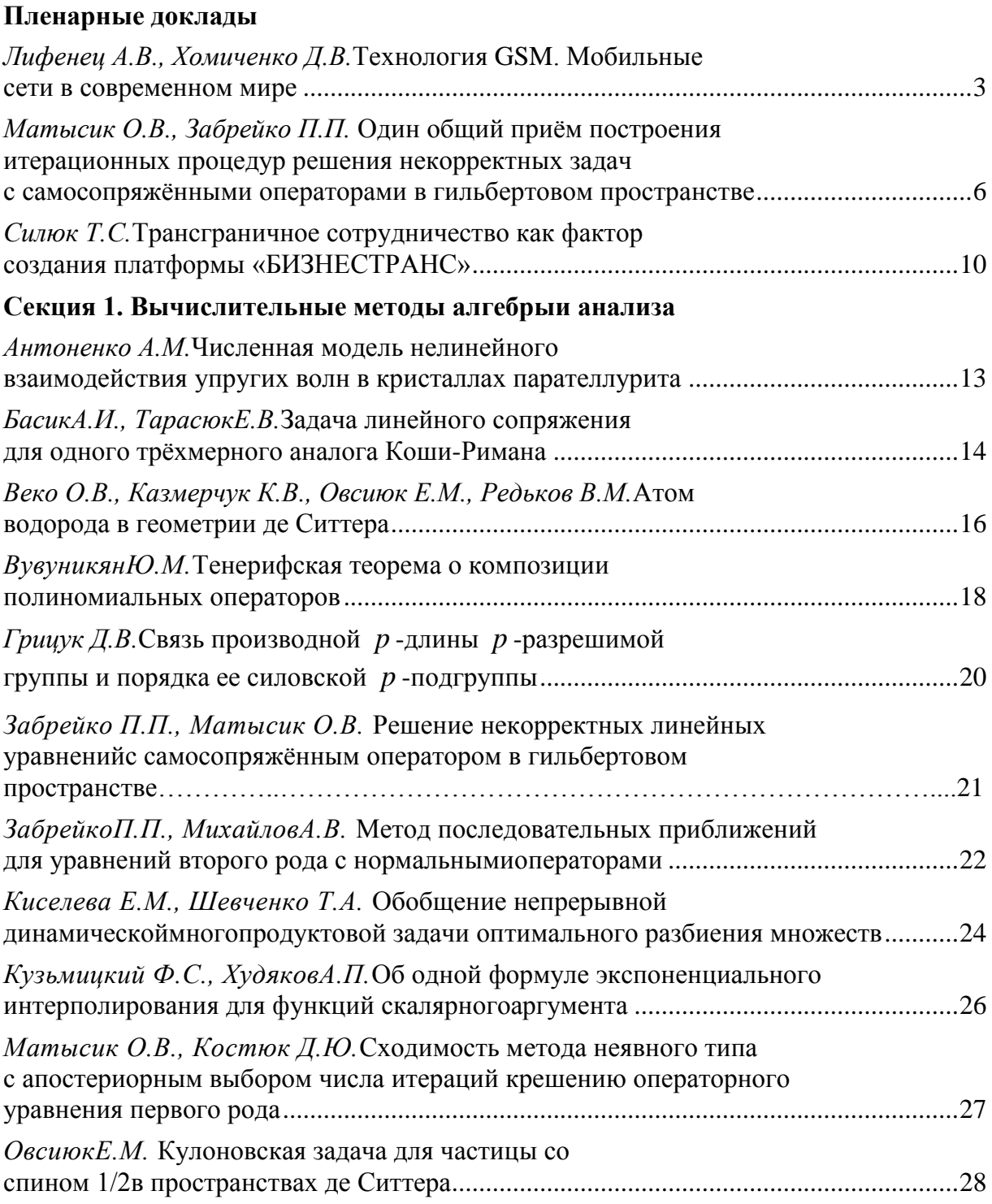

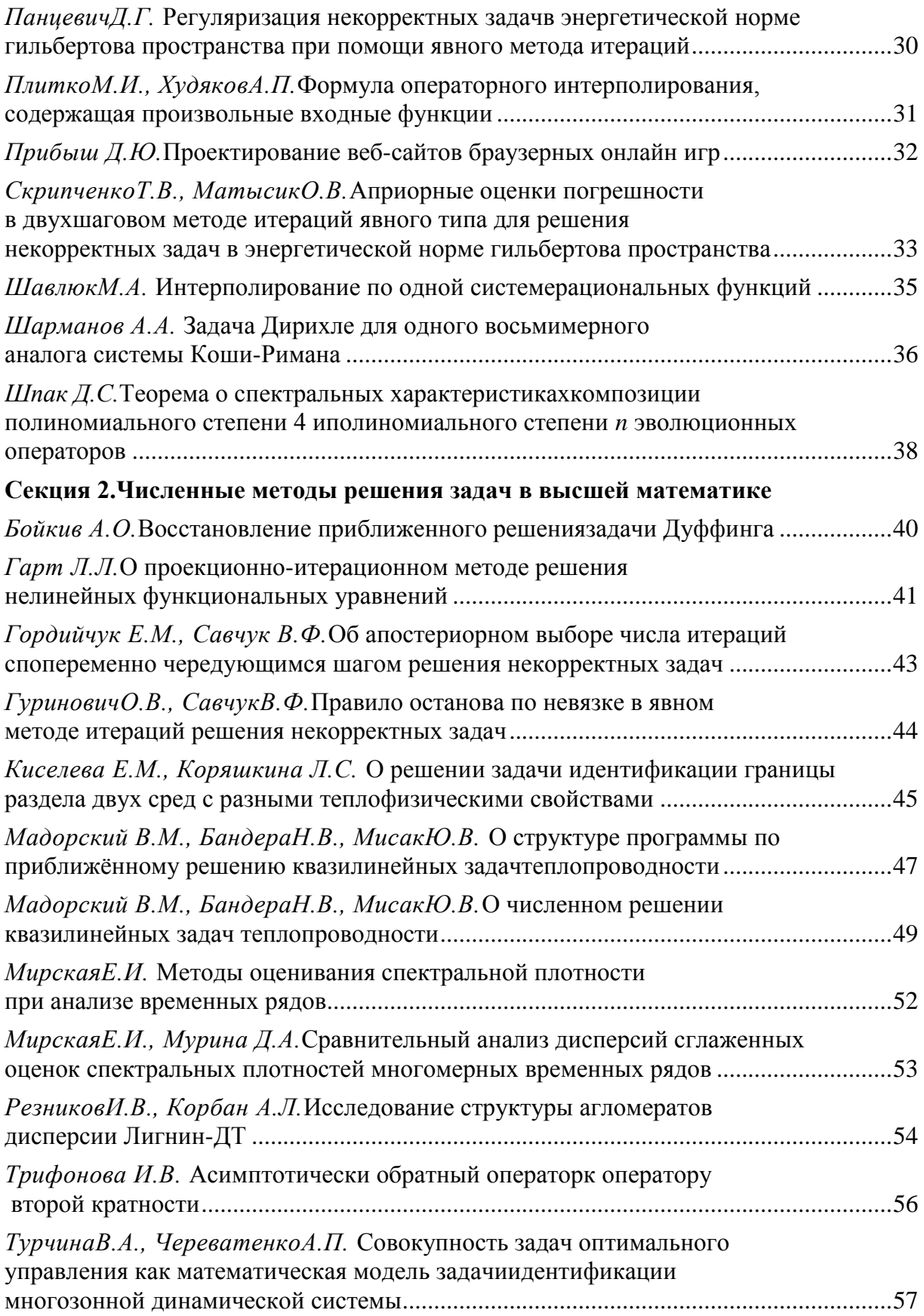

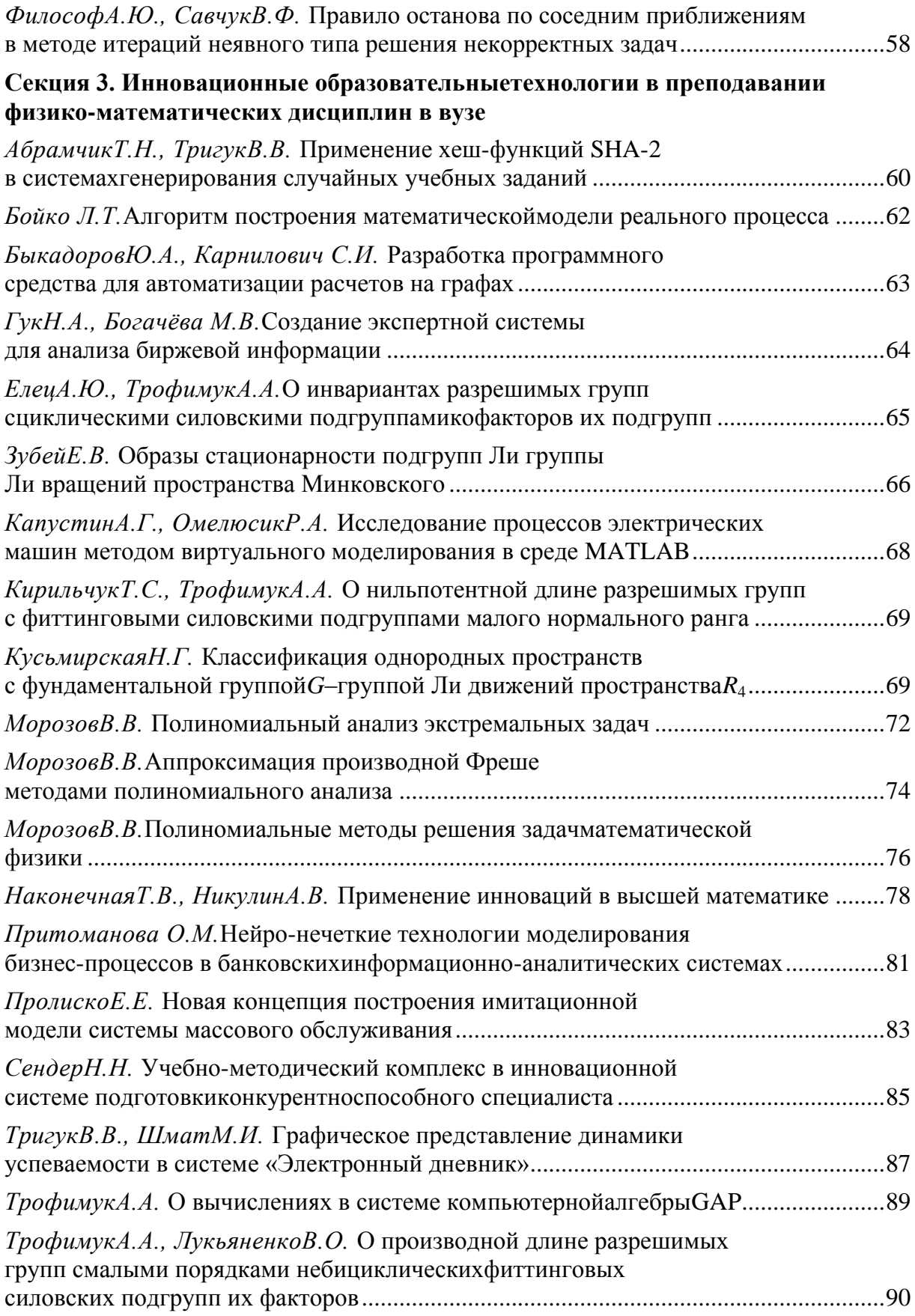

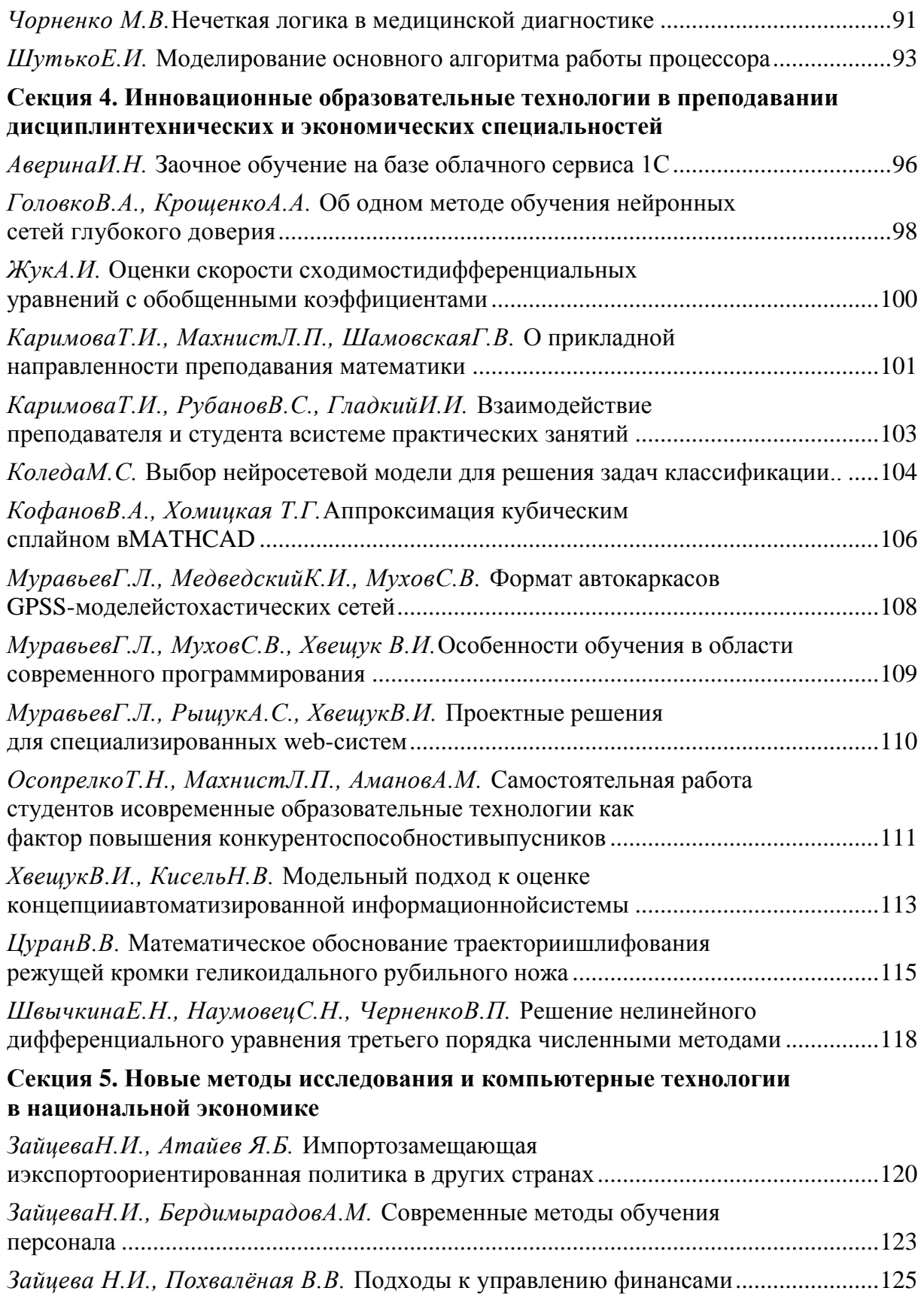

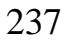

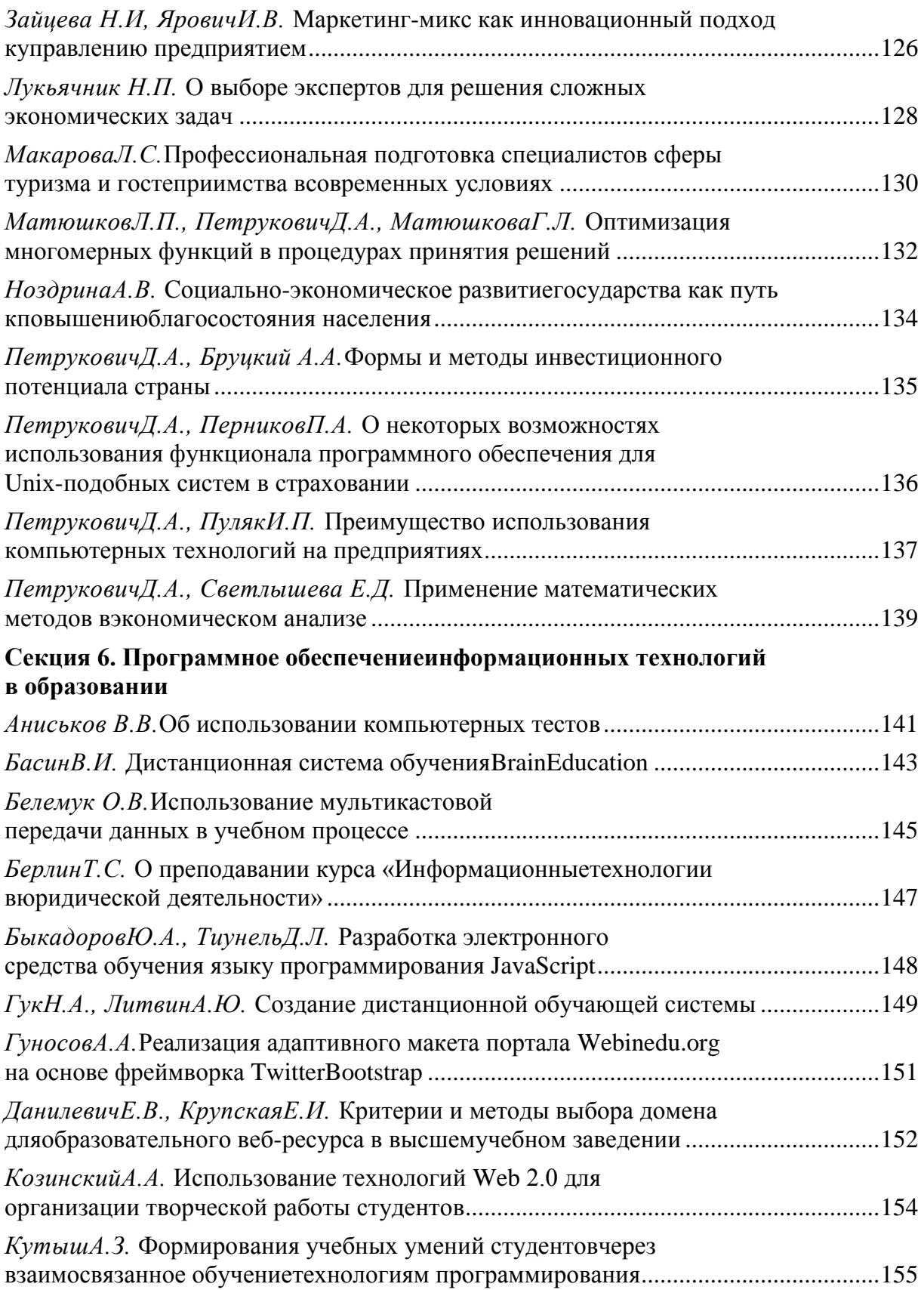

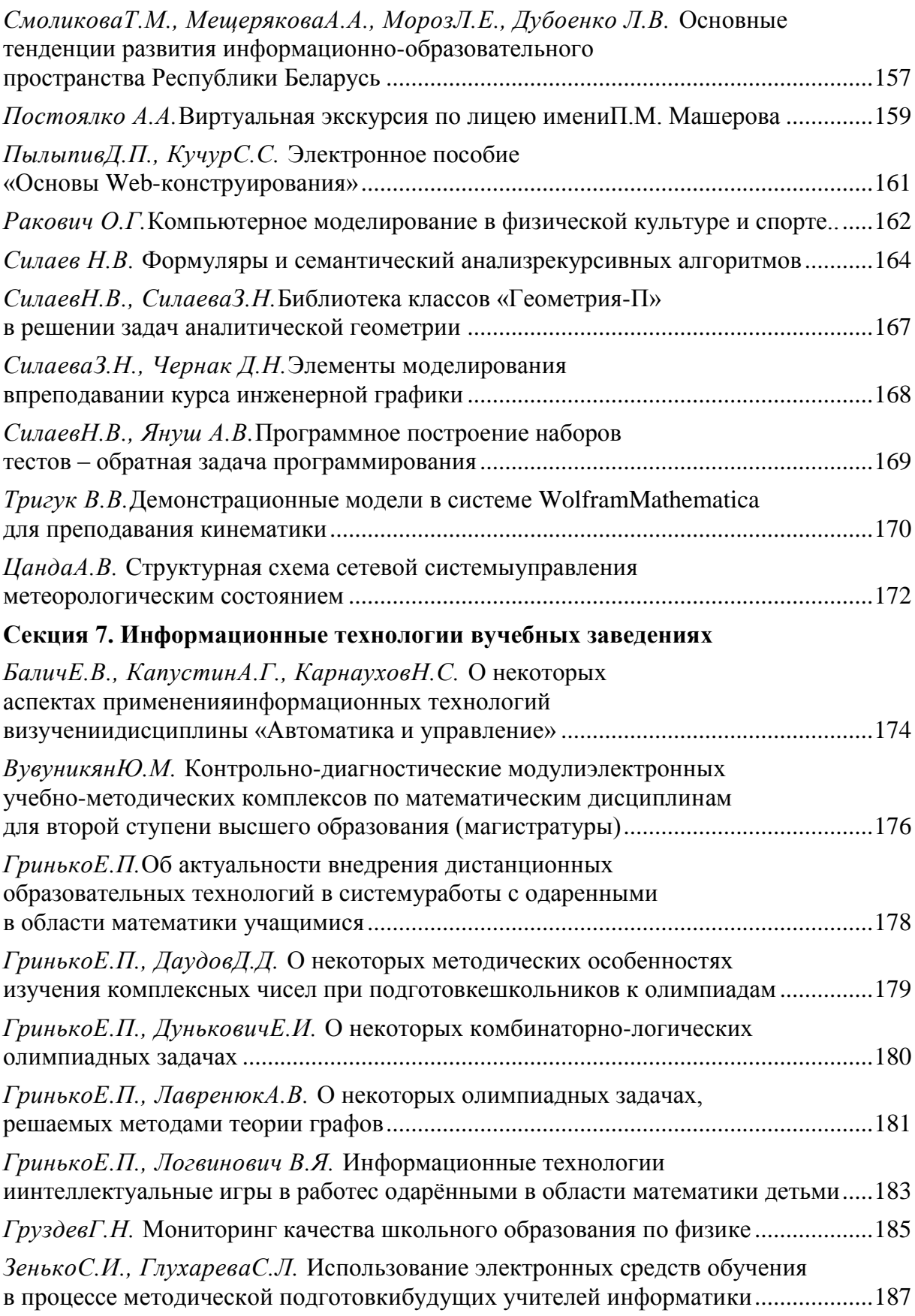

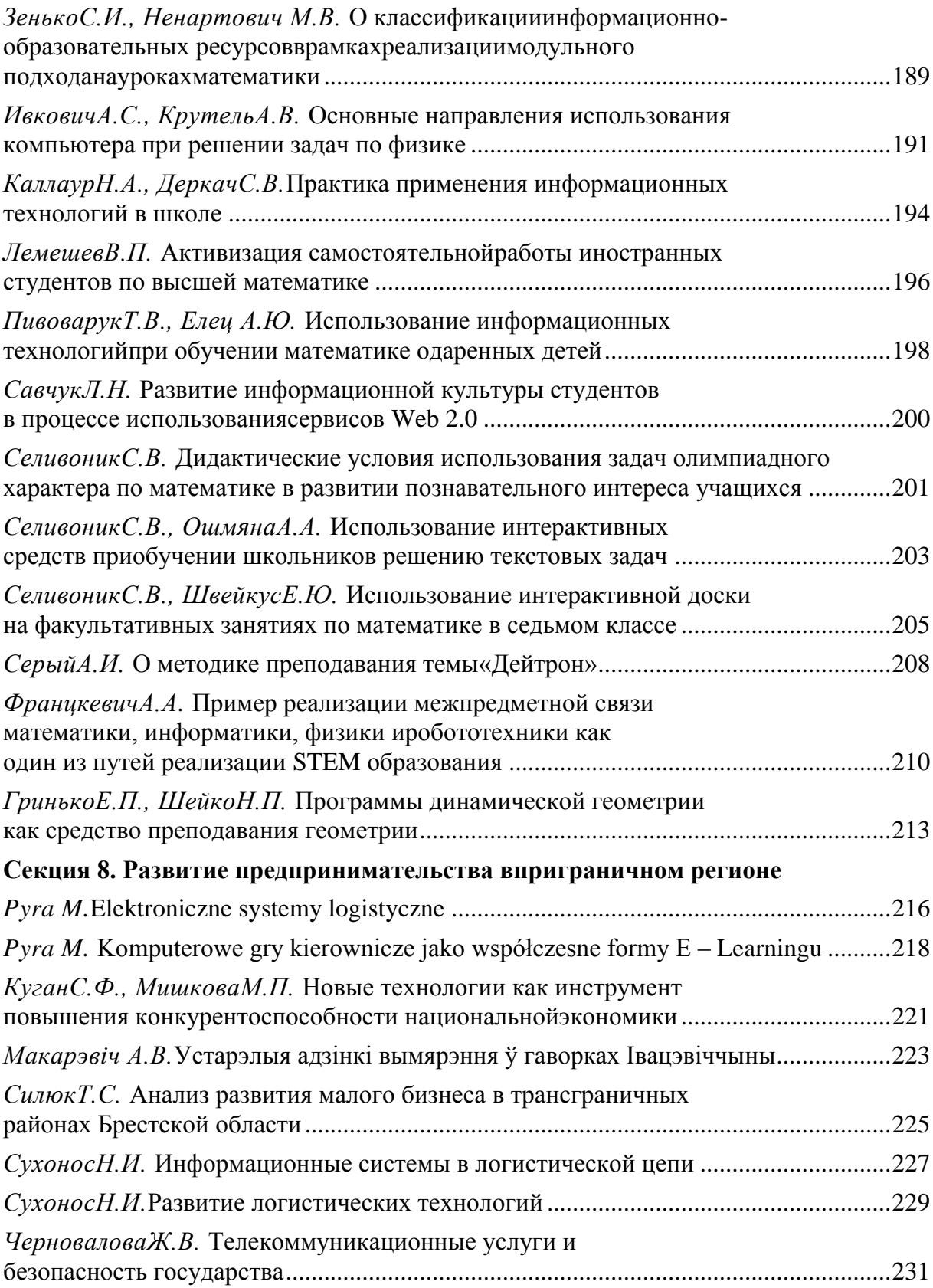